Universidade Federal de Juiz de Fora Pós-Graduação em Engenharia Elétrica Mestrado em Sistemas Eletrônicos

Israel Filipe Lopes

# **PROJETO E COMPENSAÇÃO DE PARÂMETROS DE TRANSFORMADOR DE NÚCLEO SEPARADO DESTINADO AO CARREGAMENTO DE BATERIAS DE VEÍCULOS SUBAQUÁTICOS AUTÔNOMOS**

Juiz de Fora 2013

Israel Filipe Lopes

## **Projeto e compensação de parâmetros de transformador de núcleo separado destinado ao carregamento de baterias de veículos subaquáticos autônomos**

Dissertação apresentada ao Programa de Pós-Graduação em Engenharia Elétrica, área de concentração: Sistemas Eletrônicos, da Universidade Federal de Juiz de Fora, como requisito parcial para a obtenção do grau Mestre.

Orientador: Prof. Pedro Gomes Barbosa, D.Sc.

Juiz de Fora 2013

Ficha catalográfica elaborada através do Programa de geração automática da Biblioteca Universitária da UFJF, com os dados fornecidos pelo(a) autor(a)

Lopes, Israel Filipe. PROJETO E COMPENSAÇÃO DE PARÂMETROS DE TRANSFORMADOR DE NÚCLEO SEPARADO DESTINADO AO CARREGAMENTO DE BATERIAS DE VEÍCULOS SUBAQUÁTICOS AUTÔNOMOS / Israel Filipe Lopes. -- 2013.  $174 f. : i1.$ 

Orientador: Pedro Gomes Barbosa Dissertação (mestrado acadêmico) - Universidade Federal de Juiz de Fora, Faculdade de Engenharia. Programa de Pós-Graduação em Engenharia Elétrica, 2013.

1. Transferência de energia elétrica sem contato. 2. Veículos autônomos subaquáticos. 3. Transformador de núcleo separado. 4. Entreferro. 5. Capacitores de compensação. I. Barbosa, Pedro Gomes, orient. II. Título.

Israel Filipe Lopes

### **Projeto e compensação de parâmetros de transformador de núcleo separado destinado ao carregamento de baterias de veículos subaquáticos autônomos**

Dissertação apresentada ao Programa de Pós-Graduação em Engenharia Elétrica, Área de Concentração em Sistemas Eletrônicos, da Faculdade de Engenharia da Universidade Federal de Juiz de Fora como requisito parcial para a obtenção do título de Mestre em Engenharia Elétrica.

Aprovada em 26 de fevereiro de 2013.

#### BANCA EXAMINADORA

Prof. Pedro Gomes Barbosa, D.Sc. (Orientador) Universidade Federal de Juiz de Fora

\_\_\_\_\_\_\_\_\_\_\_\_\_\_\_\_\_\_\_\_\_\_\_\_\_\_\_\_\_\_\_\_\_\_\_\_\_\_\_\_\_\_\_

Prof. Marcelo Aroca Tomim, Ph.D. Universidade Federal de Juiz de Fora

\_\_\_\_\_\_\_\_\_\_\_\_\_\_\_\_\_\_\_\_\_\_\_\_\_\_\_\_\_\_\_\_\_\_\_\_\_\_\_\_\_\_\_

Prof. Henrique Antônio Carvalho Braga, Dr.Eng. Universidade Federal de Juiz de Fora

\_\_\_\_\_\_\_\_\_\_\_\_\_\_\_\_\_\_\_\_\_\_\_\_\_\_\_\_\_\_\_\_\_\_\_\_\_\_\_\_\_\_\_

Prof. Antonio Carlos Siqueira de Lima, D.Sc. Universidade Federal do Rio de Janeiro

\_\_\_\_\_\_\_\_\_\_\_\_\_\_\_\_\_\_\_\_\_\_\_\_\_\_\_\_\_\_\_\_\_\_\_\_\_\_\_\_\_\_\_

*À minha família e*

*aos meus amigos.*

#### **AGRADECIMENTOS**

Agradeço primeiramente a Deus pelo dom da vida e por iluminar os meus caminhos. Agradeço aos meus pais Vera e Sebastião pelo amor e pelo apoio no decorrer de minha vida. Agradeço à Isabela por todo carinho, amor, incentivo, paciência e pelo companheirismo nos momentos difíceis.

Agradeço ao meu tio Leandro pelos conselhos e incentivo.

Agradeço à minha avó Maria Rita pelo amor, conforto e carinho.

Agradeço ao meu orientador, Professor Pedro Gomes Barbosa, pela excelente orientação, pelo apoio, amizade, incentivo, disposição e por sua grande contribuição para a realização deste trabalho.

Agradeço também ao amigo Luiz Fernando pela grande ajuda e contribuição.

Agradeço ao Rodolfo Lacerda pela grande ajuda com a parte experimental do trabalho.

Agradeço também ao Professor Danilo, coordenador do Laboratório de Eficiência Energética, pelo apoio e por ceder a estrutura e espaço físico do laboratório.

Agradeço a todos os meus amigos de mestrado pela companhia e amizade no decorrer do curso.

Agradeço aos amigos colaboradores do LEENER, do NAEP, do NIMO e do LABSPOT pelo apoio, amizade e por toda a contribuição para a realização deste trabalho.

Agradeço à Universidade Federal de Juiz de Fora, ao PROQUALI e ao PPEE por todo apoio e suporte.

Por fim, agradeço a todos que de alguma maneira contribuíram para a realização deste trabalho.

*"A persistência é o menor caminho do êxito".*

Charles Chaplin

#### **RESUMO**

Este trabalho apresenta um estudo sobre transferência de energia elétrica sem contato para carregamento de baterias de veículos autônomos subaquáticos (AUV - *Autonomous Underwater Vehicles*) utilizando transformadores de núcleo separado (TNS). Inicialmente, é feito um projeto para construção de um transformador de núcleo separado. Posteriormente, são desenvolvidas as equações que modelam o funcionamento do transformador, com base em seu circuito elétrico equivalente. Em seguida, o trabalho propõe uma alternativa para estimar os parâmetros do circuito equivalente do transformador operando com valores de entreferro diferentes, validando seu modelo matemático aproximado com simulações realizadas no *software* PSIM, versão 9.0. Com o modelo matemático do TNS, é feita uma avaliação da sua capacidade de transferência de energia, mostrando que, em virtude do entreferro, o transformador apresenta baixa eficiência e baixos valores de tensão de saída. Nesse sentido, metodologias para compensar os efeitos de queda de tensão na impedância de dispersão, bem como aumentar a eficiência do transformador, são investigadas introduzindo-se capacitâncias no circuito elétrico equivalente e variando-se a frequência de operação. Aplicando os resultados dessa metodologia de otimização, é mostrado, por meio de experimentos em laboratório, que o TNS é capaz de transmitir energia através de um entreferro de 10 mm, atendendo às condições de tensão e potência da carga, com eficiência relativamente elevada. Em seguida, é feito um experimento com água do mar a fim de verificar a aplicabilidade do TNS em veículos subaquáticos. Por fim, é apresentada uma simulação digital realizada no *software* PSIM, versão 9.0, com um conversor c.c./c.c. controlador de carga para o sistema de carregamento de bateria. Os resultados obtidos demonstram o funcionamento do sistema, verificando a metodologia para estimativa do modelo e a metodologia de otimização do TNS.

Palavras-chaves: transferência de energia elétrica sem contato, veículos autônomos subaquáticos, transformador de núcleo separado, entreferro, modelo matemático, capacitores de compensação, metodologia de otimização, rendimento.

#### **ABSTRACT**

This work presents a study on contactless electrical energy power transfer for charging batteries of autonomous underwater vehicles (AUV - Autonomous Underwater Vehicles) using transformers with separated core (TNS). Initially, a project is made for building a transformer with separated core. After, the equations that model the operation of the transformer, based on its electrical equivalent circuit, are developed. Then, the work proposes an alternative to estimate the parameters of the equivalent circuit of the transformer operating with different gap values, validating its mathematical model with simulations in PSIM software, version 9.0. With the mathematical model of TNS, an evaluation of its ability to transfer power is made, showing that, because of the air gap, the transformer has a low efficiency and low output voltage. Therefore, methodologies to compensate for the effects of voltage drop in the leakage impedance and increase the efficiency of the transformer are investigated by introducing capacitances in the equivalent circuit and varying the of operating frequency. Applying the results of optimization methodology is shown, through laboratory experiments, that the TNS is capable of transmitting power through an air gap of 10 mm, given the voltage and load power conditions, with relatively high efficiency. Then, an experiment is done with seawater in order to verify the applicability of TNS for underwater vehicles. Finally, the work presents a simulation in PSIM with a d.c./d.c. charge controller for battery. The results demonstrate the operation of the system, verifying the methodology for estimation of the model and optimization methodology of TNS.

Keywords: contactless electrical energy power transfer, autonomous underwater vehicles, transformer with separated core, gap, mathematical model, capacitances for compensation, optimization methodology, efficiency.

# **LISTA DE FIGURAS**

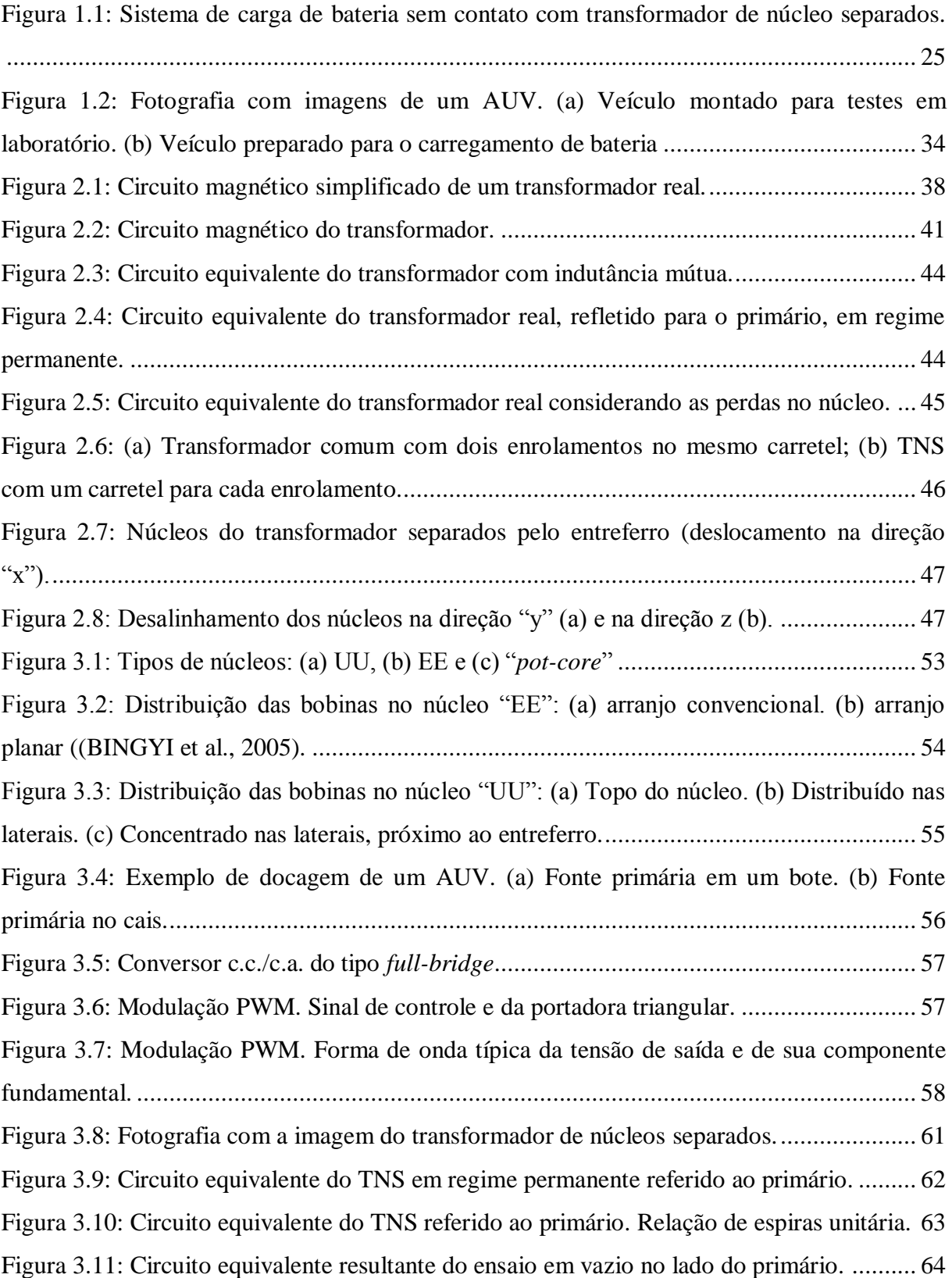

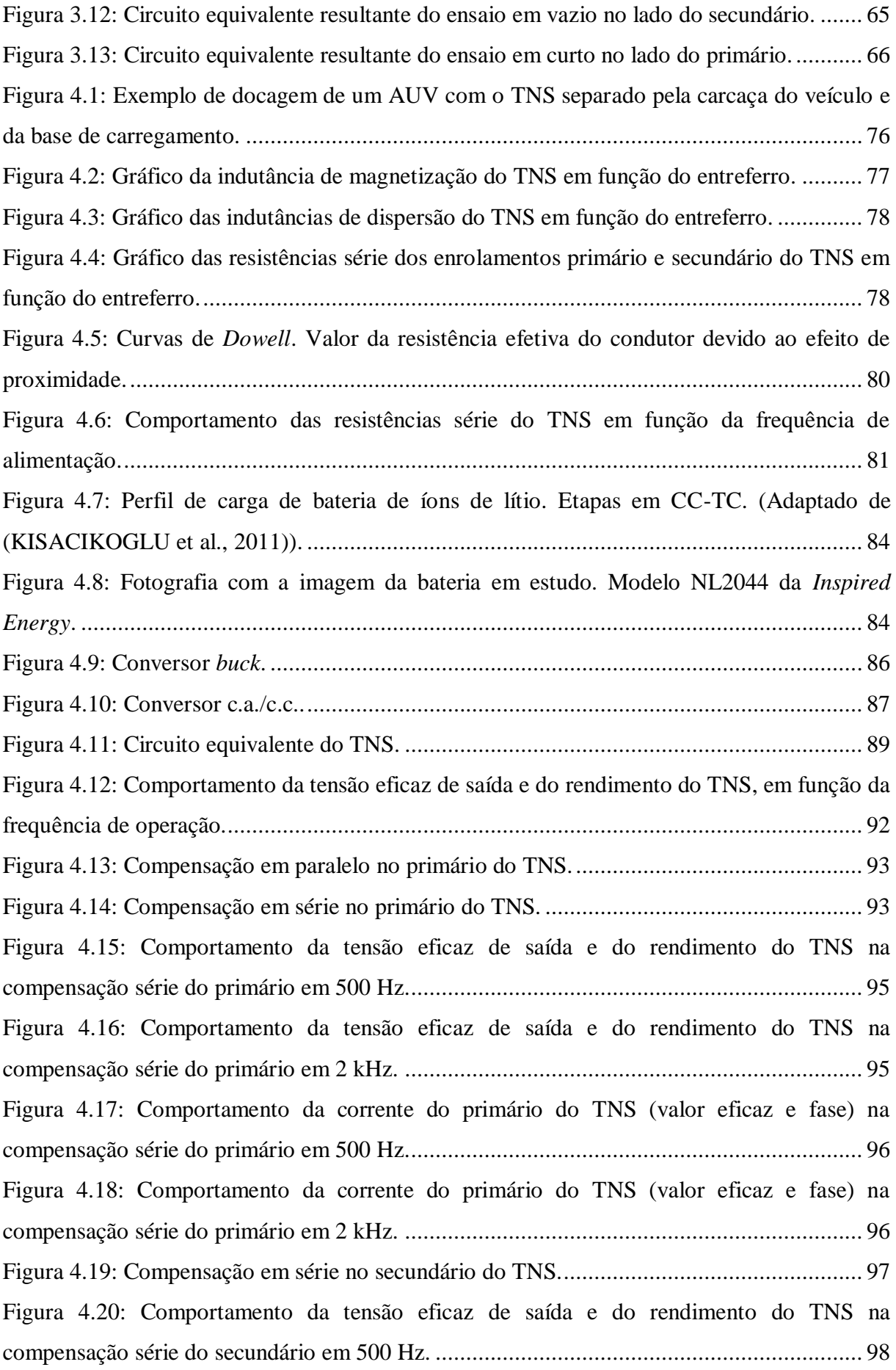

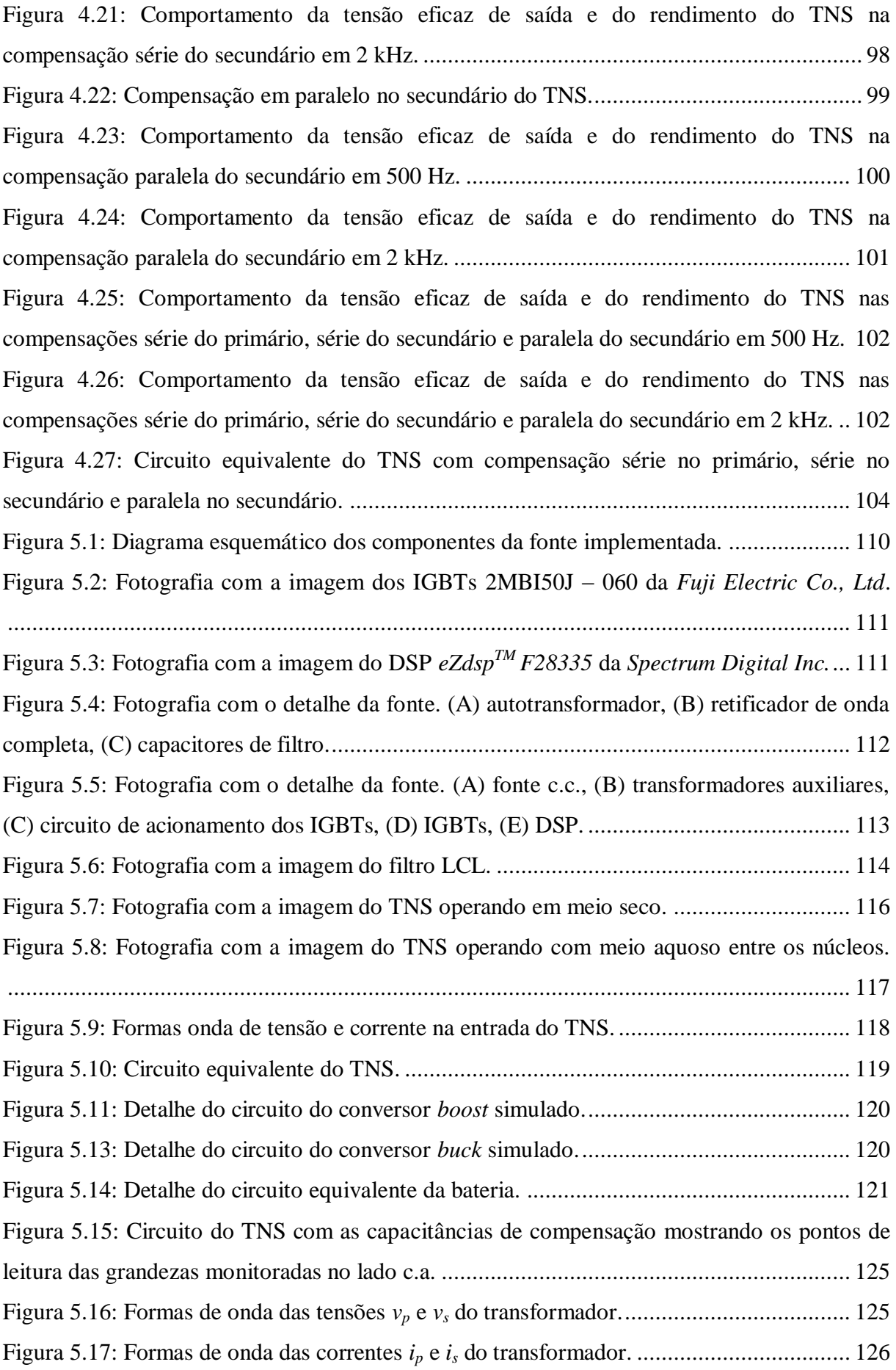

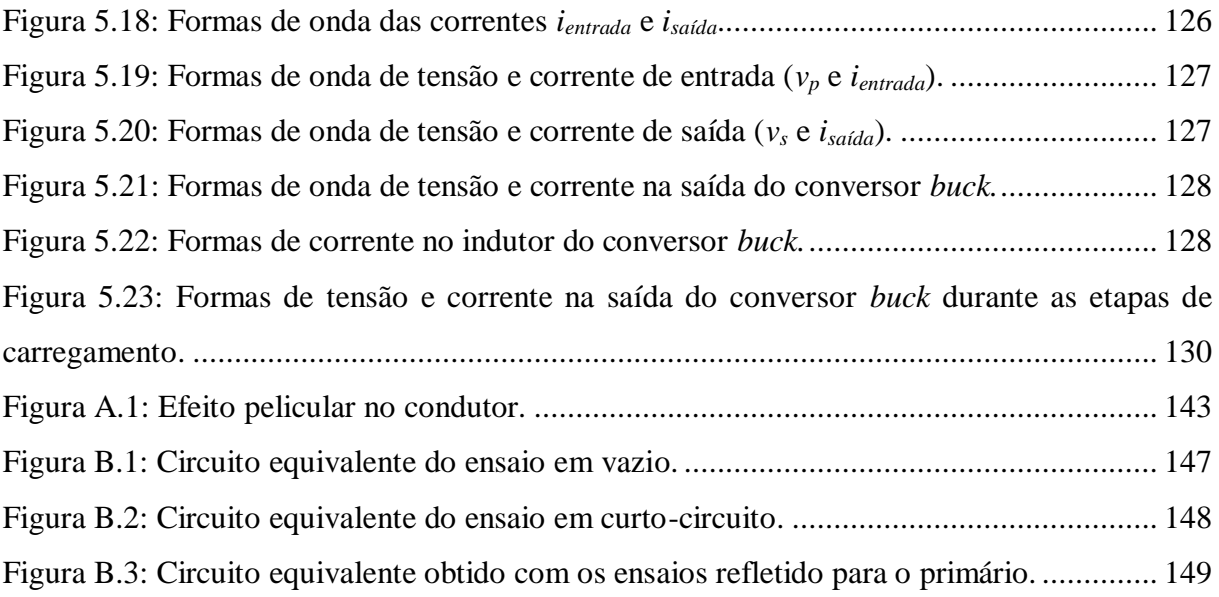

## **LISTA DE TABELAS**

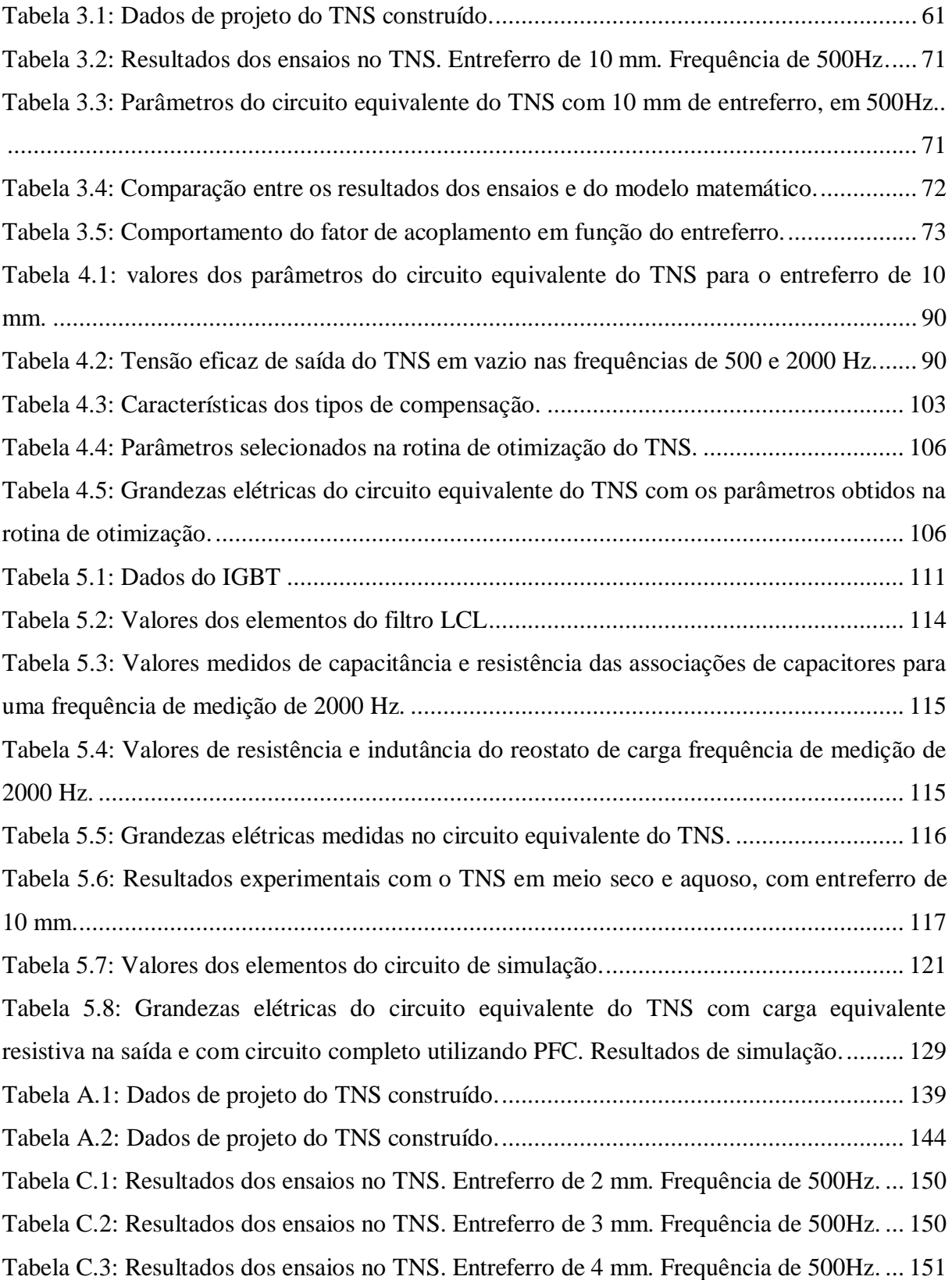

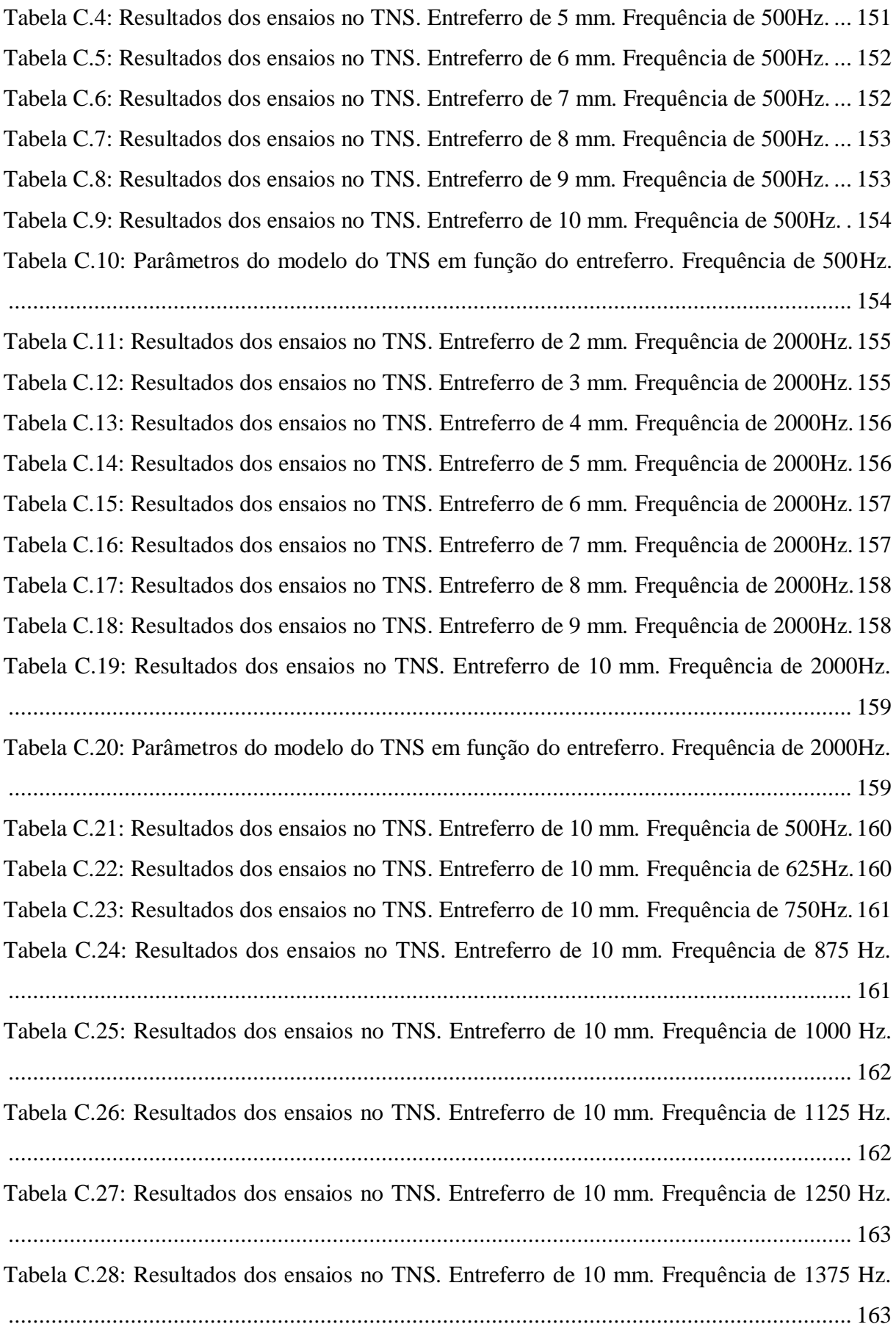

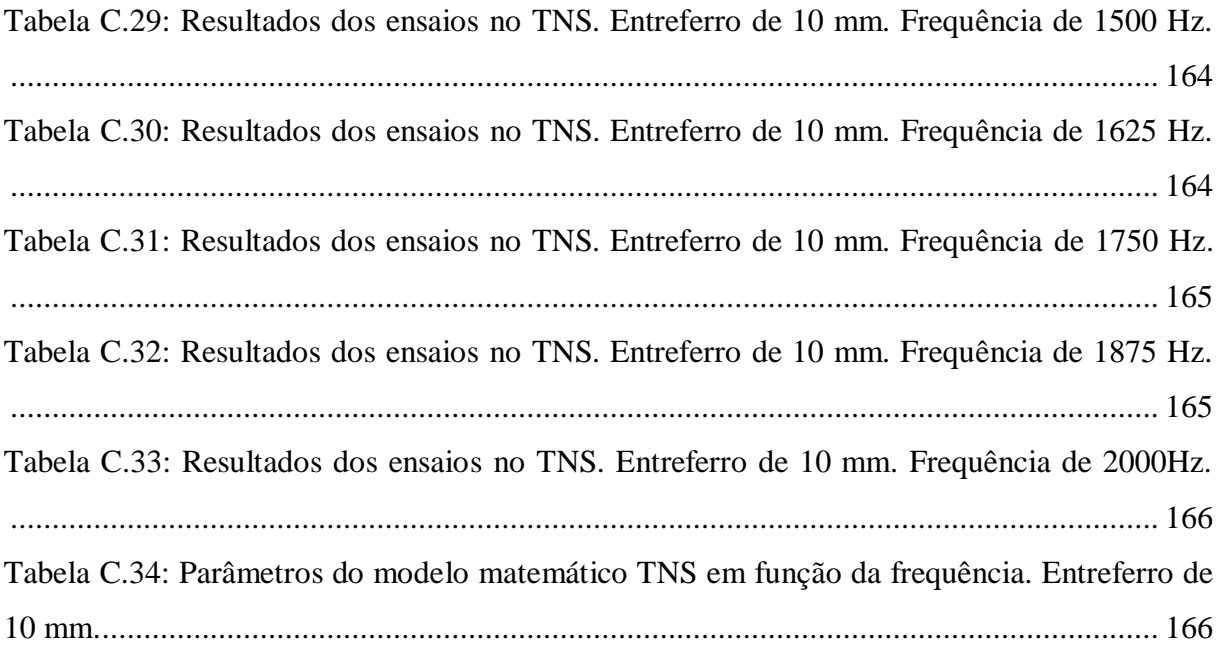

## **LISTA DE ABREVIATURAS E SIGLAS**

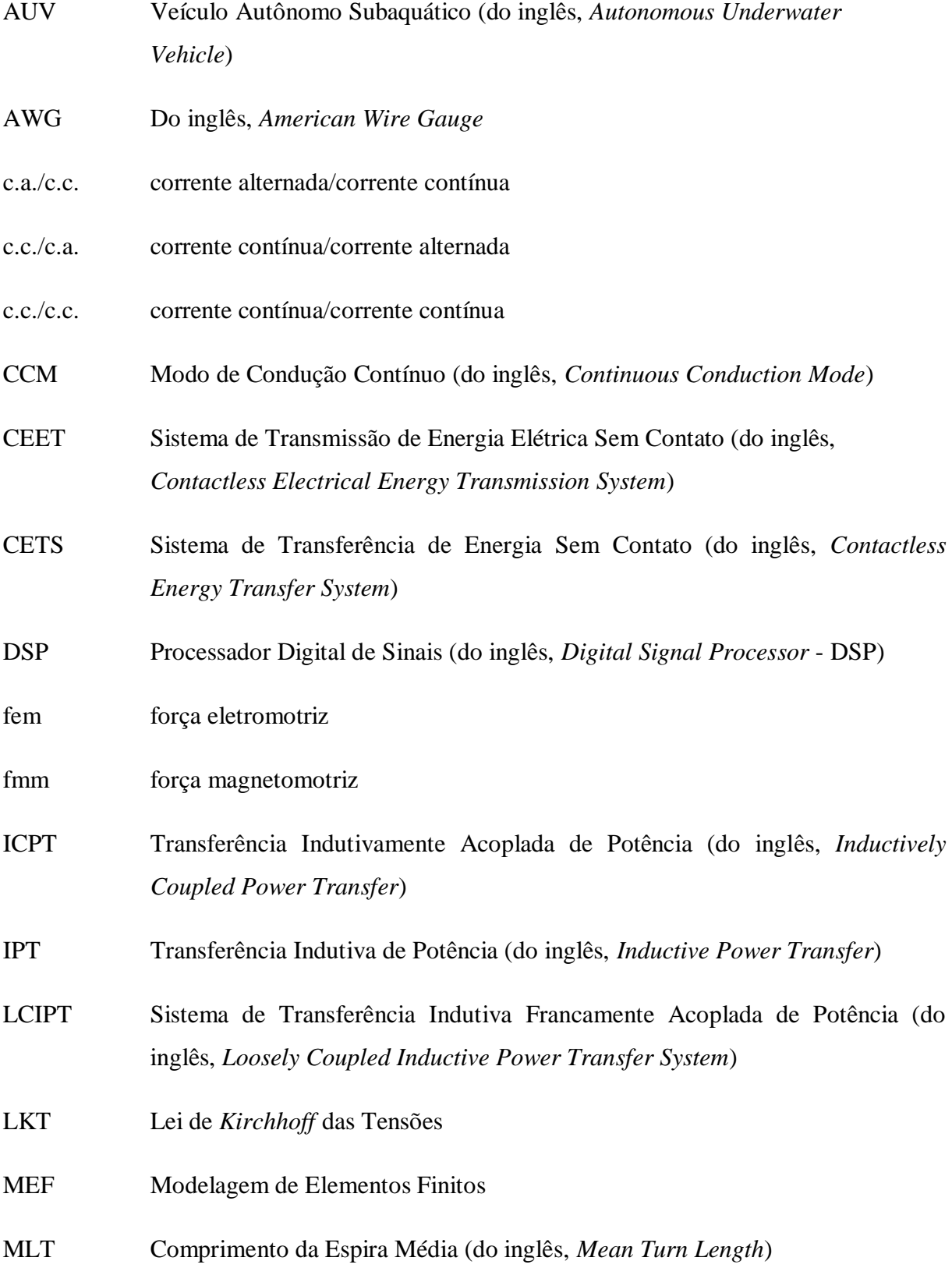

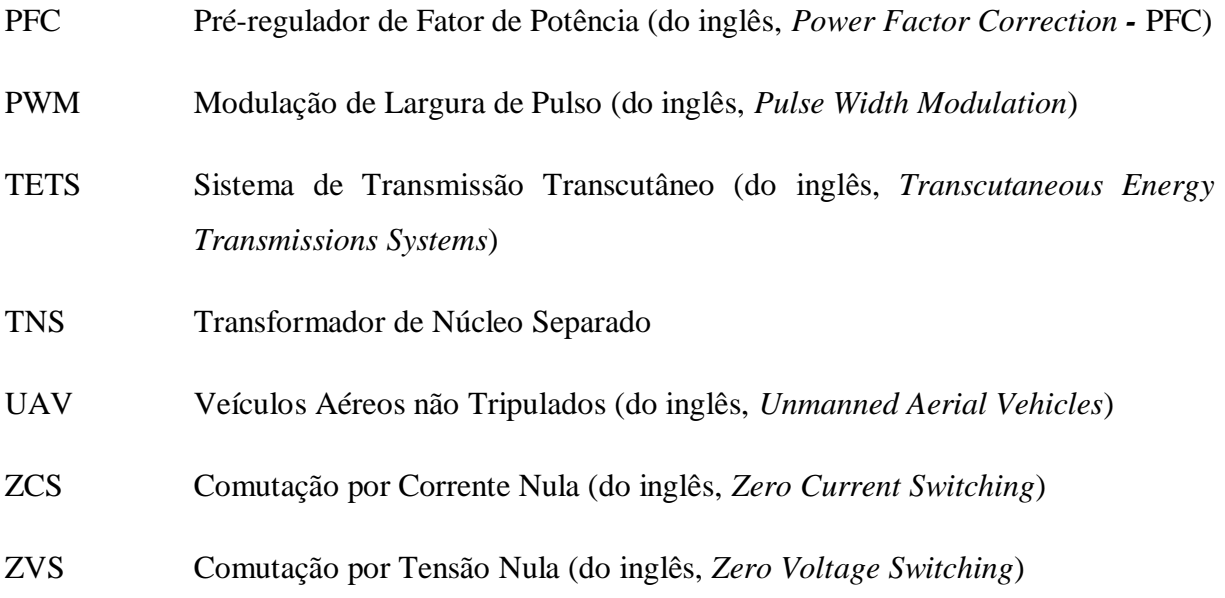

# **SUMÁRIO**

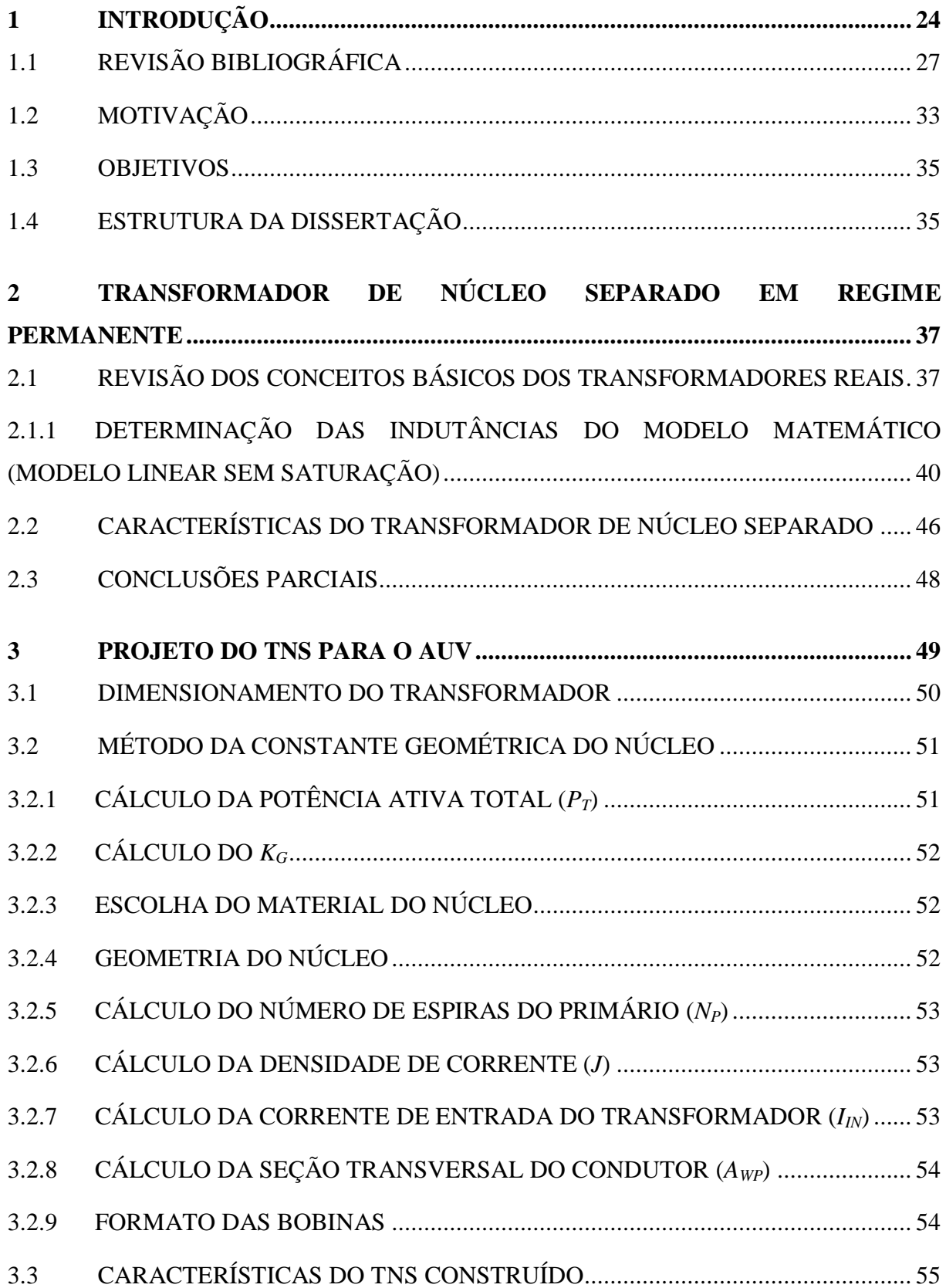

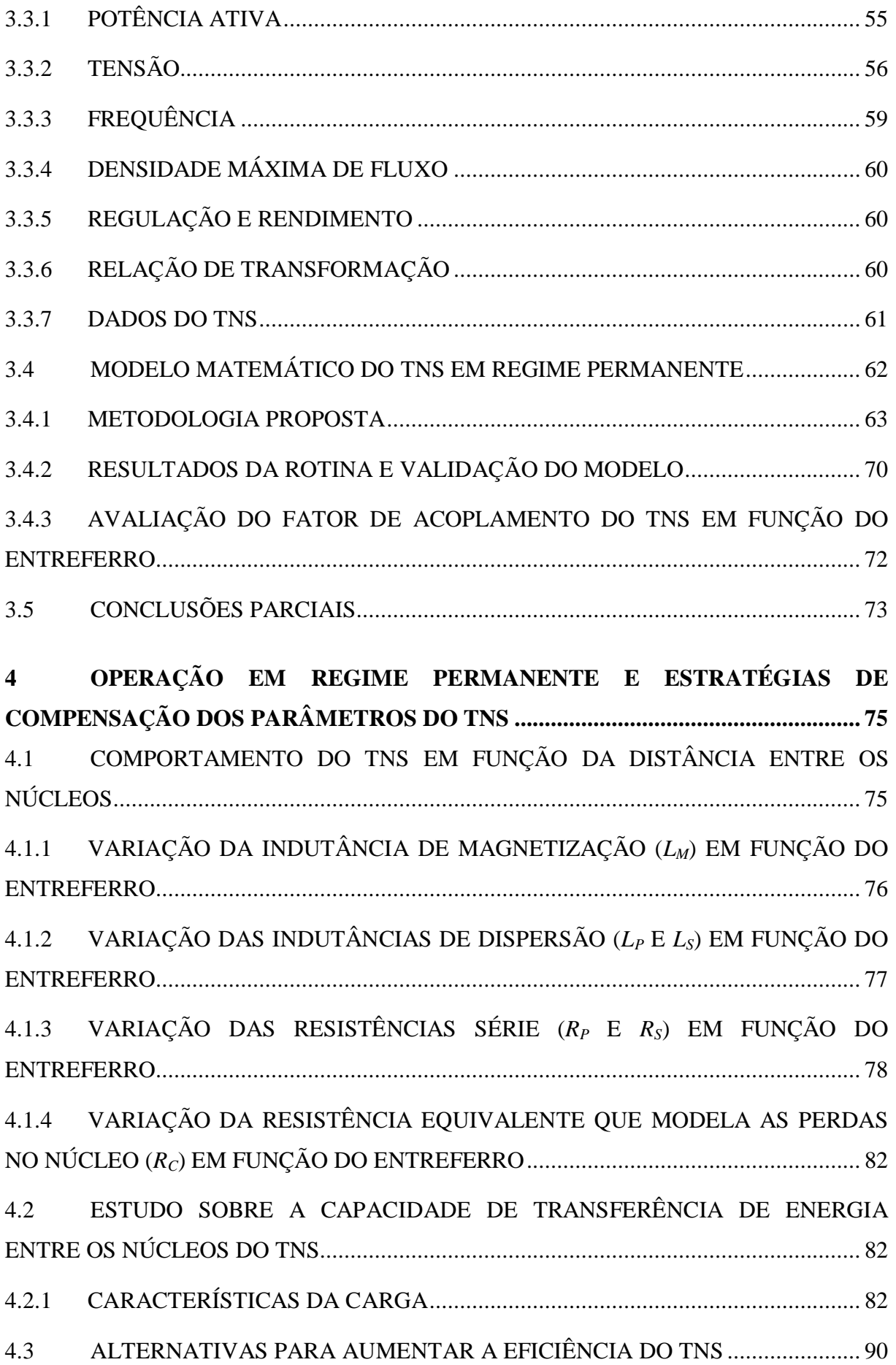

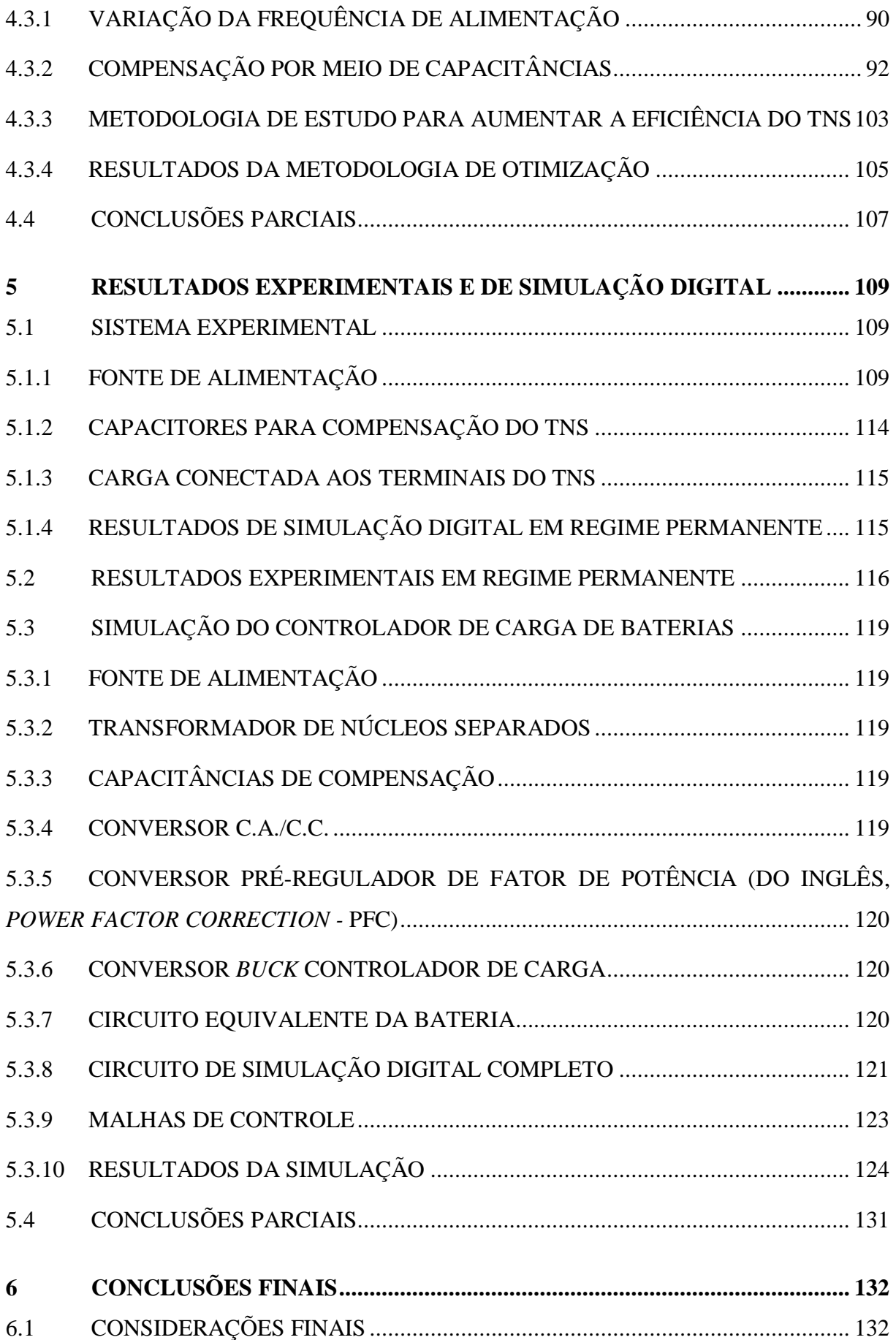

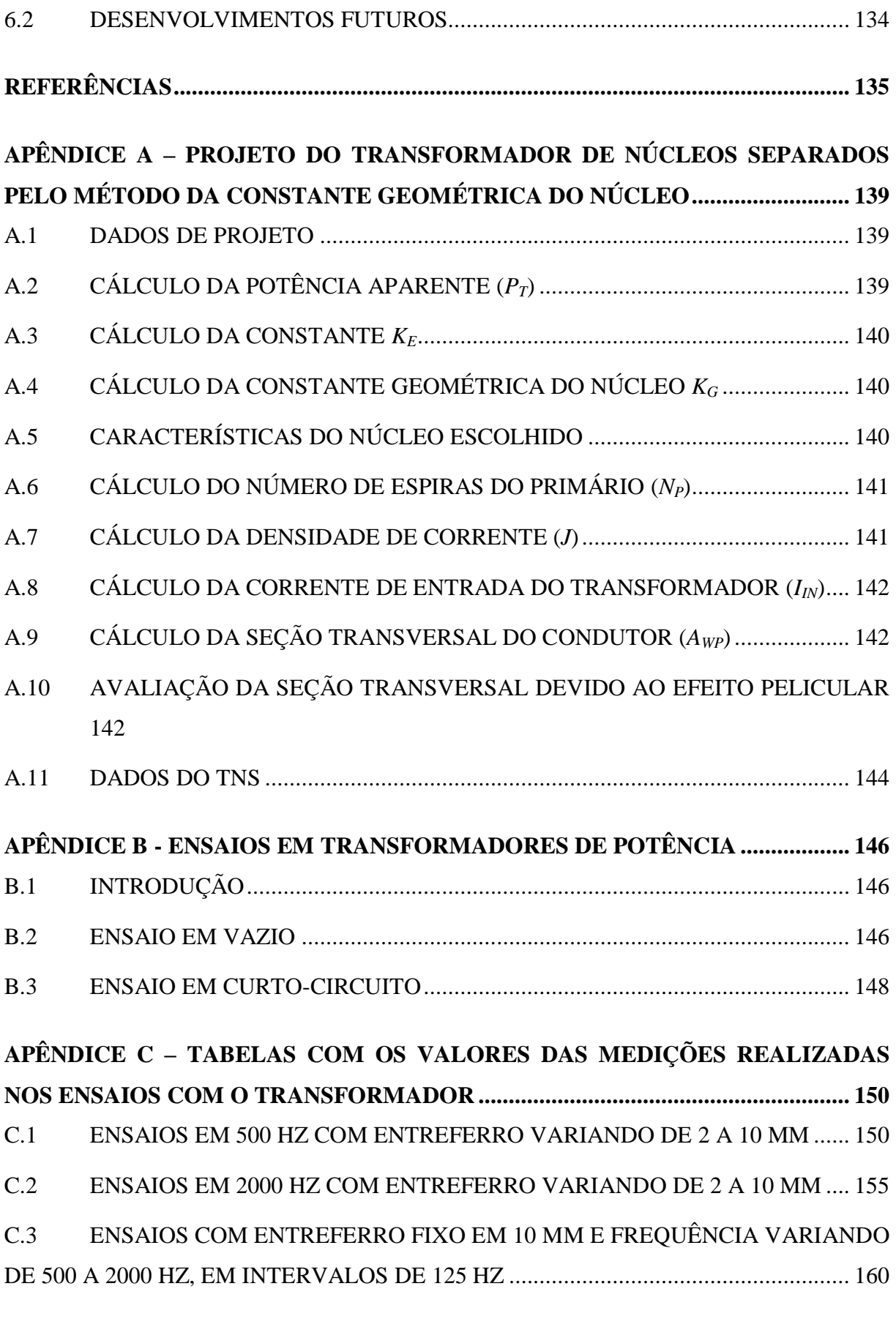

## **ANEXO A – FOLHA DE DADOS DO MEDIDOR** *LCR METER***................................. 167**

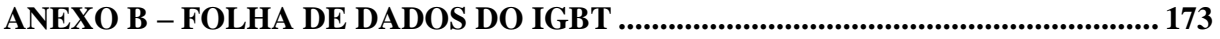

## **1 INTRODUÇÃO**

A grande maioria dos equipamentos elétricos e eletrônicos é conectada à sua fonte de energia por meio de tomadas simples ou múltiplas. O contato elétrico é feito entre partes metálicas e a energia elétrica é conduzida da fonte para a carga através dos cabos condutores. Esse tipo de transferência de energia é muito eficiente e, por isso, muito difundido. Porém, o contato elétrico pode ser inseguro em algumas aplicações como, por exemplo, em ambientes inflamáveis ou com presença de água (BINGYI et al., 2005). Em dispositivos eletrônicos de pequeno porte, tais como carregadores de baterias de telefones celulares, é muito comum ocorrer defeito na tomada de alimentação (KIM et al., 2001). Outros defeitos podem estar associados ao rompimento de cabos elétricos em aplicações industriais, quando os mesmos são submetidos a movimentos bruscos ou irregulares (BINGYI et al., 2005). Mediante esse contexto, uma alternativa para contornar esse problema consiste em transferir energia para os equipamentos sem o uso de contato elétrico entre duas partes (fonte e carga), ou seja, não existindo contato metálico entre a fonte e a carga. Com efeito, o sistema pode-se tornar mais seguro e confiável para algumas aplicações (MORADEWICZ, 2008), (ZHIXIN et al., 2010).

Atualmente, a ideia de transferência de energia elétrica sem contato vem ganhando muita atenção da comunidade científica, sendo discutida em diversos trabalhos presentes na literatura. Em alguns deles, a transferência de energia sem contato ocorre através de um acoplamento indutivo, por meio de um transformador, cujo núcleo é separado por uma pequena distância (entreferro), da ordem de alguns milímetros. Pesquisas mais recentes mostram aplicações que podem atingir distâncias maiores (GRIFFIN et al., 2012), (SAMPLE et al., 2011).

A estrutura básica de um sistema de transmissão de energia elétrica sem contato é apresentada de forma simplificada na [Figura 1.1](#page-24-0) (BINGYI et al., 2005), (HU et al., 2008), (ZHANG et al., 2009). O diagrama da [Figura 1.1](#page-24-0) representa um sistema destinado a carregar uma bateria, sendo o sistema composto pela fonte de alimentação alternada, um conversor c.a./c.c. (retificador), um conversor c.c./c.a. (inversor) conectado ao primário do transformador, o transformador de núcleo separado, um conversor c.a./c.c. (retificador) conectado ao secundário do transformador, um conversor c.c./c.c. para controle de carga da bateria e, por fim, a bateria.

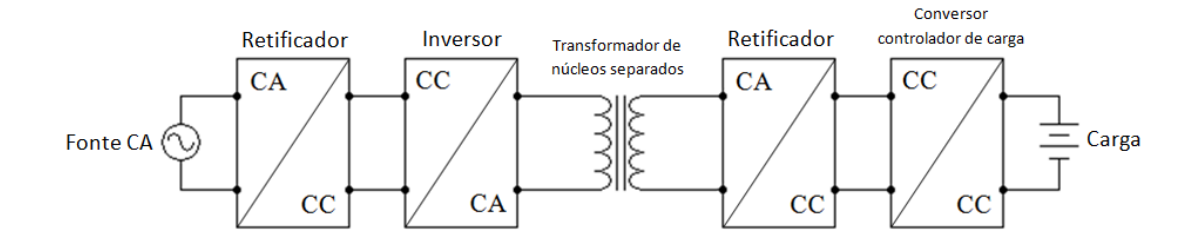

Figura 1.1: Sistema de carga de bateria sem contato com transformador de núcleo separados.

<span id="page-24-0"></span>No diagrama de blocos da figura anterior, a transferência de energia elétrica da fonte para a carga ocorre por meio de um transformador com núcleo separado por um entreferro. Este, por sua vez, pode ser o ar, água (HOBSON et al., 2007; GISH et al., 2004; MCGINNIS et al., 2007; MILLER et al., 2005), ou outros materiais a depender da aplicação.

Os Transformadores de Núcleo Separado (TNS) podem ser utilizados para aplicações aeroespaciais, biomédicas, na robótica, em veículos elétricos, dentre outras (MORADEWICZ et al., 2009). Vale salientar que em um transformador, independentemente de haver ou não entreferro no núcleo, não existe contato galvânico entre o primário e secundário, haja vista que os enrolamentos são independentes e a energia é transmitida através do campo magnético. Então, o termo "transferência de energia elétrica sem contato" cabe a qualquer transformador. Todavia, essa denominação vem sendo utilizada para enfatizar aplicações nas quais o núcleo está dividido, de tal maneira que o primário seja parte de um equipamento (fonte) e, o secundário, de outro equipamento independente (carga). Dessa forma, o núcleo é separado por uma barreira, cujo material depende da aplicação. Para cada aplicação, é comum encontrar denominações diferentes para o sistema de transferência de energia elétrica sem contato. Alguns exemplos estão citados a seguir:

- Sistema de Transmissão Transcutâneo (do inglês, *Transcutaneous Energy Transmissions Systems* - TETS) (NISHIMURA et al., 1994)**;**
- Sistema de Transmissão de Energia Elétrica Sem Contato (do inglês, *Contactless Electrical Energy Transmission System -* CEET) (BINGYI et al., 2005)**;**
- Sistema de Transferência de Energia Sem Contato (do inglês, *Contactless Energy Transfer System -* CETS) (ZHANG et al., 2009), (PEDDER et al., 1999)**;**
- Transferência Indutiva de Potência (do inglês, *Inductive Power Transfer -* IPT) (STIELAU et al., 2000)**;**
- Transferência Indutivamente Acoplada de Potência (do inglês, *Inductively Coupled Power Transfer -* ICPT) (WANG et al., 2000)**;**
- Sistema de Transferência Indutiva Acoplada de Potência (do inglês, *Loosely Coupled Inductive Power Transfer System -* LCIPT) (ZHIXIN et al., 2010).

Embora cada autor tenha uma maneira própria de denominar esse princípio de transmissão de energia, de acordo com sua aplicação, em todos os casos é utilizado o princípio dos transformadores de núcleo separado.

Os transformadores comumente utilizados nos sistemas de potência, na distribuição, na indústria, entre outros, possuem núcleo formado por um conjunto de chapas de ferro silício que comporta ambos os enrolamentos: primário e secundário (em alguns casos há mais enrolamentos). Há também aqueles aplicados em sistemas eletrônicos, com menor volume, que podem ser fabricados, por exemplo, com núcleo de ferrite. Além de serem usados para alimentar uma carga que exige um nível de tensão/corrente diferente daquele da fonte primária, os transformadores promovem uma isolação galvânica entre a fonte e a carga (MISKIEWICZ et al., 2011). Independente do tipo de aplicação e do material do núcleo, esses equipamentos operam com elevado fator de acoplamento entre as bobinas do primário e secundário, resultando em elevada indutância de magnetização e um baixo valor de indutância de dispersão (quando comparada com a indutância de magnetização) (MISKIEWICZ et al., 2011).

Por outro lado, transformadores de núcleo separado operam com grande entreferro, que por sua vez é responsável por diminuir a densidade de fluxo magnetizante. Consequentemente, eles possuem baixa indutância de magnetização e elevada indutância de dispersão, quando comparado ao transformador tradicional, devido ao baixo fator de acoplamento (BINGYI et al., 2005; ZHIXIN et al.; 2010, GISH et al.; 2004, **Erro! Fonte de eferência não encontrada.**; **Erro! Fonte de referência não encontrada.**; **Erro! Fonte de referência não encontrada.**; JOUN et al., 1998). Em alguns casos, a indutância de dispersão pode ser da mesma ordem de grandeza ou maior que a de magnetização (KIM et al., 2001; **Erro! Fonte de referência não encontrada.**; CHOI et al., 2004; MEYER et al., 2010). Essas aracterísticas fazem com que os TNS operem com elevadas correntes no primário (o que aumenta as perdas ôhmicas nas bobinas e condutores) e elevadas quedas de tensão devido ao fluxo de dispersão (PEDDER et al., 1999), (MISKIEWICZ et al., 2011).

### 1.1 REVISÃO BIBLIOGRÁFICA

Para aumentar a eficiência do processo de transmissão de energia sem contato, a maioria dos trabalhos apresentados na literatura utiliza transformadores com núcleo de ferrite alimentados com tensões chaveadas em frequências elevadas, da ordem de 10 kHz a 200 kHz. Adicionalmente, para diminuir as perdas, muitos deles utilizam conversores ressonantes (na maior parte dos casos conectados no primário do transformador). Para estimar os parâmetros do transformador, vários autores usam utilitários computacionais de análise de distribuição do fluxo magnético, que pode ser realizado, por exemplo, por meio de modelagem de elementos finitos (MEF). Além do cálculo dos parâmetros, a MEF também pode ser empregada para otimizar o projeto do transformador, com base nas suas dimensões, tipos de núcleos e formato de bobinas (BINGYI et al., 2005), (KIM et al., 2001). Na sequência desta seção será apresentado um breve resumo dos trabalhos consultados durante a realização desta pesquisa.

Nishimura et al. (1994) apresentou um estudo para carregamento de bateria de um dispositivo marca-passo com um TNS com relação de espiras maior do que a unidade. Geralmente, nesta aplicação o núcleo utilizado é do tipo "*pot core"*, de ferrite*.* O lado do primário fica no exterior do corpo do paciente, encostado na pele, e conectado à fonte de alimentação por intermédio de um conversor série ressonante para melhorar o desempenho do sistema. O secundário do transformador fica no interior do corpo e alimenta a bateria do marca-passo. Dessa forma, o entreferro é a própria pele do paciente. Nesta aplicação, o sistema opera com um entreferro de, em média, 10 mm, transferindo potência de aproximadamente 0,3 W para a bateria. Os autores também propõem uma aproximação para o cálculo do fator de acoplamento do transformador em função do entreferro. O protótipo construído trabalha com frequência de 20 kHz e é capaz de transferir energia com rendimento de 30 %, aproximadamente. Ainda na área biomédica, foi apresentado um sistema para carregamento de bateria de um coração artificial que trabalha com potência na faixa de 12 W a 48 W (JOUN et al., 1998). O circuito possui um transformador de núcleo separado por um entreferro que varia entre 10 mm a 20 mm e capacitores série em ambos os lados do transformador para compensar o efeito da indutância de dispersão. A frequência de comutação varia entre 120 kHz e 173,5 kHz. No lado do primário, o conversor c.c./c.a. trabalha com comutação por tensão nula (do inglês, *Zero Voltage Switching* - ZVS) e no lado do secundário, o conversor c.a./c.c. (retificador) opera com comutação por corrente nula (do

inglês, *Zero Current Switching* **-** ZCS). Os autores não mencionam o valor do rendimento do sistema.

Alguns anos mais tarde, foi proposto um sistema para carregamento de bateria de um coração artificial, com potência de até 40 W, com um transformador de relação de espiras unitária, sem capacitores para compensação (WATADA et al., 2006). O trabalho mostra que o rendimento do sistema é variável com a frequência de alimentação e, por isso, o protótipo construído foi avaliado para um intervalo de frequências de 60 kHz até 120 kHz. O rendimento do sistema foi mensurado com o transformador operando com entreferro de 1 mm e 5 mm. Transmitindo energia na distância superior, o sistema demonstrou eficiência de até 50 %.

Pedder et al. (1999) realizaram um estudo para a construção de um transformador de núcleo separado com núcleo tipo "UU". O trabalho recomenda que o primário tenha dimensão menor que o secundário, de tal forma que seja envolvido por ele. Assim, pode-se diminuir o fluxo de dispersão do primário. O sistema trabalha com ZVS para reduzir as perdas por comutação, opera com alta frequência (acima de 100 kHz) e possui um capacitor série no secundário. Quando em operação, o circuito apresentou rendimento de 83 % alimentando uma carga de 2,5 kW com entreferro de 8 mm no transformador.

Abe et al. (2000) apresentaram o desenvolvimento de um carregador de bateria de um barbeador elétrico que emprega o uso de TNS. O núcleo do transformador é separado, neste caso, por uma barreira formada por material plástico e pelo ar. O sistema trabalha com 50 kHz, potência de 5 W, utiliza um conversor ressonante no primário e, no secundário, um capacitor em paralelo com a carga. Vale salientar que o valor do capacitor do secundário é escolhido de modo a maximizar a corrente na carga. Os resultados mostraram que o sistema pôde atingir até 60 % de rendimento. Os autores não mencionaram o valor do entreferro.

Stielau et al. (2000) propuseram uma metodologia para o projeto de sistemas de transferência de energia sem contato que utilizam acoplamento indutivo. Os autores ressaltam que os transformadores que trabalham com entreferro possuem elevada indutância de dispersão. Por isso, geralmente é necessário realizar uma compensação (por meio de ressonância), empregando capacitores, para se atingir a capacidade desejada de transferência de energia. No decorrer do trabalho, são discutidos os tipos de compensação possíveis e suas características principais. Além disso, o trabalho ressalta que a frequência de operação tem maior efeito na capacidade de transferência de energia do sistema. Por fim, os autores mencionam que o projeto do circuito como um todo envolve uma relação de compromissos e

que é interessante investigar o valor de frequência que possibilita a maior capacidade de transferência de potência.

Kim et al. (2001) desenvolveram um carregador de bateria de telefone celular por meio de transferência de energia sem contato entre fonte e carga. O dispositivo possui um conversor série ressonante no primário alimentado por uma tensão de forma de onda retangular com uma frequência de 64 kHz. O circuito alimenta uma bateria de íons de lítio, fornecendo uma potência de 3,3 W, sendo que a distância que separa o núcleo do transformador é de 3 mm. Vale salientar que o trabalho utilizou modelagem de elementos finitos para avaliar o comportamento do transformador, calculando seus valores de indutância e o fator de acoplamento em função da distância entre as partes do núcleo. Foram analisados dois tipos de núcleos: o tipo "UU" e o tipo "EE", ambos de mesmo peso. Com os experimentos, os autores constataram que o primeiro proporcionou um fator de acoplamento um pouco superior em relação ao segundo. O sistema apresentou rendimento de 75 %, aproximadamente.

Choi et al. (2004) desenvolveram um carregador para bateria de um telefone celular com um TNS, cujo núcleo é separado por uma distância que varia entre 2,4 a 4,8 mm. O dispositivo possui um conversor série ressonante no primário, assim como foi proposto por Kim et al. (2001). Um fator interessante é que as espiras do transformador são planas, feitas em placa de circuito impresso. Além disso, o transformador não possui núcleo magnético. Embora esses fatores dificultem a capacidade de transferência de energia, o sistema foi capaz de carregar a bateria do celular com eficiência de até 57 %. Todavia, foi necessário trabalhar com uma alta frequência de comutação (950 kHz). Outra aplicação com um transformador semelhante, também para carregamento da bateria de um telefone celular foi desenvolvida por Hu et al. (2008).

Gish et al. (2004) desenvolveram um sistema para carregamento de baterias de veículos autônomos subaquáticos (do inglês, *Autonomous Underwater Vehicle* - AUV). Basicamente, o trabalho propõe um sistema de docagem com transmissão de energia por meio de acoplamento indutivo, utilizando um TNS em formato cilíndrico para o carregamento de baterias do tipo polímeros de lítio. O núcleo é coaxial, sendo que o secundário (de raio maior) envolve o primário. Segundo o autor, essa configuração permite que o fluxo produzido pelo primário (núcleo interno) seja completamente enlaçado pelo secundário. Com efeito, o fluxo de dispersão do primário, neste caso, é desprezível. No trabalho é desenvolvido um modelo matemático para o transformador com núcleo coaxial. No entanto, os resultados teóricos diferiram significativamente dos obtidos por ensaios e o rendimento do sistema foi aquém do esperado, embora o entreferro fosse pequeno (cerca de um milímetro). É importante ressaltar que o trabalho apresentou resultados experimentais obtidos em água e no ar, para diferentes faixas de frequências. Como resultado, foi verificado que, em baixas frequências (abaixo de 2k Hz), o sistema atingiu maior eficiência em água. Em contrapartida, em frequências mais elevadas (acima de 10 kHz), o ar permitiu melhor desempenho. Esse é um importante resultado que ressalta a influência do meio na transmissão de energia. Devido ao fato de a aplicação exigir o carregamento em água, e mediante os resultados dos experimentos, a frequência de trabalho escolhida foi 2 kHz.

Bingyi et al. (2005) realizaram um estudo com simulação em um programa de modelagem de distribuição de fluxo magnético para avaliar o comportamento de um TNS do tipo "EE". Na simulação, foi verificado o desempenho do transformador variando-se o entreferro. Além disso, foi proposta uma nova maneira de enrolar as bobinas do transformador, que será discutida, além de outros aspectos, no Capítulo 2 com maiores detalhes. Os autores realizaram o estudo para diferentes frequências, a fim de identificar o ponto de maior eficiência do transformador. Por fim, foi proposto um sistema com compensação série e paralelo no primário e secundário, respectivamente. Os estudos mostraram que o transformador atingiu rendimento de 87,2 %, em 40 kHz, com entreferro de 2 mm.

McGinnis et al. (2007) desenvolveu um sistema para carregamento de bateria de íons de lítio de um AUV para potência na ordem de 240 W, utilizando um conversor série ressonante no primário. O transformador, que possui característica de abaixador de tensão, foi testado na água do mar, na frequência em torno de 50 kHz e com entreferro de 2 mm. Para compensar o efeito do entreferro na diminuição do fator de acoplamento, o transformador foi construído com uma seção transversal grande em relação aos núcleos tradicionais. Assim, o aumento da área da bobina proporcionou um melhor desempenho do transformador. Essa técnica também foi empregada em outros trabalhos (BINGYI et al., 2005; GRIFFIN et al., 2012; SAMPLE et al., 2011; HU et al., 2008; ZHANG et al., 2009; WATADA et al., 2006; [0;](#page-134-0) YAN et al., 2010). Os resultados mostraram que a água do mar diminuiu a eficiência do sistema, limitando o rendimento a 70%.

Hobson et al. (2007) apresentaram um sistema desenvolvido no Instituto de Pesquisa *Monterey Bay Aquarium* para estação e docagem de um AUV. Na docagem, é possível fazer aquisição de dados coletados durante as missões realizadas pelo submarino e, dentre outras coisas, promover o carregamento da bateria do veículo. O veículo é movido por baterias de polímeros de lítio e o processo de carregamento utiliza um TNS separado em formato de pino, cuja tecnologia é semelhante àquela usada em carregadores de escovas de dente elétricas (LUNDELL et al., 1996), (STRATMANN et al., 2002). O sistema transmite cerca de 416 W para a bateria, com eficiência de aproximadamente 48%.

Zhang et al. (2009) desenvolveram um transformador de núcleo separado, em formato "UU", plano, com alto fator de acoplamento  $(k = 0.6)$  e baixo peso  $(60 \text{ g})$  para alimentar uma carga de 60 W, transferindo energia através do ar, com o núcleo separado por aproximadamente 10 mm. A despeito da grande distância entre as partes do núcleo, os autores obtiveram elevado fator de acoplamento otimizando a geometria do transformador, com bobinas de maior área, propondo uma nova configuração. Para otimizar o projeto e calcular os parâmetros do transformador, foi utilizado um programa de modelagem de campos eletromagnéticos. No decorrer do trabalho, é proposto um método para modelar matematicamente o circuito magnético do transformador. Segundo os autores, os parâmetros estimados ficaram muito próximos dos parâmetros reais do transformador e o circuito, projetado para trabalhar com frequência de 300 kHz, foi capaz de atingir eficiência superior a 90 %, sem empregar conversores ressonantes.

Moradewicz et al. (2009) apresentaram um sistema para aplicação em robótica utilizando um transformador rotativo. O circuito trabalha com frequência de 60 kHz e possui conversor série ressonante no primário e secundário do transformador. Para diminuir as perdas por comutação, o conversor do primário é acionado no modo ZCS. A potência do sistema corresponde a 3 kW e ele é capaz de operar com 93% de rendimento transferindo energia a uma distância de 10 mm. É importante ressaltar que os autores também avaliaram o desempenho do circuito com conversor série ressonante no primário e conversor ressonante paralelo no secundário. Todavia, o sistema apresentou maior eficiência no primeiro caso.

Zhixin et al. (2010) realizaram um estudo com simulação e implementação prática de transferência de energia com transformador de núcleo separado. Os autores analisaram a distribuição de fluxo eletromagnético no transformador, via um programa de modelagem, para calcular os parâmetros mediante alterações no entreferro. Com o uso do programa, foram comparados dois tipos de técnicas de enrolamento da bobina no núcleo do transformador. A configuração de maior sucesso alcançou um elevado fator de acoplamento, no valor de 0,74, para 10 mm de entreferro. O circuito que alimenta o transformador possui um conversor série ressonante que trabalha com frequência variando no intervalo entre 10 kHz e 100 kHz. Os resultados mostraram que o sistema alcançou um rendimento de 71 %. Entretanto, os autores não informaram a potência do sistema.

Meyer et al. (2010) desenvolveram um protótipo para carregamento de bateria de um *notebook*, utilizando transformador sem núcleo (núcleo de ar) com bobinas separadas. Estas, por sua vez, foram feitas em formato retangular na dimensão de 220 mm x 140 mm. Comparado ao entreferro (15 mm), a dimensão das bobinas tem um valor significativamente superior. Para aplicações sem núcleo, a frequência de operação é mais elevada, podendo atingir a faixa dos alguns MHz (SAMPLE et al., 2011). Neste caso, o sistema foi projetado para operar com frequência de 250 kHz e não utilizou conversores ressonantes. Por outro lado, devido ao baixo valor da indutância mútua do transformador, os autores usaram um capacitor paralelo no primário a fim de compensar a potência reativa do circuito. No secundário, foi empregado um capacitor em série a fim de compensar a queda de tensão na indutância de dispersão. O protótipo construído foi testado alimentando-se uma carga resistiva de 5 Ω e os resultados mostraram que o sistema atingiu 90 % de rendimento.

Sample et al. (2011) apresentaram um sistema com acoplamento indutivo entre bobinas para transmissão de energia que pode alcançar distâncias muito superiores às verificadas nas aplicações convencionais. No trabalho foi mostrado que o dispositivo construído foi capaz de carregar a bateria de um *notebook* com eficiência de 50% a uma distância de até 70 cm entre as bobinas. Da mesma forma em que foi proposto em (MEYER et al., 2010), as bobinas não possuem núcleo. Além disso, elas têm formato circular e variam de 30 cm a 60 cm. O circuito possui capacitor série no primário e secundário e o sistema é alimentado na frequência de ressonância do circuito formado pelos capacitores e pelas indutâncias dos dois enrolamentos (neste caso 7,65 MHz).

Miskiewicz et al. (2011) desenvolveram um protótipo experimental de um carregador de bateria de 25 kW, bidirecional, para aplicação em veículos elétricos. Para minimizar as perdas, são empregados conversores do tipo série ressonante no primário e secundário, assegurando comutação no modo ZCS. O desempenho do protótipo foi analisado em função da variação no fator de acoplamento do transformador (que depende do comprimento do entreferro). Segundo os autores, o sistema atingiu rendimento superior a 90 %, com fator de acoplamento de 0,2. No trabalho não foram informados os valores de entreferro e da frequência de operação do circuito.

Finalmente, Griffin et al. (2012) apresentaram uma aplicação de transmissão de energia elétrica sem contato voltada para o carregamento de baterias de veículos aéreos não tripulados (do inglês, *Unmanned Aerial Vehicles* - UAV). O princípio de funcionamento do sistema é semelhante ao demonstrado por Sample et al. (2011). As bobinas do acoplamento indutivo são circulares e sua dimensão é da mesma ordem de grandeza da distância entre o

veículo e o carregador. O circuito opera com frequência na faixa de 190 kHz até 210 kHz. Embora, neste caso, o sistema tenha trabalhado em frequência mais baixa que o proposto em (SAMPLE et al., 2011), o processo de transferência de energia foi capaz de atingir rendimento de 35%, com o veículo situado a uma distância entre 20 cm e 30 cm do carregador.

Com base nos trabalhos pesquisados, verifica-se que os transformadores de núcleo separado para transmissão de energia sem contato podem ser utilizados em muitas aplicações, seja para garantir segurança, confiabilidade, durabilidade ou, até mesmo, praticidade.

Neste trabalho é realizado um estudo do uso de transformadores de núcleo separado para aplicação em veículos autônomos subaquáticos (os AUV). A motivação e os objetivos deste trabalho serão apresentados na sequência.

#### 1.2 MOTIVAÇÃO

Veículos autônomos subaquáticos são empregados em muitas aplicações. Pesquisa oceânica é um exemplo delas. O veículo geralmente é equipado com computador de bordo, sonares para mapeamento da região subaquática, motores de propulsão, sensores para transmissão de dados, entre outros. Naturalmente, para fornecer energia para os equipamentos e sistemas embarcados, os veículos possuem uma bateria interna. Esta bateria deve ser capaz de armazenar altas densidades de energia para suprir os equipamentos e sistemas embarcados sem comprometer o cumprimento das missões. A escolha do tipo de bateria depende, principalmente, dos seguintes fatores:

- Densidade de energia;
- Peso;
- Volume:
- Vida útil.

Com base nas características anteriores, as baterias mais utilizadas em AUV são: íons de lítio e polímeros de lítio (utilizada em grandes profundidades) (GISH, 2004).

Naturalmente, devido ao processo de descarga da bateria, decorrente da alimentação do AUV, há um momento no qual o veículo deve interromper sua missão para que sua bateria seja recarregada. Geralmente, o processo de recarga de bateria de um AUV é um procedimento trabalhoso e que demanda muito tempo, uma vez que é necessário retirar o veículo da água, levá-lo para algum lugar apropriado, abri-lo e, por fim, conectar a bateria em seu carregador (GISH, 2004). Na [Figura 1.2](#page-33-0) é mostrada uma fotografia com imagens do AUV Mares construído por pesquisadores e professores da Faculdade de Engenharia da Universidade do Porto (FEUP) / Instituto de Engenharia e Sistemas de Computadores do Porto (INESC-Porto). Na [Figura 1.2](#page-33-0) (a) é mostrado o AUV montado para testes, enquanto que na [Figura 1.2](#page-33-0) (b) o veículo está preparado para o processo de carregamento das baterias. Essas fotografias foram tomadas no Laboratório *OceanSys* da FEUP/INESC, Porto.

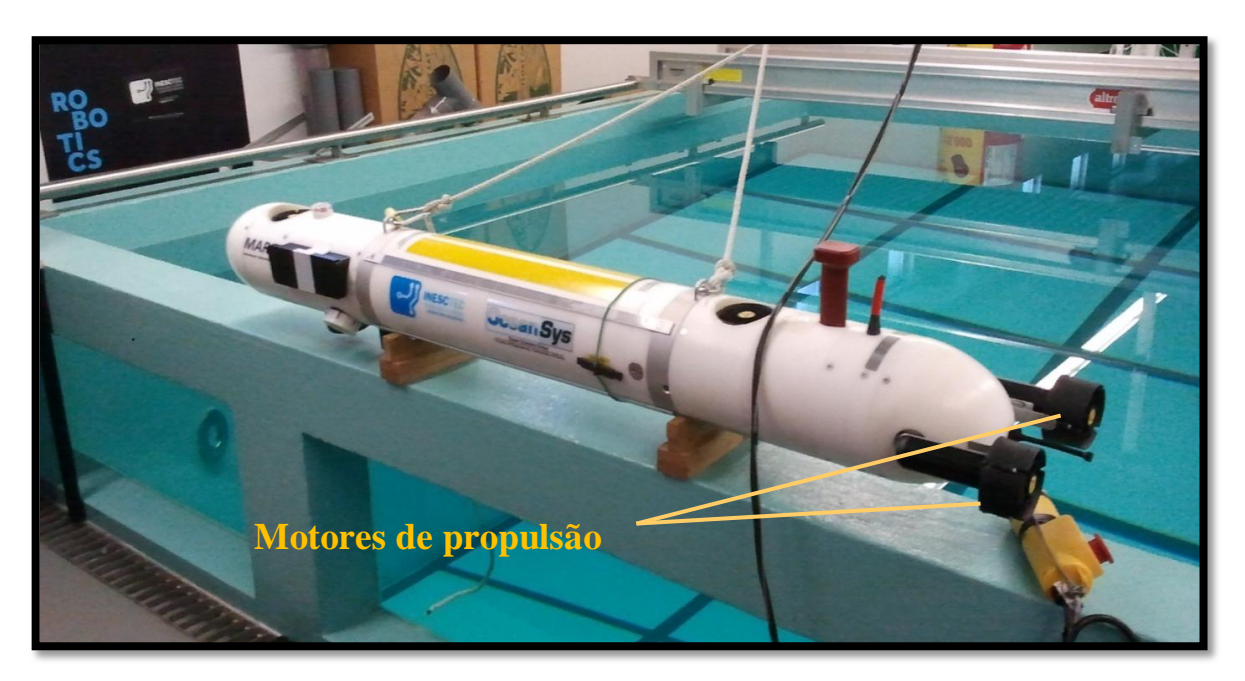

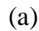

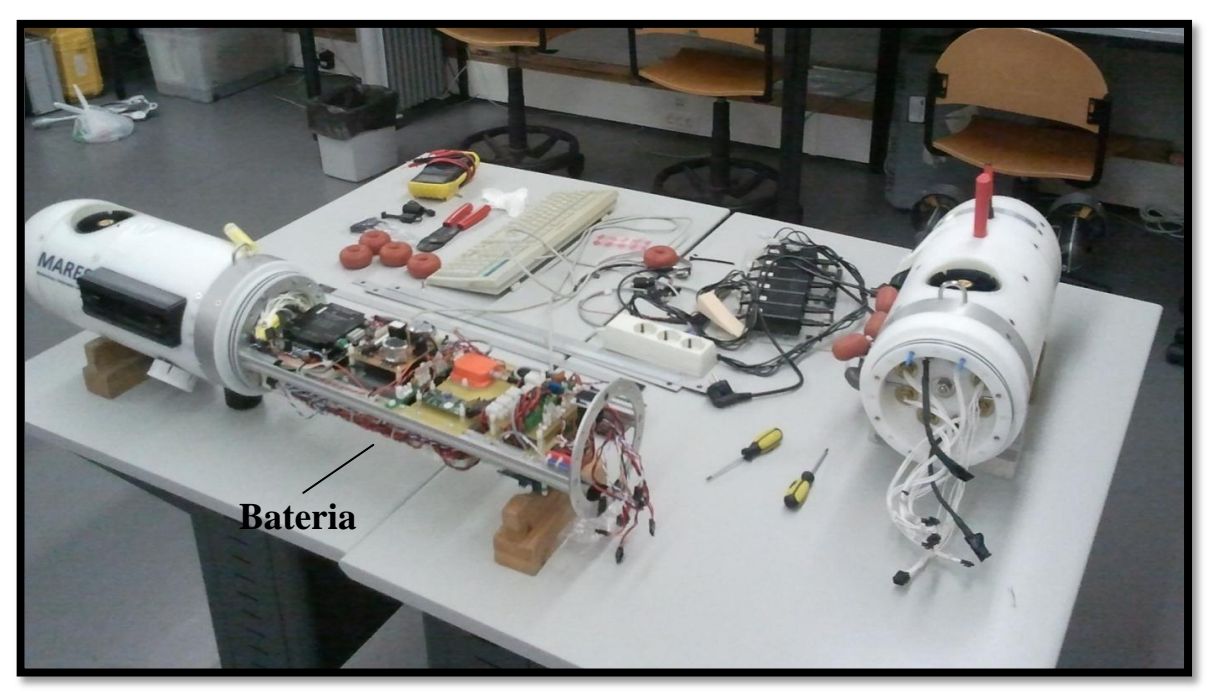

<span id="page-33-0"></span>Figura 1.2: Fotografia com imagens de um AUV. (a) Veículo montado para testes em laboratório. (b) Veículo preparado para o carregamento de bateria

É importante mencionar que um AUV deve ser totalmente vedado, impedindo a entrada de água. Portanto, a ação de abri-lo rotineiramente pode comprometer sua impermeabilidade.

Mediante esse contexto, como alternativa para evitar todo esse trabalho e tornar o processo mais prático, o procedimento de recarregar a bateria do AUV pode ser realizado por meio de transferência de energia com uso de transformador de núcleo separado, com o veículo na água. De fato, encontrar uma maneira de recarregar a bateria de um AUV sem retirá-lo da água é, sem dúvida, um desafio. Alguns trabalhos da literatura, citados na seção anterior deste capítulo, propuseram uma forma para realizar esse procedimento alcançando resultados relevantes (GISH, 2004), (MCGINNIS et al., 2007), (MILLER et al., 2005). McGinnis et al. (2007), por exemplo, aplicaram essa tecnologia para os AUV do Instituto *Monterey Bay Aquarium*, nos Estados Unidos.

#### 1.3 OBJETIVOS

O objetivo deste trabalho é realizar um estudo para carregamento de baterias de veículos submarinos AUV, com enfoque na utilização de transformadores de núcleo separado. Para isso, serão realizadas as seguintes metas:

- Estudar o comportamento de transformadores de núcleo separado em regime permanente, identificando suas principais características;
- Desenvolver um protótipo, em laboratório, de um transformador de núcleo separado;
- Investigar as metodologias usadas para determinar os parâmetros do transformador construído e elaborar um modelo matemático equivalente;
- Investigar possíveis formas de melhorar o desempenho do sistema, mediante o conhecimento adquirido no desenvolvimento dos objetivos anteriores;
- Demonstrar o princípio de funcionamento de um sistema de transferência de energia elétrica sem contato para o carregamento de baterias.

#### 1.4 ESTRUTURA DA DISSERTAÇÃO

Além deste capítulo, esta dissertação é composta por mais cinco capítulos e três apêndices.

No Capítulo 2 será apresentada uma revisão dos conceitos básicos de transformadores, suas características principais, bem como seu modelo matemático equivalente em regime permanente. Adicionalmente, o capítulo faz uma abordagem a respeito das características dos transformadores de núcleo separado.

No Capítulo 3 serão abordadas as etapas de projeto e dimensionamento do TNS construído no decorrer da pesquisa, bem como a metodologia para a estimativa dos parâmetros do circuito elétrico equivalente do transformador. Posteriormente, serão apresentados resultados de simulação com os parâmetros aproximados do circuito elétrico equivalente a fim de validar o modelo matemático.

No Capítulo 4 serão apresentadas as características do TNS em função do entreferro, mostrando o efeito da separação do núcleo nos parâmetros do modelo matemático. Adicionalmente, será realizado um estudo sobre a capacidade de transferência de energia do transformador, investigando alternativas para aumentar a eficiência do mesmo, através de uma metodologia que aplica a compensação dos parâmetros e variação da frequência de alimentação.

No Capítulo 5 serão apresentados os resultados experimentais com o TNS operando com os parâmetros obtidos na metodologia do Capítulo 4, bem como uma simulação digital com o sistema completo a fim de demonstrar a aplicação do uso de TNS para o carregamento de baterias.

No Capítulo 6 serão apresentadas as principais conclusões desta pesquisa, juntamente com as sugestões para desenvolvimentos futuros.

No Apêndice A serão apresentados os procedimentos e cálculos realizados durante o projeto e dimensionamento do TNS.

No Apêndice B serão abordados os ensaios em transformadores, apresentando suas principais características.

No Apêndice C serão incluídas as tabelas com os valores das medições realizadas durante os ensaios com o TNS.

No Anexo A será apresentada uma folha de dados do aparelho *LCR Meter* da *Agilent.* Finalmente, no Anexo B será apresentada uma folha de dados dos IGBTs utilizados.
# **2 TRANSFORMADOR DE NÚCLEO SEPARADO EM REGIME PERMANENTE**

O princípio de funcionamento de um TNS é idêntico ao de um transformador comum, embora suas características físicas sejam um pouco distintas. O TNS pode ser representado pelo mesmo circuito equivalente tradicional utilizado na análise de um transformador comum, sendo que a principal diferença entre eles está nos valores dos parâmetros do modelo matemático equivalente.

Por esse motivo, neste capítulo será apresentada uma revisão sucinta de alguns conceitos importantes sobre o estudo dos transformadores que, por sua vez, será fundamental para o entendimento do comportamento de um TNS.

# 2.1 REVISÃO DOS CONCEITOS BÁSICOS DOS TRANSFORMADORES REAIS

Um transformador real é um equipamento com o mesmo princípio de funcionamento de um transformador ideal. No entanto, seu rendimento não é unitário, ou seja, existem perdas no processo de transferência de energia.

A [Figura 2.1](#page-37-0) apresenta um esquema simplificado de um sistema com um transformador monofásico. O processo de transferência de energia do primário para o secundário ocorre da seguinte forma:

- Quando o enrolamento primário é percorrido pela corrente (*ip*), devido à alimentação senoidal da fonte (*vp*), é produzido um fluxo magnético *Φ<sup>1</sup>* variável (senoidal). Grande parte deste fluxo, *Φps*, percorre totalmente o núcleo (caminho de grande permeabilidade magnética) e enlaça a bobina do secundário. O restante do fluxo produzido retorna para o primário através do ar. Por esse motivo, ele é denominado fluxo de dispersão do primário (*Φdp*);
- Já no enrolamento secundário, quando o mesmo é percorrido pela corrente (*is*), cujo sentido é indicado na [Figura 2.1,](#page-37-0) é produzido um fluxo magnético *Φ2*. De forma semelhante ao fluxo magnético do enrolamento primário, o fluxo *Φ<sup>2</sup>* se divide em duas partes: *Φsp* e *Φds*. A primeira parcela percorre o caminho magnético fornecido pelo

núcleo magnético, enlaçando a bobina do primário. A segunda parte representa a parcela do fluxo de dispersão, que não percorre todo o caminho magnético e, consequentemente, não enlaça a bobina do primário.

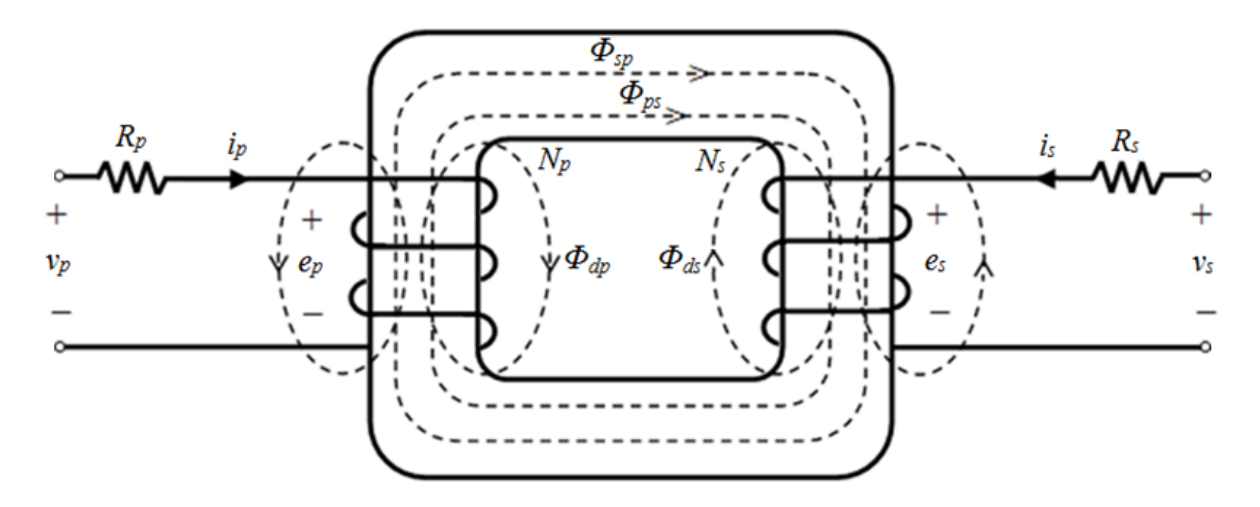

Figura 2.1: Circuito magnético simplificado de um transformador real.

<span id="page-37-0"></span>Quando uma carga é conectada nos terminais de saída do transformador, naturalmente ocorre um processo de transferência de energia do primário para o secundário e o fluxo criado por *i<sup>s</sup>* tende a enfraquecer o fluxo *Φps* (Lei de *Lenz*). Nesse caso, a corrente no secundário, bem como o fluxo *Φ<sup>2</sup>* fluem no sentido oposto ao arbitrado na [Figura 2.1.](#page-37-0)

A interação entre os fluxos magnéticos produzidos nos enrolamentos primário e secundário resulta em um fluxo magnético concatenado, que circula através do núcleo, acoplando magneticamente as duas bobinas. Este fluxo é o responsável pela transferência de energia entre os dois sistemas. Consequentemente, para que a transferência de energia ocorra com grande eficiência (com pequenas perdas) é necessário que o transformador tenha um bom acoplamento magnético. Ou seja, um bom acoplamento implica que o fluxo concatenado seja muito maior que o fluxo de dispersão.

A qualidade ou o índice de acoplamento entre as bobinas primária e secundária é medida pela grandeza *k*, denominada fator de acoplamento (CASSEL, 1964). Olhando pelo lado do primário, o fator de acoplamento pode ser determinado pela razão entre a quantidade de fluxo do primário que atravessa o secundário e o fluxo total produzido no primário (CASSEL, 1964):

$$
k_1 = \frac{\Phi_{ps}}{\Phi_{ps} + \Phi_{dp}}
$$
 (2.1)

onde *k*<sup>1</sup> é o fator de acoplamento do enrolamento primário; *Φps* é o fluxo no secundário devido à bobina do primário; *Φdp* é o fluxo de dispersão do primário.

Analogamente, o fator de acoplamento do enrolamento secundário pode ser determinado por:

$$
k_2 = \frac{\Phi_{sp}}{\Phi_{sp} + \Phi_{ds}}
$$
 (2.2)

onde *k*<sup>2</sup> é o fator de acoplamento do enrolamento secundário; *Φsp* é o fluxo no primário devido à bobina do secundário; *Φds* é o fluxo de dispersão do secundário.

A combinação de *k*<sup>1</sup> e *k*<sup>2</sup> determina o fator de acoplamento total (*k*) do transformador, dado por (BOYS et al., 2007):

$$
k = \sqrt{k_1 k_2} \tag{2.3}
$$

Teoricamente, o valor de *k* calculado por (2.3) pode variar entre 0 e 1, inclusive. O fator *k* de um transformador ideal é unitário. Na prática, transformadores reais são projetados para possuírem um fator de acoplamento elevado, o mais próximo de 1. No caso de um TNS, esse valor pode ser muito inferior.

O fluxo total que enlaça a bobina do enrolamento primário pode ser definido como:

$$
\Phi_1 = \Phi_{ps} + \Phi_{dp} + \Phi_{sp} \tag{2.4}
$$

Da mesma forma, o fluxo total que enlaça a bobina do enrolamento secundário pode ser descrito por:

$$
\Phi_2 = \Phi_{sp} + \Phi_{ds} + \Phi_{ps} \tag{2.5}
$$

Aplicando a lei de *Faraday* na bobina primária e considerando o efeito da queda de tensão na resistência de enrolamento, tem-se:

$$
v_p = R_p i_p + N_p \frac{d\Phi_1}{dt}
$$
\n(2.6)

onde *N<sup>p</sup>* é o número de espiras do enrolamento primário.

Substituindo (2.4) em (2.6), tem-se:

4) em (2.6), tem-se:  
\n
$$
v_p = R_p i_p + N_p \frac{d\Phi_{ps}}{dt} + N_p \frac{d\Phi_{ap}}{dt} + N_p \frac{d\Phi_{sp}}{dt}
$$
\n(2.7)

Rearranjando (2.7) pode-se escrever:

(2.7) pode-se escrever:  
\n
$$
e_p = v_p - R_p i_p - N_p \frac{d\Phi_{dp}}{dt} = N_p \frac{d\Phi_{ps}}{dt} + N_p \frac{d\Phi_{sp}}{dt}
$$
\n(2.8)

onde *e<sup>p</sup>* representa a tensão ou força eletromotriz (fem) induzida na bobina do enrolamento primário devido ao enlace do fluxo concatenado. Já o termo dependente de *Φdp* representa a tensão induzida devido ao enlace do fluxo de dispersão do enrolamento primário (é a queda de tensão causada pela dispersão de fluxo no primário).

No enrolamento secundário, a aplicação da Lei de *Faraday* resulta em:

$$
e_s = N_s \frac{d\Phi_{ps}}{dt} + N_s \frac{d\Phi_{sp}}{dt}
$$
 (2.9)

onde *N<sup>s</sup>* é o número de espiras do enrolamento secundário.

Dessa forma, a tensão *v<sup>s</sup>* nos terminais do enrolamento secundário, considerando o efeito da queda de tensão devido ao fluxo de dispersão, é escrita conforme mostrado a seguir:  $d\Phi_{ds}$  ao fluxo de dispersão, é escrita de *d* $\Phi_{ds}$  = *N*<sub>s</sub>  $\frac{d\Phi_{ps}}{dt}$  + *N*<sub>s</sub>  $\frac{d\Phi_{sp}}{dt}$  + *N*<sub>s</sub>  $\frac{d\Phi_{sp}}{dt}$ ao fluxo de dispersão, é escrita conforme i<br>  $\frac{d\Phi_{ds}}{dt} = N \frac{d\Phi_{ps}}{dt} + N \frac{d\Phi_{sp}}{dt} + N \frac{d\Phi_{ds}}{dt} + R i$ 

da de tensão devido ao fluxo de dispersão, é escrita conforme mostrado a seguir:  
\n
$$
v_s = e_s + R_s i_s + N_s \frac{d\Phi_{ds}}{dt} = N_s \frac{d\Phi_{ps}}{dt} + N_s \frac{d\Phi_{sp}}{dt} + N_s \frac{d\Phi_{ds}}{dt} + R_s i_s
$$
\n(2.10)

De (2.8) e (2.9) é possível escrever a seguinte relação:

$$
\frac{e_p}{e_s} = \frac{N_p}{N_s} \tag{2.11}
$$

O resultado anterior indica que as grandezas em um transformador real também dependem da relação entre as espiras dos enrolamentos primário e secundário. Embora seu comportamento seja semelhante ao transformador ideal, seu modelo matemático deve considerar o efeito de algumas perdas inerentes aos componentes reais do equipamento. Essas considerações serão apresentadas na Seção 2.2.3, no que diz respeito ao modelo matemático equivalente do transformador.

2.1.1 Determinação das indutâncias do modelo matemático (modelo linear sem saturação)

O transformador monofásico da [Figura 2.1](#page-37-0) pode ser representado por um circuito magnético equivalente, conforme ilustrado na [Figura 2.2.](#page-40-0)

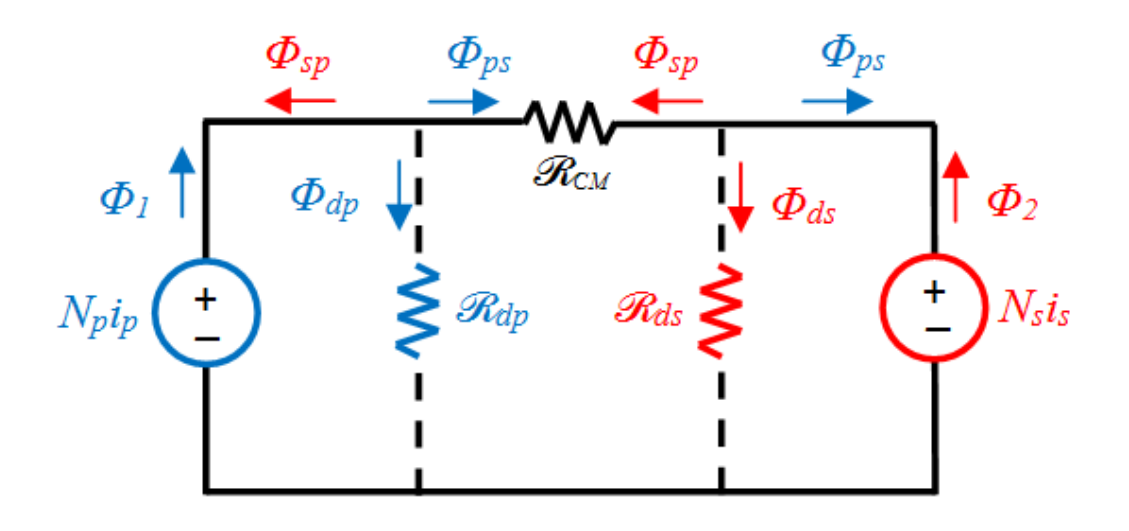

Figura 2.2: Circuito magnético do transformador.

<span id="page-40-0"></span>No circuito da [Figura 2.2,](#page-40-0) o produto *Npi<sup>p</sup>* representa a força magnetomotriz (fmm) produzida no enrolamento primário. Ela é a fonte de fluxo magnético e é análoga a uma fonte de tensão de um circuito elétrico. Da mesma forma, *Nsi<sup>s</sup>* corresponde à fmm produzida no enrolamento secundário. Já os elementos identificados pela letra  $\mathcal R$  representam as relutâncias do circuito magnético. Seu valor indica a dificuldade que o meio impõe na condução de fluxo magnético.

A relutância de cada ramo é definida por:

$$
\mathcal{R} = \frac{l_{CM}}{\mu A_{CM}}
$$
 (2.12)

onde *lCM* é o comprimento médio do caminho percorrido pelo fluxo magnético, μ é a permeabilidade magnética do meio e o termo *ACM* representa a área da seção transversal do caminho magnético considerado (MCLYMAN, 2004).

Pode-se analisar o circuito magnético da [Figura 2.2](#page-40-0) usando técnicas clássicas de solução de circuitos elétricos. O comportamento das relutâncias é análogo ao das resistências, enquanto que os fluxos são análogos às correntes.

Assim, aplicando o teorema da superposição para a solução do circuito magnético equivalente do transformador, porém considerando somente a fonte de fmm do enrolamento primário ativa, pode-se escrever a seguinte expressão para o fluxo magnético produzido pelo enrolamento primário:

$$
\Phi_1 = \frac{N_p i_p}{\mathcal{R}_{eq1}}
$$
\n(2.13)

onde o termo *Req*<sup>1</sup> é a relutância magnética equivalente do circuito do transformador, visto pela fonte de fmm do primário.

Este fluxo próprio do enrolamento primário também pode ser definido pela expressão mostrada a seguir:

$$
\boldsymbol{\Phi}_1 = \boldsymbol{\Phi}_{dp} + \boldsymbol{\Phi}_{ps} = N_p \boldsymbol{i}_p \left( \frac{1}{\mathcal{R}_{dp}} + \frac{1}{\mathcal{R}_{CM}} \right)
$$
\n(2.14)

em que *Rdp* corresponde à relutância do caminho de dispersão no primário e *RCM* representa a relutância do caminho de magnetização.

Considerando que o enlace de fluxo no enrolamento primário devido somente ao fluxo do primário é dado por:

$$
\lambda_1 = N_p \Phi_1 \tag{2.15}
$$

Pode-se então escrever que a relação entre o enlace de fluxo e a corrente pela bobina primária define a indutância própria do enrolamento como se segue:<br> $I = \frac{\lambda_1}{\lambda_2} - \frac{N_p \Phi_1}{\lambda_1} - \frac{N_f^2 \Phi_1}{\lambda_2} - \frac{N_f^2 \Phi_1}{\lambda_2}$ 

$$
L_1 = \frac{\lambda_1}{i_p} = \frac{N_p \Phi_1}{i_p} = N_p^2 \left(\frac{1}{\mathcal{R}_{dp}} + \frac{1}{\mathcal{R}_{CM}}\right)
$$
(2.16)

A indutância própria do primário depende somente do fluxo criado no primário, sendo composta por duas parcelas que são definidas como: indutância de dispersão *L<sup>p</sup>* e indutância de magnetização do enrolamento primário *LMp*, respectivamente, cujas expressões são mostradas a seguir:

$$
L_1 = L_p + L_{Mp} = \frac{N_p^2}{\mathcal{R}_{dp}} + \frac{N_p^2}{\mathcal{R}_{CM}}
$$
(2.17)

Além do fluxo produzido pelo primário, a bobina do primário é enlaçada por parte do fluxo produzido pelo enrolamento secundário (*Φsp*), quando este é percorrido por uma corrente. Com efeito, há um enlace de fluxo no enrolamento primário, devido ao fluxo produzido no enrolamento secundário. Este enlace de fluxo define uma indutância mútua (*M*) cuja relação depende do fluxo *Φsp* conforme mostrada a seguir:

$$
M_{sp} = \frac{\lambda_{sp}}{i_s} = \frac{N_p \Phi_{sp}}{i_p} = \frac{N_p N_s}{\mathcal{R}_{CM}}
$$
 (2.18)

De (2.17) e (2.18) pode-se escrever que:

$$
M_{sp} = L_{Mp} \left( \frac{N_s}{N_p} \right) \tag{2.19}
$$

Agora, considerando que a fonte de fmm do secundário está ativa, enquanto que a fonte de fmm do primário está em repouso, tem-se que o fluxo produzido pelo enrolamento secundário é dado por:

$$
\Phi_2 = \frac{N_s i_s}{\mathcal{R}_{eq2}}\tag{2.20}
$$

onde o termo *Req*<sup>2</sup> é a à relutância equivalente do circuito visto pela fonte de fmm do secundário.

Da mesma forma que para o enrolamento primário, o fluxo próprio do secundário também pode ser escrito como:

$$
\boldsymbol{\Phi}_2 = \boldsymbol{\Phi}_{ds} + \boldsymbol{\Phi}_{sp} = N_s \boldsymbol{i}_s \left( \frac{1}{\boldsymbol{\mathcal{R}}_{ds}} + \frac{1}{\boldsymbol{\mathcal{R}}_{CM}} \right)
$$
(2.21)

em que *Rds* corresponde à relutância do caminho de dispersão no secundário.

Já o enlace de fluxo no secundário, devido somente ao fluxo do secundário, é definido como:

$$
\lambda_2 = N_s \Phi_2 \tag{2.22}
$$

A relação entre o enlace de fluxo e a corrente define a indutância própria da bobina do secundário conforme mostrada a seguir:

$$
L_2 = \frac{\lambda_2}{i_s} = \frac{N_s \Phi_2}{i_s} = N_s^2 \left(\frac{1}{\mathcal{R}_{ds}} + \frac{1}{\mathcal{R}_{CM}}\right)
$$
(2.23)

Essa indutância própria do enrolamento secundário depende somente do fluxo criado na bobina secundária e, conforme mostrado em (2.23), ela é composta por duas parcelas: a indutância de dispersão *L<sup>s</sup>* e a indutância de magnetização *LMs*, as quais são calculadas por:

$$
L_2 = L_s + L_{Ms} = \frac{N_s^2}{\mathcal{R}_{ds}} + \frac{N_s^2}{\mathcal{R}_{CM}}
$$
 (2.24)

Além do fluxo produzido pelo secundário, a bobina do secundário também é enlaçada por parte do fluxo produzido pelo enrolamento primário (*Φps*). Com efeito, há um enlace de fluxo no secundário, devido ao primário. Este enlace de fluxo define a indutância mútua (*M*) que o secundário percebe devido ao enlace de fluxo *Φps*, dada por:

$$
M_{ps} = \frac{\lambda_{ps}}{i_p} = \frac{N_s \Phi_{ps}}{i_p} = \frac{N_s N_p}{\mathcal{R}_{CM}}
$$
(2.25)

Finalmente, de (2.25) e (2.26) pode-se concluir que:

$$
M_{ps} = L_{Ms} \left(\frac{N_p}{N_s}\right) \tag{2.26}
$$

A análise das relações (2.6) e (2.10), juntamente com as expressões das indutâncias dos enrolamentos primário e secundário, permite representar o comportamento do transformador real pelo circuito equivalente mostrado na [Figura 2.3.](#page-43-0)

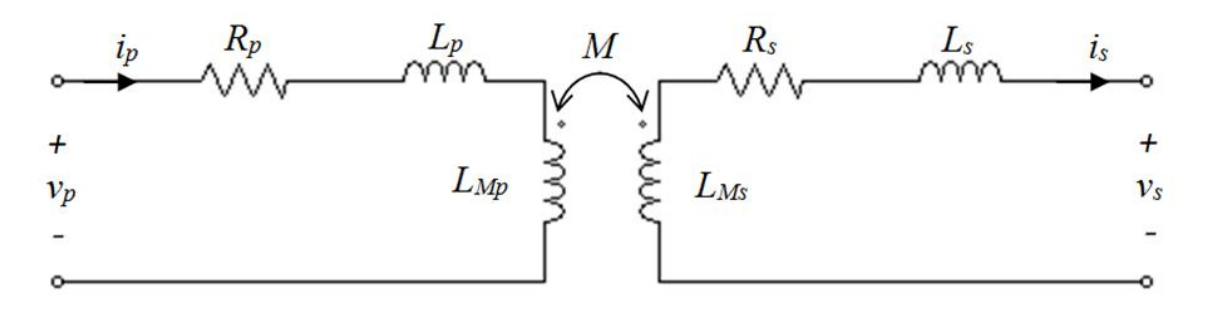

Figura 2.3: Circuito equivalente do transformador com indutância mútua.

<span id="page-43-0"></span>Como  $M_{sp} = M_{ps} = M$ , tem-se que a relação entre as indutâncias de magnetização  $L_{Mp}$ e *LMs* é dada por:

$$
L_{Mp} = L_{Ms} \left(\frac{N_p}{N_s}\right)^2 = a^2 L_{Ms}
$$
 (2.27)

Ou seja, a indutância de magnetização vista pelo primário se relaciona com aquela vista pelo secundário por meio da relação de transformação ao quadrado. Desse modo, o circuito equivalente da [Figura 2.3](#page-43-0) pode ser redesenhado conforme a [Figura 2.4,](#page-43-1) na qual é apresentado o circuito, no domínio da frequência, com as grandezas do enrolamento secundário refletidas para o lado do primário.

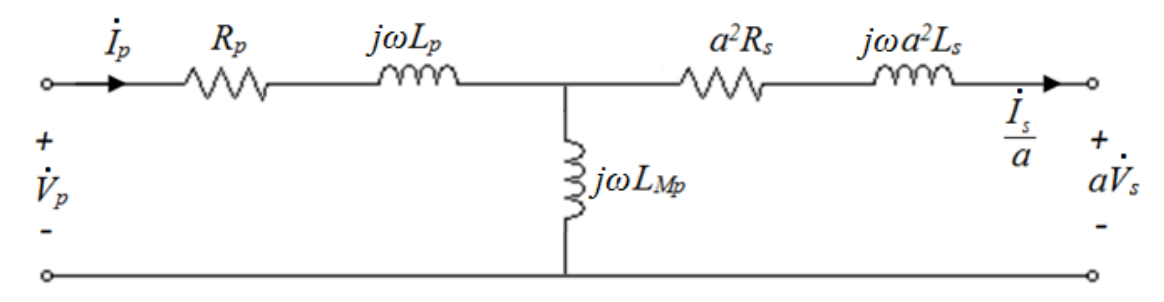

<span id="page-43-1"></span>Figura 2.4: Circuito equivalente do transformador real, refletido para o primário, em regime permanente.

Finalmente, inserindo uma resistência *R<sup>C</sup>* em paralelo com a indutância de magnetização para representar o efeito das perdas magnéticas, devido ao ciclo de histerese do material ferromagnético e ao efeito de correntes parasitas (correntes de Foucault) (CASSEL,

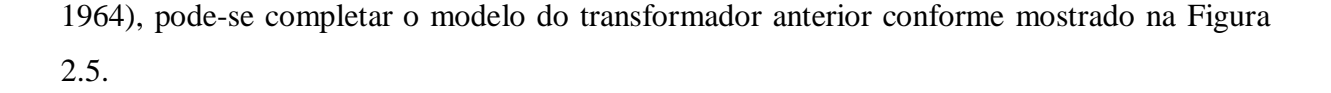

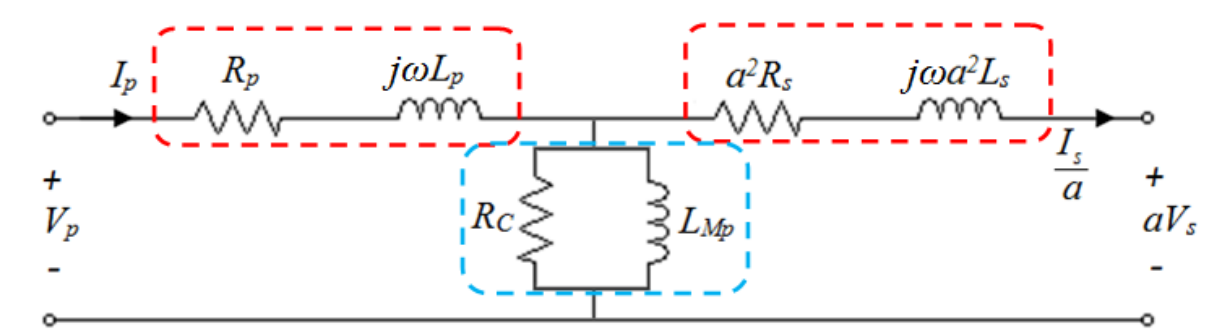

Figura 2.5: Circuito equivalente do transformador real considerando as perdas no núcleo.

<span id="page-44-0"></span>O circuito da [Figura 2.5](#page-44-0) é amplamente utilizado para representar o comportamento de um transformador. Os parâmetros do ramo longitudinal correspondem às indutâncias de dispersão e resistências de enrolamento, ao passo que os parâmetros do ramo de magnetização (ramo transversal) estão representados pela resistência e indutância de magnetização do núcleo. Na prática, os transformadores são construídos de forma que o fluxo de dispersão tenha um valor muito menor que o de magnetização. Como consequência, o ramo de magnetização possui uma impedância muito maior que o ramo longitudinal.

Vale salientar que o circuito equivalente da [Figura 2.5](#page-44-0) deve ser corrigido em aplicações cuja frequência é muito elevada (da ordem dos MHz), devido ao efeito de capacitâncias parasitas entre as bobinas do transformador (IEEE, 1987). Contudo, como será mostrado nos capítulos posteriores, ele pode ser utilizado para reproduzir o comportamento do transformador em baixas frequências.

É importante ressaltar também que os procedimentos realizados nesta seção para o cálculo das indutâncias são válidos enquanto o transformador operar na região linear da curva de magnetização do núcleo (KRAUSE, 1994). Sendo assim, garantindo-se que a densidade de fluxo não sature o material do núcleo e esteja na região linear da curva de histerese do material, o modelo matemático do transformador será composto por parâmetros lineares. Essas considerações devem ser respeitadas no momento do projeto.

# 2.2 CARACTERÍSTICAS DO TRANSFORMADOR DE NÚCLEO SEPARADO

Um TNS, como o próprio nome indica, é um transformador que possui o núcleo dividido, operando separadamente. Diferentemente de um transformador comum, que possui as bobinas enroladas no mesmo carretel, cada núcleo do TNS possui um carretel que comporta um enrolamento. A [Figura 2.6](#page-45-0) ilustra um exemplo das duas estruturas: o transformador comum e um TNS com núcleo do tipo "EE".

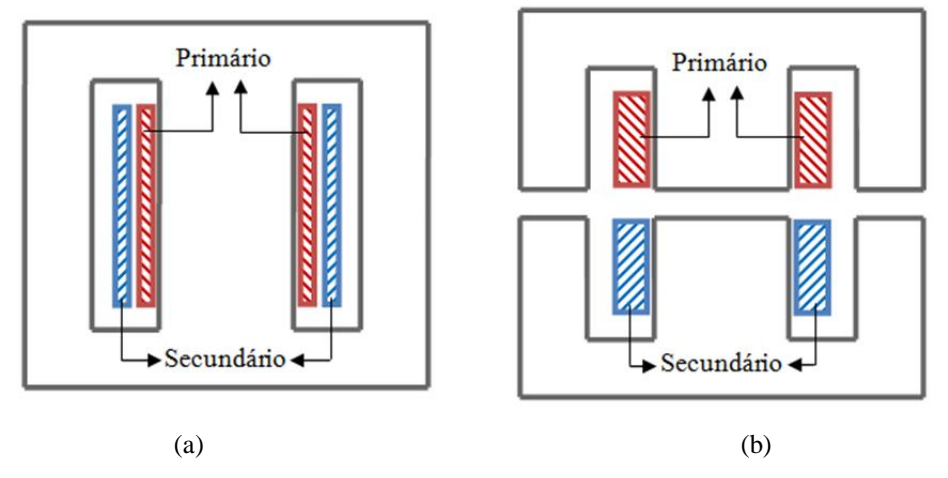

<span id="page-45-0"></span>Figura 2.6: (a) Transformador comum com dois enrolamentos no mesmo carretel; (b) TNS com um carretel para cada enrolamento.

Como pode ser observado na [Figura 2.6](#page-45-0) (a), o núcleo do transformador comum é uma peça única (não existe entreferro). Adicionalmente, os enrolamentos ficam localizados no mesmo carretel, envolvendo a perna central do núcleo.

Em contrapartida, o TNS [\(Figura 2.6](#page-45-0) (b)) é aplicado em situações nas quais a separação do núcleo é inevitável. Por esse motivo, cada parte do núcleo exige seu próprio carretel. Esse fato também descarta a possibilidade de intercalar as bobinas do primário e secundário a fim de diminuir os efeitos de proximidade (MCLYMAN, 2004).

Para um TNS, o entreferro propriamente dito é a distância representada pelo deslocamento na direção "x" que separa o núcleo, como mostra a [Figura 2.7.](#page-46-0)

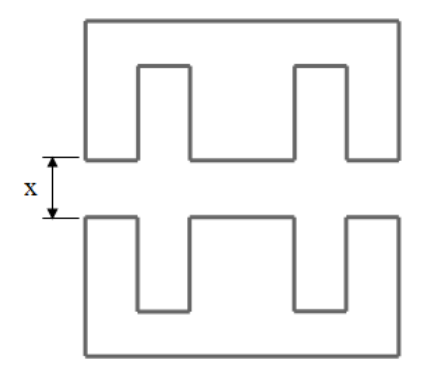

<span id="page-46-0"></span>Figura 2.7: Núcleos do transformador separados pelo entreferro (deslocamento na direção "x").

Dependendo da aplicação, é comum, durante o funcionamento do sistema, haver desalinhamentos entre as partes do núcleo. Em um sistema de docagem de um AUV, uma parte do núcleo ficaria localizada no veículo enquanto a outra parte do TNS ficaria na base. Neste tipo de aplicação, por exemplo, o veículo pode se encontrar um pouco desalinhado com relação à sua base de carregamento. A [Figura 2.8](#page-46-1) ilustra o que pode acontecer com as partes do núcleo nessa situação.

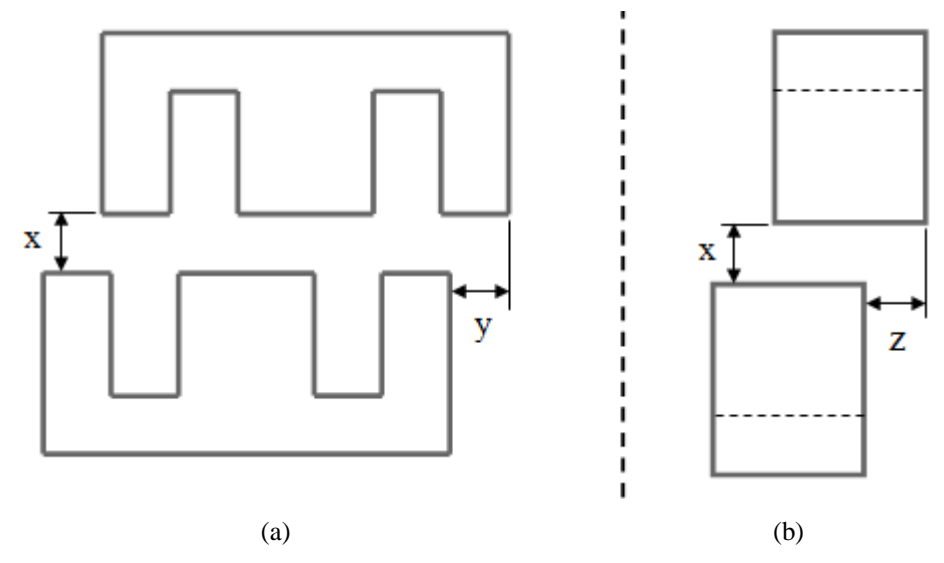

Figura 2.8: Desalinhamento dos núcleos na direção "y" (a) e na direção z (b).

<span id="page-46-1"></span>Embora não esteja explicitado na [Figura 2.8,](#page-46-1) no momento do acoplamento entre as partes do núcleo pode haver desalinhamento nas direções "y" e "z", simultaneamente. No entanto, quando esses desalinhamentos são da mesma ordem de grandeza do entreferro, as características do transformador não são afetadas significativamente (BINGYI et al., 2005), (ZHIXIN et al., 2010).

O entreferro significativamente grande separando o núcleo implica, resumidamente, nas seguintes consequências:

- Aumento da relutância do caminho magnético: devido à diminuição da permeabilidade efetiva do caminho magnético;
- Queda na densidade de fluxo magnético devido ao aumento da relutância;
- Queda no valor da indutância de magnetização, aumentando a corrente de magnetização e, consequentemente, acarretando em maiores perdas ôhmicas;
- Aumento na densidade de fluxo de dispersão: quando os núcleos se separam, uma parte das linhas de força criadas no enrolamento primário para atravessar o secundário deixa de fazê-lo. Consequentemente aumenta-se o fluxo de dispersão do primário. Analogamente, ocorre o mesmo no secundário;
- Diminuição do fator de acoplamento;
- Aumento das perdas ôhmicas nos condutores do primário (no lado da alimentação do transformador);
- Aumento da queda de tensão nas impedâncias de dispersão;
- Diminuição da tensão de saída do transformador e consequente aumento da regulação de tensão.

A combinação dos fatores mencionados anteriormente resulta na diminuição da eficiência do transformador, comprometendo a capacidade de transferência de energia do sistema. Para amenizar esses efeitos e aumentar a eficiência do TNS existem algumas alternativas. Alterar a frequência de trabalho, modificar a geometria das bobinas do transformador e compensar as indutâncias de dispersão utilizando capacitores são alguns exemplos delas. Esse assunto será discutido com maiores detalhes, no Capítulo 4.

# 2.3 CONCLUSÕES PARCIAIS

Neste capítulo foi apresentada uma revisão dos conceitos básicos de transformadores, com a dedução das equações do seu modelo matemático equivalente a partir da análise da distribuição dos fluxos através do núcleo. Em seguida, foi feita uma abordagem a respeito das características dos transformadores de núcleo separado.

No próximo capítulo será apresentado o projeto do transformador, bem como as metodologias para obtenção dos parâmetros do circuito elétrico equivalente.

## **3 PROJETO DO TNS PARA O AUV**

Metodologias de projeto de transformadores é um assunto que pode ser encontrado em muitos trabalhos da literatura técnica (ERICKSON et al., 2001; MOHAN et al., 2003; [0;](#page-135-0) STIELAU et al., 2000). Contudo, no que diz respeito aos TNS ainda não existe uma metodologia consolidada, haja vista que o mesmo possui comportamento diferente de um transformador comum. Este último é projetado para operar com alto fator de acoplamento, baixa impedância de dispersão e elevada impedância de magnetização, ao passo que o TNS inevitavelmente trabalha com um baixo fator de acoplamento, devido à proximidade entre os valores das indutâncias de dispersão e magnetização. Com efeito, muitos autores utilizam de modelagem de elementos finitos, por exemplo, para obter uma configuração (número de espiras, tipo de núcleo, dimensão, formato de bobinas etc.) que permita um bom desempenho do TNS. A desvantagem dessa modelagem, por ser muito pontual, está no esforço de testar várias configurações, além de ser um processo mais complexo de se realizar.

Com base nos argumentos anteriores, na sequência deste capítulo será apresentado o projeto do TNS fundamentado nos procedimentos adotados em (MCLYMAN, 2004) para a construção de um transformador comum, sem entreferro, com alimentação senoidal. O transformador será projetado para suportar uma densidade de fluxo sem saturar o núcleo, na ausência do entreferro. Assim, garantindo-se que o núcleo não sature sem o entreferro, consequentemente isso não ocorrerá na operação do TNS com um entreferro. Posteriormente, serão apresentadas as metodologias para o cálculo dos parâmetros do transformador e a construção do modelo matemático equivalente. É importante ressaltar que o objetivo deste trabalho não está relacionado com a otimização do projeto propriamente dito, mas sim na operação mais eficiente do transformador.

Não se pode deixar de mencionar também que o TNS, foco deste trabalho, deverá ser usado como um elo para transmissão de energia para o sistema de carga de baterias de um AUV.

## 3.1 DIMENSIONAMENTO DO TRANSFORMADOR

O projeto do transformador envolve uma série de variáveis, tais como: tensão, corrente, potência da carga, frequência, número de espiras, a seleção do material do núcleo, geometria, peso, custo, dentre outros fatores. A escolha desse conjunto é, geralmente, baseada em uma relação de compromissos (MCLYMAN, 2004).

A seguir são apresentadas as grandezas de interesse para o projeto, com base na nomenclatura adotada em (MCLYMAN, 2004):

- Tensão eficaz de entrada (*Vin*);
- Tensão eficaz de saída (*Vo*);
- Corrente eficaz de saída (*Io*);
- Potência ativa de saída (*Po*);
- Frequência de excitação (*f*);
- Rendimento (*η*);
- Regulação de tensão (*α*): é uma grandeza que mede a variação que a tensão de saída do transformador sofre, devido à alimentação de uma carga no secundário, em relação à sua tensão em vazio, dada por:

$$
\alpha = \frac{V_{oNL} - V_{oFL}}{V_{oFL}}\tag{3.1}
$$

onde o subíndice "NL" representa a tensão de saída sem carga (do inglês, *no load*) enquanto o subíndice "FL" representa a tensão de saída em plena carga (do inglês, *full load*);

- Densidade máxima de fluxo (*Bm*) aplicada ao núcleo: o valor a ser escolhido deverá estar contido na região linear da curva de magnetização do núcleo, antes de ocorrer a saturação do mesmo;
- Material do núcleo;
- Fator de utilização da janela do núcleo (*Ku*): este fator leva em consideração a área efetiva que o condutor irá ocupar na janela do núcleo. Ele depende da área da camada isolante do condutor, da disposição de ocupação dos condutores no carretel, da área disponível no carretel e do número de camadas isolantes entre os enrolamentos;
- Temperatura de operação.

Para o dimensionamento do núcleo, a referência (MCLYMAN, 2004) traz o método da constante geométrica. É um método simples e será empregado no projeto do transformador deste trabalho. Assim, nas seções seguintes será apresentado um resumo da utilização desta metodologia.

# 3.2 MÉTODO DA CONSTANTE GEOMÉTRICA DO NÚCLEO

A constante geométrica (*Kg*), como o próprio nome indica, depende da geometria do núcleo. Ela é determinada pela relação:

$$
K_g = \frac{W_a A_c^2 K_u}{MLT}
$$
\n(3.2)

onde, *Wa, A<sup>c</sup>* e *K<sup>u</sup>* representam a área da janela, a área da seção transversal do núcleo e o fator de utilização da janela do núcleo, respectivamente. O termo *MLT* é o comprimento da espira média (do inglês, *Mean Length Turn*).

A constante geométrica também se relaciona com a regulação de tensão conforme mostrado a seguir:

$$
K_g = \frac{P_t}{2\alpha K_e} \tag{3.3}
$$

onde *α* representa a regulação de tensão, *P<sup>t</sup>* corresponde à potência ativa total do transformador e *K<sup>e</sup>* representa uma constante cujo valor é determinado por (sistema CGS de unidades):

$$
K_e = 0.145 K_f^2 f^2 B_m^2 \cdot (10^{-4})
$$
\n(3.4)

em que *K<sup>f</sup>* é o coeficiente da forma de onda, cujo valor corresponde a 4,44 para onda senoidal.

Uma vez que as grandezas de interesse são pré-estabelecidas, o valor da constante geométrica deve ser calculado.

Na sequência, serão apresentados os procedimentos necessários para a escolha e dimensionamento do transformador.

## 3.2.1 Cálculo da potência ativa total (*Pt*)

A potência ativa total *P<sup>t</sup>* é uma grandeza que corresponde à soma das potências de entrada e saída do transformador, dada por:

$$
P_t = P_{in} + P_o = P_o \left(\frac{1}{\eta} + 1\right)
$$
\n(3.5)

em que *Pin*, *P<sup>o</sup>* e *η* representam a potência ativa de entrada, potência ativa de saída e o rendimento, respectivamente.

## 3.2.2 Cálculo do *K<sup>g</sup>*

A constante geométrica do núcleo a ser utilizado deve ser determinada em (3.3). A geometria do núcleo a ser escolhido deverá ser compatível com o valor do *K<sup>g</sup>* calculado (*Kg\_núcleo* > *Kg\_calculado*), por meio da equação (3.2).

## 3.2.3 Escolha do material do núcleo

As aplicações que envolvem eletrônica de potência geralmente trabalham com duas classes de materiais para os núcleos magnéticos (GARCIA, 2010): as ligas de ferro com outros elementos (silício, níquel, etc.); e os óxidos de ferro com outros elementos (manganês, zinco etc.). O primeiro grupo é caracterizado por possuir elevada densidade de fluxo de saturação, enquanto o segundo, também conhecido como ferrites, possui alta resistividade (o que reduz as perdas por correntes parasitas), porém saturam com uma baixa densidade de fluxo magnético (GARCIA, 2010).

Os ferrites são materiais cerâmicos muito utilizados em circuitos que empregam elevadas frequências de comutação. Eles têm a vantagem de apresentar baixos valores de perdas magnéticas (perdas por histerese e por correntes parasitas) em relação aos outros materiais. No entanto, são muito frágeis e duros, sendo difíceis de usinar.

#### 3.2.4 Geometria do núcleo

Os núcleos mais utilizados para aplicações com TNS são os do tipo "UU", "EE" e o "*pot core*", conforme apresentado na [Figura 3.1.](#page-52-0)

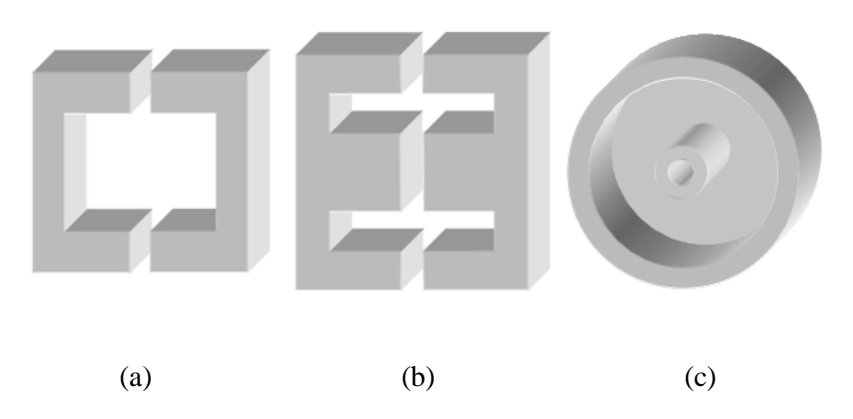

Figura 3.1: Tipos de núcleos: (a) UU, (b) EE e (c) "*pot-core*"

<span id="page-52-0"></span>A escolha do núcleo depende de alguns fatores como, por exemplo, da potência da carga, disponibilidade de tamanho, dentre outros.

3.2.5 Cálculo do número de espiras do primário (*Np*)

O número de espiras do primário é dado por:

$$
N_{p} = \frac{V_{in} \cdot (10^{-4})}{K_{f} B_{m} f A_{c}}
$$
 (3.6)

3.2.6 Cálculo da densidade de corrente (*J*)

A densidade de corrente pode ser calculada por:

$$
J = \frac{P_t \cdot (10^{-4})}{K_f K_u B_m f A_p}
$$
(3.7)

em que *A<sup>p</sup>* é o produto entre as áreas *A<sup>c</sup>* e *W<sup>a</sup>* do núcleo escolhido.

3.2.7 Cálculo da corrente de entrada do transformador (*Iin*)

A corrente de entrada do transformador é dada por:

$$
I_{in} = \frac{P_o}{\eta V_{in}}\tag{3.8}
$$

3.2.8 Cálculo da seção transversal do condutor (*Awp*)

A seção transversal pode ser calculada por:

$$
A_{wp} = \frac{I_{in}}{J} \tag{3.9}
$$

Finalmente, o condutor a ser escolhido pode ser o de seção mais próxima do resultado de (3.9) (MCLYMAN, 2004).

3.2.9 Formato das bobinas

A disposição das espiras no núcleo pode interferir no acoplamento magnético, melhorando o desempenho do transformador. Exemplos com diferentes formatos de bobinas podem ser vistos na [Figura 3.2](#page-53-0) (para o núcleo "EE") e na [Figura 3.3](#page-54-0) (para o núcleo "UU").

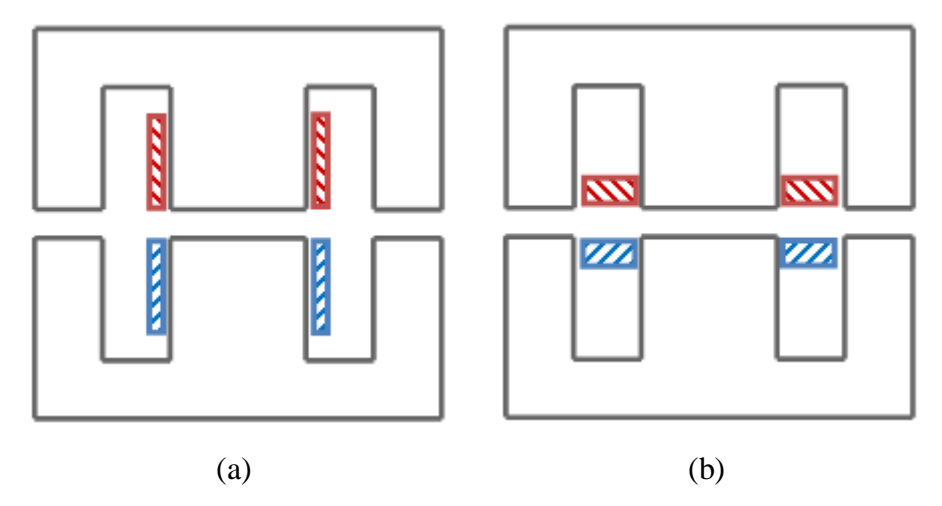

<span id="page-53-0"></span>Figura 3.2: Distribuição das bobinas no núcleo "EE": (a) arranjo convencional. (b) arranjo planar ((BINGYI et al., 2005).

Na [Figura 3.2](#page-53-0) são apresentadas dois formatos de bobinas: o mais convencional (a), no qual as espiras ficam em volta de grande parte da perna central do núcleo; e outro método (b) que concentra as espiras em camadas mais próximas do entreferro, acarretando em um aumento da área da bobina. Bingyi et al*.* (2005) mostraram que o arranjo mostrado na [Figura](#page-53-0)  [3.2](#page-53-0) (b) proporciona um fator de acoplamento maior que o arranjo da [Figura 3.2](#page-53-0) (a).

Na [Figura 3.3](#page-54-0) são apresentadas três formas distintas de bobinas para o núcleo "UU". Segundo (ZHIXIN et al., 2010), os resultados de simulação comparando os arranjos das [Figura 3.3](#page-54-0) (a) e (b) mostraram que o TNS possui maior fator de acoplamento com o segundo método, se o entreferro for menor que 60 mm. Caso contrário, o primeiro método se mostra mais eficiente, embora a diferença seja pequena. Já a referência (ZHANG et al., 2009) defende a forma de bobina (c) da [Figura 3.3](#page-54-0) e sugere que o núcleo tenha um formato mais planar.

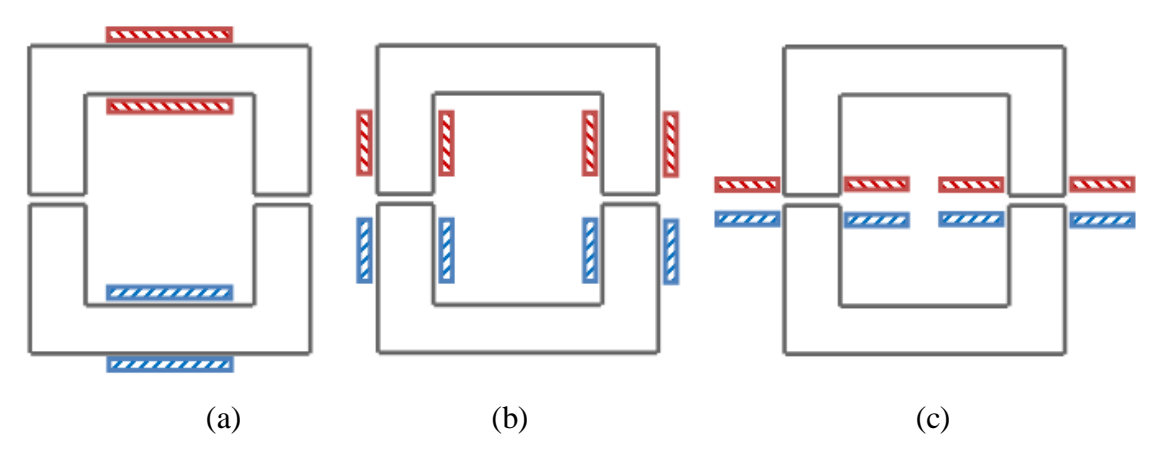

<span id="page-54-0"></span>Figura 3.3: Distribuição das bobinas no núcleo "UU": (a) Topo do núcleo. (b) Distribuído nas laterais. (c) Concentrado nas laterais, próximo ao entreferro.

A despeito dos arranjos da [Figura 3.2](#page-53-0) (b) e da [Figura 3.3](#page-54-0) (c) serem mais eficientes no quesito fator de acoplamento, eles exigem que o núcleo tenha um maior número de camadas de espiras, podendo aumentar sua dimensão. Este tipo de distribuição, em frequências elevadas, pode, também, contribuir para o aumento do efeito de proximidade, aumentando a resistência efetiva do condutor (MCLYMAN, 2004) e, consequentemente, diminuindo a eficiência do transformador.

# 3.3 CARACTERÍSTICAS DO TNS CONSTRUÍDO

Com base na discussão tratada nas seções anteriores deste capítulo, vê-se que a escolha e definição das características do transformador envolve uma relação de compromissos. Por esse motivo, existem muitos projetos de TNS diferentes na literatura técnica, sendo cada um deles desenvolvido para uma aplicação distinta.

A seguir, serão apresentadas as características do TNS construído.

## 3.3.1 Potência ativa

A potência do transformador deve ser compatível com a carga a ser alimentada. A carga em estudo corresponde a uma bateria (INSPIRED ENERGY, 2009), cuja potência máxima recomendada de carregamento é 67,2 W (tensão máxima de 16,8 V e corrente máxima de 4 A). Naturalmente, entre o TNS e a bateria deve existir um circuito retificador, seguido de um controlador de carga. Para o dimensionamento, foi estabelecido que o TNS deverá alimentar uma carga nominal equivalente na saída de 67,2 W.

#### 3.3.2 Tensão

Durante o processo de docagem do AUV, o transformador receberá a energia de uma fonte primária. A título de ilustração, na [Figura 3.4](#page-55-0) é apresentado um exemplo fictício de um sistema de docagem para o AUV, mostrando que a fonte primária de energia pode vir de um bote (a) com um banco de baterias, ou estar fixa no próprio cais (b). Em ambos os casos, a fonte primária é conectada ao primário do TNS, por meio dos cabos de alimentação, e a energia é transmitida para o secundário do transformador localizado no interior do AUV.

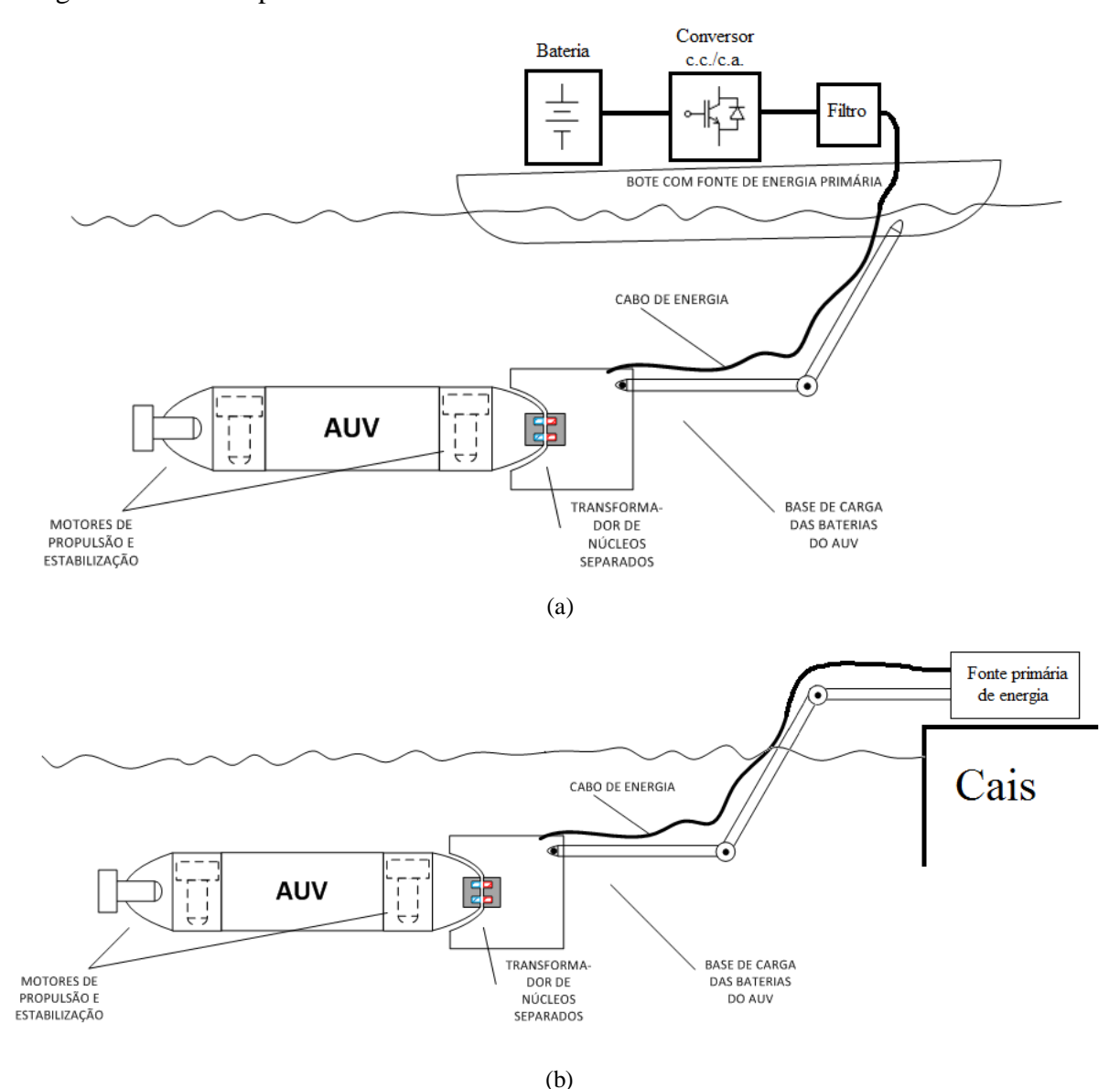

<span id="page-55-0"></span>Figura 3.4: Exemplo de docagem de um AUV. (a) Fonte primária em um bote. (b) Fonte primária no cais.

Independentemente da natureza da fonte primária, é necessário que o TNS seja alimentado com uma tensão alternada na frequência de projeto. Para isso, esse processo deve contar, pelo menos, com um estágio de conversão c.c./c.a. Considerando que a análise deste trabalho é realizada no regime permanente senoidal, uma possibilidade para o estágio de conversão c.c./c.a. é o uso de um inversor com estratégia de modulação por largura de pulso senoidal (do inglês, *Pulse Width Modulation* – *SPWM*), seguido de uma etapa de filtragem. Na [Figura 3.5](#page-56-0) é apresentada a estrutura do conversor c.c./c.a. do tipo ponte completa (do inglês, *full-bridge*) que pode ser utilizado.

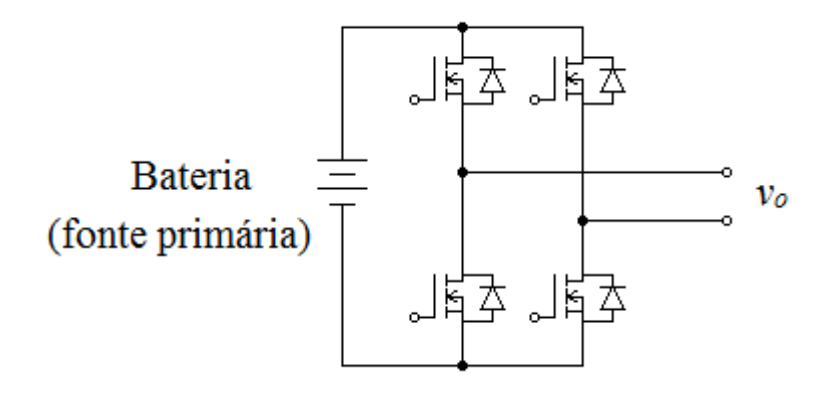

Figura 3.5: Conversor c.c./c.a. do tipo *full-bridge*.

<span id="page-56-0"></span>Na modulação PWM senoidal, um sinal de controle (senoidal) é comparado, geralmente, com outro sinal de forma de onda triangular, conforme mostrado na [Figura 3.6](#page-56-1) (MOHAN et al., 2003).

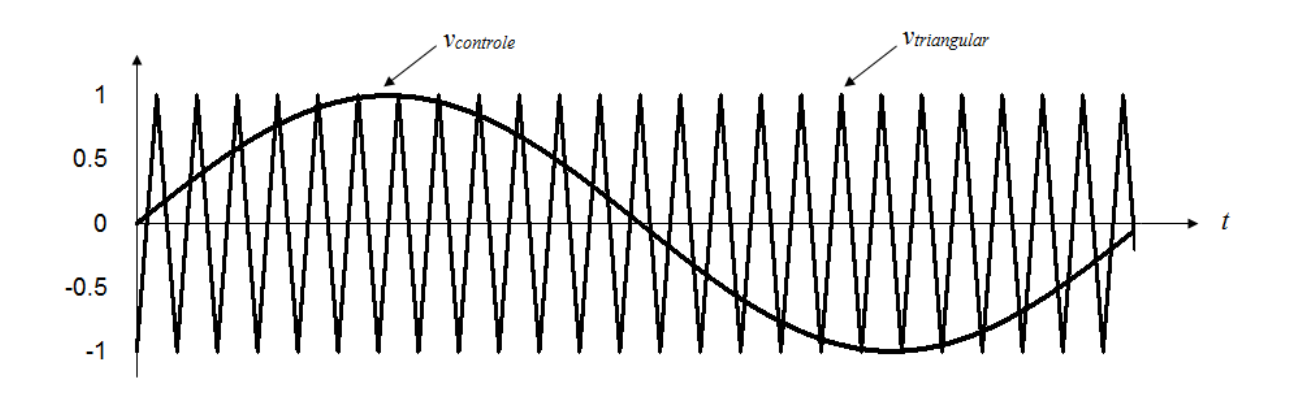

Figura 3.6: Modulação PWM. Sinal de controle e da portadora triangular.

<span id="page-56-1"></span>O resultado dessa operação é utilizado para gerar os pulsos de disparo dos interruptores semicondutores do inversor (MOHAN et al., 2003). A forma de onda típica da tensão de saída (*vo*) e sua componente fundamental (*vo1*) são exibidas na [Figura 3.7](#page-57-0) (MOHAN et al., 2003).

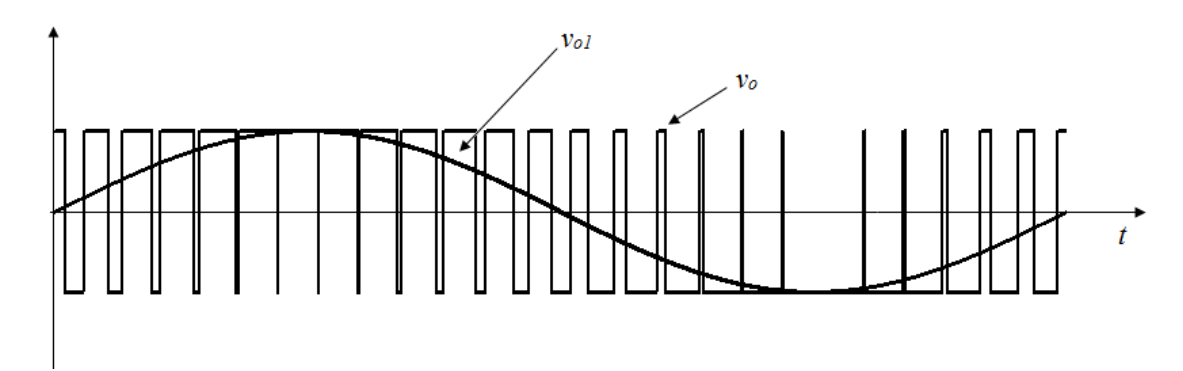

<span id="page-57-0"></span>Figura 3.7: Modulação PWM. Forma de onda típica da tensão de saída e de sua componente fundamental.

O valor de pico da componente fundamental da tensão de saída ( 1 ˆ *Vo* ) é definido pelo produto entre o fator de modulação de amplitude (*ma*) e a tensão c.c. de entrada do inversor (tensão da bateria), dado por (MOHAN et al., 2003):

$$
\hat{V}_{o1} = m_a V_{bat} \tag{3.10}
$$

Em que o fator de modulação de amplitude é calculado pela razão entre o valor de pico do sinal de controle ( $\hat{V}_{control}$ ) e o valor de pico do sinal da onda triangular ( $\hat{V}_{triangular}$ ), dado por (MOHAN et al., 2003):

$$
m_a = \frac{\hat{V}_{controle}}{\hat{V}_{triangular}}
$$
 (3.11)

Geralmente, o valor do fator de modulação de amplitude varia de zero a um. Nesta faixa, a amplitude da componente fundamental varia linearmente com *ma*.Valores maiores para o fator de modulação são possíveis, entretanto a variação torna-se não linear (MOHAN et al., 2003).

Com base nessas informações, o valor eficaz de tensão disponível para a alimentação do TNS pode ser calculado por:

$$
V_{dis} = \frac{\hat{V}_{o1}}{\sqrt{2}} = \frac{m_a V_{bat}}{\sqrt{2}}
$$
(3.12)

Em que *Vdis* representa a tensão eficaz disponível para alimentação do transformador.

A tensão nominal escolhida para a operação do TNS corresponde a 34 V. Considerando um fator de modulação de amplitude unitário, é possível atender essa condição com uma bateria (ou uma associação de baterias) de 48 V.

#### 3.3.3 Frequência

A frequência é uma variável que afeta diretamente algumas características de projeto, tais como, tamanho do núcleo e número de espiras. Adicionalmente, seu valor interfere na operação do transformador, no que diz respeito a sua eficiência. Os trabalhos pesquisados na literatura aplicam, em sua maioria, frequências da ordem de 10 kHz até 200 kHz em sistemas com TNS que operam com entreferro de ar e/ou outros materiais secos. Trabalhar com frequências mais elevadas apresenta muitos aspectos positivos, como, por exemplo, a redução do tamanho do núcleo, a redução do número de espiras (o que diminui a resistência c.c. do condutor) e o aumento da reatância de magnetização *ωL<sup>M</sup>* (que por sua vez também reduz a corrente de magnetização e, consequentemente, as perdas na resistência de dispersão do primário). Por outro lado, o TNS apresenta maiores perdas no núcleo, além do efeito pelicular e do efeito de proximidade (que aumentam a resistência c.a. dos condutores). Além disso, em frequências mais elevadas os conversores cc./c.a. podem apresentar maiores perdas por comutação.

Em outro cenário, adotando-se frequências de operação mais baixas, os efeitos pelicular e de proximidade são menores, o sistema opera com menos perdas por comutação e menores perdas no núcleo. Em contrapartida, o TNS necessita de núcleos maiores e com mais espiras, além de operar com correntes maiores no primário, devido ao valor mais baixo de reatância de magnetização.

Vale ressaltar que o TNS não somente é influenciado pela frequência, como também pelo meio. Mcinnis et al. (2007) fizeram o projeto do TNS sem considerar o efeito da água no comportamento do sistema. Logo, verificaram que na frequência de 50 kHz o sistema apresentou rendimento aquém do esperado operando em meio aquoso, embora o entreferro fosse pequeno (2 mm). Em (GISH, 2004), por outro lado, a eficiência do sistema foi avaliada com o TNS operando em meio aquoso e em meio seco, verificando que, em frequências mais baixas, (da ordem de 2 kHz) o transformador, no primeiro caso, apresentou maior eficiência.

Mediante esse contexto, a faixa de frequência escolhida para a aplicação deste trabalho é de 500 Hz até 2 kHz. Assim, o TNS será projetado na frequência de 500 Hz, porém seu comportamento será avaliado para frequências de alimentação até 2 kHz. Esse estudo tem

como objetivo buscar, nesse intervalo, um valor de frequência que aumente a eficiência do TNS. Naturalmente, o projeto em 500 Hz exige um núcleo maior e com mais espiras do que em 2 kHz. Por isso, o tamanho do núcleo estará sobredimensionado para as frequências maiores.

## 3.3.4 Densidade máxima de fluxo

No projeto do TNS será utilizado um núcleo de ferrite fabricado pela Thornton, da família IP12R, cujas informações estão contidas em (THORNTON, 2008). O núcleo de ferrite foi escolhido devido à sua disponibilidade em laboratório.

Com base nos dados da curva de magnetização do material para diferentes temperaturas, existe uma região linear, antes da saturação, na qual o fluxo não sofre alterações significativas com a temperatura. Assim, a densidade máxima de fluxo permitida será:  $B_m = 0.18$  T.

## 3.3.5 Regulação e rendimento

É esperado que o transformador, quando em funcionamento, atinja uma eficiência superior a 90% e uma regulação inferior a 10% (operando com o núcleo unido). Dessa forma, será definido, para efeito de cálculo de projeto, que o rendimento e a regulação esperados para o funcionamento normal do transformador (sem o entreferro) sejam, respectivamente, 94 % e 6 %.

## 3.3.6 Relação de transformação

A relação de transformação ajusta o nível de tensão da fonte de alimentação com aquele exigido pela carga. Para aplicações com TNS, muitos trabalhos da literatura utilizam relação de transformação unitária para simplificar o modelo equivalente do transformador, tornando-o simétrico. Com efeito, o TNS deste trabalho será confeccionado com relação de transformação unitária. Naturalmente, nessas condições, o nível de tensão do primário deve ser suficientemente grande para atender à carga, apesar das quedas nos elementos passivos do transformador.

## 3.3.7 Dados do TNS

Com base nas informações pré-definidas de projeto e nos procedimentos descritos na Seção 3.3, o TNS construído, com núcleo "EE", apresenta, resumidamente, as características apresentadas na [Tabela 3.1.](#page-60-0) Os procedimentos e cálculos realizados com os valores de projeto, bem como a escolha do núcleo podem ser consultados no Apêndice A.

<span id="page-60-0"></span>

| Potência Nominal                 | 67,2W         |
|----------------------------------|---------------|
| Tensão nominal                   | 34V           |
| Frequência                       | 500Hz         |
| Corrente nominal                 | 2,0A          |
| Rendimento                       | 94%           |
| Regulação                        | 6%            |
| Densidade máxima de fluxo        | 0,18T         |
| Tipo de núcleo                   | NEE-65-33-26  |
| Relação de espiras               | 1:1           |
| Constante geométrica do núcleo   | 5,371         |
| Número de espiras do primário    | 163           |
| Número de espiras do secundário  | 163           |
| Condutor utilizado no primário   | <b>AWG 18</b> |
| Condutor utilizado no secundário | <b>AWG 18</b> |

Tabela 3.1: Dados de projeto do TNS construído.

Na [Figura 3.8](#page-60-1) é apresentada uma fotografia com a imagem do transformador.

<span id="page-60-1"></span>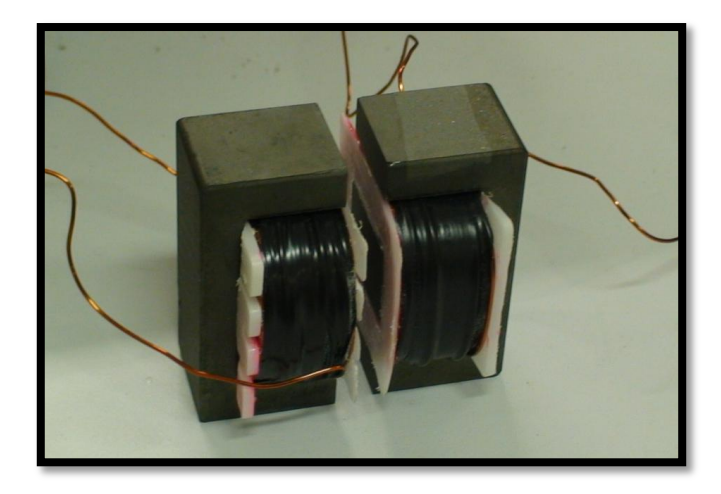

Figura 3.8: Fotografia com a imagem do transformador de núcleos separados.

É importante mencionar que o número de espiras foi grande o suficiente para que o enrolamento ocupasse praticamente toda a área disponível da janela do núcleo. Caso o arranjo desejado para o enrolamento fosse mais planar [\(Figura 3.2](#page-53-0) - (a)), mantendo-se as grandezas de projeto constantes, seria necessário escolher um núcleo maior. Contudo, o elevado número de espiras tem a vantagem de aumentar a indutância de magnetização do TNS. Embora a indutância de dispersão também aumente, ela pode ser compensada com uso de capacitâncias (maiores detalhes no Capítulo 4).

## 3.4 MODELO MATEMÁTICO DO TNS EM REGIME PERMANENTE

Uma vez construído o transformador, é necessário determinar seu modelo matemático. Em regime permanente, ele pode ser representado pelo circuito equivalente da [Figura 3.9.](#page-61-0)

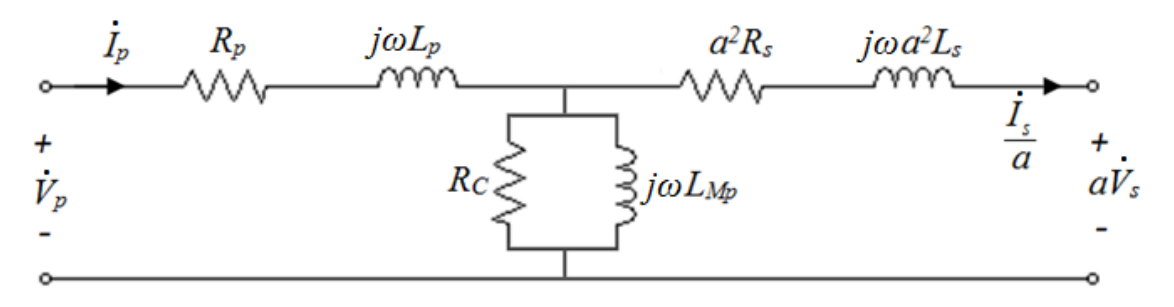

Figura 3.9: Circuito equivalente do TNS em regime permanente referido ao primário.

<span id="page-61-0"></span>O método mais utilizado para determinar os parâmetros do modelo consiste em realizar ensaios em vazio e em curto-circuito em um dos terminais do transformador (maiores detalhes a respeito dos ensaios são apresentados no Apêndice B). Do ensaio em vazio, despreza-se a queda de tensão na impedância transversal, ao passo que no ensaio em curto-circuito a corrente do ramo de magnetização é desprezada. Contudo, essa aproximação somente pode ser aplicada quando a impedância de magnetização (transversal) é muito maior do que a impedância de dispersão (longitudinal). Em outras palavras, ela é válida quando o fator de acoplamento é próximo da unidade. Nesse caso, o resultado reproduz, com boa precisão, o comportamento aproximado do transformador.

No caso de um TNS, porém, as impedâncias transversal e longitudinal podem ter a mesma ordem de grandeza, o que impede a aplicação da aproximação da metodologia tradicional. Desta forma, determinar o modelo matemático do TNS é uma tarefa mais complexa, haja vista que o circuito equivalente possui seis variáveis (*Rp*, *Lp*, *Lm*, *RC*, *R<sup>s</sup> e Ls*).

Para resolver esse problema podem ser usadas metodologias que consideram o efeito de espraiamento no cálculo da indutância de magnetização do transformador (MCLYMAN, 2004; MOHAN et al., 2003) e outras que estimam a indutância de dispersão com base na geometria do núcleo, número de camadas etc. (MOHAN et al., 2003). Porém essas metodologias são úteis quando o entreferro é pequeno se comparado às dimensões no núcleo. Por esses motivos, muitos trabalhos utilizam o Método dos Elementos Finitos (MEF) a fim de estimar os valores das indutâncias do TNS a partir da simulação da distribuição dos fluxos no núcleo.

Este trabalho não aplica a MEF para estimar os parâmetros do modelo, entretanto propõe outro método baseado nos ensaios em vazio e em curto-circuito, cujos detalhes serão descritos na sequência.

3.4.1 Metodologia proposta

O TNS construído foi projetado com uma relação de espiras unitária. Dessa forma, seu circuito equivalente pode ser simplificado da forma como é ilustrado pela [Figura 3.10.](#page-62-0)

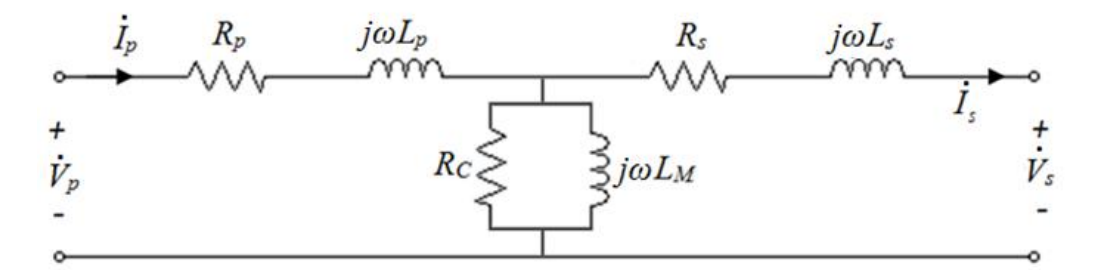

Figura 3.10: Circuito equivalente do TNS referido ao primário. Relação de espiras unitária.

<span id="page-62-0"></span>Onde:  $L_{Mp} = L_M$ .

Para estimar os parâmetros do modelo do TNS serão realizados três ensaios neste trabalho:

- Ensaio em vazio no primário;
- Ensaio em vazio no secundário;
- Ensaio em curto-circuito no primário.

Vale salientar que, durante os três ensaios, deve-se manter o entreferro fixo no valor desejado, assim como a frequência de excitação.

3.4.1.1 Ensaio em vazio no primário

Neste ensaio, o circuito da [Figura 3.10](#page-62-0) pode ser redesenhado conforme ilustrado na [Figura 3.11.](#page-63-0)

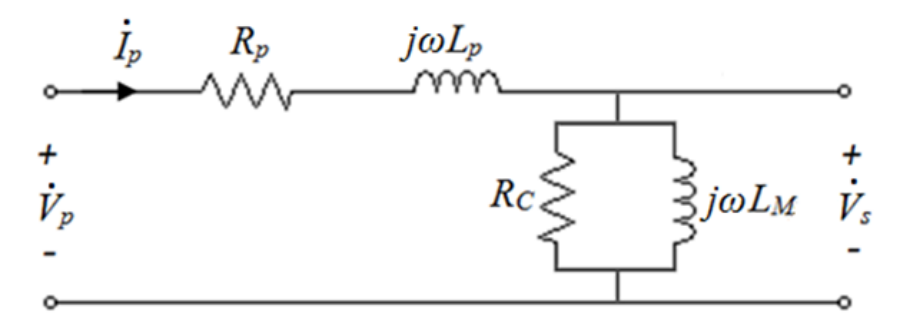

<span id="page-63-0"></span>Figura 3.11: Circuito equivalente resultante do ensaio em vazio no lado do primário. A impedância equivalente a partir dos terminais do primário é dada por:<br>  $\left(R \omega^2 L_v^2\right) \left(R^2 \omega L_v\right)$ 

ncia equivalente a partir dos terminais do primário é dada por:  
\n
$$
Zeq_{p_{oc}} = \left(R_p + \frac{R_c \omega^2 L_M^2}{R_c^2 + \omega^2 L_M^2}\right) + j\left(\omega L_p + \frac{R_c^2 \omega L_M}{R_c^2 + \omega^2 L_M^2}\right)
$$
\n(3.13)

onde Zeq<sub>p<sub>oc</sub></sub> representa a impedância equivalente vista dos terminais do primário com os terminais do secundário em aberto. De (3.13) pode-se escrever:

$$
\begin{cases}\nRe q_{p_{oc}} = R_p + \frac{R_c \omega^2 L_M^2}{R_c^2 + \omega^2 L_M^2} \\
X e q_{p_{oc}} = \omega L_p + \frac{R_c^2 \omega L_M}{R_c^2 + \omega^2 L_M^2}\n\end{cases} (3.14)
$$

onde *Req*<sub>*p*<sub>c</sub></sub> e *Xeq*<sub>*p*<sub>c</sub></sub> representam, respectivamente, a resistência equivalente e a reatância equivalente vista dos terminais do primário no ensaio em vazio.

Neste ensaio, são medidas as seguintes grandezas:

- Tensão eficaz aplicada ao primário ( $V_{p_{oc}}$ );
- Corrente eficaz do primário ( $I_{p_{oc}}$ );
- Fator de potência dos terminais do primário ( $fp_{p_{\alpha}}$ ): essa grandeza também pode ser calculada a partir das medições de potência ativa e reativa;
- Tensão eficaz nos terminais do secundário ( $Vsai_{oc_p}$ ).

Com as grandezas  $V_{p_{oc}}$ ,  $I_{p_{cc}}$  e  $fp_{p_{cc}}$ , a impedância Ze $q_{p_{oc}}$  pode ser calculada por:

$$
\begin{cases}\n\theta_{p_{oc}} = a\cos(fp_{p_{oc}}) \\
\text{Zeq}_{p_{oc}} = \left(\frac{V_{p_{oc}}}{I_{p_{oc}}}\right) \\
\text{Req}_{p_{oc}} = \text{Zeq}_{p_{oc}} \cdot \cos(\theta_{p_{oc}}) \\
\text{Xeq}_{p_{oc}} = \text{Zeq}_{p_{oc}} \cdot \text{sen}(\theta_{p_{oc}})\n\end{cases} \tag{3.15}
$$

É possível, também, por meio das grandezas  $Vsai_{oc_p}$  e  $I_{p_{oc}}$  obter uma estimativa inicial para o valor de *L<sup>M</sup>* , conforme segue:

$$
L_{M_{min}} = \frac{V s a i_{oc_p}}{\omega I_{p_{oc}}}
$$
(3.16)

onde *Mmin L* corresponde ao valor mínimo que a indutância de magnetização poderia assumir.

Por exemplo: considerando uma resistência *R<sup>C</sup>* muito maior que a reatância *L<sup>M</sup>* , a corrente através de  $R_C$  pode ser desprezada e, consequentemente,  $I_{p_{oc}}$  flui somente por  $L_M$ . Neste caso, o valor de *L<sup>M</sup>* será igual ao resultado de (3.16). Caso contrário, o valor real de *L<sup>M</sup>* será diferente do calculado em (3.16). Essa última consideração será útil na estimativa dos outros parâmetros do modelo, cujos detalhes serão discutidos no fim desta seção.

## 3.4.1.2 Ensaio em vazio no secundário

Neste ensaio, o circuito da [Figura 3.10](#page-62-0) pode ser redesenhado conforme ilustrado na [Figura 3.12.](#page-64-0)

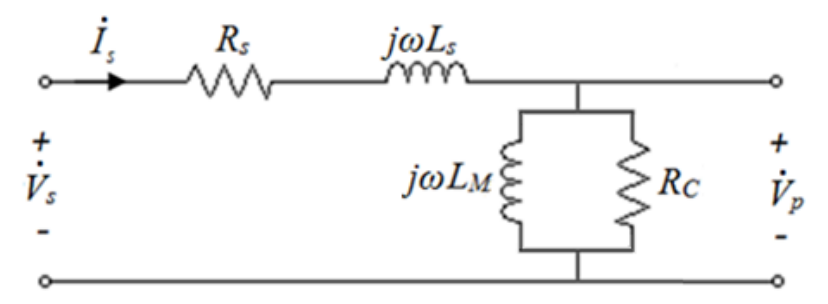

Figura 3.12: Circuito equivalente resultante do ensaio em vazio no lado do secundário.

<span id="page-64-0"></span>A impedância equivalente vistas dos terminais do secundário, com os terminais do primário em aberto, é dada por:

$$
Zeq_{s_{\infty}} = \left(R_s + \frac{R_c \omega^2 L_M^2}{R_c^2 + \omega^2 L_M^2}\right) + j\left(\omega L_s + \frac{R_c^2 \omega L_M}{R_c^2 + \omega^2 L_M^2}\right)
$$
(3.17)

onde Zeq<sub>s<sub>oc</sub></sub> representa a impedância equivalente vista dos terminais do secundário no ensaio em vazio. De (3.17) pode-se escrever:

$$
\begin{cases}\nRe q_{s_{oc}} = R_s + \frac{R_c \omega^2 L_M^2}{R_c^2 + \omega^2 L_M^2} \\
X e q_{s_{oc}} = \omega L_s + \frac{R_c^2 \omega L_M}{R_c^2 + \omega^2 L_M^2}\n\end{cases} (3.18)
$$

onde *Req*<sub>*s*<sub>oc</sub></sub> e *Xeq*<sub>*s*<sub>oc</sub></sub> representam, respectivamente, a resistência equivalente e a reatância equivalente a partir dos terminais do secundário no ensaio em vazio.

Neste ensaio, é necessário medir as grandezas a seguir:

- Tensão eficaz aplicada ao secundário ( $V_{s_{oc}}$ );
- Corrente eficaz do secundário ( $I_{s_{\text{oc}}}$ );
- Fator de potência a partir dos terminais do secundário ( $fp_{s_{oc}}$ );

Com as grandezas  $V_{s_{oc}}$ ,  $I_{s_{oc}}$  e  $fp_{s_{oc}}$ , a impedância Ze $q_{s_{oc}}$  pode ser calculada por:

$$
\begin{cases}\n\theta_{s_{oc}} = a\cos(fp_{s_{oc}}) \\
Zeq_{s_{oc}} = \left(\frac{V_{s_{oc}}}{I_{s_{oc}}}\right) \\
Req_{s_{oc}} = Zeq_{s_{oc}} \cdot \cos(\theta_{s_{oc}}) \\
Xeq_{s_{oc}} = Zeq_{s_{oc}} \cdot \text{sen}(\theta_{s_{oc}})\n\end{cases}
$$
\n(3.19)

#### 3.4.1.3 Ensaio em curto-circuito no primário

Neste ensaio, o circuito da [Figura 3.10](#page-62-0) pode ser redesenhado conforme ilustrado na [Figura 3.13.](#page-65-0)

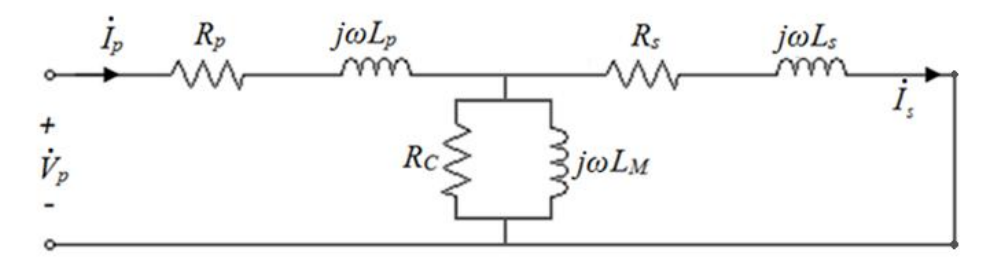

<span id="page-65-0"></span>Figura 3.13: Circuito equivalente resultante do ensaio em curto no lado do primário.

A impedância equivalente a partir dos terminais do primário é dada por:  
\n
$$
Zeq_{p_{sc}} = (R_p + j\omega L_p) + [(R_c // j\omega L_M) / ((R_s + j\omega L_s)]
$$
\n(3.20)

onde *Zeq*<sub>p<sub>r</sub></sub> representa a impedância equivalente vista dos terminais do primário no ensaio em curto e o símbolo "//" é usado para indicar a associação em paralelo das reatâncias e resistências correspondentes.

De (3.20) pode-se escrever:

$$
\begin{cases}\n\text{Re}q_{p_{sc}} = \text{Re}[Zeq_{p_{sc}}] \\
\text{Xeq}_{p_{sc}} = \text{Im}[Zeq_{p_{sc}}]\n\end{cases}
$$
\n(3.21)

onde *Req*<sub>*p*<sub>x</sub></sub> e *Xeq*<sub>*p*<sub>x</sub></sub> representam, respectivamente, a resistência (parte real) e a reatância (parte imaginária) equivalentes vistas a partir dos terminais do primário no ensaio em curto.

Neste ensaio, é necessário medir as grandezas a seguir:

- Tensão eficaz aplicada ao primário ( $V_{p_{\rm sc}}$ );
- Corrente eficaz do primário ( $I_{p_{\text{sc}}}$ );
- Fator de potência a partir dos terminais do primário ( $fp_{p_s}$ ).

Com as grandezas  $V_{p_{sc}}$ ,  $I_{p_{sc}}$  e  $fp_{p_{sc}}$ , a impedância Ze $q_{p_{sc}}$  pode ser calculada por:

$$
\begin{cases}\n\theta_{p_{sc}} = a\cos(fp_{p_{sc}}) \\
Zeq_{p_{sc}} = \left(\frac{V_{p_{sc}}}{I_{p_{sc}}}\right) \\
Req_{p_{sc}} = Zeq_{p_{sc}} \cdot \cos(\theta_{p_{sc}}) \\
Xeq_{p_{sc}} = Zeq_{p_{sc}} \cdot \text{sen}(\theta_{p_{sc}})\n\end{cases}
$$
\n(3.22)

Uma vez que as grandezas de interesse foram reunidas, pode-se passar para a próxima etapa na qual inicia-se a determinação dos parâmetros do modelo equivalente do TNS.

3.4.1.4 Rotina para estimar os parâmetros do modelo equivalente a partir dos ensaios realizados

A partir dos resultados obtidos nos ensaios anteriores é possível estimar o modelo do TNS por meio de uma rotina de cálculos que foi elaborada durante a realização deste trabalho.

A seguir serão discutidos os passos da rotina, para um melhor entendimento das etapas da metodologia proposta:

- Passo 1: inicialmente, reúnem-se as grandezas medidas nos ensaios (variáveis de entrada):
	- o *oc Vp* , *oc p I* , *oc p fp* e *p Vsai oc* (ensaio em vazio no primário);
	- o *oc Vs* , *oc s I* e *oc s I* (ensaio em vazio no secundário);
	- o *sc Vp* , *sc Vp* e *sc p fp* (ensaio em curto no primário).
- Passo 2: calculam-se as resistências e reatâncias equivalentes de cada um dos ensaios, a partir das equações (3.15), (3.19) e (3.22);
- <u>Passo 3:</u> de posse de alguns dos valores calculados no item anterior ( $Req_{p_{oc}}$ ,  $Xeq_{p_{oc}}$ ,  $Req_{s_{oc}}$ ,  $Xeq_{s_{oc}}$ ), é possível escrever o conjunto de equações a seguir:

$$
Xeq_{p_{oc}}, Req_{s_{oc}}, Xeq_{s_{oc}}), \text{ é possible } (1)
$$
\n
$$
\begin{cases}\nR_p = Req_{p_{oc}} - \frac{R_c \omega^2 L_M^2}{R_c^2 + \omega^2 L_M^2}, \\
R_p = Xeq_{p_{oc}} - \frac{R_c^2 \omega L_M^2}{R_c^2 + \omega^2 L_M^2}, \\
R_p = Xeq_{p_{oc}} - \frac{R_c^2 \omega L_M}{R_c^2 + \omega^2 L_M^2}\n\end{cases}
$$
\n(3.23)

e,

e,  
\n
$$
\begin{cases}\nR_s = Req_{s_{oc}} - \frac{R_c \omega^2 L_M^2}{R_c^2 + \omega^2 L_M^2}, \text{ensaio em vazio no secundário.} \\
\omega L_s = Xeq_{s_{oc}} - \frac{R_c^2 \omega L_M}{R_c^2 + \omega^2 L_M^2}\n\end{cases}
$$
\n(3.24)

nas quais os elementos do ramo de dispersão estão escritos em função dos elementos do ramo de magnetização e das grandezas calculadas no Passo 2;

- Passo 4: substituindo-se (3.23) e (3.24) em (3.20) chega-se a uma equação com duas variáveis (*R<sup>C</sup>* e *LM*) de grau elevado, na qual não é possível isolar uma variável da outra analiticamente. Por esse motivo, a ideia da rotina consiste em atribuir valores às variáveis *R<sup>C</sup>* e *L<sup>M</sup>* e, a partir deles, verificar se o par *R<sup>C</sup>* e *L<sup>M</sup>* satisfaz os resultados encontrados em (3.22);
- Passo 5: atribuindo-se um conjunto de valores para cada variável (*R<sup>C</sup>* e *LM*), obtém-se, a partir de (3.23) e (3.24), outro conjunto de variáveis candidatas (*Rp*, *Lp*, *R<sup>s</sup>* e *Ls*). Em seguida substituindo-se todos os conjuntos de variáveis candidatas (*RC*, *LM*, *Rp*, *Lp*, *R<sup>s</sup>* e *Ls*) em (3.20), obtém-se outro conjunto de resultados que representam a impedância estimada no ensaio em curto no

primário (Zeq<sub>estimada p<sub>sc</sub>). Vale salientar que para diminuir o esforço</sub> computacional da rotina, o parâmetro *L<sup>M</sup>* é iniciado com o valor calculado em (3.16).

• Passo 6: Finalmente, compara-se o conjunto Zeq<sub>estimada p<sub>sc</sub></sub> com o resultado de (3.22) e extrai-se aquele que apresenta o menor erro. Assim, o conjunto de variáveis candidatas que apresentar o modelo mais próximo dos resultados advindos dos ensaios será o escolhido para representar o circuito equivalente do TNS.

É importante ressaltar que quando o valor de  $R_C$  é muito maior que  $(\omega L_M)^2$ , o conjunto de equações em (3.23) e (3.24) pode ser aproximado na forma:<br> $\int R_p \approx Req_{p_{oc}}$  ensaio em vazio no p

$$
\begin{cases}\nR_p \cong \text{Re}q_{p_{oc}} \\
\omega L_p \cong \text{Re}q_{p_{oc}} - \omega L_m\n\end{cases}
$$
, ensaio em vazio no primário. (3.25)

e,

$$
\begin{cases}\nR_s \cong Req_{s_{oc}} \\
\omega L_s \cong Xeq_{s_{oc}} - \omega L_M\n\end{cases}
$$
, ensaio em vazio no secundário. (3.26)

Adicionalmente, tem-se:

$$
L_M \cong \frac{Vsai_{oc_p}}{\omega I_{p_{oc}}}
$$
\n(3.27)

Logo, quando  $R_c \gg (\omega L_M)^2$  não é necessário realizar o ensaio em curto-circuito, bastando somente os ensaios em vazio no primário e secundário para estimar os parâmetros do TNS. Todavia, existem alguns fatores determinantes no valor de *RC*, tais como frequência de operação, resistividade do material do núcleo e o meio no qual ocorre a transferência de energia. Por esse motivo, a rotina completa será utilizada para verificar o comportamento do TNS construído com sua operação tanto em meio seco, quanto submerso em meio aquoso, a fim de comparar os resultados.

Por fim, vale ressaltar que, embora a maioria dos trabalhos da literatura utilizem frequências elevadas, os autores desprezam o efeito da resistência que modela as perdas no núcleo (*RC*) nas aplicações com núcleos de ferrite, entre outros de alta resistividade. Além disso, muitas referências desprezam também o efeito das resistências série do transformador durante os cálculos efetuados.

É importante salientar, também, que todos esses cálculos da rotina são feitos considerando as medições dos ensaios com entreferro fixo e frequência de excitação constante.

### 3.4.2 Resultados da rotina e validação do modelo

Os transformadores normalmente utilizados nos sistemas de potência trabalham com núcleo de ferro saturado. Portanto, para obter o modelo matemático desses equipamentos na região de saturação, geralmente os ensaios são realizados submetendo-se o equipamento em suas condições nominais de tensão (ensaio em vazio) e corrente (ensaio em curto).

Aplicando-se tensão nominal no ensaio em vazio, também é possível determinar as perdas no núcleo (CHAPMAN et al., 2005), desde que a impedância do ramo de magnetização seja muito maior que a do ramo de dispersão. Por outro lado, aplicando-se corrente nominal no ensaio em curto-circuito, determinam-se as perdas no cobre (CHAPMAN et al., 2005), contanto, também, que a impedância do ramo de magnetização seja muito maior que a do ramo de dispersão. Caso contrário, não é possível determinar com precisão o valor das perdas no cobre e no núcleo, tampouco estimar os parâmetros do circuito equivalente com a metodologia tradicional.

O TNS construído neste trabalho possui núcleo de ferrite e será avaliado em baixas frequências, em relação aos trabalhos pesquisados na literatura técnica. Neste sentido, as perdas no núcleo podem ser desprezadas, em comparação com as perdas no cobre (BINGYI et al., 2005), (NISHIMURA et al., 1994), (YAN et al., 2010).

Considerando, também, que o TNS foi projetado para não saturar durante a operação sem o entreferro, consequentemente não haverá saturação do mesmo, em suas condições nominais de tensão e corrente, operando com os núcleos separados. Portanto, uma vez que o TNS pode ser modelado com parâmetros lineares, a estimativa do modelo matemático não é comprometida, ainda que os ensaios não sejam realizados nas condições nominais.

A seguir, na [Tabela 3.2](#page-70-0) são apresentados os resultados dos ensaios em curto e em vazio aplicados no primário do TNS, para uma distância de 10 mm, aproximadamente, entre os núcleos. Importa ressaltar que essas medidas foram obtidas em meio seco com frequência de alimentação de 500 Hz. Vale salientar que as medições foram realizadas utilizando o medidor digital de potência modelo WT230 da *Yokogawa*.

<span id="page-70-0"></span>

| Grandeza                                   |          | Ensaio em vazio | Ensaio em curto |                    |  |
|--------------------------------------------|----------|-----------------|-----------------|--------------------|--|
|                                            | Primário | Secundário      | Primário        | Secundário         |  |
| Tensão eficaz de entrada                   | 9,947 V  | 9,857 V         | 9,603 V         | 9,989 V            |  |
| Tensão eficaz de saída                     | 3,161 V  | 3,185 V         | $\Omega$        | $\left( \right)$   |  |
| Corrente eficaz de entrada                 | 0,6784A  | 0,6883A         | $0,7299$ A      | $0,7759$ A         |  |
| Corrente eficaz de saída                   | 0        | $\mathcal{L}$   | 0,2376A         | $0,2457 \text{ A}$ |  |
| Potência ativa de entrada                  | 0.291 W  | $0,296$ W       | 0.38 W          | $0,42 \text{ W}$   |  |
| Potência aparente de entrada               | 6,748 VA | 6,785 VA        | 7,009 VA        | 7,751 VA           |  |
| Fator de potência de entrada<br>(atrasado) | 0,0432   | 0,0436          | 0,0542          | 0,0543             |  |

Tabela 3.2: Resultados dos ensaios no TNS. Entreferro de 10 mm. Frequência de 500Hz.

O TNS também foi submetido aos mesmos ensaios para outros valores de entreferro (variando de 2 até 10 mm) e de frequência de operação (variando de 500 a 2000 Hz). As tabelas com os dados das medições realizadas estão apresentadas no Apêndice C**.**

Aplicando a rotina para estimar o modelo matemático do TNS, com base nos dados da [Tabela 3.2,](#page-70-0) foram obtidos os seguintes resultados:

| Parâmetro   | Valor                      |
|-------------|----------------------------|
| $R_p$       | $0,633 \Omega$             |
| $L_p$       | 3,181 mH                   |
| $L_m$       | 1,482 mH                   |
| $R_{s}$     | $0,619 \Omega$             |
| $L_{\rm s}$ | 3,072 mH                   |
| $R_C$       | $\overline{10^5}$ $\Omega$ |

<span id="page-70-1"></span>Tabela 3.3: Parâmetros do circuito equivalente do TNS com 10 mm de entreferro, em 500Hz..

Os resultados apresentados na [Tabela 3.3](#page-70-1) mostram que, embora o TNS tenha relação de transformação unitária e condutores de mesma seção transversal em ambos os enrolamentos, os parâmetros do primário apresentaram uma pequena diferença em relação aos parâmetros do secundário. Essa diferença pode ser resultante das conexões com os cabos no momento dos ensaios e/ou da própria rotina quando da busca pelos parâmetros do TNS.

Vale salientar que o valor da resistência que modela as perdas no núcleo (*RC*) não se apresentou muito superior, em ordem de grandeza, em relação aos demais parâmetros do circuito. Esse resultado advém da característica do núcleo de ferrite de apresentar baixos valores de perdas magnéticas, também observado nos trabalhos pesquisados na literatura técnica. Por esse motivo, o parâmetro *R<sup>C</sup>* pode ser retirado do circuito equivalente.

Finalmente, o circuito da [Figura 3.10](#page-62-0) com os dados da [Tabela 3.2](#page-70-0) foi submetido a uma simulação digital no *software* PSIM, versão 9.0, nas mesmas condições de alimentação dos ensaios. Os resultados da simulação estão apresentados na Tabela 3.4, juntamente com os valores ensaiados para efeito de comparação. Na Tabela 3.4 estão somente as grandezas medidas com alimentação no primário do TNS.

| Medidas no TNS - Primário                     |                 |                  |                          |                          |              |                          |  |
|-----------------------------------------------|-----------------|------------------|--------------------------|--------------------------|--------------|--------------------------|--|
|                                               | Ensaio em vazio |                  |                          | Ensaio em curto-circuito |              |                          |  |
| Grandeza                                      | Experimental    | Simulação        | Erro<br>Absoluto<br>(% ) | Experimental             | Simulação    | Erro<br>Absoluto<br>(% ) |  |
| Tensão eficaz<br>$de$ entrada $(V)$           | 9,947           | 9,947            | $\approx 0$              | 9,603                    | 9,603        | $\approx 0$              |  |
| Tensão eficaz<br>$de$ saída $(V)$             | 3,161           | 3,158            | 0,095                    | $\boldsymbol{0}$         | $\mathbf{0}$ | $\mathbf{0}$             |  |
| Corrente eficaz<br>de entrada (A)             | 0,6784          | 0,6784           | $\approx 0$              | 0,7299                   | 0,7300       | 0,014                    |  |
| Corrente eficaz<br>$de$ saída $(A)$           | $\mathbf{0}$    | $\boldsymbol{0}$ | $\mathbf{0}$             | 0,2376                   | 0,2373       | 0,13                     |  |
| Potência ativa<br>de entrada (W)              | 0,291           | 0,292            | 0,34                     | 0,38                     | 0,37         | 2,63                     |  |
| Potência aparente<br>de entrada (VA)          | 6,748           | 6,748            | $\approx 0$              | 7,009                    | 7,010        | 0,014                    |  |
| Fator de potência<br>de entrada<br>(atrasado) | 0,0432          | 0,0432           | $\approx 0$              | 0,0542                   | 0,0531       | 2,03                     |  |

Tabela 3.4: Comparação entre os resultados dos ensaios e do modelo matemático.

Mediante os resultados da Tabela 3.4, nota-se que o modelo obtido com a metodologia proposta representou com boa precisão o comportamento experimental do TNS nas condições dos ensaios, apresentando pequenos desvios.

3.4.3 Avaliação do fator de acoplamento do TNS em função do entreferro

O fator de acoplamento de um transformador também pode ser calculado como se segue (CASSEL, 1964):
$$
k = \frac{M}{\sqrt{L_1 L_2}}\tag{3.28}
$$

Em que *M*, *L<sup>1</sup>* e *L<sup>2</sup>* representam a indutância mútua, a indutância própria do primário e a indutância própria do secundário, respectivamente.

Considerando a relação de espiras unitária do TNS, de (3.28) pode-se escrever:

$$
k = \frac{L_M}{\sqrt{(L_p + L_M)(L_s + L_M)}}
$$
(3.29)

Substituindo-se os valores de indutância estimados pela rotina, na frequência de 500 Hz, para cada valor de entreferro, é possível observar o comportamento do fator de acoplamento em função do entreferro, conforme apresentado na [Tabela 3.5.](#page-72-0) Observe que à medida que o entreferro aumenta, o fator de acoplamento diminui em virtude da maior proximidade entre os valores de indutância de dispersão e de magnetização.

| Entreferro (mm) | Fator de acoplamento (k) |
|-----------------|--------------------------|
| 2               | 0,673                    |
| 3               | 0,612                    |
|                 | 0,545                    |
| 5               | 0,496                    |
| 6               | 0,456                    |
|                 | 0,412                    |
| 8               | 0,383                    |
| 9               | 0,349                    |
| 10              | 0,322                    |

<span id="page-72-0"></span>Tabela 3.5: Comportamento do fator de acoplamento em função do entreferro.

## 3.5 CONCLUSÕES PARCIAIS

Neste capítulo foram abordadas as etapas de projeto e dimensionamento do transformador, cujos cálculos estão detalhados no Apêndice A. Foi apresentada uma metodologia para aproximar os parâmetros do modelo matemático do TNS operando com entreferro, cujos resultados mostraram que o circuito aproximado do transformador reproduziu, com boa precisão, os resultados obtidos nas medições durante os ensaios,

validando o modelo matemático. Assim, o modelo matemático aproximado pode representar o TNS no decorrer deste trabalho.

No capítulo seguinte será apresentado um estudo da capacidade de transferência de energia do TNS, bem como alternativas para melhorar sua eficiência.

# **4 OPERAÇÃO EM REGIME PERMANENTE E ESTRATÉGIAS DE COMPENSAÇÃO DOS PARÂMETROS DO TNS**

No capítulo anterior foi apresentada uma metodologia para estimar os parâmetros do modelo aproximado do TNS em regime permanente. Neste capítulo, essa metodologia será utilizada para analisar o comportamento do equipamento mediante alterações no entreferro e na frequência de excitação.

Como resultado desse estudo pode-se investigar um ponto de operação mais adequado para o TNS, avaliando sua capacidade de transferência de energia, e buscar alternativas para proporcionar ao transformador um regime de operação mais eficiente. Uma alternativa em estudo é o uso de capacitâncias para compensação das indutâncias de dispersão. Outra possibilidade é alterar a frequência de operação do transformador.

## 4.1 COMPORTAMENTO DO TNS EM FUNÇÃO DA DISTÂNCIA ENTRE OS NÚCLEOS

A distância entre os núcleos do TNS (entreferro) depende da aplicação. Em aparelhos celulares, por exemplo, o entreferro geralmente é inferior a 5 mm (KIM et al., 2001), (CHOI et al., 2004). Já em aplicações biomédicas o entreferro pode superar os 10 mm (JOUN et al., 1998). No caso de um veículo submarino autônomo (AUV), essa distância dependerá das condições de atracamento com a base de docagem, da espessura da carcaça do veículo, dentre outros fatores. Na [Figura 4.1,](#page-75-0) por exemplo, é apresentado um sistema de docagem para o AUV, através do qual nota-se que os núcleos do transformador podem estar separados pela carcaça do veículo, do dispositivo carregador e, também, por uma parcela de água. Portanto, é razoável supor que o entreferro, neste caso, esteja em torno de 5 a 10 mm.

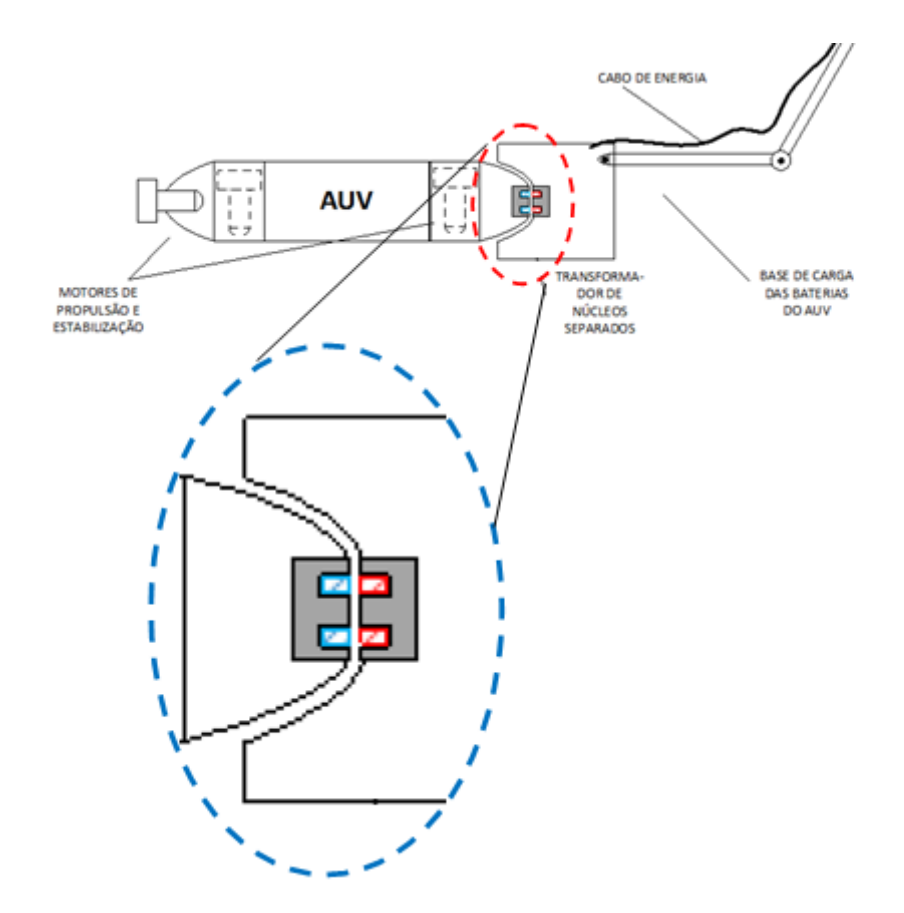

<span id="page-75-0"></span>Figura 4.1: Exemplo de docagem de um AUV com o TNS separado pela carcaça do veículo e da base de carregamento.

Para investigar o comportamento do TNS construído, o mesmo foi submetido aos ensaios descritos no Capítulo 3, porém aqui considerando diferentes valores de entreferro. Nas seções seguintes, serão apresentados esses resultados (tabela de valores no Apêndice C).

4.1.1 Variação da indutância de magnetização (*LM*) em função do entreferro

Na [Figura 4.2](#page-76-0) é apresentado um gráfico que representa o comportamento da indutância de magnetização do TNS em função da distância entre os núcleos. Como é de interesse do trabalho investigar o comportamento do TNS no intervalo de frequências de 500 a 2000 Hz, os valores apresentados correspondem às medições realizadas nesses dois extremos.

Observando o gráfico, nota-se que o valor da indutância de magnetização tende a diminuir à medida que o entreferro aumenta. Além disso, é possível observar que a taxa de redução da indutância é maior para os valores de entreferro menores, assemelhando-se ao comportamento de uma função hiperbólica. Os resultados também mostram que esse parâmetro do TNS não sofreu alteração significativa com a mudança da frequência de operação.

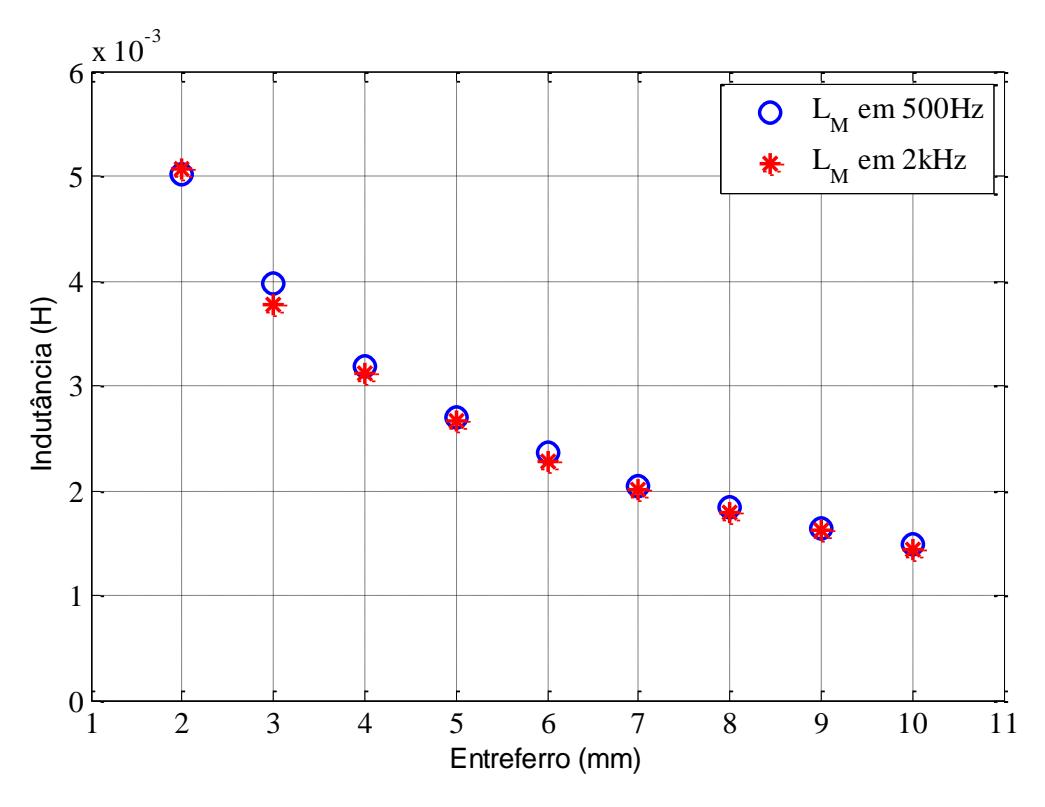

Figura 4.2: Gráfico da indutância de magnetização do TNS em função do entreferro.

<span id="page-76-0"></span>4.1.2 Variação das indutâncias de dispersão (*L<sup>p</sup>* e *Ls*) em função do entreferro

Na [Figura 4.3](#page-77-0) é apresentado um gráfico que mostra o comportamento das indutâncias de dispersão dos enrolamentos primário e secundário do TNS, em função da distância entre os núcleos para as frequências de 500 e 2000 Hz.

Observando o gráfico, nota-se que as indutâncias do primário e secundário apresentam valores muito próximos. Além disso, percebe-se que à medida que o entreferro aumenta, o mesmo ocorre com valor da indutância de dispersão. Embora não seja possível constatar somente pelos dados do gráfico da [Figura 4.3,](#page-77-0) a taxa de crescimento do valor da indutância de dispersão diminui quando o entreferro aumenta, assemelhando-se ao comportamento de uma função logarítmica. Esse comportamento também foi mostrado por Zhixin et al. (2010).

Os resultados também mostram que a indutância de dispersão do TNS não sofreu alteração significativa com a mudança da frequência de operação.

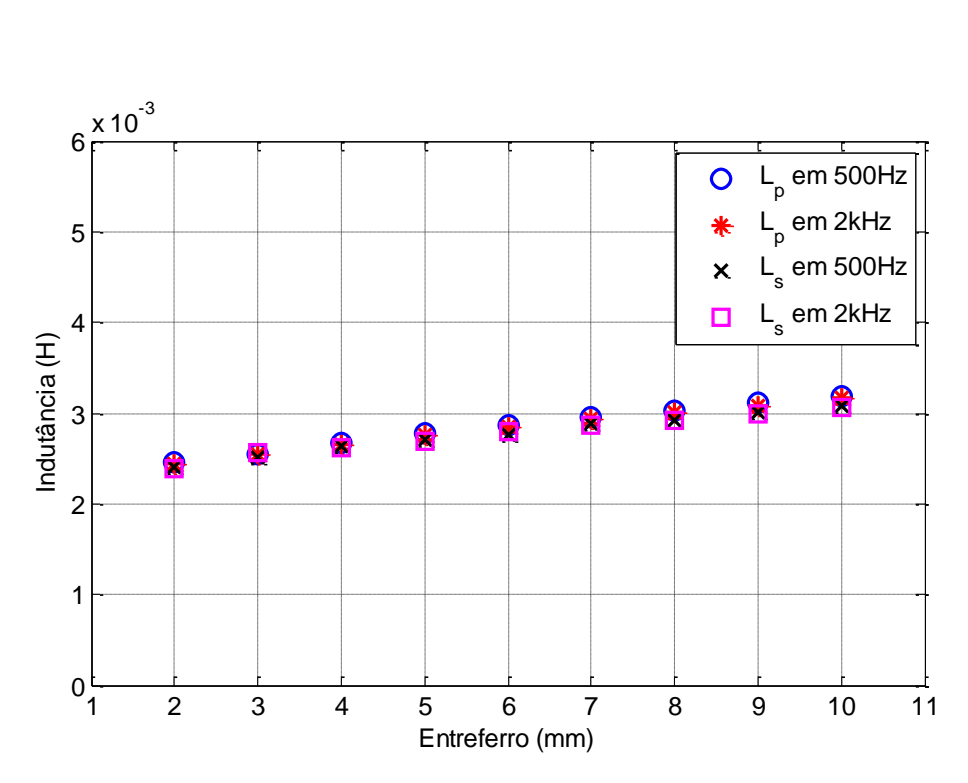

Figura 4.3: Gráfico das indutâncias de dispersão do TNS em função do entreferro.

<span id="page-77-0"></span>4.1.3 Variação das resistências série (*R<sup>p</sup>* e *Rs*) em função do entreferro

Este parâmetro não sofreu alteração significativa com o aumento do entreferro e houve uma proximidade grande entre os valores do primário e secundário. Entretanto, seu valor foi afetado pela frequência de operação. Esses resultados são apresentados na [Figura 4.4.](#page-77-1)

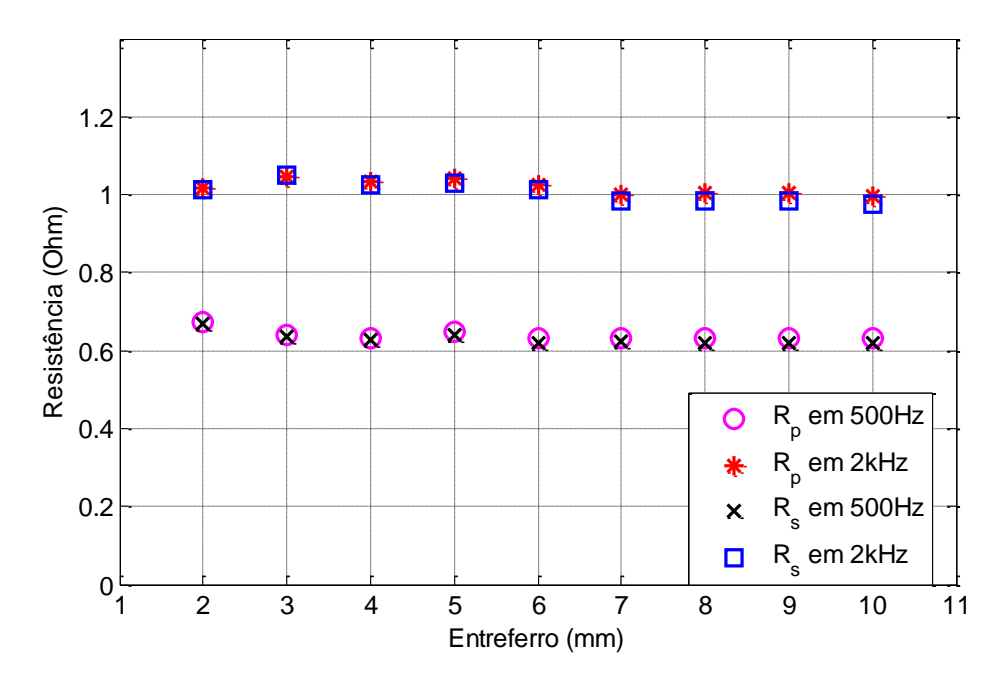

<span id="page-77-1"></span>Figura 4.4: Gráfico das resistências série dos enrolamentos primário e secundário do TNS em função do entreferro.

A resistência c.a. dos condutores dos enrolamentos do TNS é influenciada por dois fenômenos: o efeito pelicular e o efeito de proximidade. O primeiro está relacionado com a frequência de operação (maiores detalhes no Apêndice A), enquanto o segundo está relacionado tanto com a frequência de operação, quanto com o número de camadas do enrolamento. No projeto do transformador, o condutor foi escolhido de tal forma que a resistência do enrolamento não fosse influenciada pelo efeito pelicular. Por outro lado, isso não evita que a resistência efetiva do condutor seja afetada pelo efeito de proximidade, em razão do número de camadas existentes.

O efeito de proximidade (do inglês, *proximity effect*) mostra que a resistência efetiva de um condutor (*Rca*/*Rcc*) é influenciada pelo número de camadas do enrolamento. Em (DOWELL, 1966), *Dowell* demonstrou o aumento da resistência efetiva de um condutor inserido em um enrolamento em camadas, através de sua fórmula:<br>  $\frac{R_{ca}}{2} = \Delta \left[ \frac{\sinh(2\Delta) + \sin(2\Delta)}{\sinh(2\Delta)} + \frac{2(p^2 - 1)}{p^2} \cdot \frac{\sinh(\Delta) - \sin(\Delta)}{\cosh(2\Delta)} \right]$ 

um enrolamento em camadas, através de sua fórmula:  
\n
$$
\frac{R_{ca}}{R_{cc}} = \Delta \left[ \frac{\sinh(2\Delta) + \sin(2\Delta)}{\cosh(2\Delta) - \cos(2\Delta)} + \frac{2(p^2 - 1)}{3} \cdot \frac{\sinh(\Delta) - \sin(\Delta)}{\cosh(\Delta) + \cos(\Delta)} \right]
$$
\n(4.1)

onde *p* representa o número de camadas e a grandeza *Δ* é a razão entre a espessura da camada equivalente (*d*) e a profundidade de penetração (*δ*), dada por (vide seção seção A.10 do Apêndice A):

$$
\Delta = \frac{d}{\delta} \tag{4.2}
$$

Com a fórmula de *Dowell* é possível construir as curvas que descrevem o comportamento da resistência efetiva do condutor (*Rca*/*Rcc*), devido ao efeito de proximidade, apresentadas na [Figura 4.5.](#page-79-0)

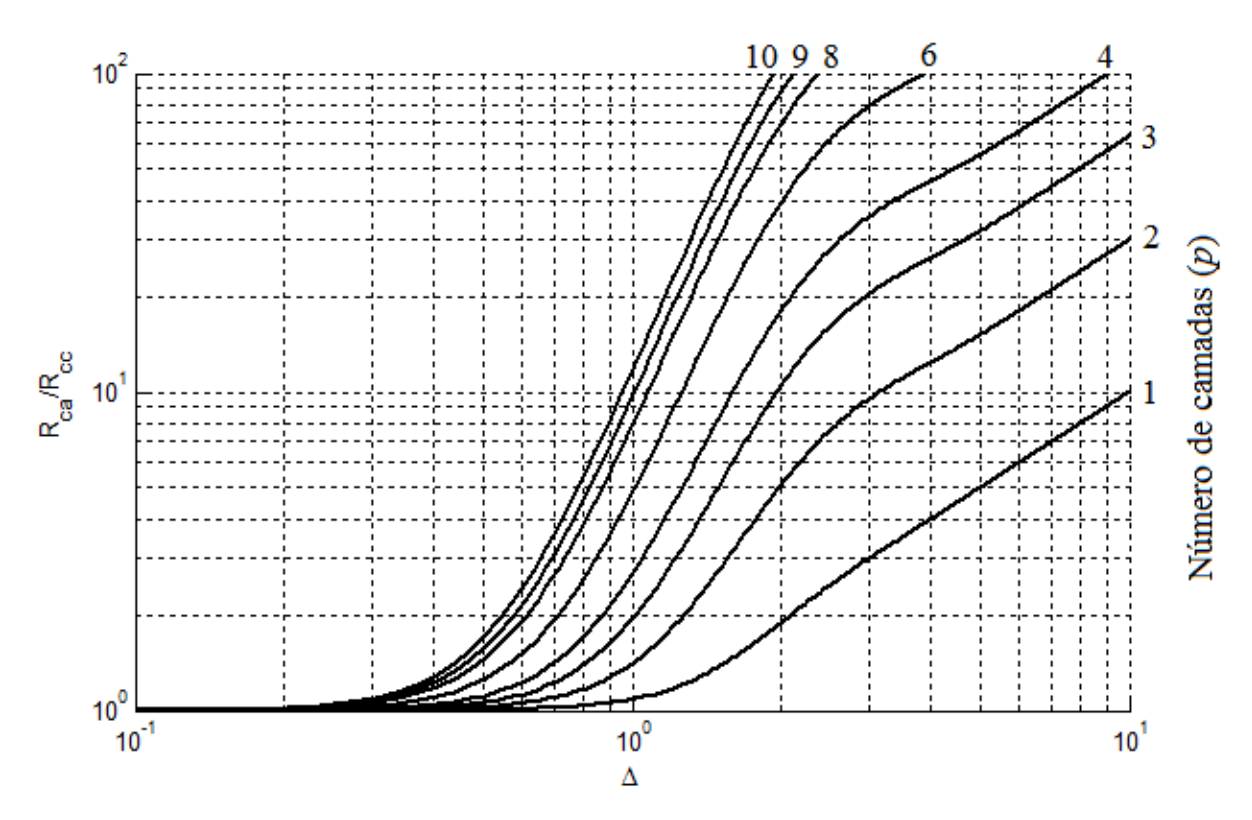

<span id="page-79-0"></span>Figura 4.5: Curvas de *Dowell*. Valor da resistência efetiva do condutor devido ao efeito de proximidade.

O comportamento das curvas da [Figura 4.5](#page-79-0) mostra que a resistência efetiva do condutor aumenta com o valor de *Δ* (que varia em função da frequência) e com o número de camadas.

Considerando, por exemplo, que o enrolamento de nove camadas do TNS, utilizando o fio AWG 18, seja submetido a uma frequência de excitação de 500 Hz, na temperatura de 20°C, o método de Dowell estima que a relação entre as resistências *Rca* e *Rcc* seja dada por:

$$
R_{e f_{500Hz}} = \frac{R_{ca}}{R_{cc}} \bigg|_{500Hz} \approx 1,08
$$
 (4.3)

onde 500*Hz Ref* representa a resistência efetiva do condutor na frequência de 500 Hz. Nessas condições: *d* = 0,09 cm e *δ* = 0,296 cm.

Por outro lado, elevando-se o valor da frequência para 2 kHz, a relação entre as resistências *Rca* e *Rcc* altera-se para:

$$
R_{\text{ef 2000\,Hz}} \frac{R_{\text{ca}}}{R_{\text{cc}}} \bigg|_{2000\,Hz} \approx 2,24 \tag{4.4}
$$

onde 2000*Hz Ref* representa a resistência efetiva do condutor na frequência de 2000 Hz. Nessas condições: *d* = 0,09 cm e *δ* = 0,148 cm.

Observando ambos os resultados, pode-se calcular a razão entre as resistências efetivas de (4.3) e (4.4), da seguinte forma:

$$
\frac{R_{\text{ef 2000Hz}}}{R_{\text{ef 500Hz}}} \approx 2,07\tag{4.5}
$$

Analisando os resultados da rotina apresentados na [Figura 4.4,](#page-77-1) foi observado que, em média, a razão entre as resistências efetivas limitou-se ao valor de 1,6, não atingindo, porém, o valor estimado em (4.5). Neste caso, o método de Dowell superestimou o valor da resistência efetiva dos enrolamentos do transformador. Esse fato também foi observado por Evans et al. (1989), que também obteve resultados superestimados na aplicação do método de Dowell. É importante ressaltar, também, que esses resultados podem ser influenciados pela temperatura do enrolamento que, por sua vez, não pôde ser medida, adequadamente, por restrições de laboratório. Contudo, pode-se observar que os resultados apresentados na [Figura](#page-77-1)  [4.4](#page-77-1) podem ser justificados pelo efeito de proximidade entre as camadas dos enrolamentos.

A fim de observar o comportamento da resistência efetiva do enrolamento do TNS, este foi submetido, também, aos ensaios em frequências intermediárias. Além disso, a título de comparação, foi utilizado um aparelho para medir a resistência do enrolamento, cujo modelo corresponde ao *LCR Meter* E4980, da *Agilent* (folha de dados no Anexo A). Os resultados da medição de resistência são apresentados na [Figura 4.6,](#page-80-0) para o entreferro de 10 mm, juntamente com os valores obtidos na rotina.

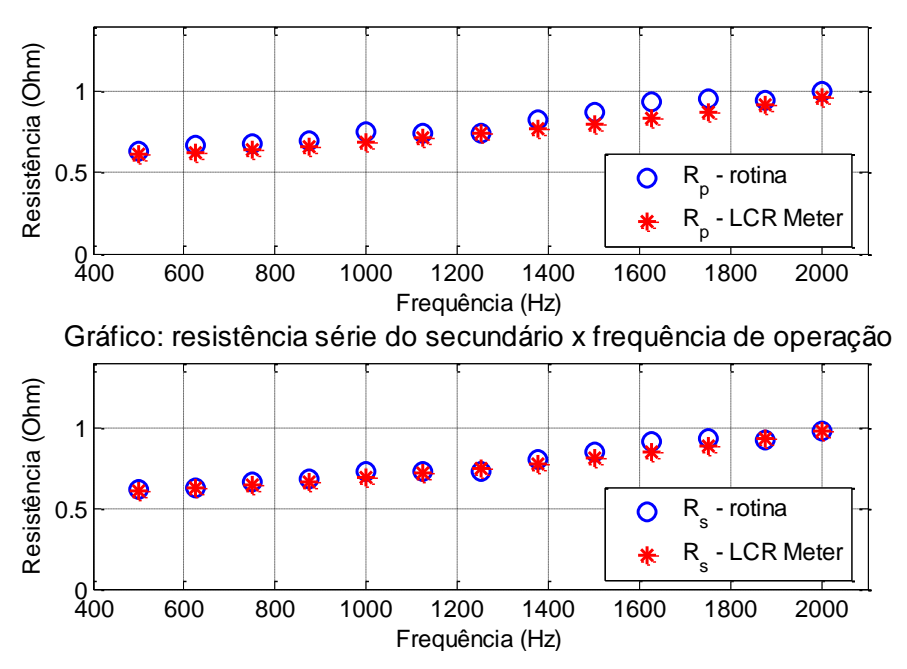

<span id="page-80-0"></span>Figura 4.6: Comportamento das resistências série do TNS em função da frequência de alimentação.

Observa-se que as resistências série do transformador sofreram um aumento em virtude do crescimento da frequência. Esse comportamento também foi observado com as medições no *LCR Meter* que, por sua vez, ficaram próximas dos resultados da rotina. Esse resultado mostra que quando a eficiência do TNS for avaliada nas frequências intermediárias, as resistências devem ser modeladas conforme o comportamento apresentado na [Figura 4.6.](#page-80-0)

4.1.4 Variação da resistência equivalente que modela as perdas no núcleo (*RC*) em função do entreferro

O valor da resistência equivalente que modela as perdas do núcleo, de acordo com os resultados da rotina de obtenção do circuito equivalente do TNS, mostrou-se maior em ordem de grandeza, se comparado aos outros parâmetros do transformador. Seu valor, nos casos ensaiados, satisfez a condição  $R_c \gg (\omega L_M)^2$  para o meio seco. Com efeito, este parâmetro foi considerado de pouca influência no circuito equivalente, podendo ser retirado do mesmo.

## 4.2 ESTUDO SOBRE A CAPACIDADE DE TRANSFERÊNCIA DE ENERGIA ENTRE OS NÚCLEOS DO TNS

Nesta seção serão investigados os meios através dos quais será possível aumentar a eficiência do TNS construído. Para isso, inicialmente é necessário estabelecer as condições da carga, assunto da próxima seção.

É importante mencionar que, uma vez que o circuito elétrico equivalente foi capaz de representar satisfatoriamente o comportamento do transformador, os resultados subsequentes serão obtidos por meio da análise do modelo matemático.

4.2.1 Características da carga

O objetivo inicial desta pesquisa é aplicar o princípio da transferência de energia sem contato, por meio de TNS, no carregamento de bateria de um veículo AUV. Portanto, a carga a ser considerada na saída do transformador corresponde ao conjunto formado por: circuito retificador, conversor c.c./c.c. para controlar a carga da bateria e, finalmente, a bateria, que serão abordados nos itens subsequentes.

#### 4.2.1.1 Bateria

Existem muitos tipos de baterias que são aplicáveis a veículos elétricos de um modo geral. Os primeiros veículos elétricos terrestres, por exemplo, utilizavam baterias de chumbo ácido. Posteriormente, estas foram substituídas por baterias de níquel-hidreto (RODRIGUES, 2013). No entanto, atualmente a bateria de íons de lítio vem ganhando maior espaço nas aplicações em veículos elétricos, devido à sua elevada densidade de energia, além do menor volume e peso, quando comparada aos outros tipos de baterias. Por esse motivo, não seria interessante, por exemplo, o uso de baterias de chumbo-ácido em um AUV, pois seu maior peso poderia comprometer a estabilidade e a flutuabilidade do veículo subaquático, além do maior volume necessário para alocação dos elementos. Neste sentido, observa-se uma tendência da utilização de baterias do tipo íons de lítio e polímeros de lítio para alimentação de AUVs.

O perfil de carga de baterias de íons de lítio normalmente empregado na indústria consiste em duas etapas: o primeiro estágio é feito aplicando corrente constante (CC) enquanto que no segundo estágio aplica-se tensão constante (TC) nos terminais da bateria (KISACIKOGLU et al., 2011). Durante a etapa em CC, um valor de corrente constante é aplicado na bateria e, consequentemente, a tensão terminal da mesma cresce linearmente até atingir um valor pré-estabelecido quando, então, alterna-se o tipo de carga para TC. Nesse segundo modo de carga, aplica-se um valor de tensão constante nos terminais da bateria (KISACIKOGLU et al., 2011). Durante a etapa de TC a amplitude da corrente consumida pela bateria decai exponencialmente, indicando que seu estado de carga está se completando.

O comportamento típico da tensão, corrente e estado de carga de uma bateria de lítio-ferro está mostrado na [Figura 4.7](#page-83-0) (KISACIKOGLU et al., 2011).

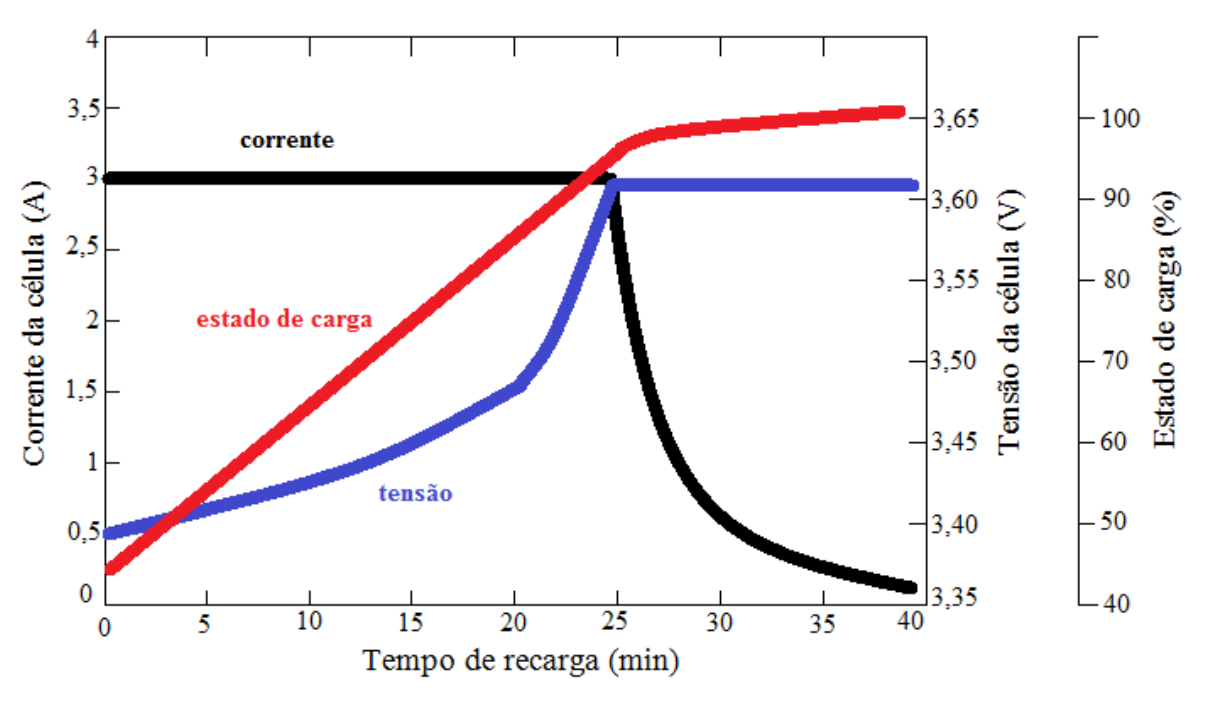

Figura 4.7: Perfil de carga de bateria de íons de lítio. Etapas em CC-TC. (Adaptado de (KISACIKOGLU et al., 2011)).

<span id="page-83-0"></span>O perfil de carga de bateria de íons de lítio com CC-TC também foi empregado por McGinnis et al. (2007), durante o processo de carga de bateria de um AUV. Mediante esse contexto, será considerado neste trabalho, para efeito de carga de bateria, o perfil de corrente constante, seguido de tensão constante.

A bateria em estudo corresponde ao modelo NL2044 da *Inspired Energy*, mostrada na [Figura 4.8.](#page-83-1)

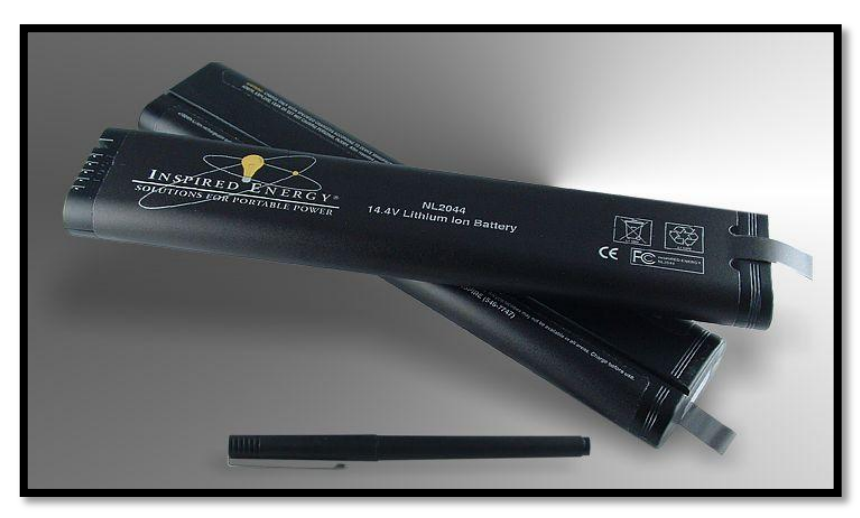

Figura 4.8: Fotografia com a imagem da bateria em estudo. Modelo NL2044 da *Inspired Energy*.

<span id="page-83-1"></span>A bateria possui, resumidamente, as seguintes características (INSPIRED ENERGY, 2009):

Composição: íons de lítio;

- Tensão nominal: 14,4 V;
- Capacidade: 6,6 Ah;
- Resistência interna de, aproximadamente, 150 mΩ;
- Carregamento com corrente constante: corrente máxima de 4 A (recomendável);
- Carregamento com tensão constante: tensão máxima de 16,8 V;
- Não necessita sofrer descarga total antes do carregamento.

Segundo informações do fabricante (INSPIRED ENERGY, 2009), o carregamento da bateria pode ser dividido nas etapas de CC e TC. Para atender aos valores recomendáveis, o carregamento com corrente constante será realizado caso a tensão nos terminais da bateria seja inferior a 16,2 V, ao passo que a etapa com tensão constante será aplicada quando a tensão em seus terminais for igual, ou superior, a 16,2 V. Durante as etapas, a potência máxima drenada pela bateria será igual a 67,2 W, que corresponde à transição da etapa de corrente constante para tensão constante. No início da transição, a tensão e corrente na bateria serão, respectivamente, 16,8 V e 4 A (por causa do valor da resistência interna da bateria). Logo, à medida que a tensão da bateria crescer, o valor da corrente irá diminuir até que ela seja totalmente carregada e sua tensão atinja 16,8 V.

Com base nesses dados, o conversor c.c./c.c deverá ser capaz de fornecer uma tensão de até 16,8 V e uma corrente de até 4 A.

Posteriormente, no Capítulo 5, será apresentada uma simulação do sistema completo com as etapas de carga de bateria, em modo de CC e TC, mostrando que o comportamento da tensão e corrente de carga se assemelha àquele ilustrado pela [Figura 4.7.](#page-83-0)

4.2.1.2 Conversor c.c./c.c.

Das topologias mais comuns utilizadas para o carregamento de baterias, foi escolhido o conversor *buck*. O circuito deste conversor, também conhecido como abaixador, é apresentado na [Figura 4.9.](#page-85-0)

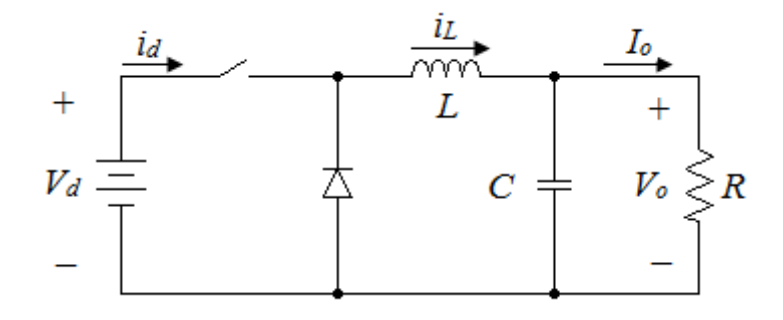

Figura 4.9: Conversor *buck*.

<span id="page-85-0"></span>Quando o conversor *buck* opera no modo de condução contínuo (do inglês, *Continuous Conduction Mode* - CCM), a relação entre as tensões de entrada e saída é dada por (MOHAN et al., 2003):

$$
\frac{V_o}{V_d} = D \tag{4.6}
$$

em que *V<sup>o</sup>* e *V<sup>d</sup>* representam o valor médio da tensão de saída e valor médio da tensão de entrada, respectivamente, enquanto *D* representa a razão cíclica de trabalho do conversor. Devido ao comportamento do conversor de abaixar o nível da tensão, o valor da razão cíclica pode variar entre 0 e 1, inclusive.

Na condição ideal, quando o conversor opera sem perdas nos elementos, a potência de entrada (*Pd*) e potência de saída (*Po*) são iguais (MOHAN et al., 2003). Consequentemente, pode-se escrever:

$$
V_d I_d = V_o I_o \tag{4.7}
$$

em que *I<sup>d</sup>* e *I<sup>o</sup>* representam, em valores médios, as correntes de entrada e de saída do conversor, respectivamente.

Das equações (4.6) e (4.7) pode-se escrever (MOHAN et al., 2003):

$$
\frac{I_o}{I_d} = \frac{1}{D} \tag{4.8}
$$

Sendo assim, como a bateria alimentada pelo conversor exigirá um nível médio de tensão de 16,8 V, é necessário que o conversor *buck* seja alimentado com um valor médio de tensão igual ou superior a 16,8 V. Neste trabalho será pré-estabelecido que a razão cíclica não ultrapasse o valor de 0,5. Portanto:

$$
D_{\text{max}} = 0.5 \tag{4.9}
$$

Nessas condições, o valor mínimo de tensão aplicado na entrada do conversor *buck*, operando no modo CCM, deverá ser:

$$
V_{\text{dmin}} = \frac{V_o}{D_{\text{max}}} = \frac{16,8}{0,5} = 33,6 \text{ V}
$$
\n(4.10)

Vale ressaltar que trabalhar com valores maiores de *V<sup>d</sup>* apresenta a vantagem de diminuir a corrente no secundário do TNS, diminuindo, também, as perdas nos enrolamentos.

4.2.1.3 Conversor c.a./c.c. (retificador)

Uma vez que a tensão de saída do TNS é senoidal, ela deve ser retificada para, posteriormente, ser aplicada no conversor c.c./c.c.. Esse processo é feito pelo conversor c.a./c.c. da [Figura 4.10](#page-86-0) que consiste em um retificador de onda completa com uma capacitância na saída para diminuir as ondulações de tensão.

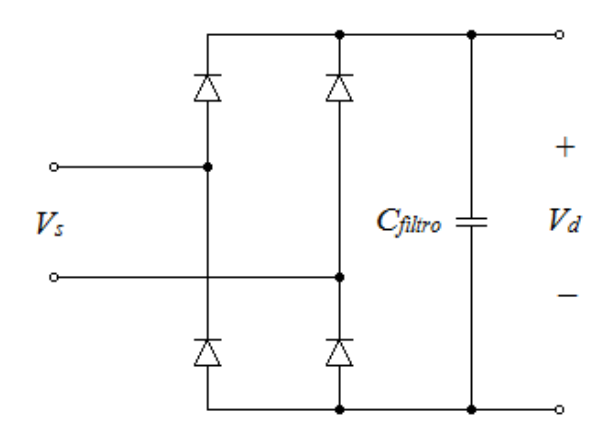

Figura 4.10: Conversor c.a./c.c..

<span id="page-86-0"></span>Considerando que a capacitância *Cfiltro* seja suficientemente grande, o valor médio da tensão de saída do retificador (*Vd*) será dado por:

$$
V_d = \sqrt{2}V_s \tag{4.11}
$$

em que *V<sup>s</sup>* representa o valor eficaz da tensão alternada, senoidal, de saída do TNS (do secundário).

De (4.10) e (4.11) calcula-se o valor eficaz mínimo de tensão de saída do TNS, considerando uma excitação senoidal:

$$
V_{\text{smin}} = \frac{V_{\text{dmin}}}{\sqrt{2}} \approx 23,76 \text{ V}
$$
 (4.12)

Conhecendo a potência da carga e o valor de tensão no secundário do transformador, pode-se calcular a resistência equivalente da carga vista pelos terminais do secundário do TNS. Sendo assim, desconsiderando as perdas nos elementos do retificador e do conversor c.c./c.c., pode-se escrever:

$$
Req_{min} = \frac{V_{smin}^2}{P_o} = 8,4 \ \Omega
$$
\n(4.13)

Logo, caso a tensão disponível no secundário seja maior que o valor calculado por (4.12), a resistência equivalente na saída do TNS assumirá um valor maior do que o calculado em (4.13), mantendo a potência de saída constante. Vale salientar que a carga equivalente no secundário do transformador assumirá um comportamento resistivo somente se o conversor à jusante do TNS apresentar um estágio adequado de correção de fator de potência.

Com as restrições conhecidas, o próximo passo consiste em verificar se o transformador construído satisfaz as condições de alimentação da carga previamente estabelecidas. Esse assunto será tratado na próxima seção.

#### 4.2.1.4 Características do TNS

A capacidade de transferência de energia entre os enrolamentos primário e secundário de um transformador está relacionada com muitos fatores. Dentre eles, pode-se destacar a regulação de tensão. Quando a regulação é elevada, significa que há queda de tensão significativa na impedância de dispersão, podendo ser causada pela combinação de dois fatores: elevado valor de resistência e reatância de dispersão e elevada corrente de entrada, em face ao baixo valor de reatância de magnetização.

No TNS, esses dois fatores são muito significativos porque o entreferro aumenta a indutância de dispersão e diminui a de magnetização. Por esse motivo, trabalhar com maiores valores de frequência de operação tem a vantagem de aumentar o valor da reatância de magnetização, diminuindo, consequentemente, a corrente de entrada no primário. Por outro lado, a estratégia de aumentar a frequência do sinal de excitação irá também provocar um aumento na reatância de dispersão, intensificando a queda de tensão nos enrolamentos primário e secundário. Todavia, para contornar este último efeito, capacitâncias em série podem ser utilizadas para entrar em ressonância com as indutâncias de dispersão e, consequentemente, diminuir a queda de tensão.

Para que o efeito desejado da ressonância seja plenamente alcançado, é necessário que não haja mudanças no valor da indutância de dispersão, isto é, o TNS deve operar com um entreferro fixo (o que pode ser um problema para um sistema de docagem de um AUV). Outra alternativa, embora mais complexa, consiste em alterar a frequência de operação por meio de um sistema que detecta a frequência de ressonância, caso o valor do entreferro sofra alguma alteração durante o funcionamento do TNS, capaz de mudar significativamente o valor da indutância de dispersão. No entanto, se essa alteração for grande, o sistema deverá ser projetado para garantir uma faixa mais ampla de frequências de operação.

Com base nesses argumentos, é interessante que o TNS opere em uma faixa na qual seus parâmetros não sofram alterações significativas com a mudança do entreferro. Conforme apresentado na [Figura 4.2](#page-76-0) e na [Figura 4.3,](#page-77-0) a região na qual as indutâncias do transformador sofrem poucas alterações, caso haja um desalinhamento maior entre os núcleos durante a docagem do submarino, corresponde àquela cujo valor de entreferro se aproxima dos 10 mm. Essa região apresenta um maior equilíbrio dos parâmetros. Por exemplo, se os capacitores de compensação forem projetados com base nos parâmetros correspondentes aos 2 mm de entreferro e, na prática, o AUV se posicionar em relação à base de carregamento com um desalinhamento equivalente a 1 mm, os parâmetros do TNS serão alterados de forma mais significativa, pois a variação do entreferro corresponde a 50%. Em contrapartida, se forem projetados com base nos parâmetros correspondentes aos 10 mm de entreferro, um desalinhamento equivalente a 1 mm (10%) terá pouca influência nos parâmetros do TNS e, com isso, o efeito da ressonância praticamente não será comprometido.

Assim sendo, pelo exposto, foi escolhido o modelo matemático do TNS com 10 mm de entreferro para demonstrar a aplicação voltada para veículos AUV.

A [Figura 4.11](#page-88-0) apresenta o circuito equivalente do transformador monofásico onde foi desprezado o efeito da resistência que modela as perdas no núcleo. Na [Tabela 4.1](#page-89-0) são apresentados os valores dos parâmetros desse transformador para as frequências de 500 Hz e de 2 kHz, considerando um entreferro de 10 mm.

<span id="page-88-0"></span>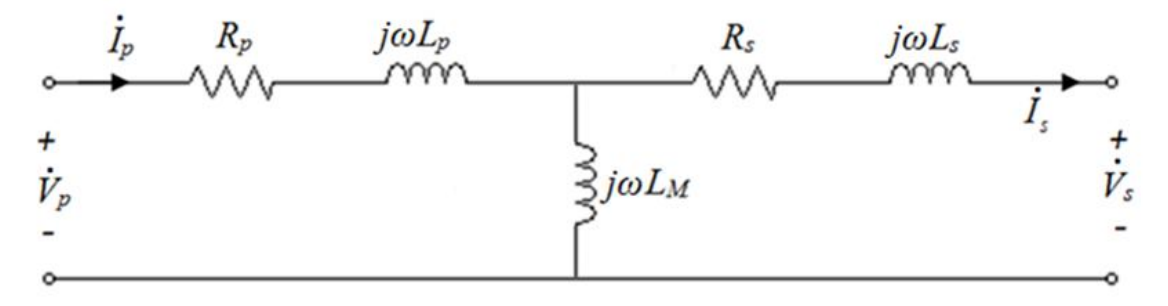

Figura 4.11: Circuito equivalente do TNS.

| Elemento               | 500 Hz             | $2$ kHz          |
|------------------------|--------------------|------------------|
| $R_p$                  | $0,63342$ $\Omega$ | $0,96616 \Omega$ |
| $L_p$                  | 3,1810 mH          | 3,1638 mH        |
| $L_m$                  | 1,4818 mH          | 1,4444 mH        |
| $R_{s}$                | $0,61866$ $\Omega$ | $0,97375 \Omega$ |
| $\mathcal{L}_\text{s}$ | 3,0724 mH          | 3,0601 mH        |

<span id="page-89-0"></span>Tabela 4.1: valores dos parâmetros do circuito equivalente do TNS para o entreferro de 10 mm.

Na [Tabela 4.2](#page-89-1) são apresentados os valores da tensão de saída do transformador, em vazio, obtido com simulação digital no *software* PSIM, versão 9.0, com os valores fornecidos na [Tabela 4.1.](#page-89-0) A simulação foi feita considerando o valor nominal de tensão eficaz do TNS (34 V).

Tabela 4.2: Tensão eficaz de saída do TNS em vazio nas frequências de 500 e 2000 Hz.

<span id="page-89-1"></span>

| S | Em 500 Hz | Em 2 kHz  |
|---|-----------|-----------|
|   | $10,79$ V | $10,66$ V |

Como se pode observar pelos resultados, o TNS não é capaz, por si só, de atender às condições de tensão da carga, haja vista que o mínimo de tensão exigido não é alcançado nem mesmo com o transformador operando em vazio. Pode-se concluir que, em condições de carga, o TNS não será capaz de fornecer o mínimo de tensão necessário para o correto funcionamento dos conversores conectados aos terminais do secundário e usados para carregar a bateria do AUV.

### 4.3 ALTERNATIVAS PARA AUMENTAR A EFICIÊNCIA DO TNS

Esta seção tem o objetivo de mostrar algumas alternativas para melhorar o desempenho do transformador. A atenção inicial será voltada para atender às condições de tensão da carga. Posteriormente, com a primeira condição realizada, o objetivo será aumentar o rendimento do TNS.

4.3.1 Variação da frequência de alimentação

A frequência de operação é uma variável que pode afetar significativamente o desempenho do TNS, não somente pela alteração dos valores das reatâncias de dispersão e magnetização do circuito equivalente, como também pela alteração da resistência efetiva dos enrolamentos. Portanto, para avaliar o comportamento do transformador em função da frequência, é necessário, também, considerar o efeito da variação das resistências de enrolamento.

Da [Figura 4.6,](#page-80-0) com base no universo de amostras obtidas com os ensaios realizados, a variação da resistência com a frequência pode ser aproximada por uma função linear que, usando o método dos mínimos quadrados, tem a forma:

$$
\begin{cases}\nR_p(\omega) \approx 4 \cdot 10^{-5} \omega + 0,486 \\
R_s(\omega) \approx 4 \cdot 10^{-5} \omega + 0,468\n\end{cases}
$$
\n(4.14)

Do circuito da [Figura 4.11,](#page-88-0) supondo os terminais do secundário conectados em uma

carga equivalente resistiva (*Req*), é possible server:  
\n
$$
\dot{V}_p = R_p \dot{I}_p + j\omega L_p \dot{I}_p + j\omega L_m \dot{I}_p - j\omega L_m \dot{I}_s
$$
\n(4.15)

onde (4.15) representa a equação da malha do primário do transformador.

Isolando a corrente do primário em (4.15), tem-se:

$$
\dot{I}_p = \frac{\dot{V}_p + j\omega L_M \dot{I}_s}{R_p + j\omega L_p + j\omega L_M}
$$
\n(4.16)

Aplicando a Lei de *Kirchhoff* das Tensões (LKT) na malha formada pelo secundário pode-se escrever:

$$
\dot{V}_s = -j\omega L_M \dot{I}_s + j\omega L_M \dot{I}_p - R_s \dot{I}_s - j\omega L_s \dot{I}_s
$$
\n(4.17)

A tensão de saída também pode ser escrita em função da resistência de saída, na forma:

$$
\dot{V}_s = Req \cdot \dot{I}_s \tag{4.18}
$$

Logo, com o conjunto de equações (4.15), (4.16), (4.17) e (4.18), com os valores da [Tabela](#page-89-0)  [4.1,](#page-89-0) com a correção das resistências em (4.14) e de posse do valor da resistência mínima equivalente calculado em (4.13), é possível calcular todas as tensões e correntes no circuito equivalente do transformador. Adicionalmente, é possível calcular a potência ativa na entrada (*Pp*) e saída (*Ps*) do TNS por meio das equações a seguir:

$$
\begin{cases}\nP_p = V_p I_p cos(\theta_p) \\
P_s = V_s I_s cos(\theta_s)\n\end{cases}
$$
\n(4.19)

onde *θ<sup>p</sup>* representa o deslocamento angular entre a tensão e corrente nos terminais primário e *θ<sup>s</sup>* representa o deslocamento angular entre a tensão e corrente nos terminais do secundário.

Com as relações matemáticas obtidas para o circuito equivalente do TNS, foi realizado um estudo do comportamento da tensão de saída, bem como do rendimento do mesmo, utilizando o Matlab como ferramenta de cálculo. A [Figura 4.12](#page-91-0) apresenta o comportamento da tensão eficaz de saída e do rendimento do sistema, considerando a frequência da fonte de excitação variando de 500 até 2000 Hz, em intervalos de 10 Hz.

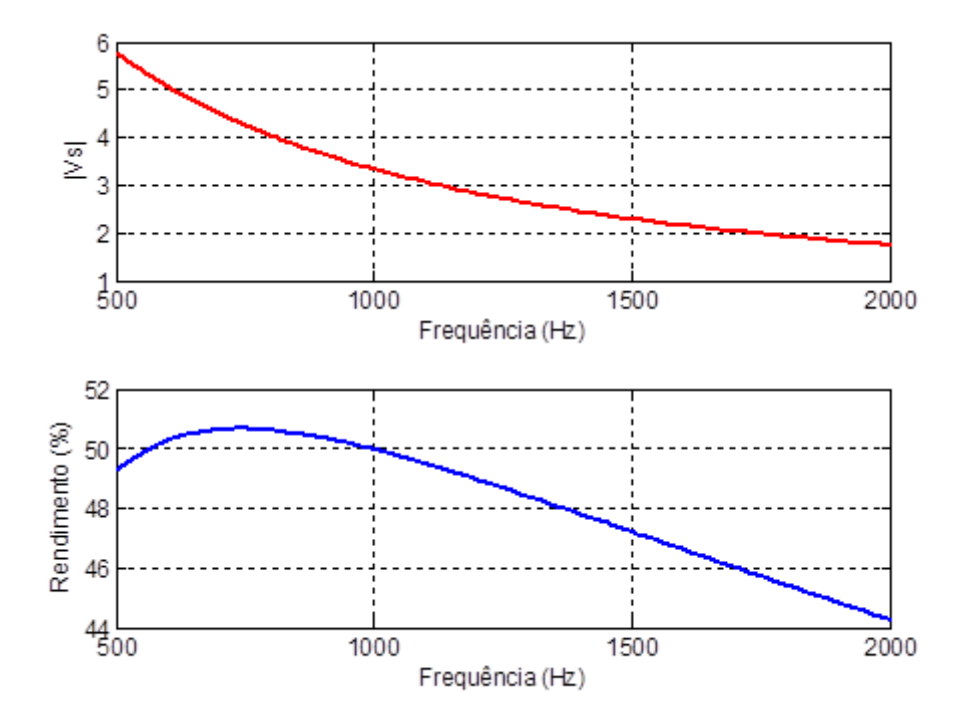

<span id="page-91-0"></span>Figura 4.12: Comportamento da tensão eficaz de saída e do rendimento do TNS, em função da frequência de operação.

Observe que, pelos resultados, o TNS não é capaz de manter a tensão mínima necessária, no intervalo de frequências analisado, para alimentar a resistência equivalente mínima. Porém, é possível observar que o rendimento do sistema é fortemente dependente da frequência de excitação.

#### 4.3.2 Compensação por meio de capacitâncias

A maioria dos trabalhos pesquisados na literatura utilizam capacitores para aumentar a eficiência do transformador de núcleos separados. Esses capacitores podem ser conectados em série, em paralelo, ou uma combinação de ambos, tanto no primário, quanto no secundário do TNS. Na próxima seção será discutida cada uma dessas aplicações com maiores detalhes.

#### 4.3.2.1 Compensação paralela no primário

Esse tipo compensação remete ao arranjo da [Figura 4.13,](#page-92-0) na qual existe uma capacitância conectada em paralelo aos terminais do primário (*Cpp*) do TNS. Essa capacitância tem, somente, a função de corrigir o fator de potência visto pela fonte de alimentação senoidal de entrada, ou seja, compensar o reativo no circuito.

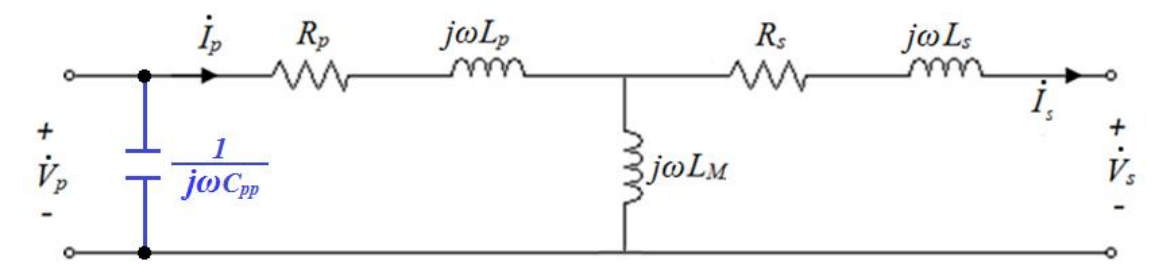

Figura 4.13: Compensação em paralelo no primário do TNS.

#### <span id="page-92-0"></span>4.3.2.2 Compensação série no primário

Neste caso, o arranjo do circuito equivalente é representado pela [Figura 4.14.](#page-92-1) A compensação do enrolamento primário é realizada por meio da conexão de uma capacitância em série com os terminais do primário (*Csp*).

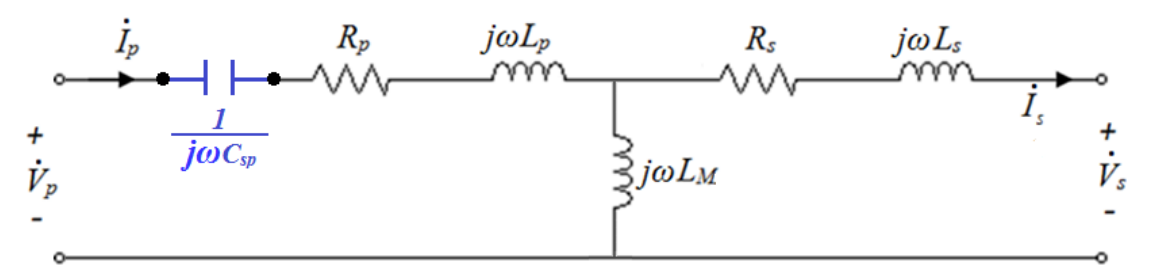

Figura 4.14: Compensação em série no primário do TNS.

<span id="page-92-1"></span>Esse tipo de compensação normalmente é utilizado para provocar uma ressonância entre a indutância de dispersão e a capacitância série na frequência de operação do circuito. Dessa forma, a queda de tensão na reatância de dispersão do primário é compensada, melhorando a regulação de tensão do transformador e, também, sua capacidade de transferência de potência. O valor da capacitância pode ser calculado a partir de (4.20), conhecendo-se o valor da indutância de dispersão do primário (CASSEL, 1964).

$$
C_{sp} = \frac{1}{\omega^2 L_p} \tag{4.20}
$$

A compensação série no primário também pode ser utilizada para elevar a tensão de saída no TNS, como será mostrado no fim desta seção.

Aplicando a lei das malhas no primário do circuito equivalente da Figura 4.14, tem-se:  
\n
$$
\dot{V}_p = \frac{1}{j\omega C_{sp}} \dot{I}_p + R_p \dot{I}_p + j\omega L_p \dot{I}_p + j\omega L_m \dot{I}_p - j\omega L_m \dot{I}_s
$$
\n(4.21)

Isolando a corrente pelo enrolamento primário em (4.21), tem-se:

$$
\dot{I}_p = \frac{\dot{V}_p + j\omega L_M \dot{I}_s}{\frac{1}{j\omega C_{sp}} + R_p + j\omega L_p + j\omega L_M}
$$
(4.22)

Aplicando a Lei de *Kirchhoff* das Tensões na malha formada pelo secundário pode-se escrever:

$$
\dot{V}_s = -j\omega L_M \dot{I}_s + j\omega L_M \dot{I}_p - R_s \dot{I}_s - j\omega L_s \dot{I}_s
$$
\n(4.23)

Como a capacitância *Csp* influencia o valor da corrente do primário, esta, por sua vez, influencia o valor da tensão do secundário. Logo, a tensão na saída do TNS pode ser modificada a partir da capacitância série do primário.

A tensão de saída também pode ser escrita na forma:

$$
\dot{V}_s = Req \cdot \dot{I}_s \tag{4.24}
$$

Resolvendo o sistema formado por (4.21), (4.22), (4.23) e (4.24), tem-se expressões para avaliar o comportamento da tensão de saída e do rendimento do TNS variando-se o valor de *Csp* em torno do resultado fornecido por (4.20) para dois casos: 500 Hz e 2 kHz. A [Figura](#page-94-0)  [4.15](#page-94-0) apresenta os resultados da análise em 500 Hz, enquanto que a [Figura 4.16](#page-94-1) apresenta os resultados da análise para a frequência de 2 kHz. Em ambos os casos, o circuito foi avaliado considerando a resistência equivalente mínima (*Req* = 8,4 Ω) conectada nos terminais do secundário do TNS.

Como pode ser observado nos resultados, é possível, com a compensação série do primário, obter um valor de tensão na saída igual ou superior àquele exigido pela carga equivalente (23,76 V). Isso mostra que a capacitância *Csp* pode ser usada não somente para compensar a queda de tensão na reatância de dispersão do primário, mas também provocar um ganho de tensão no transformador, sem alterar sua relação de transformação. Devido ao aumento de tensão na saída, é possível transferir maior potência para a carga. Entretanto, os resultados mostram que o rendimento não foi alterado.

Observando as [Figura 4.15](#page-94-0) e [Figura 4.16,](#page-94-1) percebe-se que, em cada caso, existe um valor de capacitância que provoca um ganho máximo de tensão. Nessa região de pico, o valor da capacitância corresponde àquela que compensa todo o reativo do sistema, fazendo com que a impedância equivalente vista pelos terminais do primário do TNS se torne puramente resistiva.

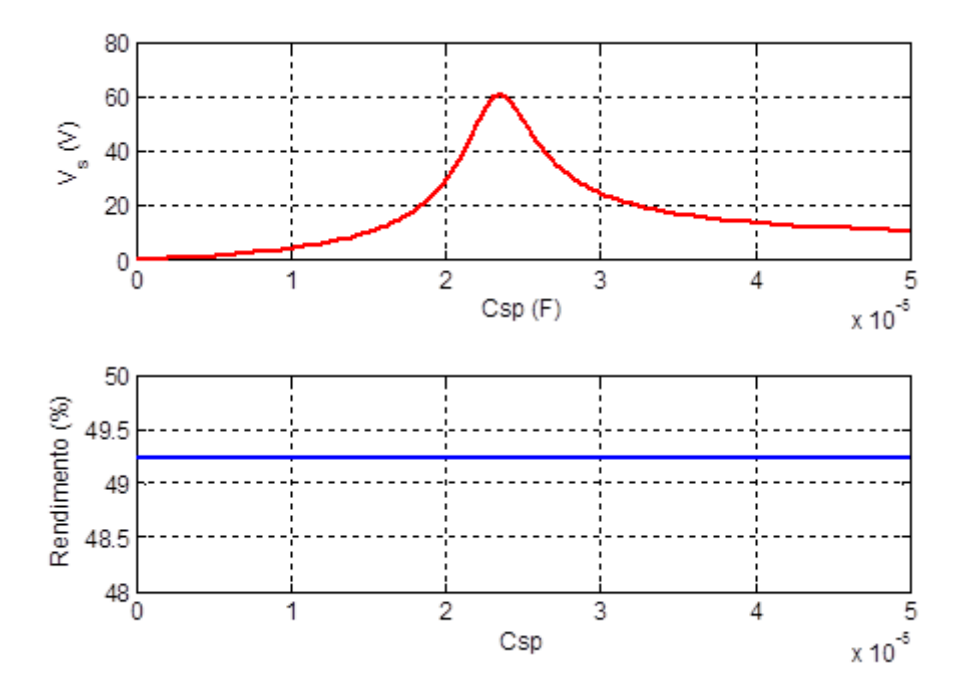

<span id="page-94-0"></span>Figura 4.15: Comportamento da tensão eficaz de saída e do rendimento do TNS na compensação série do primário em 500 Hz.

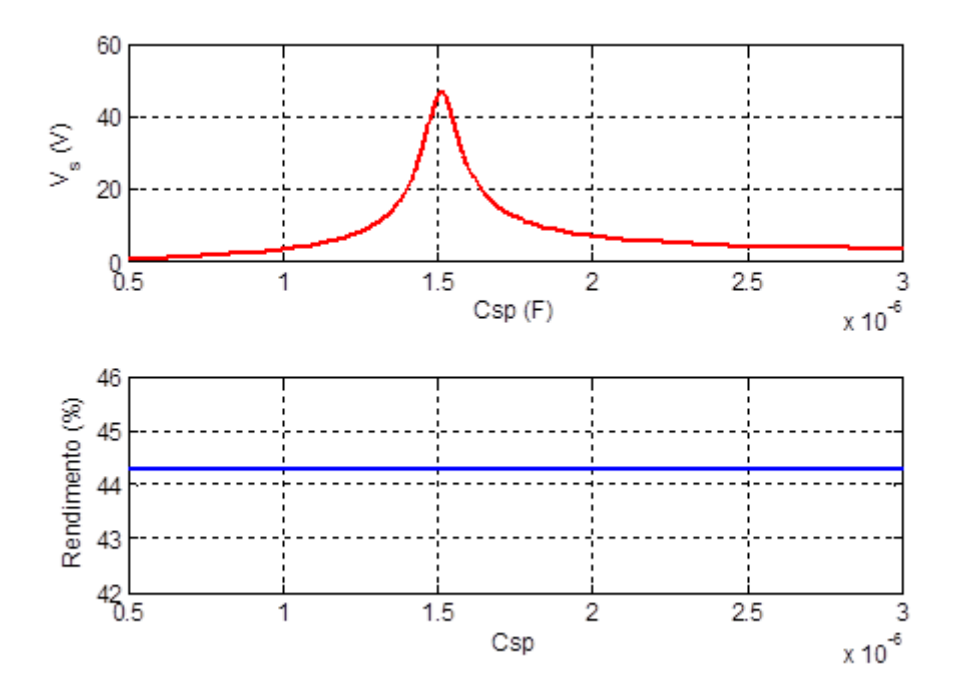

<span id="page-94-1"></span>Figura 4.16: Comportamento da tensão eficaz de saída e do rendimento do TNS na compensação série do primário em 2 kHz.

Para comprovar isso, são apresentadas as [Figura 4.17](#page-95-0) e [Figura](#page-95-1) 4.18 que ilustram o comportamento da corrente no primário (módulo e fase) nas frequências de 500 Hz e 2 kHz, respectivamente. Observe que, no pico da curva de módulo da corrente, a fase dela é nula.

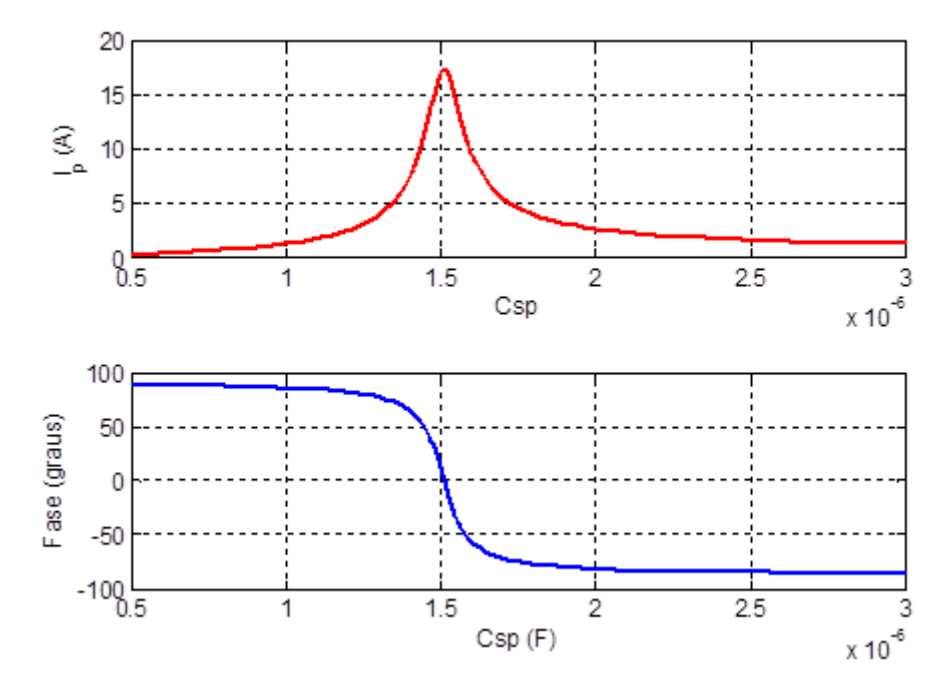

<span id="page-95-0"></span>Figura 4.17: Comportamento da corrente do primário do TNS (valor eficaz e fase) na compensação série do primário em 500 Hz.

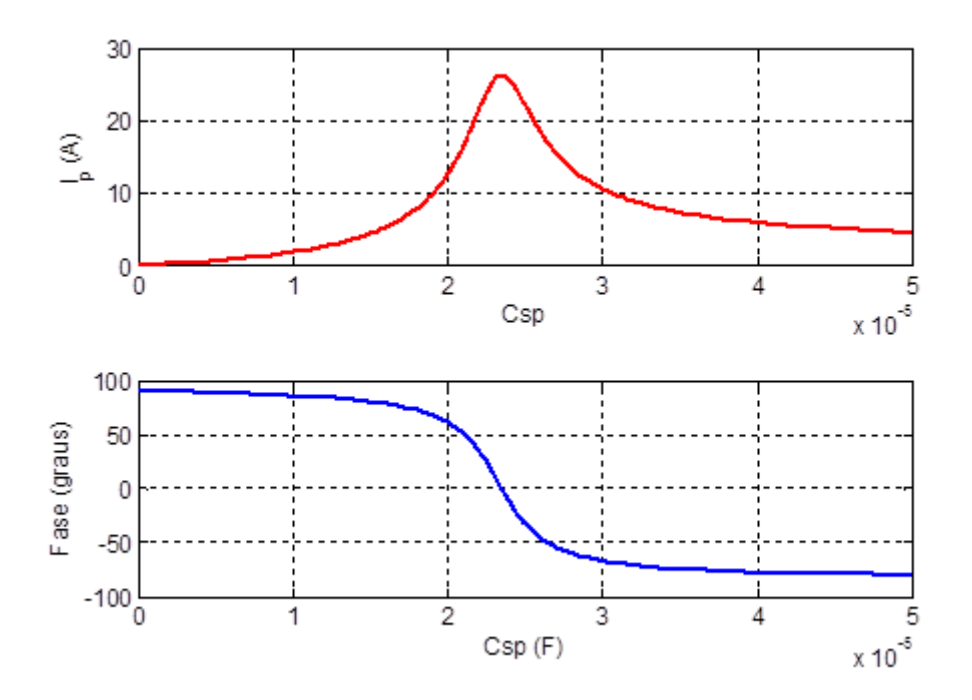

<span id="page-95-1"></span>Figura 4.18: Comportamento da corrente do primário do TNS (valor eficaz e fase) na compensação série do primário em 2 kHz.

#### 4.3.2.3 Compensação série no secundário

A compensação série do secundário modifica o circuito equivalente na forma como é ilustrado na [Figura 4.19.](#page-96-0) A capacitância série do secundário (*Css*) é utilizada, normalmente, para compensar a queda de tensão na indutância de dispersão do secundário, mas também pode ser empregada para elevar o rendimento do TNS, conforme será mostrado no fim desta seção.

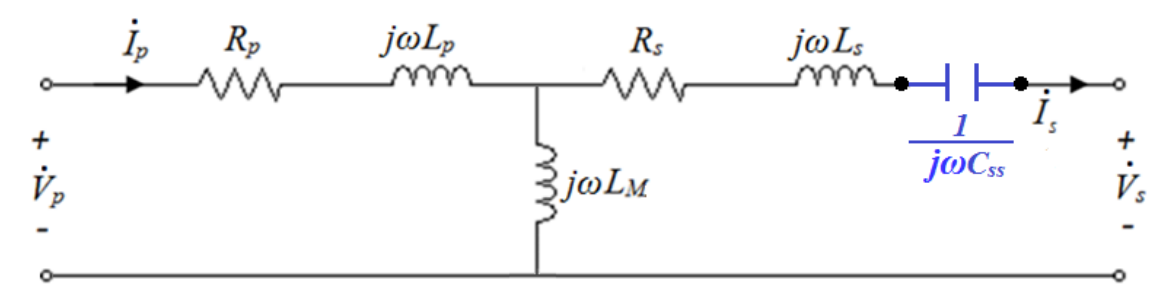

Figura 4.19: Compensação em série no secundário do TNS.

<span id="page-96-0"></span>Aplicando a lei das malhas no primário do TNS, tem-se:  
\n
$$
\dot{V}_p = R_p \dot{I}_p + j\omega L_p \dot{I}_p + j\omega L_m \dot{I}_p - j\omega L_m \dot{I}_s
$$
\n(4.25)

Isolando a corrente pelo enrolamento primário em (4.25), tem-se:

$$
\dot{I}_p = \frac{\dot{V}_p + j\omega L_M \dot{I}_s}{R_p + j\omega L_p + j\omega L_M}
$$
\n(4.26)

Aplicando a Lei de *Kirchhoff* das Tensões na malha formada pelo secundário pode-se escrever:

$$
\dot{V}_s = -j\omega L_M \dot{I}_s + j\omega L_M \dot{I}_p - R_s \dot{I}_s - j\omega L_s \dot{I}_s - \frac{1}{j\omega C_{ss}} \dot{I}_s
$$
\n(4.27)

na qual, percebe-se que a capacitância *Css* influencia no valor da tensão do secundário e, consequentemente, nas outras grandezas elétricas do circuito.

A tensão do secundário também pode ser descrita por:

$$
\dot{V}_s = Req \cdot \dot{I}_s \tag{4.28}
$$

Agora, resolvendo o sistema formado por (4.25), (4.26), (4.27) e (4.28), pode-se avaliar o comportamento da tensão de saída e do rendimento do TNS variando-se *Css* em torno do valor que provoca a ressonância com a indutância *Ls*. Analogamente ao estudo da seção anterior, aqui também foram usadas duas frequências de excitação (500 Hz e 2 kHz). Na [Figura 4.20](#page-97-0) são apresentados os resultados da análise para a frequência de 500 Hz,

enquanto que na [Figura 4.21](#page-97-1) são apresentados os resultados da análise do TNS para a frequência de 2 kHz. Em ambos os casos, o circuito foi avaliado considerando a resistência equivalente ( $Req = 8,4$  Ω) conectada nos terminais do TNS.

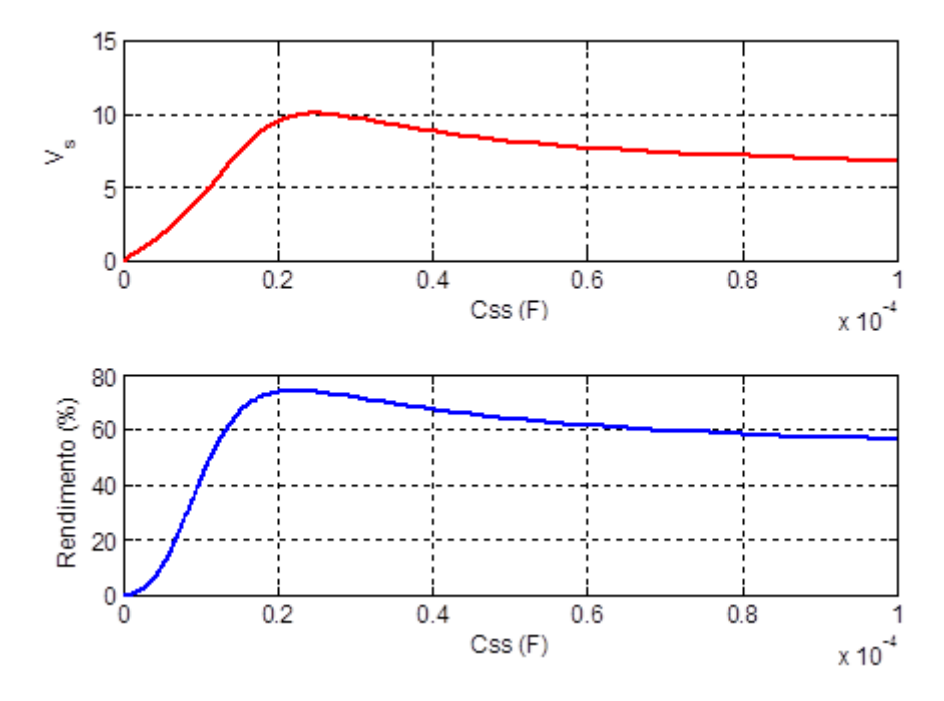

<span id="page-97-0"></span>Figura 4.20: Comportamento da tensão eficaz de saída e do rendimento do TNS na compensação série do secundário em 500 Hz.

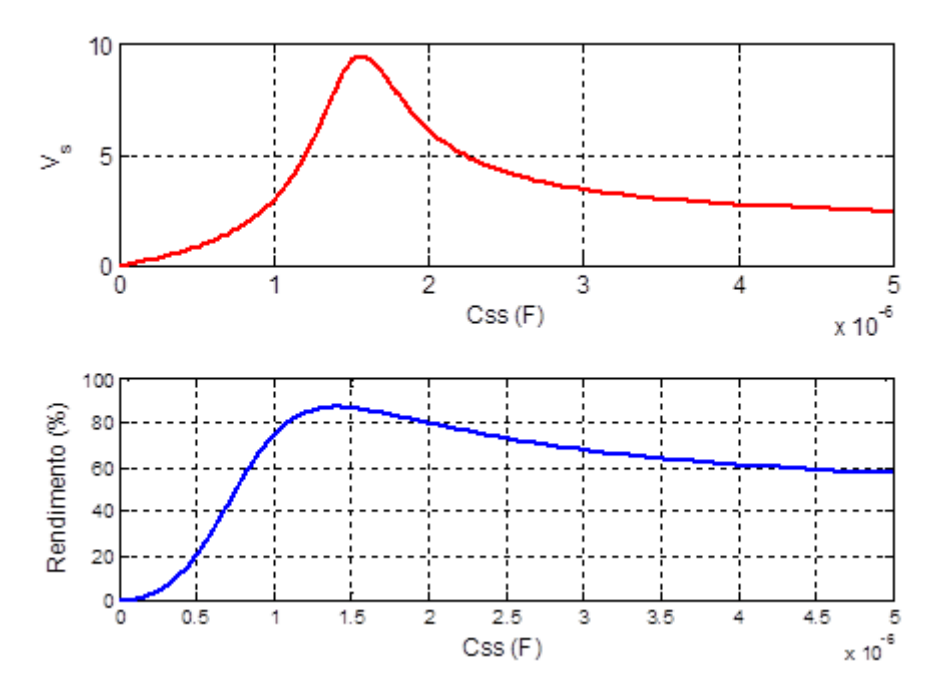

<span id="page-97-1"></span>Figura 4.21: Comportamento da tensão eficaz de saída e do rendimento do TNS na compensação série do secundário em 2 kHz.

Como pode ser observado nos resultados, não é possível, somente com a compensação série do secundário, obter um valor de tensão na saída igual ou superior àquele necessário para a alimentação da carga equivalente (23,76 V). Porém, o valor da capacitância *Css* pode contribuir um pouco com o ganho de tensão. Além disso, os resultados mostram que a capacitância série do secundário pode contribuir significativamente com o aumento do rendimento. É interessante ressaltar que, o valor máximo de rendimento não é proporcionado pela capacitância que provoca a ressonância com a indutância de dispersão *Ls*, mas sim, um valor inferior.

Outro aspecto importante é o fato de que, na frequência de 2 kHz, o sistema atinge maior rendimento se comparado à frequência de 500 Hz.

4.3.2.4 Compensação paralela no secundário

Neste caso, o arranjo do circuito equivalente é representado pela [Figura 4.22,](#page-98-0) na qual a compensação é realizada por meio de uma capacitância em paralelo com os terminais do secundário ( $C_{ps}$ ).

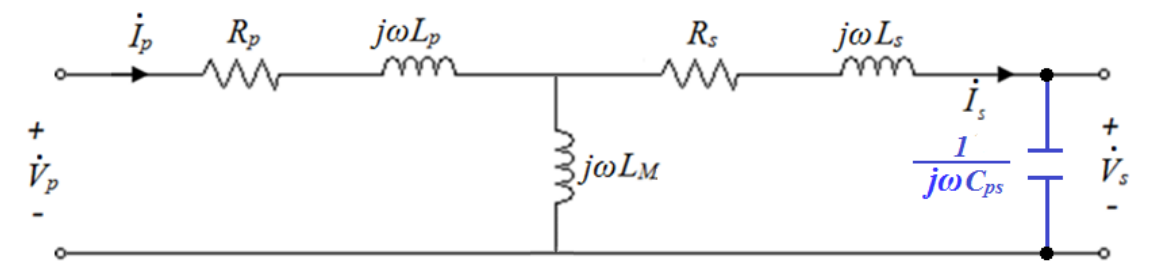

Figura 4.22: Compensação em paralelo no secundário do TNS.

<span id="page-98-0"></span>Com base no circuito anterior, aplicando a lei das malhas no primário do transformador, tem-se:

$$
\dot{V}_p = R_p \dot{I}_p + j\omega L_p \dot{I}_p + j\omega L_M \dot{I}_p - j\omega L_M \dot{I}_s
$$
\n(4.29)

Isolando a corrente do primário, tem-se:

$$
\dot{I}_p = \frac{\dot{V}_p + j\omega L_M \dot{I}_s}{R_p + j\omega L_p + j\omega L_M}
$$
\n(4.30)

Aplicando a LKT na malha formada pelo secundário, tem-se:  
\n
$$
\dot{V}_s = -j\omega L_M \dot{I}_s + j\omega L_M \dot{I}_p - R_s \dot{I}_s - j\omega L_s \dot{I}_s
$$
\n(4.31)

Finalmente, expressando a tensão de saída em termos da resistência equivalente da carga, tem-se:

$$
\dot{V}_s = Req \cdot \left(\dot{I}_s - \dot{I}_{C_{ps}}\right) \tag{4.32}
$$

onde a grandeza *Cps I* representa a corrente na capacitância *Cps*, dada por:

$$
\dot{I}_{C_{ps}} = \frac{\dot{V}_s}{\frac{1}{j\omega C_{ps}}} \tag{4.33}
$$

na qual, percebe-se que a capacitância *Css* influencia no valor da tensão do secundário e, consequentemente, nas outras grandezas elétricas do circuito.

Resolvendo o sistema de equações (4.29), (4.30), (4.31), (4.32) e (4.33), o comportamento da tensão de saída e do rendimento do TNS foi avaliado em uma determinada faixa de valores para *Cps*. Esse estudo também foi feito nas frequências de operação de 500 Hz e 2 kHz. A [Figura 4.23](#page-99-0) apresenta os resultados da análise em 500 Hz, enquanto a [Figura 4.24](#page-100-0) apresenta os resultados da análise em 2 kHz. Em ambos os casos, o circuito foi avaliado considerando a resistência equivalente (*Req* = 8,4 Ω) conectada nos terminais do TNS.

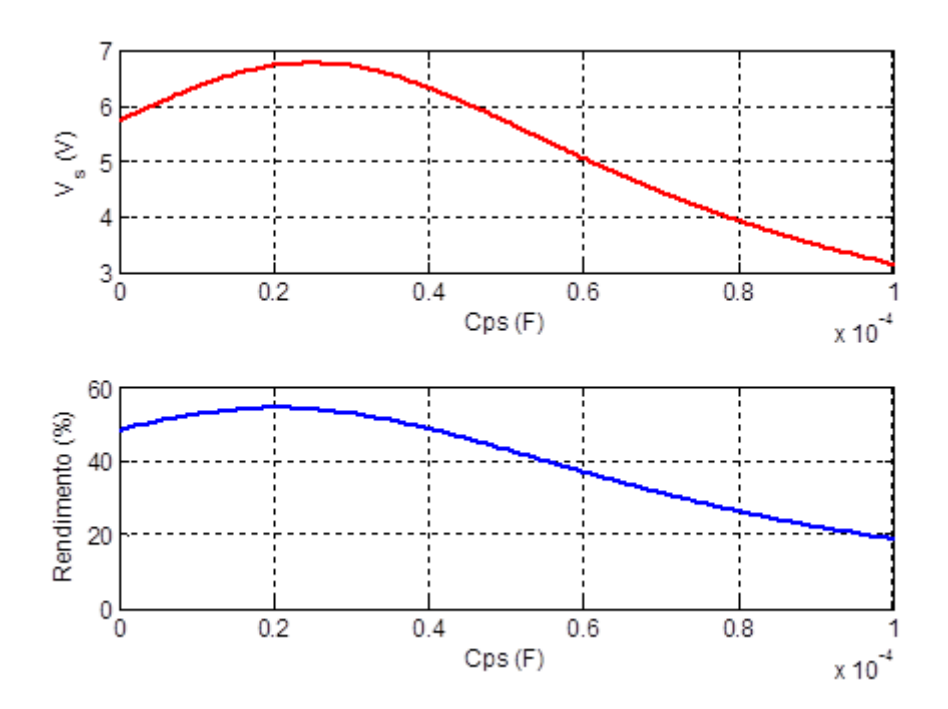

<span id="page-99-0"></span>Figura 4.23: Comportamento da tensão eficaz de saída e do rendimento do TNS na compensação paralela do secundário em 500 Hz.

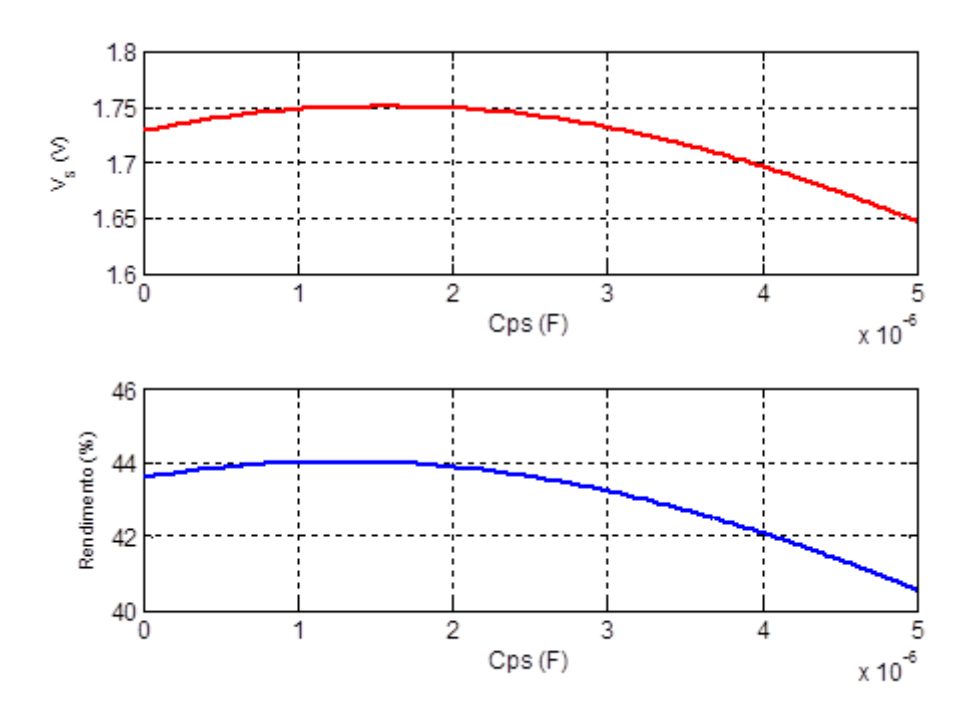

<span id="page-100-0"></span>Figura 4.24: Comportamento da tensão eficaz de saída e do rendimento do TNS na compensação paralela do secundário em 2 kHz.

Os resultados mostram que, nas frequências avaliadas, a capacitância *Cps* tem pouca contribuição no ganho de tensão e no rendimento, não sendo suficiente para atender às especificações da carga. Além disso, percebe-se que seu uso teve maior contribuição na frequência de 500 Hz.

É importante ressaltar que essas conclusões são fidedignas para o TNS construído operando com 10 mm de entreferro. Para um entreferro diferente, devido à variação nos parâmetros, os resultados podem ser distintos, alterando a contribuição que cada tipo de compensação pode oferecer ao sistema.

4.3.2.5 Comparação entre os tipos de compensação

Os tipos de compensação podem ser comparados por meio das [Figura 4.25](#page-101-0) e [Figura](#page-101-1) [4.26](#page-101-1) que mostram, respectivamente, o comportamento da tensão de saída e rendimento do transformador nas frequências de 500 e 2 kHz, respectivamente. Os gráficos não contêm os resultados da compensação paralela no primário, uma vez que esta não tem influência nos valores de tensão de saída e rendimento.

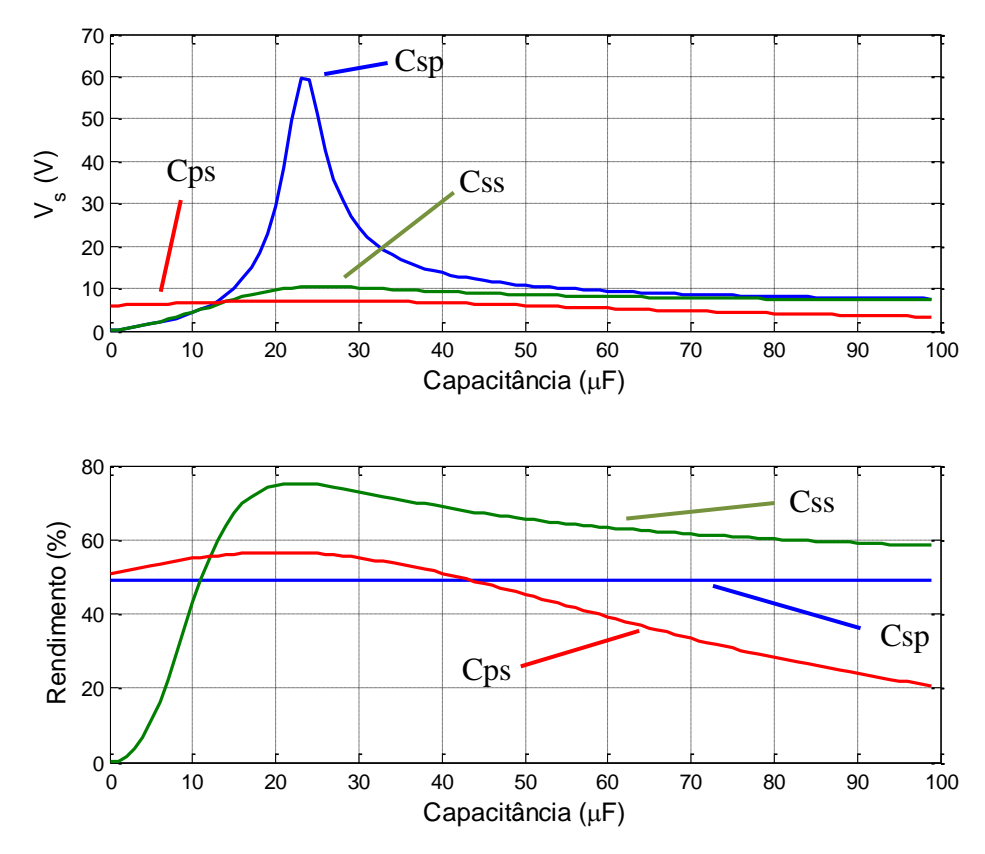

<span id="page-101-0"></span>Figura 4.25: Comportamento da tensão eficaz de saída e do rendimento do TNS nas compensações série do primário, série do secundário e paralela do secundário em 500 Hz.

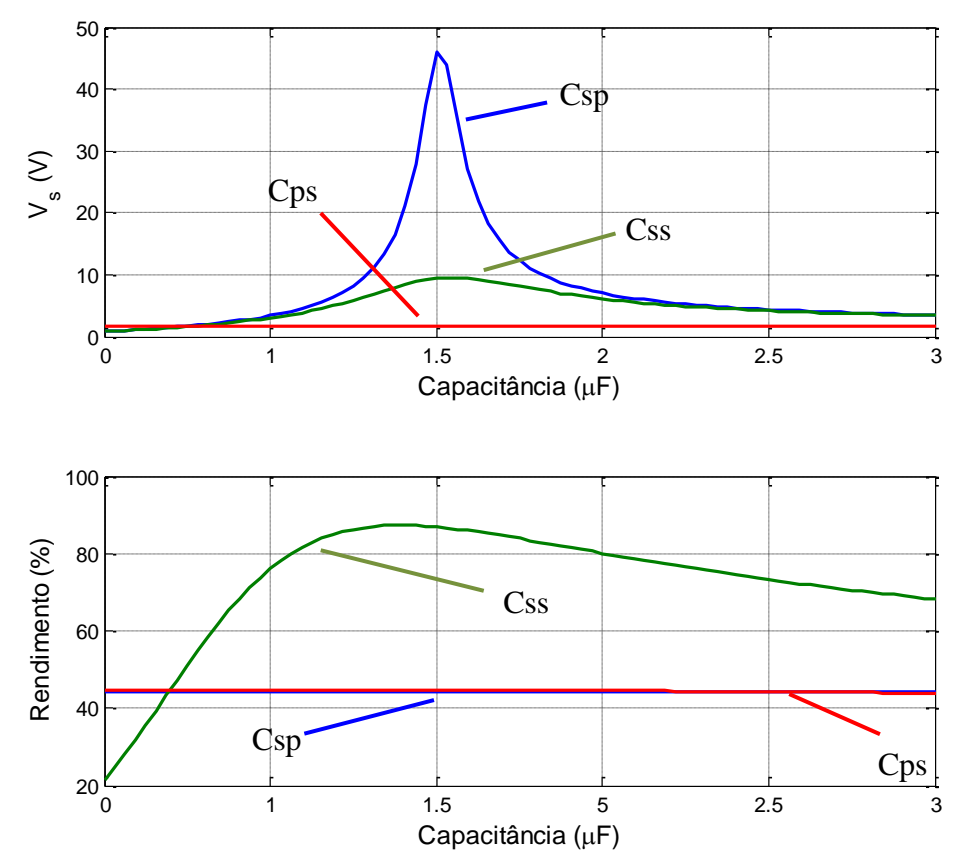

<span id="page-101-1"></span>Figura 4.26: Comportamento da tensão eficaz de saída e do rendimento do TNS nas compensações série do primário, série do secundário e paralela do secundário em 2 kHz.

Com base nessa análise, pode-se concluir que cada tipo de compensação tem uma importância peculiar. A [Tabela 4.3](#page-102-0) apresenta uma síntese das contribuições de cada uma delas para o TNS deste trabalho. Vale salientar que, para todos os casos, considerou-se o mesmo valor de resistência de carga na saída do transformador.

<span id="page-102-0"></span>

| Características de cada tipo de compensação. |                                                                                            |  |  |
|----------------------------------------------|--------------------------------------------------------------------------------------------|--|--|
| Tipo de Compensação                          | Características                                                                            |  |  |
| Paralela do primário                         | Corrige o fator de potência.<br>Não modifica as outras grandezas do circuito.              |  |  |
| Série do primário                            | Proporciona elevado ganho de tensão na saída do TNS.<br>Pode corrigir o fator de potência. |  |  |
| Série do secundário                          | Aumento significativo na eficiência do TNS.<br>Pequeno ganho de tensão de saída.           |  |  |
| Paralela do secundário                       | Pequeno ganho de tensão de saída.<br>Pequeno aumento na eficiência do TNS.                 |  |  |

Tabela 4.3: Características dos tipos de compensação.

Portanto, combinando as características de cada compensação com a contribuição da frequência de operação, é possível realizar o processo de transferência de energia sem contato com maior eficiência, a despeito da distância que separa os núcleos ser relativamente grande.

#### 4.3.3 Metodologia de estudo para aumentar a eficiência do TNS

Mediante os resultados obtidos na Seção 4.4.2, nesta seção será realizado um estudo para aumentar a eficiência do TNS e, ao mesmo tempo, atender aos níveis de tensão estabelecidos para a carga equivalente do transformador. Esse estudo consiste em buscar, dentro de um conjunto de valores, uma combinação de variáveis que atendam o nível de tensão da carga, proporcionando uma maior eficiência do transformador. Os passos desse procedimento, que foram implementados em uma rotina no *software* Matlab, serão descritos a seguir:

- Passo 1: inserem-se os dados de entrada: tensão de alimentação ( $V_p$  = 34 V), tensão mínima do secundário ( $V_{smin}$ ) e potência da carga ( $P_o = 67,2$  W);
- · Passo 2: atribui-se um intervalo de valores para cada uma das variáveis candidatas, ou seja, frequência (de 500 a 2 kHz), *Csp*, *Css*, *Cps* e tensão do secundário (*Vs>Vsmin*);

 Passo 3: calcula-se o intervalo de valores possíveis para a resistência equivalente de carga, utilizando o intervalo de valores candidatos de *Vs*, por meio da equação (4.13), repetida a seguir:

$$
Req = \frac{V_s^2}{P_o} \tag{4.34}
$$

em que o resultado de (4.34) será o intervalo de valores possíveis para a resistência equivalente da carga (*Req<sup>&</sup>gt; Reqmin*);

 Passo 4: determinam-se as equações do circuito equivalente da [Figura 4.27](#page-103-0) a seguir:

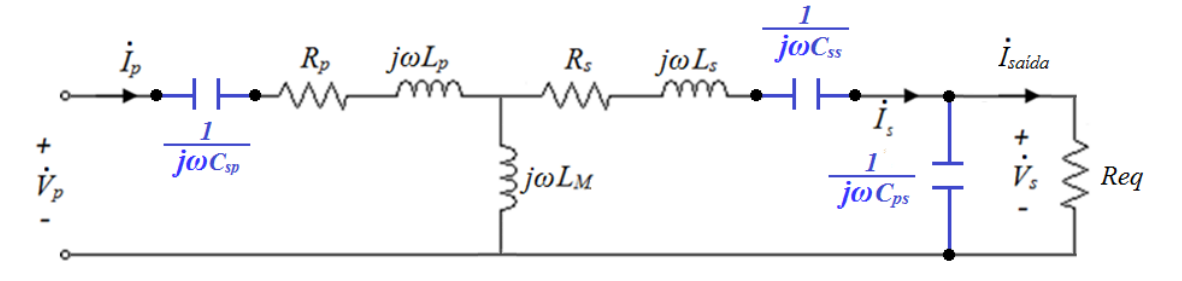

<span id="page-103-0"></span>Figura 4.27: Circuito equivalente do TNS com compensação série no primário, série no secundário e paralela no secundário.

Aplicando a LKT no primário, tem-se:  
\n
$$
\dot{V}_p = \frac{1}{j\omega C_{sp}} \dot{I}_p + R_p \dot{I}_p + j\omega L_p \dot{I}_p + j\omega L_m \dot{I}_p - j\omega L_m \dot{I}_s
$$
\n(4.35)

Isolando a corrente do primário, tem-se:

$$
\dot{I}_p = \frac{\dot{V}_p + j\omega L_M \dot{I}_s}{\frac{1}{j\omega C_{sp}} + R_p + j\omega L_p + j\omega L_M}
$$
(4.36)

Aplicando a LKT no secundário, tem-se:  
\n
$$
\dot{V}_s = -j\omega L_M \dot{I}_s + j\omega L_M \dot{I}_p - R_s \dot{I}_s - j\omega L_s \dot{I}_s - \frac{1}{j\omega C_{ss}} \dot{I}_s
$$
\n(4.37)

A tensão de saída também pode ser escrita na forma:

$$
\dot{V}_s = Req \cdot \left(\dot{I}_s - \dot{I}_{C_{ps}}\right) \tag{4.38}
$$

onde o termo *Cps I* representa a corrente na capacitância *Cps*, dada por:

$$
\dot{I}_{C_{ps}} = \frac{\dot{V}_s}{\frac{1}{j\omega C_{ps}}}
$$
\n(4.39)

A potência ativa na entrada e saída do TNS são dadas por:

$$
\begin{cases}\nP_p = V_p I_p cos(\theta_p) \\
P_s = V_s I_s cos(\theta_s)\n\end{cases}
$$
\n(4.40)

Finalmente, o rendimento do sistema é calculado conforme a seguir:

$$
\eta\left(\% \right) = \frac{P_s}{P_p} \cdot 100\tag{4.41}
$$

- Passo 5: reúnem-se todas as combinações possíveis entre as variáveis de entrada e seleciona-se, mediante o cálculo com as equações do Passo 4, aquelas que provocam um valor de *V<sup>s</sup>* maior do que a tensão mínima de saída;
- Passo 6: das combinações obtidas no Passo 5, seleciona-se aquela na qual o TNS atinge o maior rendimento;
- Passo 7: calcula-se o fator de potência do circuito e, se o mesmo estiver atrasado, calcula-se o valor de *Cpp* para corrigi-lo.

Para calcular o valor de *Cpp*, inicialmente calcula-se a potência reativa na saída da fonte de alimentação dada por:

$$
Q_{\text{fonte}} = V_p I_p \text{sen}\left(\theta_{\text{fonte}}\right) \tag{3.42}
$$

onde  $Q_{\text{fonte}}$  corresponde à potência reativa nos terminais da fonte e  $\theta_{\text{fonte}}$  representa o deslocamento angular entre a tensão e corrente nos terminais da fonte de alimentação. O valor do capacitor paralelo do primário pode, então, ser calculado da seguinte forma:

$$
C_{pp} = \frac{Q_{\text{font}}}{\omega V_p^2} \tag{3.43}
$$

É Importante salientar que o algoritmo foi executado com base nos parâmetros do circuito equivalente aproximado do TNS, considerando sua operação com entreferro de 10 mm, e o resultado obtido será apresentado na próxima seção.

#### 4.3.4 Resultados da metodologia de otimização

Com a metodologia descrita na seção anterior, o conjunto solução obtido é apresentado na [Tabela 4.4.](#page-105-0)

Com os parâmetros da [Tabela 4.4,](#page-105-0) as grandezas elétricas do circuito deverão assumir os valores apresentados na [Tabela 4.5,](#page-105-1) obtidos com a análise das equações do circuito equivalente utilizando a metodologia de otimização. Vale ressaltar que foi realizada uma simulação digital no PSIM, confirmando os valores da [Tabela 4.5.](#page-105-1)

| Parâmetro                                           | Valor           |
|-----------------------------------------------------|-----------------|
| Frequência de operação $(f)$                        | 2000 Hz         |
| Capacitância paralela do primário $(C_{\text{nn}})$ | $1,055 \,\mu F$ |
| Capacitância série do primário $(C_{\text{sp}})$    | $1,75 \mu F$    |
| Capacitância série do secundário $(C_{ss})$         | $2.0 \mu F$     |
| Capacitância paralela do secundário $(C_{ps})$      | $1,5 \mu F$     |
| Resistência equivalente da carga (Req)              | $16,8 \Omega$   |

<span id="page-105-0"></span>Tabela 4.4: Parâmetros selecionados na rotina de otimização do TNS.

<span id="page-105-1"></span>Tabela 4.5: Grandezas elétricas do circuito equivalente do TNS com os parâmetros obtidos na rotina de otimização.

| Grandeza                                           | Valor            |
|----------------------------------------------------|------------------|
| Frequência de operação $(f)$                       | 2000 Hz          |
| Tensão eficaz nos terminais da fonte $(V_p)$       | 34 V             |
| Tensão eficaz nos terminais do primário $(V_t)$    | 118,67 V         |
| Corrente eficaz do primário $(I_p)$                | $2,36 \text{ A}$ |
| Tensão eficaz do secundário $(V_s)$                | 34,04 V          |
| Corrente eficaz do secundário $(I_s)$              | $2,13 \text{ A}$ |
| Corrente eficaz de entrada (I <sub>entrada</sub> ) | $2,32 \text{ A}$ |
| Corrente eficaz de saída $(I_{\text{saida}})$      | $2,03 \text{ A}$ |
| Tensão eficaz no capacitor $C_{sp}$                | 107,39 V         |
| Tensão eficaz no capacitor $C_{ps}$                | 84,51 V          |
| Potência ativa nos terminais do primário $(P_p)$   | 78,86 W          |
| Potência ativa nos terminais do secundário $(P_s)$ | 68,95 W          |
| Rendimento $(\eta_{TNS})$                          | 87,43 %          |

Pelos resultados, pode-se observar que a tensão de saída é superior ao valor mínimo necessário para atender às condições pré-estabelecidas da carga equivalente. Por esse motivo, a resistência da carga equivalente no secundário do TNS também é superior, mantendo a potência constante. Adicionalmente, nota-se que a combinação entre os capacitores do circuito proporcionou um rendimento elevado para o TNS, apesar do valor do entreferro.

Como pode ser observado, a tensão nos terminais do primário (após o capacitor série do primário) atingiu um valor elevado em relação à tensão de saída da fonte (*Vp*). Esse valor advém do ganho de tensão provocado pelo capacitor série do primário. Vale salientar que esse nível de tensão não oferece riscos ao TNS, uma vez que foi escolhido um enrolamento com isolação capaz de suportá-la.

É importante ressaltar que o procedimento utilizado na última seção, para proporcionar ao TNS um funcionamento com maior rendimento, é fruto de um estudo teórico. Para avaliar se o transformador irá operar nas condições mencionadas na [Tabela 4.5,](#page-105-1) é necessário realizar um ensaio experimental utilizando o TNS com as associações de capacitores cujos valores foram apresentados na [Tabela 4.4.](#page-105-0) Os resultados relativos a este estudo serão apresentados no próximo capítulo, com o transformador operando em meio seco e em meio aquoso.

Vale salientar, também, que na metodologia proposta foi considerado que a carga equivalente na saída do transformador tem comportamento resistivo. Com efeito, o circuito à jusante do TNS, que por sua vez corresponde ao conversor *buck* para controle de carga da bateria, deve possuir um estágio de correção de fator de potência. Um estudo, empregando simulação digital com o sistema completo, será apresentado, também, no próximo capítulo deste trabalho.

### 4.4 CONCLUSÕES PARCIAIS

Neste capítulo foram apresentadas as características do TNS em função do entreferro, mostrando o efeito da separação do núcleo nos parâmetros do modelo matemático e sua influência na capacidade de transferência de energia. Uma vez constatado que o transformador não é capaz, por si só, de atender às condições pré-estabelecidas pela carga equivalente (retificador, conversor controlador de carga e bateria), foi proposto um estudo teórico para compensar os efeitos de queda de tensão aplicando capacitâncias no circuito elétrico equivalente. A metodologia para a escolha das capacitâncias foi fundamentada no conjunto de equações que descrevem o comportamento do transformador no domínio da frequência. Além disso, a metodologia também considerou o efeito da frequência de alimentação no desempenho do TNS. Como resultado, foi obtido um conjunto de parâmetros (capacitâncias e frequência) capaz de permitir que o transformador trabalhe com um melhor

rendimento, atendendo, também, ao nível de tensão de saída pré-estabelecido na saída do TNS.

A fim de validar o estudo teórico, no próximo capítulo serão apresentados os resultados dos experimentos realizados com o transformador nas condições consideradas durante a metodologia empregada neste capítulo. Adicionalmente, será apresentada uma simulação digital com o sistema completo para o carregamento de baterias.
## **5 RESULTADOS EXPERIMENTAIS E DE SIMULAÇÃO DIGITAL**

Neste capítulo, serão apresentados os resultados experimentais do TNS com compensação série e paralela dos parâmetros através de capacitores. Os valores das capacitâncias foram escolhidos no capítulo anterior com objetivo de aumentar a tensão de saída e o rendimento do transformador. O transformador será avaliado, em meio seco e em meio aquoso, alimentando uma carga resistiva. Posteriormente, o princípio de funcionamento da transferência de energia sem contato será demonstrado por meio de simulação com o sistema completo.

#### 5.1 SISTEMA EXPERIMENTAL

Nas seções seguintes são apresentadas a metodologia e os elementos utilizados para a realização dos experimentos.

5.1.1 Fonte de alimentação

Atualmente, os laboratórios dos Núcleos de Automação e Eletrônica de Potência (NAEP) e de Iluminação Eletrônica Moderna (NIMO) dispõem de uma fonte programável possível de ser usada para excitar o transformador de núcleos separados construído para alimentar o sistema de cargas de baterias do AUV. Infelizmente, essa fonte controlada tem uma frequência de operação limitada a, no máximo, 500 Hz.

Desse modo para realizar os experimentos com o TNS, o sistema necessita de uma fonte de alimentação senoidal de potência compatível e com frequência de excitação variável até 2 kHz. Devido a restrições de laboratório, foi construído um conversor estático para alimentar todo o transformador nas frequências de interesse. A estrutura do protótipo da fonte de energia construída é apresentada na [Figura 5.1.](#page-109-0)

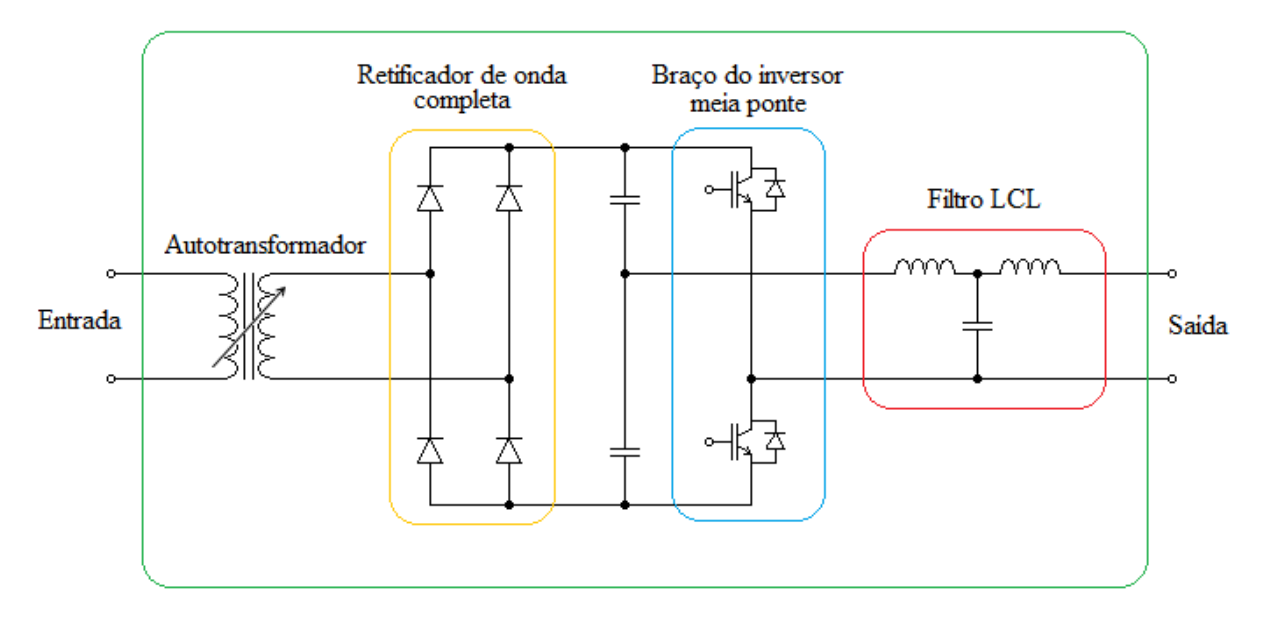

Figura 5.1: Diagrama esquemático dos componentes da fonte implementada.

<span id="page-109-0"></span>A estrutura da fonte é composta pelos elementos a seguir:

- Um autotransformador com tensão de secundário variável;
- Um conversor c.a./c.c. (retificador de onda completa);
- Dois capacitores;
- Um conversor c.c./c.a. em meia ponte que possui dois transistores do tipo IGBT (do inglês, *Insulated Gate Bipolar Transistor*), cujo modelo corresponde ao 2MBI50J – 060 da *Fuji Electric Co., Ltd.*;
- Um filtro de terceira ordem do tipo LCL para atenuar os harmônicos e fornecer uma forma de onda senoidal.

Os IGBTs do conversor c.a./c.c. em meia ponte são controlados a partir de uma estratégia de modulação de largura de pulso (do inglês, *Pulse Width Modulation - PWM*) com frequência de comutação de 40 kHz. O sinal PWM é gerado por um processador digital de sinais (do inglês, *Digital Signal Processor* - DSP), cujo modelo corresponde ao *eZdspTM F28335* da *Spectrum Digital Inc*. Na [Figura 5.2](#page-110-0) é mostrada uma fotografia dos IGBTs utilizados.

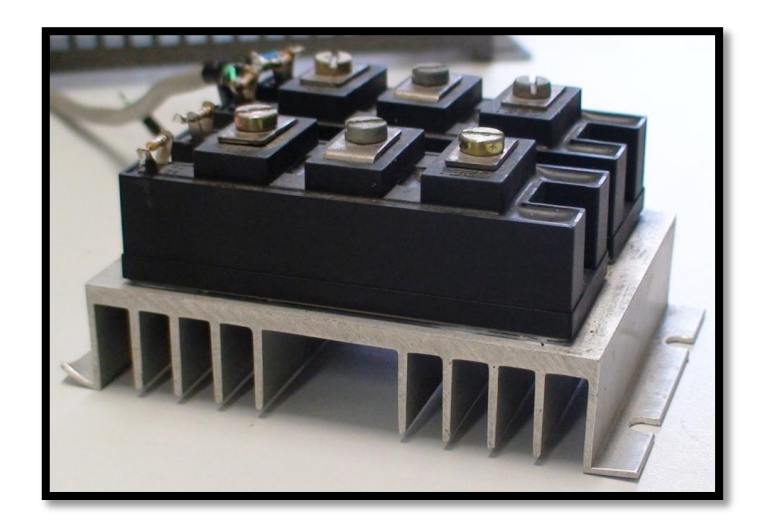

Figura 5.2: Fotografia com a imagem dos IGBTs 2MBI50J – 060 da *Fuji Electric Co., Ltd*.

<span id="page-110-1"></span><span id="page-110-0"></span>Na [Tabela 5.1](#page-110-1) são listadas algumas das características da folha de dados do IBGT.

| Grandeza                  | Valor     |
|---------------------------|-----------|
| Tensão de coletor-emissor | Até 600 V |
| Corrente de coletor       | Até 50 A  |

Tabela 5.1: Dados do IGBT

Na [Figura 5.3](#page-110-2) é apresentada uma fotografia do DSP.

<span id="page-110-2"></span>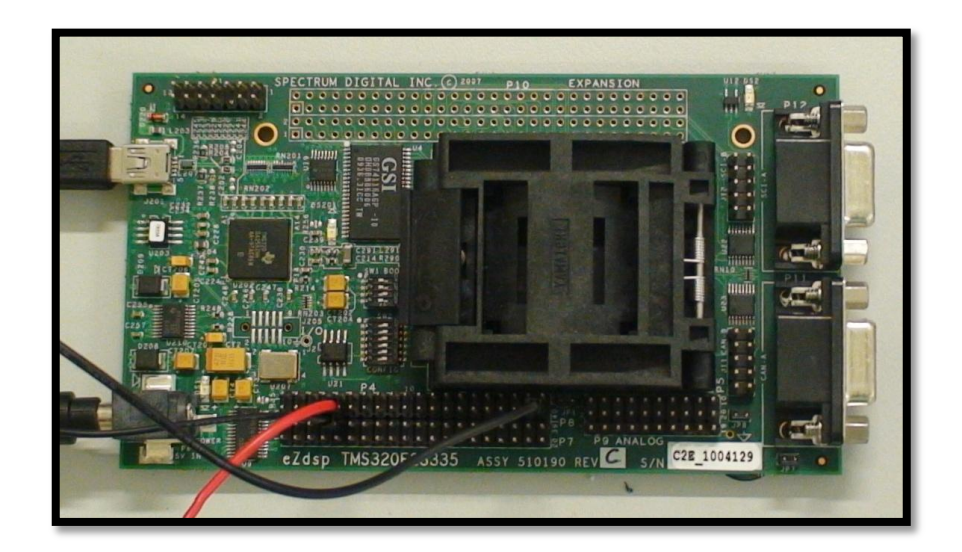

Figura 5.3: Fotografia com a imagem do DSP *eZdspTM F28335* da *Spectrum Digital Inc.*

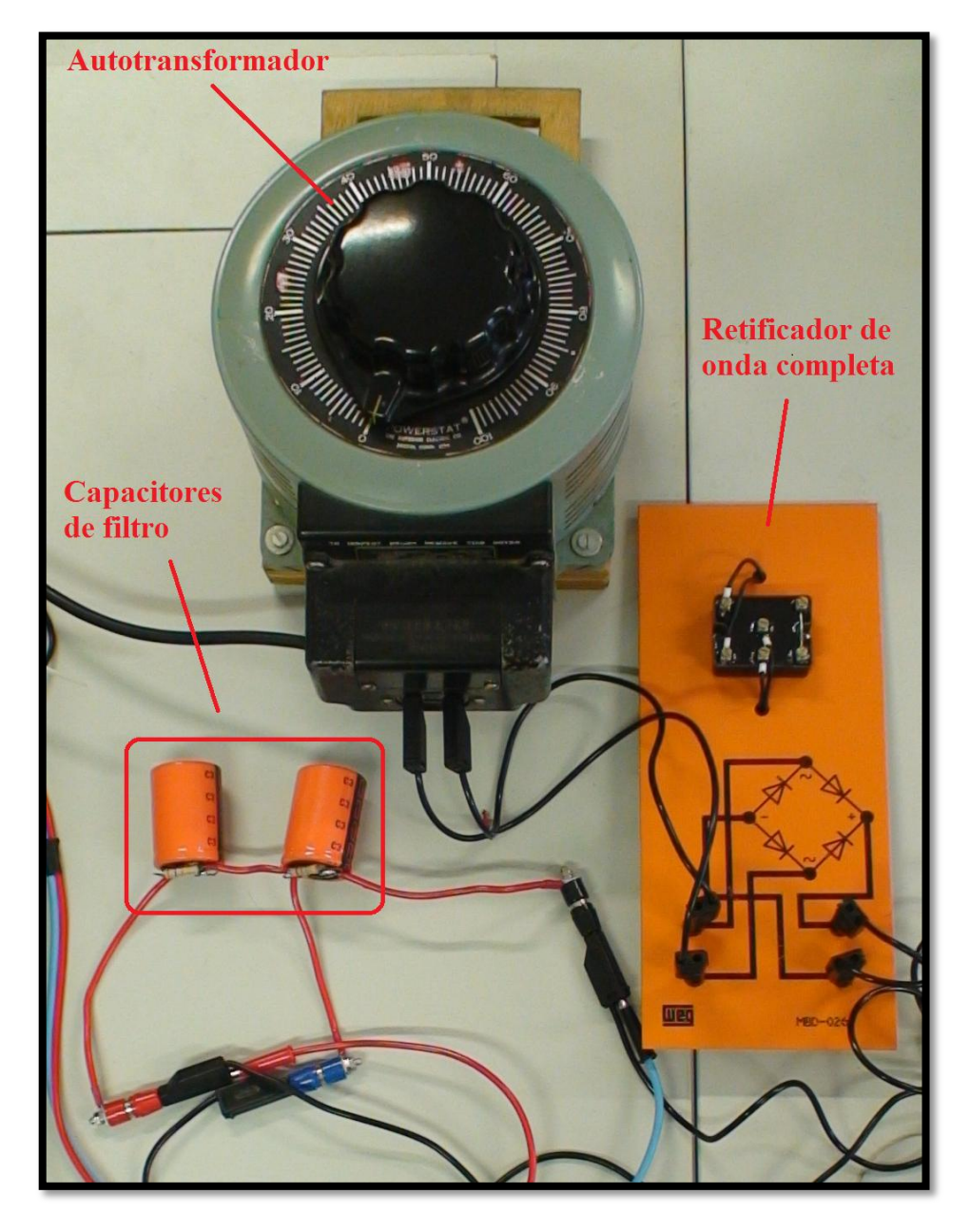

Na [Figura 5.4](#page-111-0) é apresentado um detalhe da fonte c.a., contendo o autotransformador (A), o retificador de onda completa (B) e os capacitores de filtro (C).

<span id="page-111-0"></span>Figura 5.4: Fotografia com o detalhe da fonte. (A) autotransformador, (B) retificador de onda completa, (C) capacitores de filtro.

Na [Figura 5.5](#page-112-0) é apresentado um detalhe da fonte, contendo uma fonte c.c. (A), transformadores auxiliares (B), o circuito de acionamento dos IGBTs (C), os IGBTs (D) e o DSP (E).

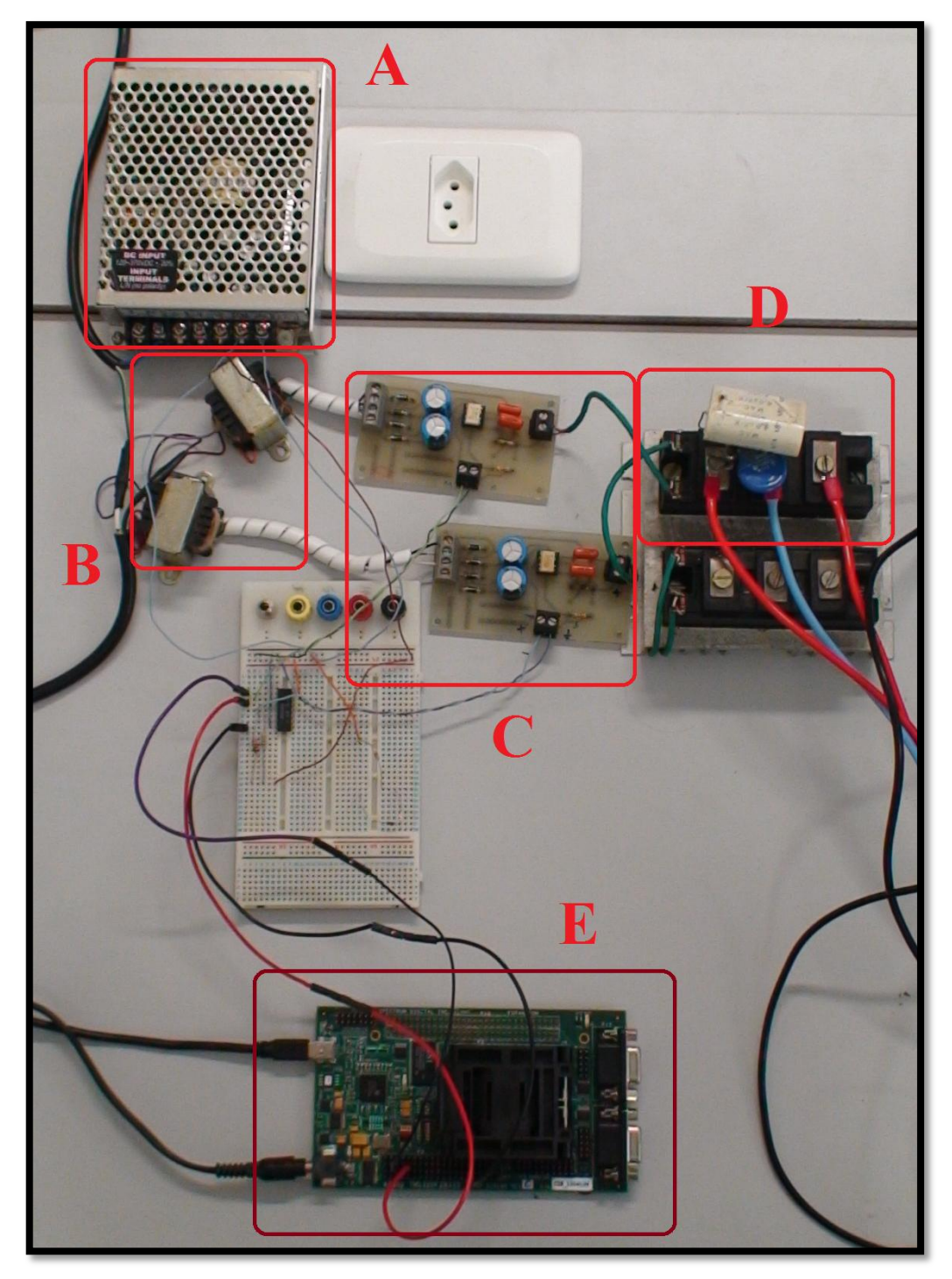

Figura 5.5: Fotografia com o detalhe da fonte. (A) fonte c.c., (B) transformadores auxiliares, (C) circuito de acionamento dos IGBTs, (D) IGBTs, (E) DSP.

<span id="page-112-0"></span>Finalmente, na [Figura 5.6](#page-113-0) é mostrada uma fotografia com a imagem do filtro LCL, cujos valores dos componentes encontram-se na [Tabela 5.2.](#page-113-1)

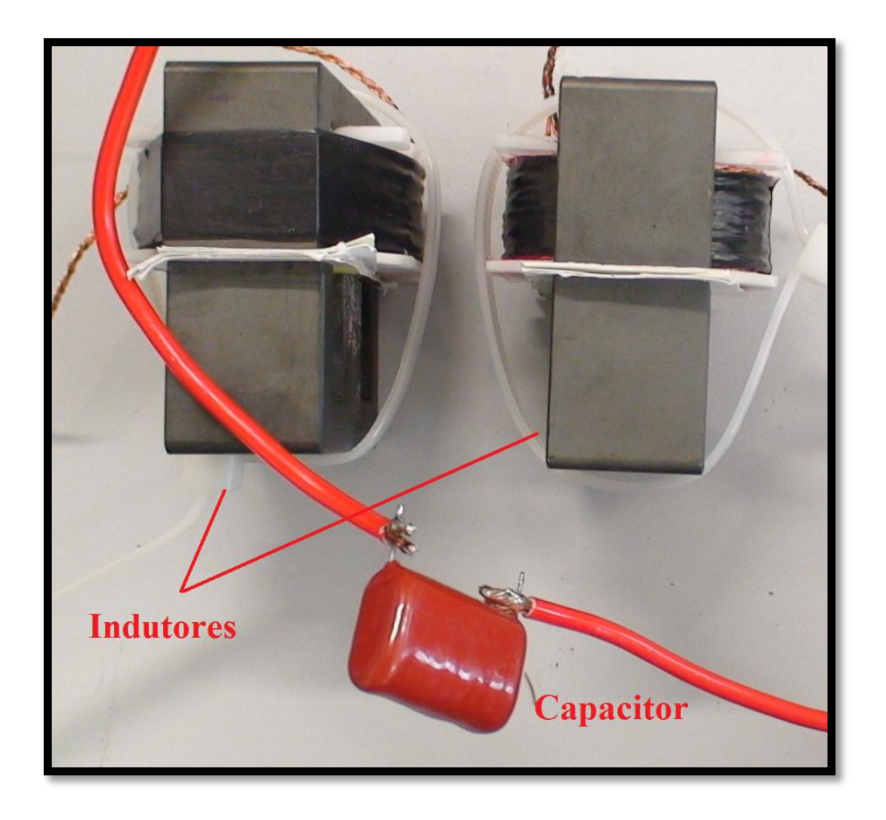

Figura 5.6: Fotografia com a imagem do filtro LCL.

| Elemento  | Valor            |
|-----------|------------------|
| Capacitor | $4.7 \mu F$      |
| Indutores | $1.3 \text{ mH}$ |

<span id="page-113-0"></span>Tabela 5.2: Valores dos elementos do filtro LCL

#### <span id="page-113-1"></span>5.1.2 Capacitores para compensação do TNS

Todos os capacitores utilizados na compensação dos parâmetros do TNS real são constituídos de material poliéster, devido à disponibilidade em laboratório. Para alcançar os valores de projeto foram feitas associações de capacitores.

Para ajustar as capacitâncias de compensação foi utilizado o medidor *LCR Meter*. É importante ressaltar que os capacitores foram escolhidos para suportar os valores de tensão observados nas simulações. Na [Tabela 5.3](#page-114-0) são apresentados os valores das capacitâncias obtidas no capítulo anterior, bem como os valores medidos das associações equivalentes utilizadas nos experimentos.

| Capacitância      | Valor projetado | Valor medido  | Resistência série |
|-------------------|-----------------|---------------|-------------------|
| $C_{pp}$          | $1,055 \mu F$   | $1,013 \mu F$ | $0,453 \Omega$    |
| $C_{\mathit{sp}}$ | $1,75 \mu F$    | $1,775 \mu F$ | $0,283$ $\Omega$  |
| $C_{ss}$          | $2.0 \mu F$     | $1,994 \mu F$ | $0,244 \Omega$    |
| $C_{ps}$          | $1,5 \mu F$     | $1,573 \mu F$ | $0,316 \Omega$    |

<span id="page-114-0"></span>Tabela 5.3: Valores medidos de capacitância e resistência das associações de capacitores para uma frequência de medição de 2000 Hz.

#### 5.1.3 Carga conectada aos terminais do TNS

Para reproduzir a carga alimentada pelo transformador, foi utilizado um reostato com capacidade de condução de corrente de até 2,2 A, ajustado no valor de 16,8 Ω. O reostato representa a carga equivalente na saída do TNS (retificador, conversor c.c./c.c controlador de carga com estágio pré-regulador de fator de potência e bateria) na condição de projeto.

Durante a realização dos testes em laboratório foi verificado que o reostato utilizado apresentava também uma indutância série, cujo valor, medido com auxílio de um do *LCR Meter* usando uma frequência de medição de 2 kHz, foi de 290,77 µH. A [Tabela 5.4](#page-114-1) apresenta os valores da carga utilizada.

| Parâmetro   | Valor          |
|-------------|----------------|
| Resistência | $16,80 \Omega$ |
| Indutância  | 290,77 µH      |

<span id="page-114-1"></span>Tabela 5.4: Valores de resistência e indutância do reostato de carga frequência de medição de 2000 Hz.

#### 5.1.4 Resultados de simulação digital em regime permanente

A simulação digital do circuito equivalente do TNS, na frequência de 2 kHz, com os valores dos elementos apresentados nas Seções 5.2.2 e 5.2.3 resultou nos valores em regime permanente apresentados na [Tabela 5.5,](#page-115-0) medidos nos enrolamentos primário e secundário.

<span id="page-115-0"></span>

| Parâmetro                                          | Valor            |
|----------------------------------------------------|------------------|
| Frequência de operação $(f)$                       | 2000 Hz          |
| Tensão eficaz nos terminais da fonte $(V_p)$       | 34,00 V          |
| Corrente eficaz do primário $(I_p)$                | $2,59 \text{ A}$ |
| Tensão eficaz do secundário $(V_s)$                | 34,91 V          |
| Corrente eficaz do secundário $(I_s)$              | $2,01 \text{ A}$ |
| Corrente eficaz de entrada $(I_{entrada})$         | $2,48 \text{ A}$ |
| Corrente eficaz de saída $(I_{\text{safda}})$      | $2,03 \text{ A}$ |
| Fator de potência de entrada no primário $(fp_p)$  | 0,98 atrasado    |
| Potência ativa nos terminais do primário $(P_p)$   | 83,00 W          |
| Potência ativa nos terminais do secundário $(P_s)$ | 69,28 W          |
| Rendimento $(\eta_{TNS})$                          | 83,47 %          |

Tabela 5.5: Grandezas elétricas medidas no circuito equivalente do TNS.

## 5.2 RESULTADOS EXPERIMENTAIS EM REGIME PERMANENTE

A [Figura 5.7](#page-115-1) apresenta uma imagem do TNS durante seu funcionamento em meio seco. Observe que os núcleos do TNS estão separados por uma distância que, no caso, corresponde a 10 mm.

<span id="page-115-1"></span>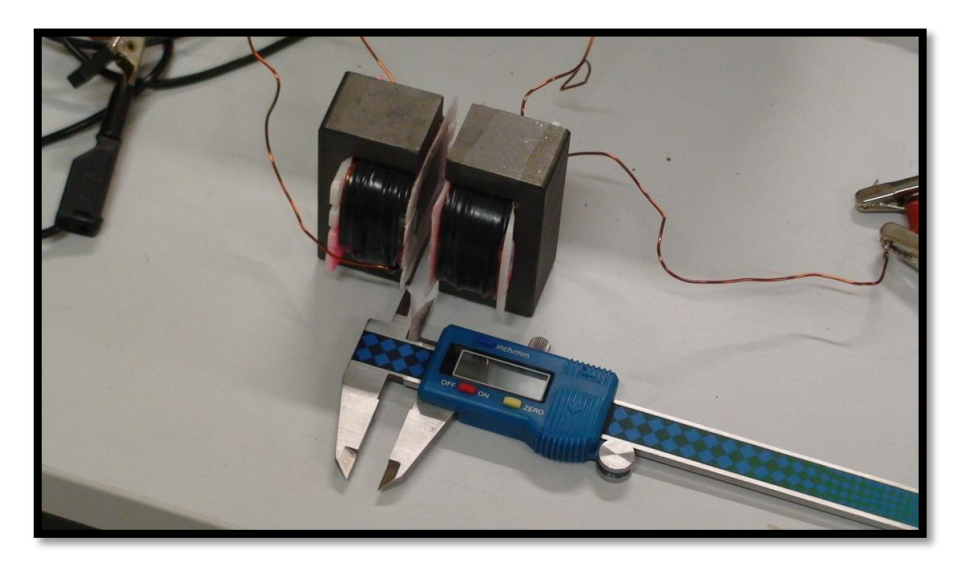

Figura 5.7: Fotografia com a imagem do TNS operando em meio seco.

Na [Figura 5.8](#page-116-0) foi repetido o ensaio anterior, porém incluindo uma região com água do mar no entreferro. Conforme pode ser observado foram utilizados dois potes plásticos para a realização desse experimento sendo que o entreferro neste caso era de 10 mm.

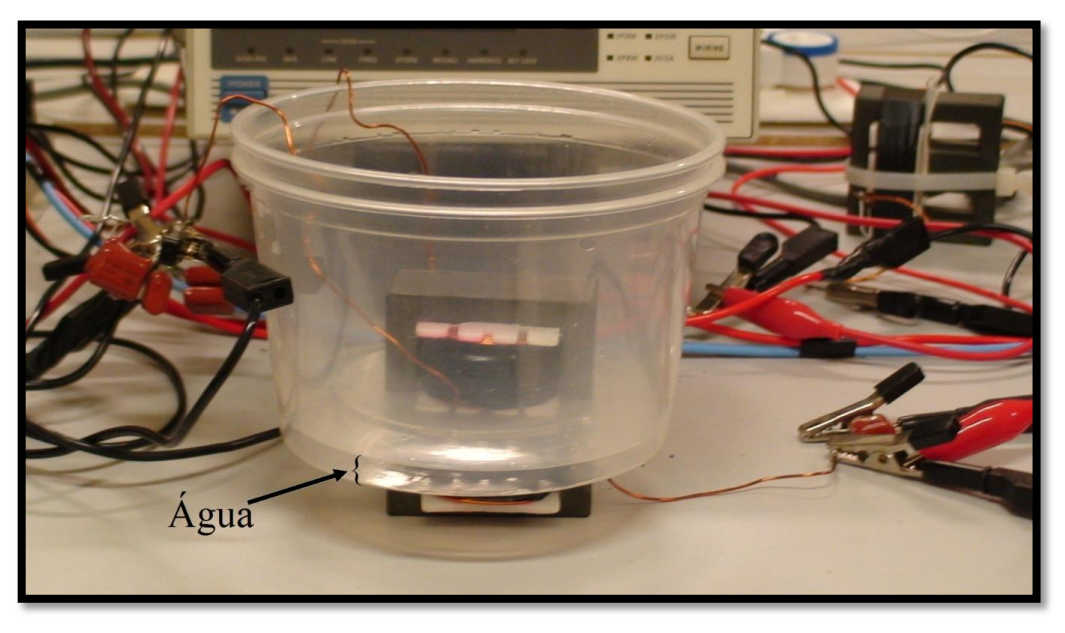

Figura 5.8: Fotografia com a imagem do TNS operando com meio aquoso entre os núcleos.

<span id="page-116-0"></span>Na [Tabela 5.6](#page-116-1) são apresentados os resultados das medições em regime permanente das grandezas elétricas nos enrolamentos primário e secundário nos dois experimentos.

<span id="page-116-1"></span>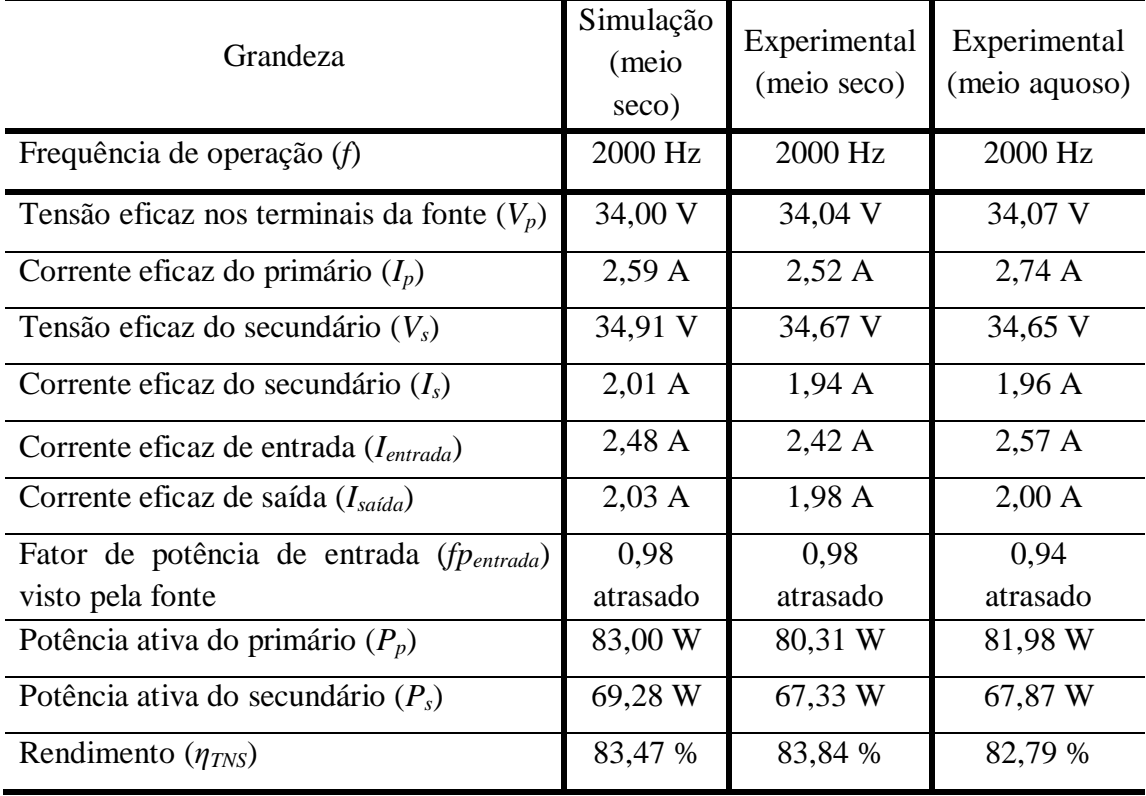

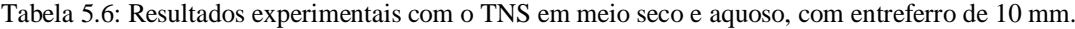

Observa-se que, pelos valores da [Tabela 5.6,](#page-116-1) os resultados experimentais em meio seco apresentaram um pequeno desvio em relação àqueles obtidos na simulação digital do TNS. Esse fato pode ser atribuído às resistências de contato e às impedâncias dos cabos de conexão utilizados na montagem experimental, não consideradas no circuito simulado. Além disso, existem as aproximações do modelo matemático, as incertezas dos aparelhos de medições e os erros introduzidos pela ponte de medição de impedância (*LCR Meter*). A despeito da pequena diferença observada pode-se afirmar que o modelo aproximado retratou com boa precisão o comportamento esperado para o TNS.

Outro aspecto interessante foi o comportamento do sistema em meio aquoso. As medições mostram que, na frequência de operação escolhida, o meio aquoso praticamente não interferiu, ou interferiu muito pouco, no funcionamento do sistema.

Conforme mostrado no modelo digital, apesar da tensão eficaz de saída da fonte de alimentação ser 34 V, a tensão nos terminais de entrada do transformador (*Vt*) atingiu cerca de 118 V. Esse aumento do valor de tensão nos terminais do primário é devido à tensão de compensação do capacitor *Csp*. Embora esse valor não represente riscos para a operação do TNS, o projetista deverá ter o cuidado quando da alimentação de cargas mais elevadas, pois a tensão no capacitor série do primário é, também, influenciada pela corrente de saída do TNS.

Na [Figura 5.9](#page-117-0) são mostradas as formas de onda de tensão e corrente na saída do filtro, aplicadas no TNS, obtidas com o osciloscópio da *Tektronix*, modelo DPO3034. Observando as formas de onda, nota-se o comportamento senoidal da tensão e corrente no transformador.

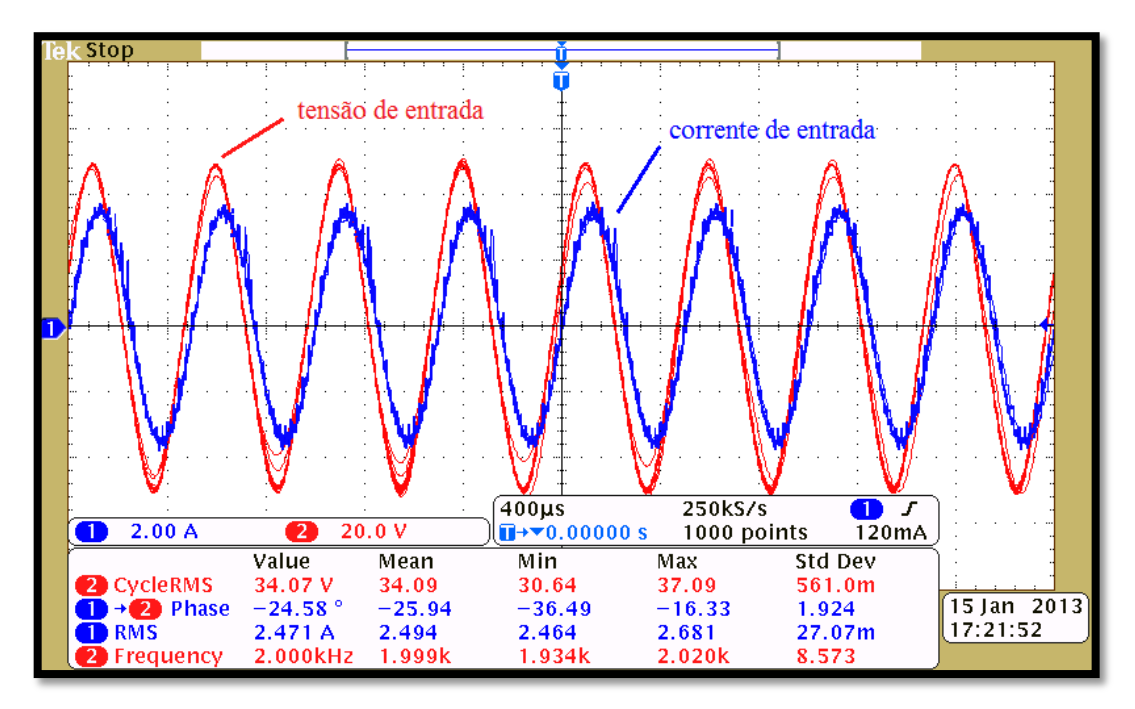

<span id="page-117-0"></span>Figura 5.9: Formas onda de tensão e corrente na entrada do TNS.

### 5.3 SIMULAÇÃO DO CONTROLADOR DE CARGA DE BATERIAS

Para demonstrar o princípio de funcionamento do controlador de carga de baterias e investigar o comportamento do TNS considerando os conversores usados no controlador de carga, foi realizada uma simulação no software PSIM, versão 9.0.

A seguir, são tratadas cada uma das etapas do circuito.

5.3.1 Fonte de alimentação

A alimentação do circuito foi representada por uma fonte senoidal, com valor eficaz de tensão igual a 34 V e frequência de excitação de 2 kHz.

#### 5.3.2 Transformador de núcleos separados

A [Figura 5.10](#page-118-0) mostra o circuito equivalente do TNS usado para obter os resultados de simulação que serão apresentados e cujos parâmetros foram ajustados de acordo com os valores fornecidos na [Tabela 5.8](#page-128-0) para um entreferro de 10 mm.

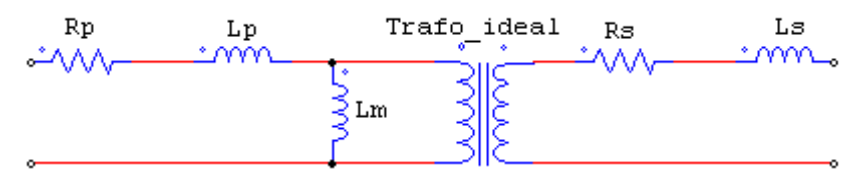

Figura 5.10: Circuito equivalente do TNS.

#### <span id="page-118-0"></span>5.3.3 Capacitâncias de compensação

Os valores das capacitâncias utilizados na simulação são aqueles obtidos no estudo de otimização do TNS apresentados na Seção 4.4.4.

5.3.4 Conversor c.a./c.c.

O conversor utilizado corresponde ao retificador de onda completa, sem a capacitância de filtro na saída, por causa do estágio de correção de fator de potência empregado na simulação (assunto da próxima seção).

## 5.3.5 Conversor pré-regulador de fator de potência (do inglês, *Power Factor Correction -* PFC)

Para garantir uma operação com fator de potência unitário para o transformador de núcleo separado, foi projetado um conversor *boost*, com correção de fator de potência, para ser conectado após o retificador c.a./c.c.. O circuito do conversor simulado é apresentado na [Figura 5.11.](#page-119-0) Os valores dos elementos do conversor foram escolhidos com o auxílio da ferramenta *SmartCtrl* do PSIM 9.0.

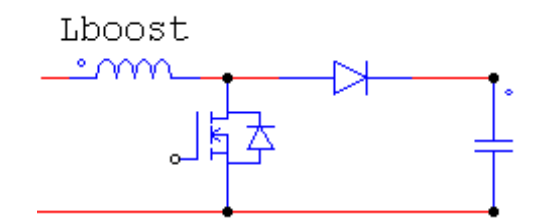

Figura 5.11: Detalhe do circuito do conversor *boost* simulado.

<span id="page-119-0"></span>A ferramenta *SmartCtrl* pode ser utilizada em muitas aplicações em eletrônica de potência, desde o projeto de conversores até o projeto das malhas de controle, bem como avaliar a estabilidade do sistema (POWERSIM, 2010).

5.3.6 Conversor *buck* controlador de carga

O circuito do conversor simulado é apresentado na [Figura 5.12.](#page-119-1) Os valores dos elementos do conversor também foram escolhidos com o auxílio da ferramenta *SmartCtrl* do PSIM 9.0.

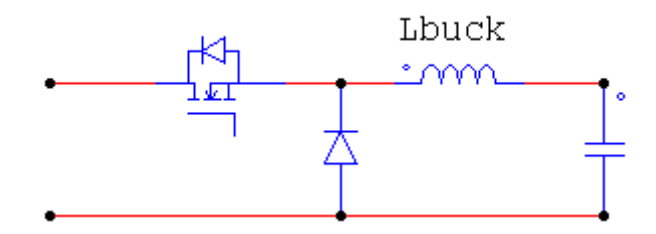

Figura 5.12: Detalhe do circuito do conversor *buck* simulado.

#### <span id="page-119-1"></span>5.3.7 Circuito equivalente da bateria

O circuito da bateria foi representado por um circuito simplificado formado por uma resistência conectada em série com uma capacitância. O valor da capacitância escolhido foi suficientemente grande para reproduzir o aumento da tensão da bateria quando a mesma fosse carregada. O circuito representativo da bateria é apresentado na [Figura 5.13.](#page-120-0) Pode-se conectar, também, uma resistência em paralelo com o capacitor que modela a bateria para contemplar o efeito de descarga natural da mesma.

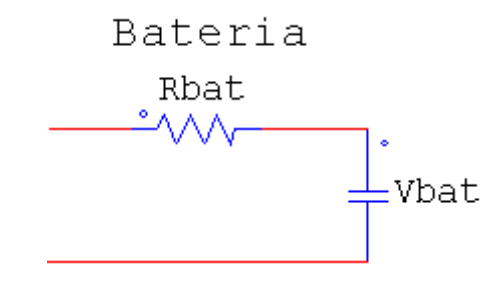

Figura 5.13: Detalhe do circuito equivalente da bateria.

<span id="page-120-0"></span>5.3.8 Circuito de simulação digital completo

<span id="page-120-1"></span>O circuito completo pode ser visualizado na [Figura 5.14.](#page-121-0) Os valores dos componentes usados nas diferentes etapas deste sistema estão fornecidos na [Tabela 5.7.](#page-120-1)

| Elemento                                            | Valor              |
|-----------------------------------------------------|--------------------|
| Frequência de operação $(f)$                        | 2000 Hz            |
| Capacitância paralela do primário $(C_{pp})$        | $1,055 \mu F$      |
| Capacitância série do primário $(C_{\text{sp}})$    | $1,75 \mu F$       |
| Capacitância série do secundário $(C_{ss})$         | $2,0 \mu F$        |
| Capacitância paralela do secundário $(C_{ps})$      | $1,5 \mu F$        |
| Resistência série do primário do TNS $(R_p)$        | $0,67215$ $\Omega$ |
| Indutância de dispersão do primário do TNS $(L_p)$  | 2,4607 mH          |
| Resistência série do secundário do TNS $(R_s)$      | $0,66768$ $\Omega$ |
| Indutância de dispersão do secundário do TNS $(Ls)$ | 5,0200 mH          |
| Indutor do conversor <i>boost</i>                   | 435 µH             |
| Capacitor de saída do conversor <i>boost</i>        | $100 \mu F$        |
| Indutor do conversor <i>buck</i>                    | 470 µH             |
| Capacitor de saída do conversor buck                | $100 \mu F$        |
| Resistência interna da bateria                      | $0,15 \Omega$      |

Tabela 5.7: Valores dos elementos do circuito de simulação.

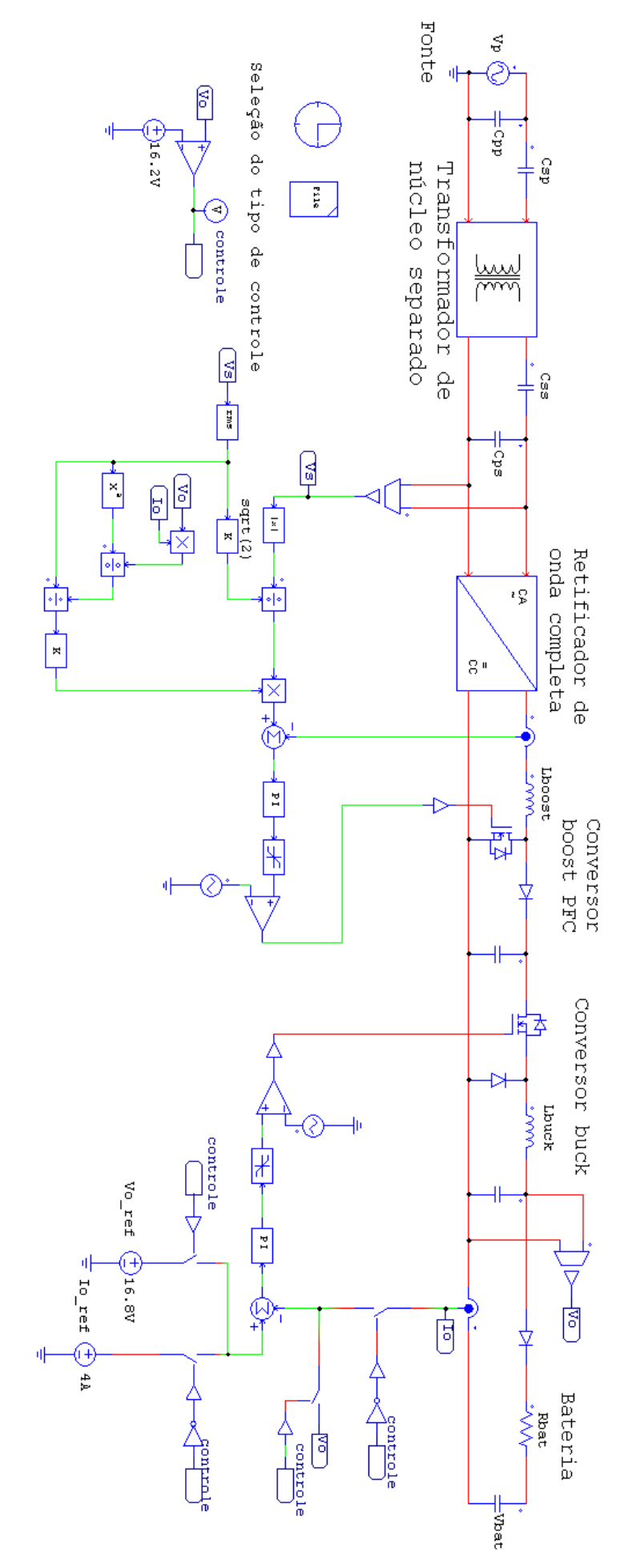

<span id="page-121-0"></span>Figura 5.14: Sistema completo do controlador de carga das baterias do AUV. Figura 5.14: Sistema completo do controlador de carga das baterias do AUV.

Há duas malhas de controle na simulação. Uma delas faz parte do estágio de correção de fator de potência do conversor *boost*. A outra faz parte do controle de carga da bateria através do conversor *buck*. O princípio de funcionamento de cada uma das malhas é apresentado na sequência.

#### 5.3.9.1 Controle do pré-regulador *boost*

O objetivo deste controle é gerar um sinal PWM, destinado ao interruptor semicondutor, a fim de sintetizar uma corrente de referência que, vista pelos terminais do secundário do transformador, esteja em fase com a tensão do secundário. Para isso, o procedimento realizado é descrito a seguir:

- Inicialmente é feita uma medição da tensão de saída nos terminais do transformador passando, posteriormente, por um bloco retificador;
- A tensão retificada passa por uma operação de divisão, na qual o quociente é o seu próprio valor máximo. Assim, o resultado é uma forma de onda senoidal retificada de amplitude unitária (normalização);
- Em seguida, a forma de onda do passo anterior é multiplicada por um valor que representa a amplitude da corrente de referência. Assim, o resultado dessa operação é um sinal com forma de onda senoidal retificado de amplitude igual ao valor máximo da corrente de referência de entrada do conversor;
- O valor da amplitude da corrente de referência é calculado da seguinte forma: é feita uma leitura da tensão e corrente de saída do conversor *buck* que alimenta a bateria. Dessa leitura, calcula-se a potência fornecida para a bateria, por meio da multiplicação da tensão pela corrente. Em seguida, com a potência aplicada à bateria, juntamente com a leitura da tensão de saída do TNS, calcula-se a resistência equivalente vista pelos terminais do secundário. Posteriormente, de posse do valor da resistência equivalente e da tensão de saída, calcula-se a amplitude da corrente de saída do transformador. Esse valor é justamente a amplitude da corrente de referência que o controlador do *boost* precisa sintetizar;
- Finalmente, a corrente de referência é comparada com a corrente instantânea de entrada do *boost*. O sinal de erro resultante passa por um controlador e, em

seguida, um comparador para gerar o sinal PWM de acionamento do interruptor semicondutor. Vale ressaltar que foi utilizado um controlador PI, cujos ganhos foram ajustados, heuristicamente, durante a simulação.

É importante ressaltar que o pré-regulador *boost* opera no modo de condução contínuo.

5.3.9.2 Controle do *buck*

O objetivo deste controle é gerar um sinal PWM, destinado ao interruptor semicondutor, para controlar a corrente ou tensão nos terminais da bateria. A seguir é descrito o procedimento realizado para o controle de corrente constante:

- Inicialmente é feita uma leitura instantânea da corrente de saída do conversor *buck* e comparada com a corrente de referência desejada (valor constante de 4A). Enquanto a bateria está em carregamento, sua tensão é monitorada;
- O erro resultante da operação anterior passa por um controlador e, em seguida, um comparador para gerar o sinal PWM de acionamento do interruptor semicondutor. Neste caso, também foi utilizado um controlador do tipo proporcional-integral (PI), cujos ganhos foram ajustados, heuristicamente, durante a simulação;
- Finalmente, quando a tensão de saída do conversor atinge 16,2 V, alterna-se o tipo de controle, ou seja, encerra-se o controle de corrente constante e inicia-se o controle de tensão constante, cujo valor de tensão de referência foi mantido em 16,8 V.

É importante salientar que o controle de tensão é similar ao de corrente.

#### 5.3.10 Resultados da simulação

O circuito foi simulado em dois casos: no primeiro foi considerado que a tensão aplicada na saída do conversor *buck* é 16,8 V com uma corrente de 4 A (condição de projeto). No segundo caso, foi realizado todo o processo de carregamento, apresentando o comportamento da tensão e corrente de saída do conversor durante as etapas de corrente constante e tensão constante.

As leituras do lado c.a. do circuito correspondem às grandezas de tensão e corrente ilustradas na [Figura 5.15,](#page-124-0) ao passo que as leituras do lado c.c. foram realizadas na saída do conversor *buck*. Observe que a tensão de entrada do circuito da [Figura 5.15](#page-124-0) é igual à tensão nos terminais do primário, enquanto que a tensão de saída do circuito corresponde à tensão nos terminais do secundário.

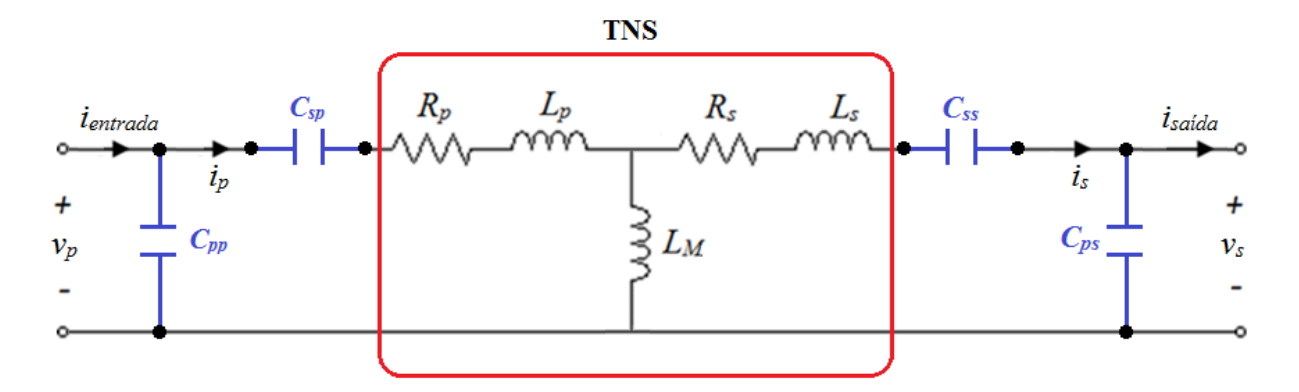

<span id="page-124-0"></span>Figura 5.15: Circuito do TNS com as capacitâncias de compensação mostrando os pontos de leitura das grandezas monitoradas no lado c.a.

#### 5.3.10.1 Primeiro caso: condição de projeto

Na [Figura 5.16](#page-124-1) são mostradas as formas de onda de tensão nos terminais da fonte e no secundário do TNS (*v<sup>p</sup>* e *vs*). Observe que a tensão de saída do transformador possui uma pequena distorção. Através do *software* de simulação foi verificado que a distorção harmônica total de  $v_s$  corresponde a 4,66%, aproximadamente.

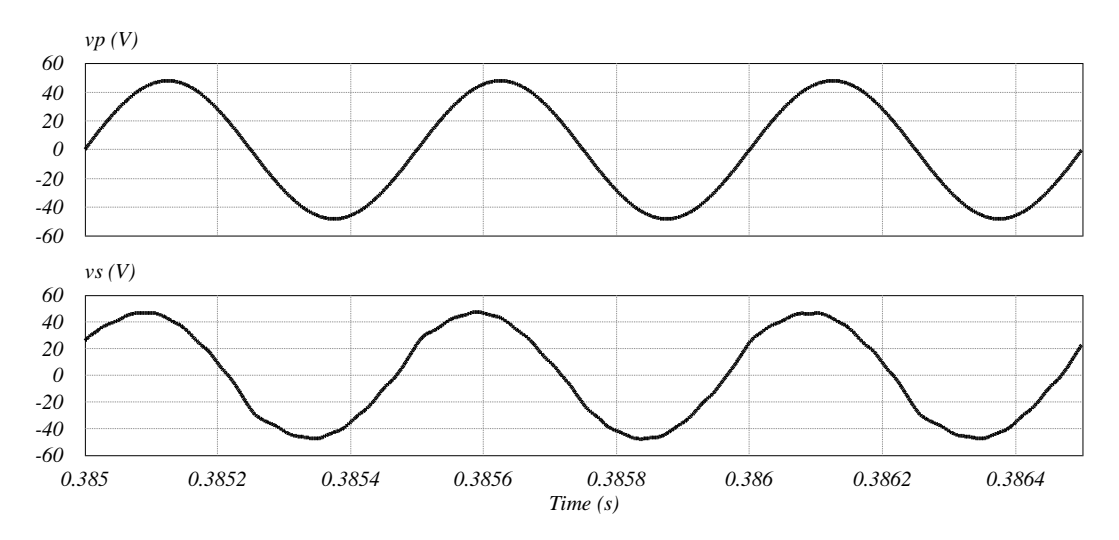

<span id="page-124-1"></span>Figura 5.16: Formas de onda das tensões  $v_p$  e  $v_s$  do transformador.

Na [Figura 5.17](#page-125-0) são exibidas formas de onda de corrente nos terminais do primário e secundário do TNS (*i<sup>p</sup>* e *is*). Todos esses resultados foram obtidos para a situação de máxima potência aplicada na bateria.

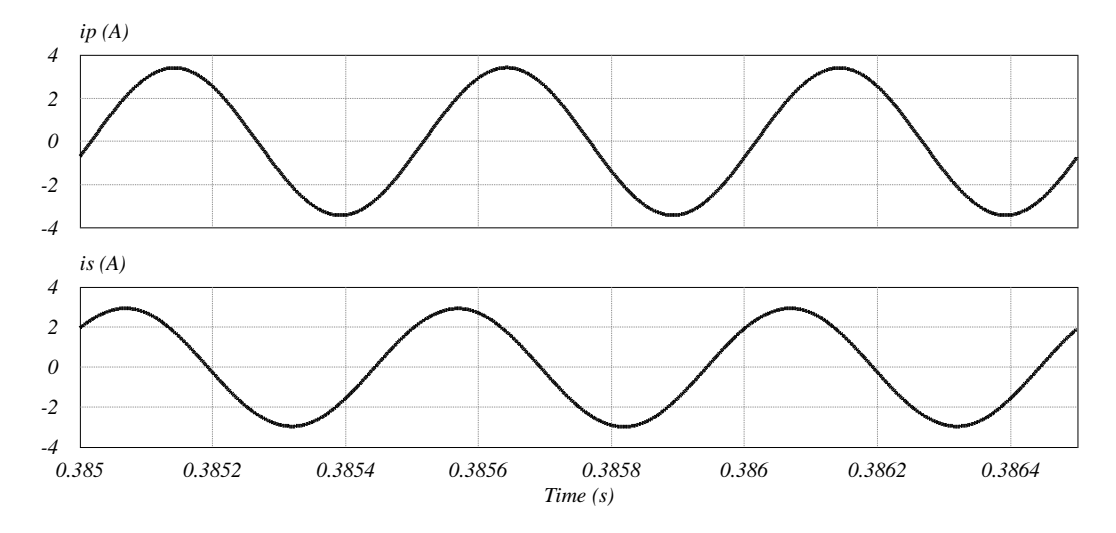

Figura 5.17: Formas de onda das correntes  $i_p$  e  $i_s$  do transformador.

<span id="page-125-0"></span>Na [Figura 5.18](#page-125-1) são exibidas formas de onda de corrente de entrada e saída do circuito da [Figura 5.15](#page-124-0) (*ientrada* e *isaída*). Observe que a corrente de saída também apresenta uma pequena distorção. Através do *software* de simulação foi verificado que a distorção harmônica total de *isaída* corresponde a 7,94 %, aproximadamente.

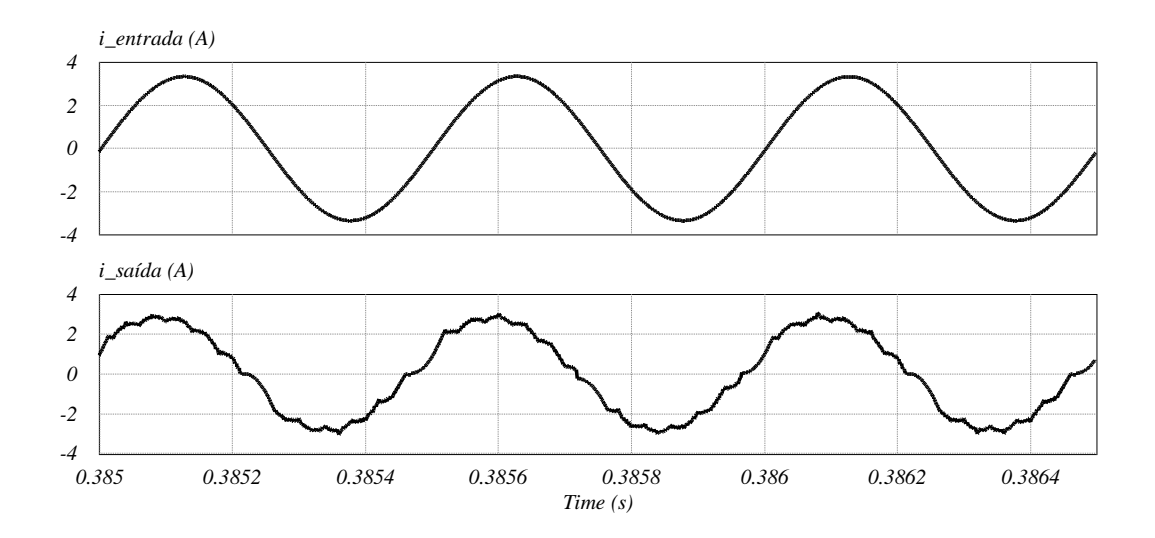

Figura 5.18: Formas de onda das correntes *ientrada* e *isaída*.

<span id="page-125-1"></span>Na [Figura 5.19](#page-126-0) são apresentadas as formas de onda da tensão e corrente de entrada (*v<sup>p</sup>* e *ientrada*) do TNS, sendo esta última mostrada em maior escala. Observe que a corrente está

em fase com a tensão. Esse comportamento é devido ao capacitor de compensação *Cpp*. Já na [Figura 5.20](#page-126-1) são mostradas as formas de onda da tensão e da corrente de saída (*v<sup>s</sup>* e *isaída*) do TNS, sendo esta última mostrada em maior escala. Neste caso, o conversor *boost* com o estágio de correção de fator de potência é quem garante que a corrente esteja em fase com a tensão induzida no secundário.

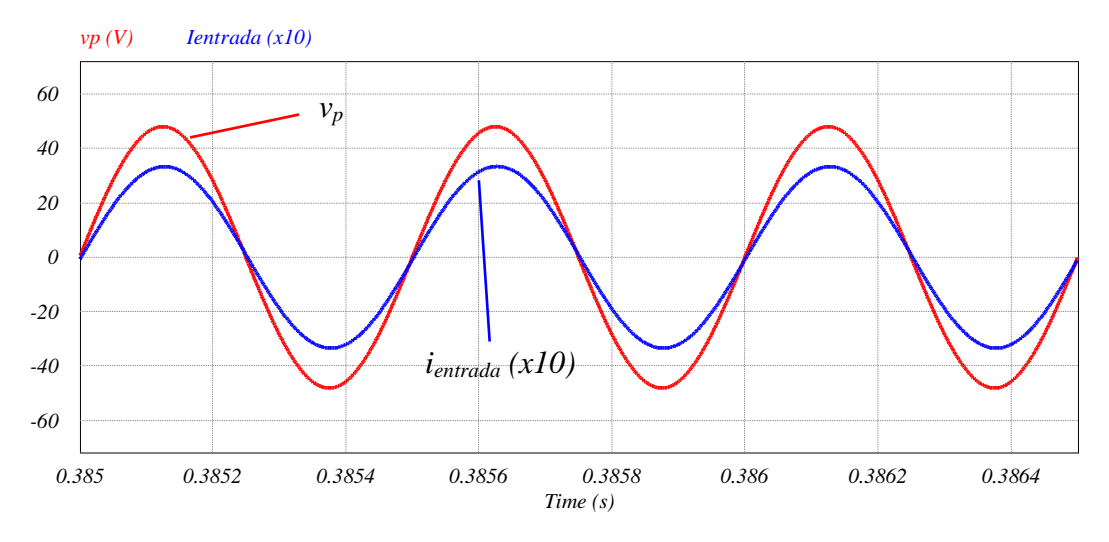

Figura 5.19: Formas de onda de tensão e corrente de entrada (*v<sup>p</sup>* e *ientrada*).

<span id="page-126-0"></span>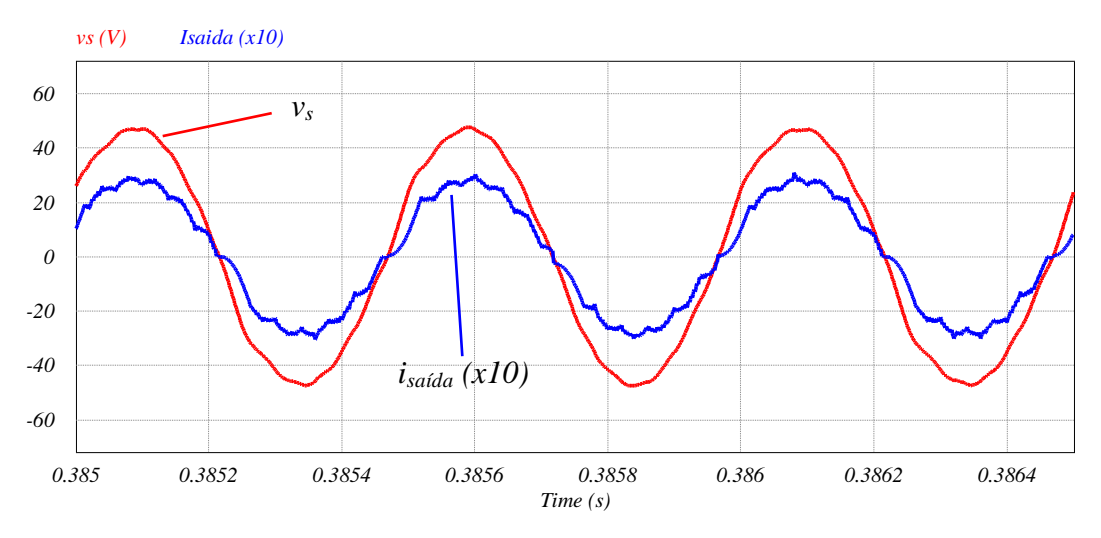

Figura 5.20: Formas de onda de tensão e corrente de saída (*v<sup>s</sup>* e *isaída*).

<span id="page-126-1"></span>No lado c.c. do circuito de simulação são apresentadas, na [Figura 5.21,](#page-127-0) as formas de onda de tensão e corrente nos terminais do conversor *buck* (*v<sup>o</sup>* e *io*) enquanto que na [Figura](#page-127-1)  [5.22](#page-127-1) são mostradas as formas de onda de corrente no indutor do conversor *buck*. Essas formas de onda foram obtidas considerando um regime de condução contínuo, ou seja, o conversor opera no modo CCM (MOHAN et al., 2003).

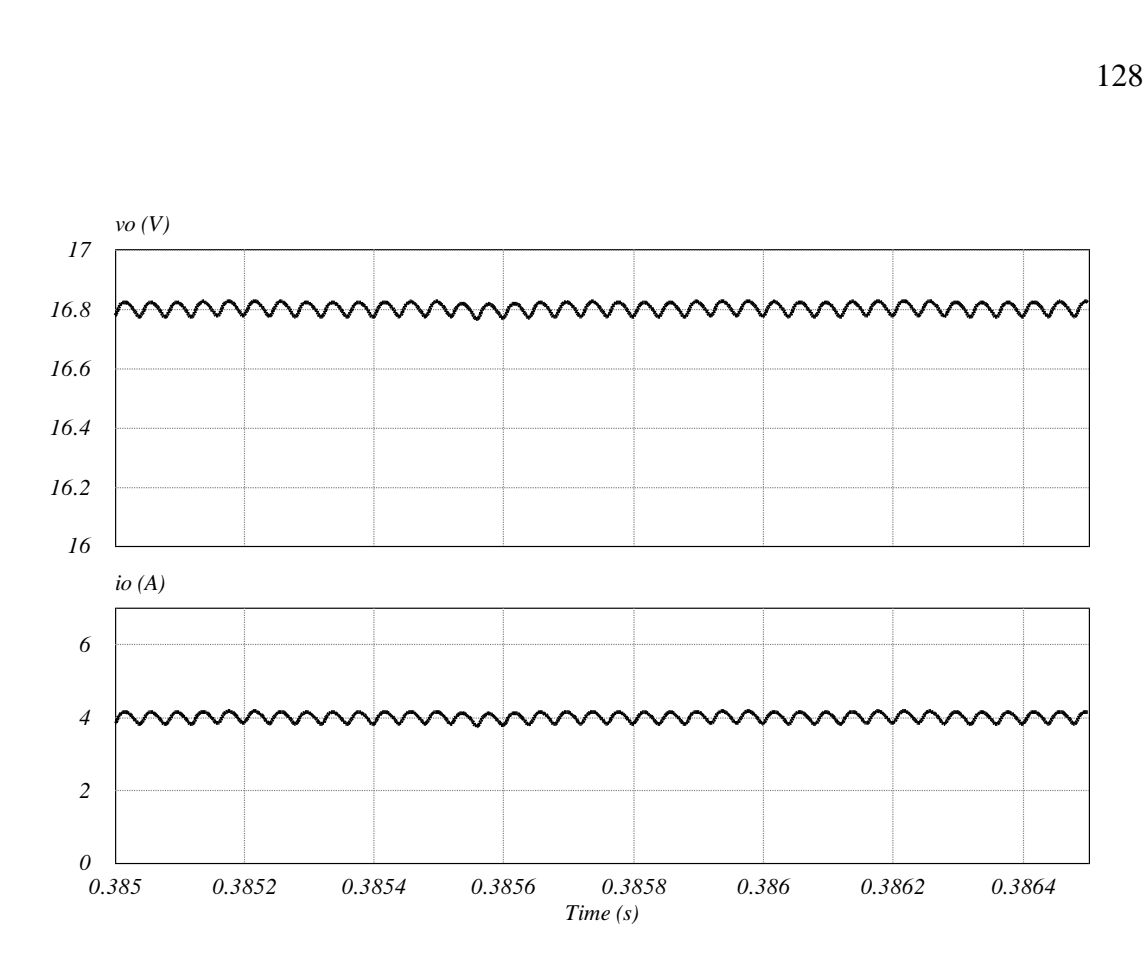

Figura 5.21: Formas de onda de tensão e corrente na saída do conversor *buck.*

<span id="page-127-0"></span>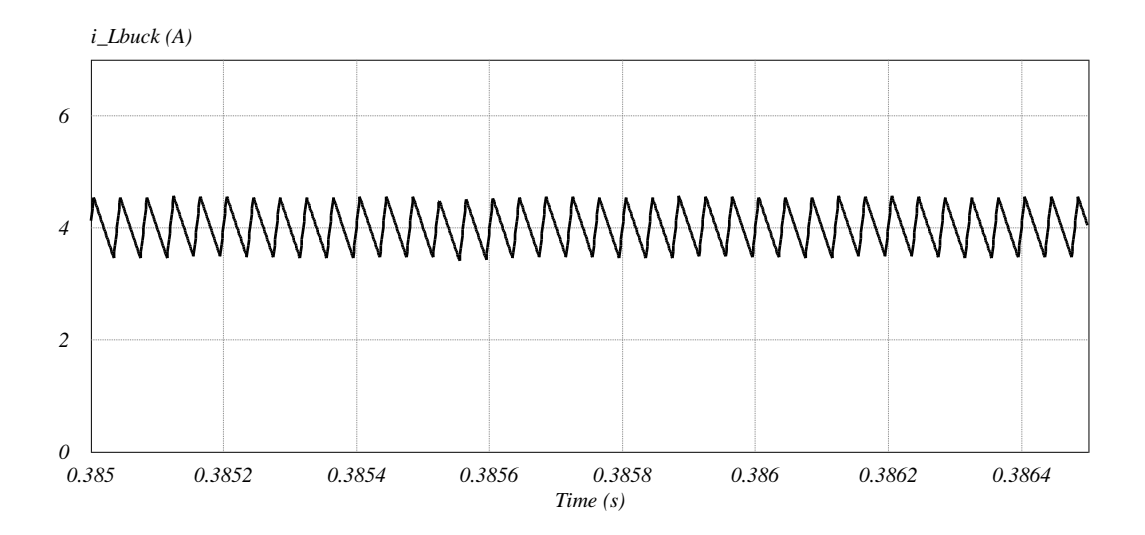

Figura 5.22: Formas de corrente no indutor do conversor *buck.*

<span id="page-127-1"></span>A título de comparação, a [Tabela 5.8](#page-128-0) apresenta os valores das grandezas elétricas da simulação digital empregando o estágio de correção de fator de potência, juntamente com os resultados esperados para uma carga equivalente resistiva na saída do TNS, mostrados no Capítulo 4.

|                                                                           | Valor             |                   |
|---------------------------------------------------------------------------|-------------------|-------------------|
| Grandeza                                                                  | Simulação com     | Simulação com o   |
|                                                                           | carga equivalente | circuito completo |
|                                                                           | resistiva no TNS  | usando o PFC      |
| Frequência $(f)$                                                          | 2000 Hz           | 2000 Hz           |
| Tensão eficaz nos terminais da<br>fonte $(V_p)$                           | 34 V              | 34 V              |
| Corrente eficaz do primário $(I_p)$                                       | 2,36A             | 2,42 A            |
| Tensão eficaz do secundário $(V_s)$                                       | 34,04 V           | 34,04 V           |
| Corrente eficaz do secundário $(I_s)$                                     | 2,13A             | 2,09A             |
| Corrente eficaz de entrada $(I_{entrada})$                                | 2,32 A            | 2,36A             |
| Corrente eficaz de saída $(I_{saida})$                                    | 2,03 A            | $2,02 \text{ A}$  |
| Tensão eficaz no capacitor $C_{sp}$                                       | 107,39 V          | 109,98 V          |
| Tensão eficaz no capacitor $C_{ps}$                                       | 84,51 V           | 83,08 V           |
| Fator de potência de entrada<br>(fp <sub>entrada</sub> ) visto pela fonte | 1                 | 0,999 atrasado    |
| Fator de potência pela saída do<br>$TNS$ ( $fp_{saida}$ )                 | 1                 | 0,995 atrasado    |
| Potência ativa do primário $(P_p)$                                        | 78,86 W           | 80,17 W           |
| Potência do secundário $(P_s)$                                            | 68,95 W           | 68,51 W           |
| Rendimento $(\eta_{TNS})$                                                 | 87,43 %           | 85,46 %           |

<span id="page-128-0"></span>Tabela 5.8: Grandezas elétricas do circuito equivalente do TNS com carga equivalente resistiva na saída e com circuito completo utilizando PFC. Resultados de simulação.

#### 5.3.10.2 Segundo caso: carregamento completo

Conforme mencionado no Capítulo 4, foi realizada uma simulação do sistema com o TNS carregando uma bateria através de emulação das etapas de corrente constante (CC) e tensão constante (TC). A [Figura 5.23](#page-129-0) mostra o resultado do segundo caso simulado mostrando as formas de onda da tensão e da corrente na saída do conversor *buck* durante as duas etapas de carregamento da bateria. Observe que no início do processo de carregamento é empregado o controle de corrente constante e o valor médio da corrente na bateria (curva inferior) é mantido em 4 A até que a tensão (curva superior) atinja 16,2 V. Observe, também, que o crescimento da tensão é linear durante o controle com corrente constante. A partir de 16,2 V,

alterna-se o tipo de controle, encerrando-se o controle de corrente constante e iniciando-se o controle com tensão constante. Durante esta nova etapa, o valor médio da tensão de saída do *buck* é 16,8 V (pós transitório) enquanto que a corrente decai com o tempo. Quando a tensão da bateria atinge 16,8 V, a corrente de saída do *buck* vai à zero, indicando o carregamento completo da bateria.

É importante ressaltar que o tempo de carga simulado (1,5 segundos) não corresponde ao tempo de carga real de uma bateria. Normalmente, uma bateria pode levar algumas horas para completar sua carga (cargas lentas) e, em caso de cargas rápidas, alguns minutos. Esse tempo de carga depende, também, do estado atual de carga da bateria (RODRIGUES, 2013). Entretanto, devido ao pequeno passo de simulação utilizado para atender outros componentes da simulação digital (período de chaveamento dos interruptores semicondutores do inversor, por exemplo) a constante de tempo do modelo usado para representar a bateria foi ajustada para permitir a visualização das duas etapas do processo de carga num tempo mais curto.

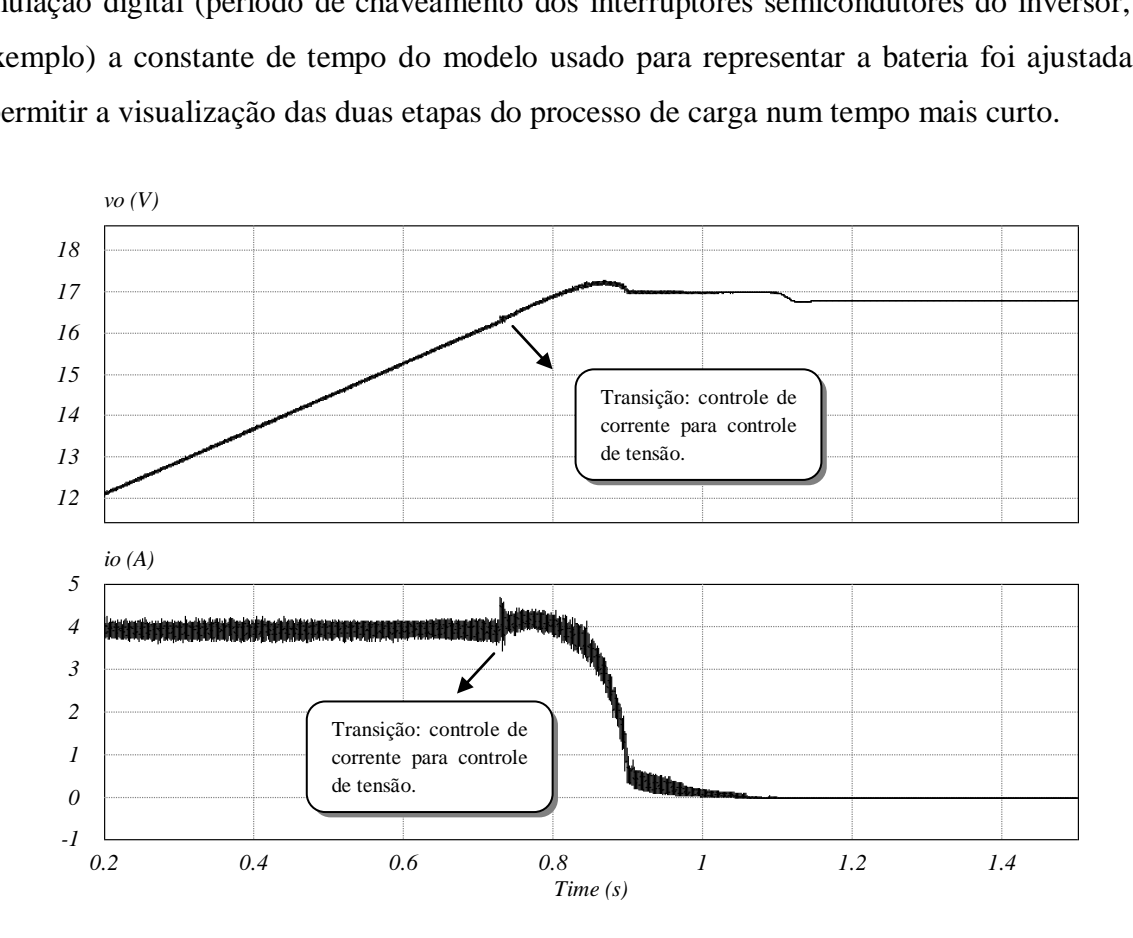

<span id="page-129-0"></span>Figura 5.23: Formas de tensão e corrente na saída do conversor *buck* durante as etapas de carregamento.

#### 5.4 CONCLUSÕES PARCIAIS

Neste capítulo foram apresentados os resultados experimentais com o TNS operando com os parâmetros obtidos na metodologia do Capítulo 4. Para comparar os resultados experimentais com uma simulação digital, foi necessário incluir as resistências intrínsecas dos capacitores utilizados, bem como corrigir o valor da capacitância em função da frequência de operação. Em virtude das resistências intrínsecas, o rendimento do TSN foi um pouco inferior ao previsto pela metodologia de otimização, na qual foram considerados capacitores ideais. A despeito dessa pequena diferença, pode-se afirmar que o modelo aproximado retratou com boa precisão o comportamento do TNS observado no decorrer dos experimentos.

Neste capítulo também foi apresentada uma simulação digital com o sistema completo a fim de demonstrar a aplicação do uso de TNS para o carregamento de baterias. Na simulação foi empregado um conversor pré-regulador de fator de potência para fazer com que a carga na saída do transformador tivesse comportamento puramente resistivo, condição esta considerada na metodologia do Capítulo 4.

No próximo capítulo serão apresentadas as conclusões finais desta pesquisa e as propostas para desenvolvimentos futuros.

### **6 CONCLUSÕES FINAIS**

## 6.1 CONSIDERAÇÕES FINAIS

O objetivo principal desta pesquisa foi realizar um estudo com transformadores de núcleo separado para aplicação em carregamento de baterias de veículos autônomos subaquáticos. Para isso, foi necessário, inicialmente, elaborar um projeto de um transformador para a construção de um protótipo.

O projeto foi realizado considerando o transformador sem o entreferro, em sua condição mais favorável, com base nos procedimentos comumente abordados na literatura. Todavia, como o transformador foi utilizado em aplicações com núcleo separado, suas características foram alteradas significativamente, inviabilizando a obtenção do modelo matemático com as metodologias existentes na literatura. Com isto, foi proposta outra metodologia, também fundamentada em ensaios experimentais, para estimar os parâmetros do circuito equivalente do transformador. Essa metodologia foi empregada para aproximar o modelo matemático para vários valores de entreferro, se mostrando eficaz na estimativa dos parâmetros do circuito equivalente.

O estudo do modelo matemático permitiu verificar que o valor da indutância de magnetização do transformador diminuiu com o aumento do entreferro, ao passo que a indutância de dispersão aumentou, confirmando o que foi pesquisado na literatura. Além disso, resultados mostraram, também, que a resistência efetiva dos enrolamentos do transformador sofreu um aumento significativo devido ao aumento da frequência de alimentação. Foi verificado que esse comportamento se deve ao efeito de proximidade, intensificado pelo número de camadas do enrolamento, bem como pela frequência de operação. Vale ressaltar também que, em virtude da elevada ordem de grandeza assumida pela resistência que modela as perdas no núcleo, pode-se concluir que o TNS apresentou perdas no cobre muito maiores do que as perdas no núcleo. Esse resultado é justificado pelo material do núcleo, bem como pelo valor da frequência de trabalho.

De posse do modelo matemático, foram realizados estudos para verificar a capacidade de transferência de energia do transformador. Para isso, considerou-se um valor de resistência equivalente na saída do TNS, cujo valor foi calculado com base nas condições da carga (retificador, conversor e bateria). Esse estudo mostrou que o transformador não pôde atender

às condições de tensão da carga, sendo necessário investigar alternativas para este fim. Uma alternativa apresentada consiste na utilização de capacitância série no primário do TNS. Com essa capacitância foi mostrado que a tensão de saída do transformador pode ser aumentada, ainda que o entreferro seja elevado e o transformador não tenha característica de elevar o nível da tensão. Para aumentar o rendimento do TNS, foi investigado o uso de capacitâncias no secundário, mostrando que a eficiência do transformador pode ser melhorada.

Além do uso de capacitâncias para compensar os parâmetros do transformador, foi verificado que a frequência de alimentação também influencia no rendimento e tensão de saída. Por esse motivo, foi proposta uma metodologia para buscar, dentre um grupo de variáveis, um conjunto de parâmetros capaz de elevar a tensão de saída do TNS, bem como aumentar sua eficiência. Como resultado, foi demonstrado experimentalmente que o transformador pôde transmitir energia com rendimento superior a 80%, apesar dos núcleos estarem separados por uma distância de 10 mm. Naturalmente, a eficiência ficou limitada por causa das resistências dos enrolamentos, das resistências das conexões e, também, das resistências intrínsecas dos capacitores. Além disso, a eficiência também foi influenciada pelo efeito pelicular que, por sua vez, aumentou a resistência efetiva dos condutores na frequência de 2 kHz.

Vale salientar que, embora o TNS tenha sido projetado na frequência de 500 Hz, ele apresentou maior eficiência na frequência de 2 kHz. Trabalhar com frequências mais elevadas apresenta a vantagem de diminuir o valor da capacitância. No entanto, pode afetar o valor da resistência interna do capacitor, além da resistência dos enrolamentos do transformador.

A fim de avaliar a eficiência do TNS para aplicações em AUV, foi feito um experimento utilizando água do mar. Como resultado, o transformador apresentou eficiência um pouco inferior em meio aquoso, se comparado ao meio seco.

Além do experimento, foi realizada uma simulação com o sistema completo para carregamento de bateria, utilizando os resultados da rotina de otimização. Foi mostrado que, aplicando um estágio de correção de fator de potência na saída do TNS, este se comporta tal como foi previsto pela metodologia de otimização.

Por fim, os resultados desta pesquisa mostraram que é possível aproximar o modelo matemático de um TNS sem utilizar modelagem de elementos finitos e aplicar o princípio de transferência de energia sem contato, utilizando transformadores de núcleo separado, operando em baixas frequências, para o carregamento de baterias de veículos submarinos

autônomos. Vale ressaltar, também, que esse estudo pode ser estendido para outras aplicações.

#### 6.2 DESENVOLVIMENTOS FUTUROS

Como propostas para desenvolvimentos futuros, podem-se destacar:

- O uso de outros formatos de núcleos para a construção do TNS, em especial, núcleos cilíndricos e planares;
- Estudo de aplicação do método de elementos finitos para otimizar o projeto do TNS e estimar o modelo matemático, comparando os resultados com a metodologia proposta;
- Estudo do projeto do transformador em frequências mais elevadas, considerando um menor número de espiras para diminuir a resistência de enrolamento;
- Estudo do projeto do transformador empregando diferentes formatos de bobinas a fim de diminuir os efeitos de proximidade entre as camadas do enrolamento;
- Estudo para o rastreamento da frequência ótima de operação nas aplicações em que o entreferro sofra grandes variações durante o processo de transferência de energia;
- Como a simulação do sistema completo foi feita considerando um conversor *boost* para correção do fator de potência, propõe-se o estudo da integração dos conversores pré-regulador e controlador de carga (*buck*);
- Como a metodologia para otimização do TNS foi feita por meio de uma busca exaustiva do melhor conjunto candidato no intervalo de valores considerado, propõe-se que a metodologia seja implementada empregando-se outras técnicas de otimização melhorando o desempenho do algoritmo e diminuindo-se o esforço computacional;
- O uso de capacitores com valor de resistência intrínseca mais baixo, a exemplo dos capacitores de polipropileno, para aumentar a eficiência do transformador;
- Estudo da aplicação de conversores ressonantes;
- Implementar experimentalmente o circuito completo com o estágio PFC e o carregador de baterias.

## **REFERÊNCIAS**

ABE, H.; SAKAMOTO, H.; HARADA, K. A noncontact charger using a resonant converter with parallel capacitor of the secondary coil. *Industry Applications, IEEE Transactions on,* vol.36, no.2, pp.444-451, Mar/Apr 2000.

BINGYI, Z.; HONGBIN, L.; GUIHONG, F. Study of the separable transformer used in contactless electrical energy transmission system. *Transmission and Distribution Conference and Exhibition: Asia and Pacific, 2005 IEEE/PES* , vol., no., pp.1-5, 2005.

BOYS, J. T.; ELLIOTT, G. A. J.; COVIC, G. A. An Appropriate magnetic coupling co-efficient for the design and comparison of ICPT pickups. *Power Electronics, IEEE Transactions on*, vol.22, no.1, pp.333-335, Jan. 2007.

CASSEL, W. L. *Linear electric circuits*. Wiley International Edition, John Wiley & Sons Inc., 1964.

CHAPMAN, S. J. Electric *machinery fundamentals*. 4th. ed. McGraw-Hill, 2005.

CHEN, H. et al. Coupling and compensation analysis of transcutaneous energy transmission for implantable artificial heart. *Bioengineering Conference, 2009 IEEE 35th Annual Northeast* , vol., no., pp.1-2, 3-5 April 2009.

CHOI, Bet al. Design and implementation of low-profile contactless battery charger using planar printed circuit board windings as energy transfer device. *Industrial Electronics, IEEE Transactions on,* vol.51, no.1, pp. 140- 147, Feb. 2004.

DOWELL, P. L. Effects of eddy currents in transformer windings. *Electrical Engineers, Proceedings of the Institution of*, vol.113, no.8, pp.1387-1394, August 1966.

ERICKSON, R. W.; MAKSIMOVIĆ, D. *Fundamentals of power electronics second edition*. 2nd. ed. Springer Science+Business Media, LLC, 2001.

EVANS, P. D.; AL-SHARA, K. H. Losses in foil-wound secondaries in high-frequency transformers. *Magnetics, IEEE Transactions on*, vol.25, no.4, pp.3125-3132, Jul 1989.

GARCIA, F. S. *Conversores cc-cc elevadores de tensão, não isolados, com ganhos estáticos elevados*. Dissertação (Mestrado) - UNICAMP, 2010.

GISH, L. A. *Design of an AUV Recharging System*. Dissertação (Mestrado) - Massachusetts Institute of Technology – MIT, June 2004.

GRIFFIN, B.; DETWEILER, C. Resonant wireless power transfer to ground sensors from a UAV. *Robotics and Automation (ICRA), 2012 IEEE International Conference on*, vol., no., pp.2660-2665, 14-18 May 2012.

HOBSON, B. W. et al. The development and ocean testing of an AUV docking station for a 21" AUV. *OCEANS 2007* , vol., no., pp.1-6, Sept. 29 2007-Oct. 4 2007.

HU, C.-H. et al. Development of a universal contactless charger for handheld devices," *Industrial Electronics, 2008. ISIE 2008. IEEE International Symposium on*, vol., no., pp.99-104, June 30 2008-July 2 2008.

IEEE. Standard for pulse transformers. *ANSI/IEEE Std 390-1987*, vol., no., pp.0\_1, 1987.

INSPIRED ENERGY. *Battery specification*. Inspired Energy part number for battery NL2044HD2, 2009.

JOUN, G. B.; Cho, B. H. An energy transmission system for an artificial heart using leakage inductance compensation of transcutaneous transformer. *Power Electronics, IEEE Transactions on*, vol.13, no.6, pp.1013-1022, Nov 1998.

KISACIKOGLU, M. C.; OZPINECI, B.; TOLBERT, L. M. Reactive Power Operation Analysis of a Single-Phase EH/PHEV Bidirecional Battery Charger. *Power Electronics and ECCE Asia (ICPE & ECCE), 2011 IEEE 8th International Conference on* , vol., no., pp.585,592, May 30 2011-June 3 2011.

KIM, C.-G. et al. Design of a contactless battery charger for cellular phone. *Industrial Electronics, IEEE Transactions on*, vol.48, no.6, pp.1238-1247, Dec 2001.

KRAUSE, P. C.; OLEG, W.; SCOTT, D. S. *Analysis of electric machinery*. Institute of Electrical and Electronics Engineers, Inc. IEEE Press, 1994.

LUNDELL, W. G.; BREWER, G. K. Charging coil core insert for electric toothbrushes. *United States Patent*, US5796325, August 1996.

MCGINNIS, T.; HENZE, C. P.; CONROY, K. Inductive power system for autonomous underwater vehicles," *OCEANS 2007*, vol., no., pp.1-5, Sept. 29 2007-Oct. 4 2007.

MCLYMAN, C. W. T. *Transformer and inductor design handbook*. 3rd. ed. Taylor & Francis Group, LLC, 2004.

MEYER, P.; GERMANO, P.; PERRIARD, Y. Modelling and design of a contactless energy transfer system for a notebook battery charger. *Electrical Machines (ICEM), 2010 XIX International Conference on,* vol., no., pp.1-6, 6-8 Sept. 2010.

MILLER, B. D. *Design of an AUV recharging system*. Dissertação (Mestrado) - Massachusetts Institute of Technology – MIT, June 2005.

MISKIEWICZ, R. M.; MORADEWICZ, A. J.; KAZMIERKOWSKI, M. P. Contactless battery charger with bi-directional energy transfer for plug-in vehicles with vehicle-to-grid capability. *Industrial Electronics (ISIE), 2011 IEEE International Symposium on*, vol., no., pp.1969-1973, 27-30 June 2011.

MOHAN, N.; UNDELAND, T. M.; ROBBINS, W. P. *Power electronics: converters, applications, and design*. 3rd. ed. John Wiley & Sons Inc., 2003.

MORADEWICZ, A. J. Contactless energy transmission system with rotatable transformer - modeling. analyze and design. *Instytut Elektrotechniki – IEL*, Ph.D. Thesis, Warsaw, Poland 2008.

MORADEWICZ, A. J.; KAZMIERKOWSKI, M. P. High Efficiency contactless energy transfer system with power electronic resonant converter. *Bulletin of the Polish Academy of Sciences Technical Sciences*, vol. 57, no.4, pp.375-381, December 2009.

NISHIMURA, T. H. et al. A large air gap flat transformer for a transcutaneous energy transmission system. *Power Electronics Specialists Conference, PESC '94 Record., 25th Annual IEEE* , vol., no., pp.1323-1329 vol.2, 20-25 Jun 1994.

PEDDER, D. A. G.; BROWN, A. D.; SKINNER, J. A. A contactless electrical energy transmission system. *Industrial Electronics, IEEE Transactions on*, vol.46, no.1, pp.23-30, Feb 1999.

POWERSIM. SmartCtrl User's Guide. *Powersim Inc*., April 2010*.* Disponível em: <http://www.powersimtech.com>. Acesso em 10 de abr. 2012.

RODRIGUES, M. C. B. P. *Compensação de Harmônicos e Reativos de Instalações Elétricas de Baixa Tensão Integrada ao Sistema de Propulsão de Veículos Elétricos.* Documento de Qualificação (Doutorado) - UFJF, 2013.

SAMPLE, A. P.; MEYER, D. A.; SMITH, J. R. Analysis, experimental results, and range adaptation of magnetically coupled resonators for wireless power transfer. *Industrial Electronics, IEEE Transactions on,* vol.58, no.2, pp.544-554, Feb. 2011.

SILVESTER, P. The Accurate calculation of skin effect in conductors of complicated shape. *Power Apparatus and Systems, IEEE Transactions on*, vol.PAS-87, no.3, pp.735-742, March 1968.

STIELAU, O. H.; COVIC, G. A. Design of loosely coupled inductive power transfer systems," *Power System Technology, 2000. Proceedings. PowerCon 2000. International Conference on*, vol.1, no., pp.85-90 vol.1, 2000.

STRATMANN, M.; TRAWINSKI, P. Rechargeable toothbrushes with charging stations. *United States Patent*, US6798169, November 2002.

THORNTON ELETRÔNICA. *Catálogo de ferrite*. 1. ed., 2008.

WANG, C.-S; STIELAU, O. H.; COVIC, G. A. Load models and their application in the design of loosely coupled inductive power transfer systems. *Power System Technology, 2000. Proceedings. PowerCon 2000. International Conference on,* vol.2, no., pp.1053-1058 vol.2, 2000.

WATADA, M. et al. The development of core-type transcutaneous energy transmission system for artificial heart. *Engineering in Medicine and Biology Society, 2005. IEEE-EMBS 2005. 27th Annual International Conference of the* , vol., no., pp.3849-3852, 17-18 Jan. 2006.

YAN, Z. et al. Simulation analysis on detachable transformer in contactless electrical energy transmission system. *Electrical Machines and Systems (ICEMS), 2010 International Conference on,* vol., no., pp.1777-1780, 10-13 Oct. 2010.

ZHANG, W. et al. A novel transformer for contactless energy transmission systems. *Energy Conversion Congress and Exposition, 2009. ECCE 2009. IEEE*, vol., no., pp.3218-3224, 20- 24 Sept. 2009.

ZHIXIN, M. et al. Characteristics and design of transformer in loosely coupled inductive power transfer system. *Electrical and Control Engineering (ICECE), 2010 International Conference on*, vol., no., pp.3454-3457, 25-27 June 2010.

# **APÊNDICE A – PROJETO DO TRANSFORMADOR DE NÚCLEOS SEPARADOS PELO MÉTODO DA CONSTANTE GEOMÉTRICA DO NÚCLEO**

#### A.1 DADOS DE PROJETO

Os dados iniciais para o projeto do transformador são apresentados na Tabela A.1

| Dados de projeto do TNS   |       |  |
|---------------------------|-------|--|
| Relação de espiras        | 1:1   |  |
| Potência nominal          | 67,2W |  |
| Tensão nominal eficaz     | 34V   |  |
| Frequência                | 500Hz |  |
| Corrente nominal eficaz   | 2,0A  |  |
| Rendimento                | 94%   |  |
| Regulação                 | 6%    |  |
| Densidade máxima de fluxo | 0,18T |  |

Tabela A.1: Dados de projeto do TNS construído.

## A.2 CÁLCULO DA POTÊNCIA APARENTE (*Pt*)

A potência aparente *P<sup>t</sup>* é uma grandeza que corresponde à soma das potências de entrada e saída do transformador, dada por:

$$
P_{t} = P_{in} + P_{o} = P_{o} \left( \frac{1}{\eta} + 1 \right)
$$
 (A.1)

em que *Pin*, *P<sup>o</sup>* e *η* representam a potência ativa de entrada, potência ativa de saída e o rendimento, respectivamente.

Com os dados de projeto, a potência ativa *P<sup>t</sup>* do transformador é calculada conforme a seguir:

$$
P_t = 67, 2\left(\frac{1}{0.94} + 1\right) = 138,69 \text{ W}
$$
 (A.2)

## A.3 CÁLCULO DA CONSTANTE *K<sup>e</sup>*

O valor de *K<sup>e</sup>* é calculado por:

$$
K_e = 0,145K_f^2 f^2 B_m^2 \cdot (10^{-4})
$$
 (A.3)

em que *K<sup>f</sup>* é o coeficiente da forma de onda, cujo valor corresponde a 4,44 para onda senoidal.

Substituindo os dados de projeto, tem-se:  
\n
$$
K_e = 0,145 \cdot 4,44^2 500^2 0,18^2 \cdot (10^{-4}) = 2,315
$$
 (A.4)

## A.4 CÁLCULO DA CONSTANTE GEOMÉTRICA DO NÚCLEO *K<sup>g</sup>*

A constante geométrica do núcleo a ser escolhido pode ser determinada como se segue:

$$
K_g = \frac{P_t}{2\alpha K_e} \tag{A.5}
$$

Substituindo os dados de projeto, tem-se:

$$
K_g = \frac{138,69}{2 \cdot 6 \cdot 2,315} = 4,992 \text{ cm}^5 \tag{A.6}
$$

## A.5 CARACTERÍSTICAS DO NÚCLEO ESCOLHIDO

Por restrições de laboratório, o núcleo disponível com valor de constante geométrica compatível com o calculado em (A.6) corresponde ao núcleo "EE" da *THORNTON*, modelo NEE-65-33-26. Os valores das áreas da janela e da perna central do núcleo, bem como o comprimento médio da espira, são apresentados, respectivamente, a seguir:

$$
\begin{cases}\nW_a \cong 5,68 \text{ cm}^2 \\
A_c \cong 5,21 \text{ cm}^2 \\
MLT \cong 14,8 \text{ cm}^2\n\end{cases}
$$
\n(A.7)

A constante geométrica do núcleo escolhido é determinada pela relação:

$$
K_g = \frac{W_a A_c^2 K_u}{MLT}
$$
 (A.8)

onde, *Wa, A<sup>c</sup>* e *K<sup>u</sup>* representam a área da janela, a área da seção transversal e o fator de utilização da janela do núcleo, respectivamente. O termo *MLT* é o comprimento da espira média (do inglês, *Mean Length Turn*).

O fator de ocupação é uma grandeza que mensura o quanto da área disponível da janela do núcleo será efetivamente ocupada pelos condutores. Ela depende da área do condutor nu, da área da camada isolante (esmalte) do condutor, da área disponível no carretel e da área ocupada pelo material isolante que separa os enrolamentos primário e secundário. Geralmente, seu valor varia entre 0,4 e 0,6 (MCLYMAN, 2004), (MOHAN et al., 2003). Considerando que cada parte do núcleo do TNS terá seu próprio enrolamento, não existindo quaisquer camadas de material isolante, é razoável estabelecer um valor de *K<sup>u</sup>* igual a 0,5. Sendo assim, substituindo-se as características do núcleo em (3.2), tem-se:

$$
K_g = \frac{5,68 \cdot 5,21^2 \cdot 0,5}{14,8} = 5,208 \text{ cm}^5 \tag{A.9}
$$

## A.6 CÁLCULO DO NÚMERO DE ESPIRAS DO PRIMÁRIO (*Np*)

O número de espiras do primário é dado por:

$$
N_p = \frac{V_{in} \cdot (10^{-4})}{K_f B_m f A_c}
$$
 (A.10)

Que resulta em:

$$
N_p = \frac{34 \cdot (10^4)}{4,44 \cdot 0,18 \cdot 500 \cdot 5,21} \approx 163 \text{ espiras}
$$
 (A.11)

Vale ressaltar que o primário e secundário têm mesmo número de espiras, em razão da relação de transformação escolhida.

## A.7 CÁLCULO DA DENSIDADE DE CORRENTE (*J*)

A densidade de corrente pode ser calculada por:

$$
J = \frac{P_t \cdot (10^4)}{K_f K_u B_m f A_p} \tag{A.12}
$$

em que *A<sup>p</sup>* é o produto entre as áreas *A<sup>c</sup>* e *W<sup>a</sup>* do núcleo escolhido.

Substituindo os valores de projeto, tem-se:  
\n
$$
J = \frac{138,69 \cdot (10^4)}{4,44 \cdot 0,5 \cdot 0,18 \cdot 500 \cdot 29,59} = 234,59 \text{ A/cm}^2
$$
\n(A.13)

# A.8 CÁLCULO DA CORRENTE DE ENTRADA DO TRANSFORMADOR  $(I_{in})$

A corrente de entrada do transformador é dada por:

$$
I_{in} = \frac{P_o}{\eta V_{in}} \tag{A.14}
$$

Que resulta em:

$$
I_{in} = \frac{67,2}{0,95.34} = 2,103 \text{ A}
$$
 (A.15)

## A.9 CÁLCULO DA SEÇÃO TRANSVERSAL DO CONDUTOR (*Awp*)

A seção transversal pode ser calculada por:

$$
A_{wp} = \frac{I_{in}}{J} \tag{A.16}
$$

Que resulta em:

$$
A_{wp} = \frac{2,103}{234,59} = 8,965 \cdot 10^{-3} \text{ cm}^2
$$
 (A.17)

O condutor que apresenta seção mais próxima do calculado corresponde ao fio AWG 18 (MCLYMAN, 2004).

## A.10 AVALIAÇÃO DA SEÇÃO TRANSVERSAL DEVIDO AO EFEITO PELICULAR

Quando um condutor é percorrido por uma corrente contínua, esta se distribui uniformemente através da seção transversal. Entretanto, ao conduzir uma corrente alternada em frequências elevadas, a distribuição da corrente tende a se concentrar próximo da superfície do condutor, tal como é ilustrado pela [Figura A.1.](#page-142-0) Esse fenômeno é denominado efeito pelicular (do inglês, *skin effect*) e a grandeza *δ* é denominada profundidade de penetração (do inglês, *skin depth*).

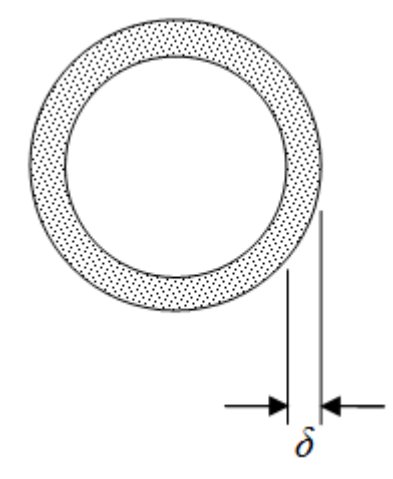

Figura A.1: Efeito pelicular no condutor.

<span id="page-142-0"></span>O condutor deve ser escolhido de tal forma que sua resistência efetiva c.a. (*Rca*) seja igual à sua resistência c.c. (*Rcc*), ou seja:

$$
\frac{R_{ca}}{R_{cc}} = 1\tag{A.18}
$$

Para isso, é necessário realizar o procedimento a seguir:

 Calcula-se a profundidade de penetração (*δ*), conforme a frequência de excitação, dada por (EVANS et al., 1989), (SILVESTER, 1968):

$$
\delta = \sqrt{\frac{\rho}{\pi \mu_o f}}
$$
 (A.19)

Em que *ρ*, *µ<sup>o</sup>* e *f* representam, respectivamente, a resistividade do condutor, a permeabilidade magnética do vácuo e a frequência de excitação. Para condutores de cobre, na temperatura de 20°C, a equação anterior pode ser simplificada por (MCLYMAN, 2004):

$$
\delta = \frac{6,62}{\sqrt{f}}
$$
 (A.20)

No pior caso, na frequência de excitação mais alta (2 kHz), tem-se:

$$
\delta = \frac{6,62}{\sqrt{2000}} = 0,148 \text{ cm} \tag{A.21}
$$

Posteriormente, calcula-se o diâmetro máximo do condutor a ser escolhido, dado por:

$$
D_{\text{AWG}} = 2\delta \tag{A.22}
$$

Com o resultado de (A.21), tem-se:

$$
D_{\text{AWG}} = 2.0,148 = 0,296 \text{ cm} \tag{A.23}
$$

Em seguida, calcula-se a área máxima do condutor a ser escolhido, dada por:

$$
A_{\text{AWG}} = \frac{\pi \cdot (D_{\text{AWG}})^2}{4} \tag{A.24}
$$

Com o resultado de (A.23), tem-se:

$$
A_{\text{AWG}} = \frac{\pi \cdot (0,296)^2}{4} = 0,069 \text{ cm}^2 \tag{A.25}
$$

Finalmente, o condutor escolhido não deve ter seção transversal superior ao calculado em (A.25) para que a relação (A.18) seja atendida. Como o condutor calculado no projeto do transformador (AWG 18) atende a condição em (A.25) (MCLYMAN, 2004), é esperado que a resistência série dos enrolamentos do TNS não seja afetada pelo efeito pelicular.

#### A.11DADOS DO TNS

Com base nas informações pré-definidas de projeto, o TNS construído possui, resumidamente, as características apresentadas na Tabela A.2.

Dados de projeto do TNS Potência Nominal 67,2W Tensão nominal 34V Frequência 500Hz Corrente nominal Rendimento 94% Regulação 6% Densidade máxima de fluxo 0,18T Tipo de núcleo NEE-65-33-26 Relação de espiras 1:1 Constante geométrica do núcleo 5,371 cm<sup>5</sup> Número de espiras do primário 163 Número de espiras do secundário 163 Condutor utilizado no primário e secundário AWG 18  $\approx$  1.98A

Tabela A.2: Dados de projeto do TNS construído.
### **APÊNDICE B - ENSAIOS EM TRANSFORMADORES DE POTÊNCIA**

## B.1 INTRODUÇÃO

Os ensaios em transformadores são realizados com o objetivo de determinar os parâmetros do circuito elétrico equivalente. Consequentemente, de posse do modelo matemático do equipamento é possível fazer uma previsão do seu comportamento para várias condições de funcionamento, sem que haja a necessidade de energizar efetivamente o equipamento. Embora o modelo tenha muitos parâmetros, estes podem ser determinados com apenas dois ensaios no equipamento: o ensaio em vazio e o ensaio em curto-circuito.

Os procedimentos que serão apresentados para o cálculo dos parâmetros do modelo do transformador fazem parte de uma técnica já muito utilizada. Nesta técnica existem algumas aproximações, cujos detalhes serão tratados na sequência.

#### B.2 ENSAIO EM VAZIO

O ensaio em vazio (ou circuito aberto), como o próprio nome indica, é realizado com o transformador sem carga (CASSEL, 1964). Geralmente, o ensaio é feito no lado de menor tensão (menos espiras), alimentando-se o mesmo com tensão nominal, enquanto o lado de maior tensão é mantido com os terminais em aberto. Assim, flui corrente somente pela impedância série do primário e pelo ramo de magnetização.

Considerando que o ramo de magnetização tem uma impedância muito maior que impedância série, a queda de tensão no ramo série é desprezada. Logo, considera-se que toda a tensão está aplicada no ramo de magnetização. A Figura B.1 apresenta o circuito equivalente do ensaio.

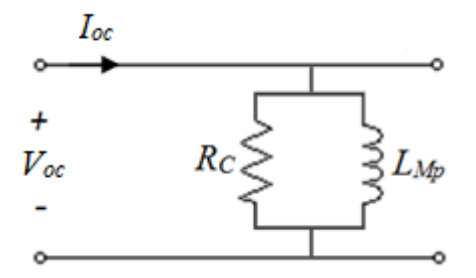

Figura B.1: Circuito equivalente do ensaio em vazio.

Para calcular os parâmetros, devem ser medidas a corrente eficaz de circuito aberto (*Ioc*), a tensão eficaz de circuito aberto (*Voc*) e a potência de circuito aberto (*Poc*). O objetivo do ensaio é determinar a impedância transversal e as perdas no núcleo.

Com as medições, a impedância de magnetização pode ser calculada por meio dos seguintes passos (CASSEL, 1964):

Cálculo do fator de potência de circuito aberto (*fpoc*):

$$
fp_{oc} = cos\left(\frac{P_{oc}}{V_{oc}I_{oc}}\right)
$$
 (B.1)

Cálculo do ângulo de fator de potência de circuito aberto (*θoc*):

$$
\theta_{oc} = \cos^{-1}\left(\frac{P_{oc}}{V_{oc}I_{oc}}\right) \tag{B.2}
$$

Cálculo da admitância de magnetização (*YM*):

$$
\dot{Y}_M = \frac{I_{oc}}{V_{oc}} \left[ -\theta_{oc} \right] \tag{B.3}
$$

Por fim, a resistência do núcleo e a indutância de magnetização podem ser determinadas pela forma retangular da expressão (B.3), como mostra a equação (B.4) a seguir:

$$
Y_M = \frac{1}{R_C} - j \frac{1}{\omega L_{Mp}}
$$
 (B.4)

#### B.3 ENSAIO EM CURTO-CIRCUITO

O ensaio em curto-circuito é realizado alimentando-se um dos lados do transformador (o mesmo do ensaio em vazio), enquanto o outro lado é mantido em curto-circuito (CASSEL, 1964). Geralmente, a tensão de alimentação é ajustada até que a corrente atinja o valor nominal do equipamento.

Como o ramo de magnetização tem uma impedância muito maior que impedância série, a corrente de magnetização é desprezada. Logo, o ramo de magnetização é eliminado do circuito equivalente, ficando somente a impedância longitudinal. A Figura B.2 apresenta o circuito equivalente do ensaio, desprezando a impedância do ramo de magnetização.

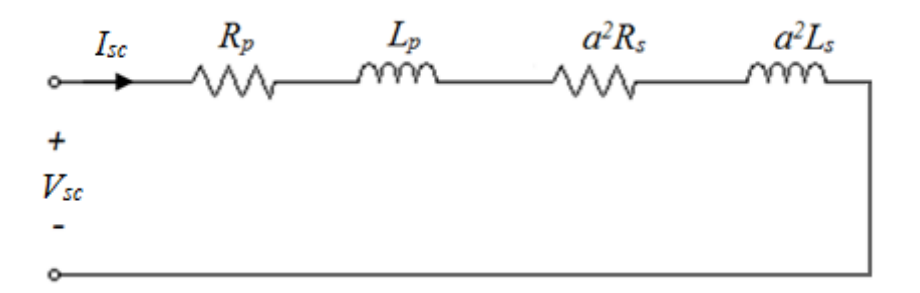

Figura B.2: Circuito equivalente do ensaio em curto-circuito.

Para calcular os parâmetros, devem ser medidas a corrente eficaz de curto-circuito (*Isc*), a tensão eficaz de curto-circuito (*Vsc*) e a potência de curto-circuito (*Psc*). O objetivo do ensaio é determinar a impedância longitudinal (série) total e as perdas no cobre.

Com as medições, a impedância longitudinal pode ser calculada por meio dos seguintes passos (CASSEL, 1964):

Cálculo do fator de potência de curto-circuito (*fpsc*):

$$
fp_{sc} = cos\left(\frac{P_{sc}}{V_{sc}I_{sc}}\right)
$$
 (B.5)

Cálculo do ângulo de fator de potência de curto-circuito (*θsc*):

$$
\theta_{sc} = \cos^{-1}\left(\frac{P_{sc}}{V_{sc}I_{sc}}\right) \tag{B.6}
$$

Cálculo da impedância série (*Zse*):

$$
\dot{Z}_{se} = \frac{V_{sc}}{I_{sc}} \left[ \theta_{sc} \right]
$$
 (B.7)

Finalmente, a resistência e indutância série podem ser determinadas pela forma retangular da expressão (B.7), como mostra a equação (B.8) a seguir:

$$
\dot{Z}_{se} = \left(R_p + a^2 R_s\right) + j\omega \left(L_p + a^2 L_s\right)
$$
\n(B.8)

A equação (B.8) mostra como calcular valor da impedância série no caso de o ensaio ter sido realizado no primário. Embora seja possível determinar a impedância total do ramo longitudinal, a técnica empregada não permite separar a impedância total nas parcelas que cabem ao primário e ao secundário (CASSEL, 1964). Por esse motivo, o circuito equivalente obtido com os ensaios não divide a impedância transversal, conforme é mostrado na Figura B.3.

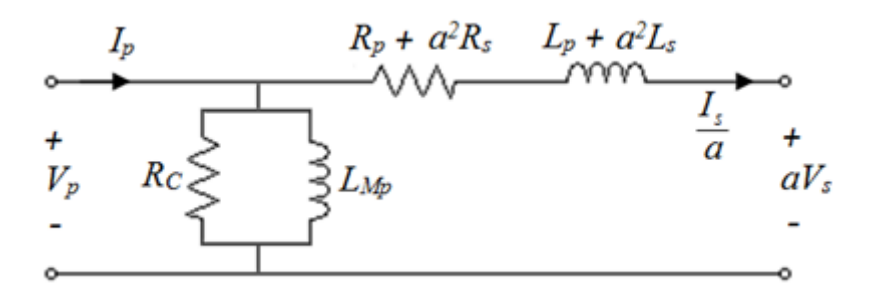

Figura B.3: Circuito equivalente obtido com os ensaios refletido para o primário.

# **APÊNDICE C – TABELAS COM OS VALORES DAS MEDIÇÕES REALIZADAS NOS ENSAIOS COM O TRANSFORMADOR**

# C.1 ENSAIOS EM 500 Hz COM ENTREFERRO VARIANDO DE 2 A 10 mm

| Dados dos ensaios no TNS                   |                   |                 |           |                 |  |
|--------------------------------------------|-------------------|-----------------|-----------|-----------------|--|
| Grandeza                                   |                   | Ensaio em vazio |           | Ensaio em curto |  |
|                                            | Primário          | Secundário      | Primário  | Secundário      |  |
| Tensão eficaz de entrada                   | $11,59 \text{ V}$ | 11,138 V        | 9,803 V   | 9,503 V         |  |
| Tensão eficaz de saída                     | 7,821 V           | 7,615 V         | $\Omega$  | $\Omega$        |  |
| Corrente eficaz de entrada                 | 492,95 mA         | 476,80 mA       | 760,20 mA | 736,20 mA       |  |
| Corrente eficaz de saída                   | $\Omega$          | $\Omega$        | 510,50 mA | 498,70 mA       |  |
| Potência ativa de entrada                  | 0.1688 W          | 0,152 W         | $0,565$ W | 0.519 W         |  |
| Potência aparente de entrada               | 5,7131 VA         | 5,310 VA        | 7,452 VA  | 6,996 VA        |  |
| Fator de potência de entrada<br>(atrasado) | 0,0295            | 0,0287          | 0,0759    | 0,0742          |  |

Tabela C.1: Resultados dos ensaios no TNS. Entreferro de 2 mm. Frequência de 500Hz.

Tabela C.2: Resultados dos ensaios no TNS. Entreferro de 3 mm. Frequência de 500Hz.

| Dados dos ensaios no TNS                   |            |                    |           |                 |  |  |
|--------------------------------------------|------------|--------------------|-----------|-----------------|--|--|
| Grandeza                                   |            | Ensaio em vazio    |           | Ensaio em curto |  |  |
|                                            | Primário   | Secundário         | Primário  | Secundário      |  |  |
| Tensão eficaz de entrada                   | $11,155$ V | $11,255$ V         | 9,939 V   | 9,815 V         |  |  |
| Tensão eficaz de saída                     | 6,812 V    | 6,866 V            | $\Omega$  |                 |  |  |
| Corrente eficaz de entrada                 | 544,10 mA  | 550,64 mA          | 773,60 mA | 759,80 mA       |  |  |
| Corrente eficaz de saída                   | $\theta$   | $\Omega$           | 468,60 mA | 464,90 mA       |  |  |
| Potência ativa de entrada                  | $0,205$ W  | $0,2003 \text{ W}$ | 0,530 W   | 0,538 W         |  |  |
| Potência aparente de entrada               | 6,069 VA   | 6,1811 VA          | 7,689 VA  | 7,458 VA        |  |  |
| Fator de potência de entrada<br>(atrasado) | 0,0338     | 0,0324             | 0,0689    | 0,0722          |  |  |

| Dados dos ensaios no TNS                   |            |                 |                    |                     |  |
|--------------------------------------------|------------|-----------------|--------------------|---------------------|--|
| Grandeza                                   |            | Ensaio em vazio |                    | Ensaio em curto     |  |
|                                            | Primário   | Secundário      | Primário           | Secundário          |  |
| Tensão eficaz de entrada                   | $10,726$ V | 10,740 V        | 9,607 V            | $9,634$ V           |  |
| Tensão eficaz de saída                     | 5,838 V    | 5,921 V         | $\Omega$           | $\left( \right)$    |  |
| Corrente eficaz de entrada                 | 582,90 mA  | 587,40 mA       | 741,40 mA          | 750,70 mA           |  |
| Corrente eficaz de saída                   | $\Omega$   | $\Omega$        | $407,2 \text{ mA}$ | $409,2 \,\text{mA}$ |  |
| Potência ativa de entrada                  | 0,2152 W   | $0,223$ W       | 0,459 W            | $0,476$ W           |  |
| Potência aparente de entrada               | 6,2523 VA  | 6,308 VA        | 7,122 VA           | 7,233 VA            |  |
| Fator de potência de entrada<br>(atrasado) | 0,0344     | 0,0354          | 0,0645             | 0,0658              |  |

Tabela C.3: Resultados dos ensaios no TNS. Entreferro de 4 mm. Frequência de 500Hz.

Tabela C.4: Resultados dos ensaios no TNS. Entreferro de 5 mm. Frequência de 500Hz.

| Dados dos ensaios no TNS                   |            |                    |          |                   |  |
|--------------------------------------------|------------|--------------------|----------|-------------------|--|
| Grandeza                                   |            | Ensaio em vazio    |          | Ensaio em curto   |  |
|                                            | Primário   | Secundário         | Primário | Secundário        |  |
| Tensão eficaz de entrada                   | $10,237$ V | 10,394 V           | 9,373 V  | 9,476 V           |  |
| Tensão eficaz de saída                     | 5,057 V    | 5,209 V            | $\theta$ | $\mathbf{\Omega}$ |  |
| Corrente eficaz de entrada                 | 595,0 mA   | $611,8 \text{ mA}$ | 721,2 mA | 738,1 mA          |  |
| Corrente eficaz de saída                   | $\Omega$   | $\Omega$           | 360,7 mA | 364,3 mA          |  |
| Potência ativa de entrada                  | $0,229$ W  | 0,240 W            | 0,419 W  | 0,435 W           |  |
| Potência aparente de entrada               | 6,091 VA   | 6,359 VA           | 6,760 VA | 6,994 VA          |  |
| Fator de potência de entrada<br>(atrasado) | 0,0376     | 0,0377             | 0,0619   | 0,0622            |  |

| Dados dos ensaios no TNS                   |           |                 |          |                 |  |
|--------------------------------------------|-----------|-----------------|----------|-----------------|--|
| Grandeza                                   |           | Ensaio em vazio |          | Ensaio em curto |  |
|                                            | Primário  | Secundário      | Primário | Secundário      |  |
| Tensão eficaz de entrada                   | 10,251 V  | 10,234 V        | 9,573 V  | 9,498 V         |  |
| Tensão eficaz de saída                     | 4,641 V   | 4,662 V         | $\Omega$ | $\Omega$        |  |
| Corrente eficaz de entrada                 | 595,0 mA  | 611,8 mA        | 735,0 mA | 740,0 mA        |  |
| Corrente eficaz de saída                   | $\Omega$  | $\Omega$        | 337,1 mA | 332,0 mA        |  |
| Potência ativa de entrada                  | 0,2471 W  | 0,260 W         | 0,419 W  | 0,420 W         |  |
| Potência aparente de entrada               | 6,4026 VA | 6,518 VA        | 7,036 VA | 7,029 VA        |  |
| Fator de potência de entrada<br>(atrasado) | 0,0386    | 0,0399          | 0,0595   | 0,0597          |  |

Tabela C.5: Resultados dos ensaios no TNS. Entreferro de 6 mm. Frequência de 500Hz.

Tabela C.6: Resultados dos ensaios no TNS. Entreferro de 7 mm. Frequência de 500Hz.

| Dados dos ensaios no TNS                   |                   |                 |                       |                 |  |
|--------------------------------------------|-------------------|-----------------|-----------------------|-----------------|--|
| Grandeza                                   |                   | Ensaio em vazio |                       | Ensaio em curto |  |
|                                            | Primário          | Secundário      | Primário              | Secundário      |  |
| Tensão eficaz de entrada                   | 10,278 V          | 9,736 V         | 9,679 V               | 9,217 V         |  |
| Tensão eficaz de saída                     | 4,206 V           | 4,071 V         | $\Omega$              | 0               |  |
| Corrente eficaz de entrada                 | 653,7 mA          | 629,48 mA       | 740,7 mA              | 717,7 mA        |  |
| Corrente eficaz de saída                   | $\mathbf{\Omega}$ | $\Omega$        | $307,8 \,\mathrm{mA}$ | 294,7 mA        |  |
| Potência ativa de entrada                  | $0,271$ W         | $0,2563$ W      | 0,409 W               | $0,397$ W       |  |
| Potência aparente de entrada               | 6,718 VA          | 6,1285 VA       | 7,169 VA              | 6,615 VA        |  |
| Fator de potência de entrada<br>(atrasado) | 0,0403            | 0,0418          | 0,0571                | 0,0599          |  |

| Dados dos ensaios no TNS                   |           |                 |          |                    |  |
|--------------------------------------------|-----------|-----------------|----------|--------------------|--|
| Grandeza                                   |           | Ensaio em vazio |          | Ensaio em curto    |  |
|                                            | Primário  | Secundário      | Primário | Secundário         |  |
| Tensão eficaz de entrada                   | 9,69 V    | 9,623 V         | 9,213 V  | 9,078 V            |  |
| Tensão eficaz de saída                     | 3,684 V   | 3,719 V         | $\Omega$ | $\Omega$           |  |
| Corrente eficaz de entrada                 | 632,01 mA | 640,8 mA        | 703,4 mA | 706,1 mA           |  |
| Corrente eficaz de saída                   | $\Omega$  | $\Omega$        | 272,6 mA | $267,2 \text{ mA}$ |  |
| Potência ativa de entrada                  | 0,2524 W  | $0,269$ W       | 0,360 W  | $0,373$ W          |  |
| Potência aparente de entrada               | 6,1241 VA | 6,167 VA        | 6,48 VA  | 6,41 VA            |  |
| Fator de potência de entrada<br>(atrasado) | 0,0412    | 0,0436          | 0,0556   | 0,0582             |  |

Tabela C.7: Resultados dos ensaios no TNS. Entreferro de 8 mm. Frequência de 500Hz.

Tabela C.8: Resultados dos ensaios no TNS. Entreferro de 9 mm. Frequência de 500Hz.

| Dados dos ensaios no TNS                   |           |                 |           |                 |  |
|--------------------------------------------|-----------|-----------------|-----------|-----------------|--|
| Grandeza                                   |           | Ensaio em vazio |           | Ensaio em curto |  |
|                                            | Primário  | Secundário      | Primário  | Secundário      |  |
| Tensão eficaz de entrada                   | 9,333 V   | 9,387 V         | 8,904 V   | 9,001 V         |  |
| Tensão eficaz de saída                     | 3,211 V   | 3,308 V         | $\Omega$  |                 |  |
| Corrente eficaz de entrada                 | 624,9 mA  | 642,8 mA        | 678,1 mA  | 698,7 mA        |  |
| Corrente eficaz de saída                   | $\Omega$  | $\Omega$        | 238,5 mA  | 240,1 mA        |  |
| Potência ativa de entrada                  | $0,247$ W | $0,257$ W       | $0,325$ W | 0.349 W         |  |
| Potência aparente de entrada               | 5,832 VA  | 6,034 VA        | 6,038 VA  | 6,289 VA        |  |
| Fator de potência de entrada<br>(atrasado) | 0,0424    | 0,0426          | 0,0539    | 0,0556          |  |

| Dados dos ensaios no TNS                   |          |                 |           |                  |  |
|--------------------------------------------|----------|-----------------|-----------|------------------|--|
| Grandeza                                   |          | Ensaio em vazio |           | Ensaio em curto  |  |
|                                            | Primário | Secundário      | Primário  | Secundário       |  |
| Tensão eficaz de entrada                   | 9,947 V  | 9,857 V         | $9,603$ V | 9,989 V          |  |
| Tensão eficaz de saída                     | 3,161 V  | 3,185 V         | $\Omega$  | $\Omega$         |  |
| Corrente eficaz de entrada                 | 678,4 mA | 688,3 mA        | 729,9 mA  | 775,9 mA         |  |
| Corrente eficaz de saída                   | $\Omega$ | $\Omega$        | 237,6 mA  | 245,7 mA         |  |
| Potência ativa de entrada                  | 0,291 W  | $0,296$ W       | 0.38 W    | $0,42 \text{ W}$ |  |
| Potência aparente de entrada               | 6,748 VA | 6,785 VA        | 7,009 VA  | 7,751 VA         |  |
| Fator de potência de entrada<br>(atrasado) | 0,0432   | 0,0436          | 0,0542    | 0,0543           |  |

Tabela C.9: Resultados dos ensaios no TNS. Entreferro de 10 mm. Frequência de 500Hz.

Com as medidas dos ensaios apresentados nas tabelas desta seção, foram obtidos os parâmetros do modelo do TNS para a frequência de 500 Hz, como mostra a tabela C.10.

| Entreferro<br>(mm) | $R_p(\Omega)$ | $R_s(\Omega)$ | $L_M$ (mH) | $L_p$ (mH) | $L_s$ (mH) | Fator de<br>Acoplamento<br>(k) |
|--------------------|---------------|---------------|------------|------------|------------|--------------------------------|
| $\overline{2}$     | 0,672         | 0,668         | 5,020      | 2,461      | 2,413      | 0,673                          |
| 3                  | 0,641         | 0,637         | 3,981      | 2,541      | 2,504      | 0,612                          |
| $\overline{4}$     | 0,633         | 0,628         | 3,181      | 2,673      | 2,635      | 0,545                          |
| 5                  | 0,647         | 0,639         | 2,696      | 2,776      | 2,708      | 0,496                          |
| 6                  | 0,634         | 0,620         | 2,353      | 2,867      | 2,758      | 0,456                          |
| 7                  | 0,634         | 0,623         | 2,042      | 2,958      | 2,876      | 0,412                          |
| 8                  | 0,632         | 0,619         | 1,848      | 3,028      | 2,928      | 0,383                          |
| 9                  | 0,633         | 0,619         | 1,637      | 3,113      | 3,007      | 0,349                          |
| 10                 | 0,633         | 0,619         | 1,482      | 3,181      | 3,072      | 0,322                          |

Tabela C.10: Parâmetros do modelo do TNS em função do entreferro. Frequência de 500Hz.

# C.2 ENSAIOS EM 2000 Hz COM ENTREFERRO VARIANDO DE 2 A 10 mm

| Dados dos ensaios no TNS                   |           |                 |           |                   |  |
|--------------------------------------------|-----------|-----------------|-----------|-------------------|--|
| Grandeza                                   |           | Ensaio em vazio |           | Ensaio em curto   |  |
|                                            | Primário  | Secundário      | Primário  | Secundário        |  |
| Tensão eficaz de entrada                   | 24,567 V  | 24,653 V        | 17,763 V  | 17,767 V          |  |
| Tensão eficaz de saída                     | 16,659 V  | 16,657 V        | $\Omega$  | $\mathbf{\Omega}$ |  |
| Corrente eficaz de entrada                 | 260,67 mA | 263,14 mA       | 348,18 mA | 348,52 mA         |  |
| Corrente eficaz de saída                   | $\Omega$  | $\Omega$        | 235,75 mA | 235,46 mA         |  |
| Potência ativa de entrada                  | 0,079 W   | $0,077$ W       | 0,182 W   | 0.182 W           |  |
| Potência aparente de entrada               | 6,404 VA  | 6,487 VA        | 6,185 VA  | 6,1921 VA         |  |
| Fator de potência de entrada<br>(atrasado) | 0,0123    | 0,0119          | 0,0294    | 0,0294            |  |

Tabela C.11: Resultados dos ensaios no TNS. Entreferro de 2 mm. Frequência de 2000Hz.

Tabela C.12: Resultados dos ensaios no TNS. Entreferro de 3 mm. Frequência de 2000Hz.

| Dados dos ensaios no TNS                   |           |                 |                     |                    |  |
|--------------------------------------------|-----------|-----------------|---------------------|--------------------|--|
| Grandeza                                   |           | Ensaio em vazio |                     | Ensaio em curto    |  |
|                                            | Primário  | Secundário      | Primário            | Secundário         |  |
| Tensão eficaz de entrada                   | 25,172 V  | 25,605 V        | 17,718 V            | 17,721 V           |  |
| Tensão eficaz de saída                     | 14,966 V  | 15,442 V        | $\Omega$            | $\Omega$           |  |
| Corrente eficaz de entrada                 | 317,53 mA | 321,84 mA       | 346,38 mA           | 348,93 mA          |  |
| Corrente eficaz de saída                   | $\theta$  | $\Omega$        | $207,12 \text{ mA}$ | 209,04 mA          |  |
| Potência ativa de entrada                  | 0,108 W   | 0,109 W         | $0,1704$ W          | $0,1701 \text{ W}$ |  |
| Potência aparente de entrada               | 7,993 VA  | 8,241 VA        | 6,1370 VA           | 6,1832 VA          |  |
| Fator de potência de entrada<br>(atrasado) | 0,0135    | 0,0133          | 0,0278              | 0,0275             |  |

| Dados dos ensaios no TNS                   |           |                 |           |                 |  |
|--------------------------------------------|-----------|-----------------|-----------|-----------------|--|
| Grandeza                                   |           | Ensaio em vazio |           | Ensaio em curto |  |
|                                            | Primário  | Secundário      | Primário  | Secundário      |  |
| Tensão eficaz de entrada                   | 24,058 V  | 24,256 V        | 17,886 V  | 18,074 V        |  |
| Tensão eficaz de saída                     | 12,973 V  | 13,274 V        | $\Omega$  |                 |  |
| Corrente eficaz de entrada                 | 331,09 mA | 336,19 mA       | 348,63 mA | 355,92 mA       |  |
| Corrente eficaz de saída                   | $\Omega$  | $\Omega$        | 190,41 mA | 192,70 mA       |  |
| Potência ativa de entrada                  | 0,113 W   | 0,119 W         | 0,1629 W  | 0,170 W         |  |
| Potência aparente de entrada               | 7,965 VA  | 8,155 VA        | 6,2355 VA | 6,433 VA        |  |
| Fator de potência de entrada<br>(atrasado) | 0,0142    | 0,0147          | 0,0261    | 0,0264          |  |

Tabela C.13: Resultados dos ensaios no TNS. Entreferro de 4 mm. Frequência de 2000Hz.

Tabela C.14: Resultados dos ensaios no TNS. Entreferro de 5 mm. Frequência de 2000Hz.

| Dados dos ensaios no TNS                   |           |                 |           |                 |  |
|--------------------------------------------|-----------|-----------------|-----------|-----------------|--|
| Grandeza                                   |           | Ensaio em vazio |           | Ensaio em curto |  |
|                                            | Primário  | Secundário      | Primário  | Secundário      |  |
| Tensão eficaz de entrada                   | 23,383 V  | 23,550 V        | 18,305 V  | 18,453 V        |  |
| Tensão eficaz de saída                     | 11,453 V  | 11,707 V        | $\Omega$  |                 |  |
| Corrente eficaz de entrada                 | 343,50 mA | 350,52 mA       | 355,51 mA | 363,53 mA       |  |
| Corrente eficaz de saída                   | $\Omega$  | $\Omega$        | 176,88 mA | 178,23 mA       |  |
| Potência ativa de entrada                  | $0,123$ W | 0,130 W         | $0,163$ W | 0,169 W         |  |
| Potência aparente de entrada               | 8,032 VA  | 8,255 VA        | 6,5077 VA | 6,708 VA        |  |
| Fator de potência de entrada<br>(atrasado) | 0,0153    | 0,0157          | 0,0250    | 0,0252          |  |

| Dados dos ensaios no TNS                   |           |                 |                     |                        |  |
|--------------------------------------------|-----------|-----------------|---------------------|------------------------|--|
| Grandeza                                   |           | Ensaio em vazio |                     | Ensaio em curto        |  |
|                                            | Primário  | Secundário      | Primário            | Secundário             |  |
| Tensão eficaz de entrada                   | 23,232 V  | 23,359 V        | 18,306 V            | 18,400 V               |  |
| Tensão eficaz de saída                     | 10,284 V  | $10,656$ V      | $\theta$            | $\Omega$               |  |
| Corrente eficaz de entrada                 | 360,25 mA | 366,15 mA       | 354,38 mA           | 362,30 mA              |  |
| Corrente eficaz de saída                   | $\Omega$  | $\Omega$        | $160,13 \text{ mA}$ | $162,56 \,\mathrm{mA}$ |  |
| Potência ativa de entrada                  | $0,133$ W | $0,136$ W       | $0,1553$ W          | 0.158 W                |  |
| Potência aparente de entrada               | 8,369 VA  | 8,553 VA        | 6,4872 VA           | 6,667 VA               |  |
| Fator de potência de entrada<br>(atrasado) | 0,0159    | 0,0159          | 0,0239              | 0,0237                 |  |

Tabela C.15: Resultados dos ensaios no TNS. Entreferro de 6 mm. Frequência de 2000Hz.

Tabela C.16: Resultados dos ensaios no TNS. Entreferro de 7 mm. Frequência de 2000Hz.

| Dados dos ensaios no TNS                   |           |                 |           |                 |  |
|--------------------------------------------|-----------|-----------------|-----------|-----------------|--|
| Grandeza                                   |           | Ensaio em vazio |           | Ensaio em curto |  |
|                                            | Primário  | Secundário      | Primário  | Secundário      |  |
| Tensão eficaz de entrada                   | 23,557 V  | 23,394 V        | 17,834 V  | 18,417 V        |  |
| Tensão eficaz de saída                     | 9,533 V   | 9,714 V         | $\Omega$  | $\Omega$        |  |
| Corrente eficaz de entrada                 | 379,14 mA | 382,37 mA       | 344,69 mA | 362,08 mA       |  |
| Corrente eficaz de saída                   | 0         | $\Omega$        | 142,70 mA | 147,59 mA       |  |
| Potência ativa de entrada                  | 0,144 W   | $0,146$ W       | 0,1419 W  | $0,153$ W       |  |
| Potência aparente de entrada               | 8,931 VA  | 8,945 VA        | 6,1473 VA | 6,669 VA        |  |
| Fator de potência de entrada<br>(atrasado) | 0,0161    | 0,0164          | 0,0231    | 0,0230          |  |

| Dados dos ensaios no TNS                   |          |                 |           |                    |  |
|--------------------------------------------|----------|-----------------|-----------|--------------------|--|
| Grandeza                                   |          | Ensaio em vazio |           | Ensaio em curto    |  |
|                                            | Primário | Secundário      | Primário  | Secundário         |  |
| Tensão eficaz de entrada                   | 22,408 V | 22,792 V        | 17,751 V  | 17,547 V           |  |
| Tensão eficaz de saída                     | 8,36 V   | 8,666 V         | $\Omega$  | 0                  |  |
| Corrente eficaz de entrada                 | 370,4 mA | 384,65 mA       | 342,07 mA | 344,86 mA          |  |
| Corrente eficaz de saída                   | $\Omega$ | $\Omega$        | 130,31 mA | 128,58 mA          |  |
| Potência ativa de entrada                  | 0,138 W  | 0,150 W         | 0,1372 W  | $0,1401 \text{ W}$ |  |
| Potência aparente de entrada               | 8,30 VA  | 8,767 VA        | 6,0720 VA | 6,0513 VA          |  |
| Fator de potência de entrada<br>(atrasado) | 0,0166   | 0,0171          | 0,0226    | 0,0231             |  |

Tabela C.17: Resultados dos ensaios no TNS. Entreferro de 8 mm. Frequência de 2000Hz.

Tabela C.18: Resultados dos ensaios no TNS. Entreferro de 9 mm. Frequência de 2000Hz.

| Dados dos ensaios no TNS                   |           |                 |                     |                 |  |
|--------------------------------------------|-----------|-----------------|---------------------|-----------------|--|
| Grandeza                                   |           | Ensaio em vazio |                     | Ensaio em curto |  |
|                                            | Primário  | Secundário      | Primário            | Secundário      |  |
| Tensão eficaz de entrada                   | 23,258 V  | 23,246 V        | 17,633 V            | 17,547 V        |  |
| Tensão eficaz de saída                     | 8,003 V   | 8,140 V         | $\Omega$            | $\theta$        |  |
| Corrente eficaz de entrada                 | 392,99 mA | 401,71 mA       | 339,02 mA           | 344,53 mA       |  |
| Corrente eficaz de saída                   | $\Omega$  | $\Omega$        | $119,21 \text{ mA}$ | 118,19 mA       |  |
| Potência ativa de entrada                  | $0,156$ W | 0,161 W         | $0,1328$ W          | $0,1346$ W      |  |
| Potência aparente de entrada               | 9,14 VA   | 9,338 VA        | 5,9779 VA           | 6,0455 VA       |  |
| Fator de potência de entrada<br>(atrasado) | 0,0170    | 0,0172          | 0,0222              | 0,0223          |  |

| Dados dos ensaios no TNS                   |           |                 |            |                 |  |
|--------------------------------------------|-----------|-----------------|------------|-----------------|--|
| Grandeza                                   |           | Ensaio em vazio |            | Ensaio em curto |  |
|                                            | Primário  | Secundário      | Primário   | Secundário      |  |
| Tensão eficaz de entrada                   | 22,512 V  | 23,358 V        | 17,578 V   | 18,071 V        |  |
| Tensão eficaz de saída                     | 7,072 V   | 7,461 V         | $\Omega$   | $\left($        |  |
| Corrente eficaz de entrada                 | 388,70 mA | 412,59 mA       | 337,38 mA  | 354,85 mA       |  |
| Corrente eficaz de saída                   | $\Omega$  | $\Omega$        | 108,47 mA  | 110,85 mA       |  |
| Potência ativa de entrada                  | 0,151 W   | 0,170 W         | $0,1276$ W | $0,1445$ W      |  |
| Potência aparente de entrada               | 8,751 VA  | 9,637 VA        | 5,9306 VA  | 6,4126 VA       |  |
| Fator de potência de entrada<br>(atrasado) | 0,0172    | 0,0177          | 0,0215     | 0,0225          |  |

Tabela C.19: Resultados dos ensaios no TNS. Entreferro de 10 mm. Frequência de 2000Hz.

Com as medidas dos ensaios apresentados nas tabelas desta seção, foram obtidos os parâmetros do modelo do TNS para a frequência de 2000 Hz, como mostra a tabela C.20.

| Entreferro<br>(mm) | $R_p(\Omega)$ | $R_s(\Omega)$ | $L_M$ (mH) | $L_p$ (mH) | $L_s$ (mH) | Fator de<br>Acoplamento<br>(k) |
|--------------------|---------------|---------------|------------|------------|------------|--------------------------------|
| 2                  | 1,019         | 1,012         | 5,065      | 2,434      | 2,390      | 0,677                          |
| 3                  | 1,045         | 1,049         | 3,765      | 2,543      | 2,565      | 0,596                          |
| $\overline{4}$     | 1,032         | 1,025         | 3,125      | 2,657      | 2,616      | 0,542                          |
| 5                  | 1,042         | 1,028         | 2,657      | 2,759      | 2,689      | 0,494                          |
| 6                  | 1,025         | 1,014         | 2,278      | 2,854      | 2,799      | 0,446                          |
| 7                  | 1,000         | 0,985         | 2,007      | 2,936      | 2,861      | 0,409                          |
| 8                  | 1,004         | 0,984         | 1,798      | 3,016      | 2,917      | 0,377                          |
| 9                  | 1,006         | 0,984         | 1,622      | 3,087      | 2,983      | 0,348                          |
| 10                 | 0,996         | 0,974         | 1,444      | 3,164      | 3,060      | 0,317                          |

Tabela C.20: Parâmetros do modelo do TNS em função do entreferro. Frequência de 2000Hz.

# C.3 ENSAIOS COM ENTREFERRO FIXO EM 10 mm E FREQUÊNCIA VARIANDO DE 500 A 2000 Hz, EM INTERVALOS DE 125 Hz

| Dados dos ensaios no TNS                   |          |                 |                       |                  |  |
|--------------------------------------------|----------|-----------------|-----------------------|------------------|--|
| Grandeza                                   |          | Ensaio em vazio |                       | Ensaio em curto  |  |
|                                            | Primário | Secundário      | Primário              | Secundário       |  |
| Tensão eficaz de entrada                   | 9,947 V  | 9,857 V         | 9,603 V               | 9,989 V          |  |
| Tensão eficaz de saída                     | 3,161 V  | 3,185 V         | $\Omega$              | $\Omega$         |  |
| Corrente eficaz de entrada                 | 678,4 mA | 688,3 mA        | 729,9 mA              | 775,9 mA         |  |
| Corrente eficaz de saída                   | $\theta$ | 0               | $237,6 \,\mathrm{mA}$ | 245,7 mA         |  |
| Potência ativa de entrada                  | 0,291 W  | $0,296$ W       | 0.38 W                | $0,42 \text{ W}$ |  |
| Potência aparente de entrada               | 6,748 VA | 6,785 VA        | 7,009 VA              | 7,751 VA         |  |
| Fator de potência de entrada<br>(atrasado) | 0,0432   | 0,0436          | 0,0542                | 0,0543           |  |

Tabela C.21: Resultados dos ensaios no TNS. Entreferro de 10 mm. Frequência de 500Hz.

Tabela C.22: Resultados dos ensaios no TNS. Entreferro de 10 mm. Frequência de 625Hz.

| Dados dos ensaios no TNS                   |           |                 |               |                 |  |
|--------------------------------------------|-----------|-----------------|---------------|-----------------|--|
| Grandeza                                   |           | Ensaio em vazio |               | Ensaio em curto |  |
|                                            | Primário  | Secundário      | Primário      | Secundário      |  |
| Tensão eficaz de entrada                   | 15,364 V  | 15,836 V        | $11,61$ V     | $11,696$ V      |  |
| Tensão eficaz de saída                     | 4,882 V   | 5,135 V         | $\mathcal{L}$ | $\Omega$        |  |
| Corrente eficaz de entrada                 | 840,3 mA  | 884,2 mA        | 708,0 mA      | 727,0 mA        |  |
| Corrente eficaz de saída                   | 0         | $\Omega$        | 229,4 mA      | 231,1 mA        |  |
| Potência ativa de entrada                  | 0,469 W   | $0,515$ W       | $0,357$ W     | 0.38 W          |  |
| Potência aparente de entrada               | 12,911 VA | 14,002 VA       | 8,221 VA      | 8,51 VA         |  |
| Fator de potência de entrada<br>(atrasado) | 0,0363    | 0,0368          | 0,0453        | 0,0446          |  |

| Dados dos ensaios no TNS                   |                    |                 |            |                  |  |
|--------------------------------------------|--------------------|-----------------|------------|------------------|--|
| Grandeza                                   |                    | Ensaio em vazio |            | Ensaio em curto  |  |
|                                            | Primário           | Secundário      | Primário   | Secundário       |  |
| Tensão eficaz de entrada                   | 14,909 V           | 14,832 V        | 11,324 V   | 11,566 V         |  |
| Tensão eficaz de saída                     | 4,715 V            | 4,787 V         | $\Omega$   | $\left( \right)$ |  |
| Corrente eficaz de entrada                 | $677,8 \text{ mA}$ | 689,5 mA        | 572,43 mA  | 597,8 mA         |  |
| Corrente eficaz de saída                   | $\Omega$           | $\Omega$        | 184,68 mA  | 188,0 mA         |  |
| Potência ativa de entrada                  | 0.31 W             | 0,327 W         | $0,2467$ W | $0,267$ W        |  |
| Potência aparente de entrada               | 10,16 VA           | 10,226 VA       | 6,4825 VA  | 6,914 VA         |  |
| Fator de potência de entrada<br>(atrasado) | 0,0307             | 0,032           | 0,0381     | 0,0387           |  |

Tabela C.23: Resultados dos ensaios no TNS. Entreferro de 10 mm. Frequência de 750Hz.

Tabela C.24: Resultados dos ensaios no TNS. Entreferro de 10 mm. Frequência de 875 Hz.

| Grandeza                                   | Ensaio em vazio |            | Ensaio em curto |            |  |
|--------------------------------------------|-----------------|------------|-----------------|------------|--|
|                                            | Primário        | Secundário | Primário        | Secundário |  |
| Tensão eficaz de entrada                   | 17,726 V        | 17,149 V   | 13,143 V        | 12,657 V   |  |
| Tensão eficaz de saída                     | 5,608 V         | 5,584 V    | $\Omega$        |            |  |
| Corrente eficaz de entrada                 | 692,3 mA        | 685,2 mA   | 571,42 mA       | 561,94 mA  |  |
| Corrente eficaz de saída                   | $\Omega$        | $\Omega$   | 184,41 mA       | 177,37 mA  |  |
| Potência ativa de entrada                  | 0,332 W         | 0,330 W    | $0,2507$ W      | $0,2446$ W |  |
| Potência aparente de entrada               | 12,271 VA       | 11,750 VA  | 7,5103 VA       | 7,1126 VA  |  |
| Fator de potência de entrada<br>(atrasado) | 0,0271          | 0,0281     | 0,0334          | 0,0344     |  |

Dados dos ensaios no TNS

|                                            | Dados dos ensaios no TNS |                 |                 |            |
|--------------------------------------------|--------------------------|-----------------|-----------------|------------|
| Grandeza                                   |                          | Ensaio em vazio | Ensaio em curto |            |
|                                            | Primário                 | Secundário      | Primário        | Secundário |
| Tensão eficaz de entrada                   | 17,085 V                 | 17,335 V        | 12,697 V        | 12,342 V   |
| Tensão eficaz de saída                     | 5,411 V                  | 5,639 V         | $\Omega$        | 0          |
| Corrente eficaz de entrada                 | 585,18 mA                | 607,39 mA       | 483,51 mA       | 480,98 mA  |
| Corrente eficaz de saída                   | $\Omega$                 | $\Omega$        | 155,91 mA       | 151,89 mA  |
| Potência ativa de entrada                  | 0,2559 W                 | $0,2657$ W      | 0,1851 W        | $0,1805$ W |
| Potência aparente de entrada               | 9,9977 VA                | 10,529 VA       | 6,1391 VA       | 5,9362 VA  |
| Fator de potência de entrada<br>(atrasado) | 0,0256                   | 0,0252          | 0,0301          | 0,0304     |

Tabela C.25: Resultados dos ensaios no TNS. Entreferro de 10 mm. Frequência de 1000 Hz.

Tabela C.26: Resultados dos ensaios no TNS. Entreferro de 10 mm. Frequência de 1125 Hz.

| Dagos gos chisatos no 1130                 |           |                 |                 |            |
|--------------------------------------------|-----------|-----------------|-----------------|------------|
| Grandeza                                   |           | Ensaio em vazio | Ensaio em curto |            |
|                                            | Primário  | Secundário      | Primário        | Secundário |
| Tensão eficaz de entrada                   | 16,279 V  | 16,247 V        | 13,48 V         | 13,265 V   |
| Tensão eficaz de saída                     | 5,159 V   | 5,317 V         | $\Omega$        |            |
| Corrente eficaz de entrada                 | 496,48 mA | 506,04 mA       | 457,32 mA       | 460,2 mA   |
| Corrente eficaz de saída                   | $\Omega$  | $\Omega$        | 147,33 mA       | 144,37 mA  |
| Potência ativa de entrada                  | 0,1833 W  | $0,1916$ W      | 0,1739 W        | $0,1742$ W |
| Potência aparente de entrada               | 8,0823 VA | 8,2219 VA       | 6,1647 VA       | 6,1045 VA  |
| Fator de potência de entrada<br>(atrasado) | 0,0227    | 0,0233          | 0,0282          | 0,0285     |

Dados dos ensaios no TNS

| Dados dos ensaios no TNS                   |           |                 |                 |            |
|--------------------------------------------|-----------|-----------------|-----------------|------------|
| Grandeza                                   |           | Ensaio em vazio | Ensaio em curto |            |
|                                            | Primário  | Secundário      | Primário        | Secundário |
| Tensão eficaz de entrada                   | 18,676 V  | 18,228 V        | 13,25 V         | 13,048 V   |
| Tensão eficaz de saída                     | 5,899 V   | 5,871 V         | $\Omega$        |            |
| Corrente eficaz de entrada                 | 513,78 mA | 512,84 mA       | 406,44 mA       | 408,87 mA  |
| Corrente eficaz de saída                   | $\Omega$  | $\Omega$        | 131,08 mA       | 129,43 mA  |
| Potência ativa de entrada                  | 0,1959 W  | $0,2042$ W      | $0,1434$ W      | 0.1414 W   |
| Potência aparente de entrada               | 9,5952 VA | 9,3482 VA       | 5,3854 VA       | 5,3352 VA  |
| Fator de potência de entrada<br>(atrasado) | 0,0204    | 0,0218          | 0,0266          | 0,0265     |

Tabela C.27: Resultados dos ensaios no TNS. Entreferro de 10 mm. Frequência de 1250 Hz.

Tabela C.28: Resultados dos ensaios no TNS. Entreferro de 10 mm. Frequência de 1375 Hz.

|                                            | Dados dos ensaios no TNS |                 |                     |            |
|--------------------------------------------|--------------------------|-----------------|---------------------|------------|
| Grandeza                                   |                          | Ensaio em vazio | Ensaio em curto     |            |
|                                            | Primário                 | Secundário      | Primário            | Secundário |
| Tensão eficaz de entrada                   | 15,255 V                 | 15,129 V        | 14,601 V            | 14,585 V   |
| Tensão eficaz de saída                     | 4,815 V                  | 4,909 V         | $\Omega$            |            |
| Corrente eficaz de entrada                 | 381,1 mA                 | 386,68 mA       | 405,79 mA           | 414,52 mA  |
| Corrente eficaz de saída                   | $\Omega$                 | $\Omega$        | $130,75 \text{ mA}$ | 130,83 mA  |
| Potência ativa de entrada                  | 0.1191 W                 | $0,117$ W       | $0,15 \text{ W}$    | 0,1559 W   |
| Potência aparente de entrada               | 5,8137 VA                | 5,8502 VA       | 5,9251 VA           | 6,0459 VA  |
| Fator de potência de entrada<br>(atrasado) | 0,0205                   | 0,020           | 0,0253              | 0,0258     |

|                                            | Dados dos ensaios no TNS |                 |                     |                 |  |
|--------------------------------------------|--------------------------|-----------------|---------------------|-----------------|--|
| Grandeza                                   |                          | Ensaio em vazio |                     | Ensaio em curto |  |
|                                            | Primário                 | Secundário      | Primário            | Secundário      |  |
| Tensão eficaz de entrada                   | 15,429 V                 | 14,887 V        | 14,907 V            | 14,434 V        |  |
| Tensão eficaz de saída                     | 4,871 V                  | 4,824 V         | $\Omega$            |                 |  |
| Corrente eficaz de entrada                 | 353,46 mA                | 349,01 mA       | 379,9 mA            | 376,21 mA       |  |
| Corrente eficaz de saída                   | $\Omega$                 | $\Omega$        | $122,63 \text{ mA}$ | 118,69 mA       |  |
| Potência ativa de entrada                  | $0,1085$ W               | 0.1059 W        | $0,1357$ W          | $0,1353$ W      |  |
| Potência aparente de entrada               | 5,4516 VA                | 5,1957 VA       | 5,6633 VA           | 5,4302 VA       |  |
| Fator de potência de entrada<br>(atrasado) | 0,0199                   | 0,0204          | 0,0240              | 0,0249          |  |

Tabela C.29: Resultados dos ensaios no TNS. Entreferro de 10 mm. Frequência de 1500 Hz.

Tabela C.30: Resultados dos ensaios no TNS. Entreferro de 10 mm. Frequência de 1625 Hz.

|                                            | Dados dos ensaios no TNS |                 |                   |            |
|--------------------------------------------|--------------------------|-----------------|-------------------|------------|
| Grandeza                                   |                          | Ensaio em vazio | Ensaio em curto   |            |
|                                            | Primário                 | Secundário      | Primário          | Secundário |
| Tensão eficaz de entrada                   | 15,108 V                 | 15,526 V        | 14,189 V          | 14,826 V   |
| Tensão eficaz de saída                     | 4,763 V                  | 5,020 V         | $\Omega$          | $\Omega$   |
| Corrente eficaz de entrada                 | 319,82 mA                | 336,18 mA       | 334,31 mA         | 357,35 mA  |
| Corrente eficaz de saída                   | 0                        | $\Omega$        | 107,89 mA         | 112,77 mA  |
| Potência ativa de entrada                  | 0,0950 W                 | 0,1109 W        | $0,111 \text{ W}$ | $0,135$ W  |
| Potência aparente de entrada               | 4,8317 VA                | 5,2196 VA       | 4,7434 VA         | 5,2981 VA  |
| Fator de potência de entrada<br>(atrasado) | 0,0197                   | 0,0212          | 0,0234            | 0,0255     |

| Dados dos ensaios no TNS                   |            |                 |                     |            |
|--------------------------------------------|------------|-----------------|---------------------|------------|
| Grandeza                                   |            | Ensaio em vazio | Ensaio em curto     |            |
|                                            | Primário   | Secundário      | Primário            | Secundário |
| Tensão eficaz de entrada                   | 17,162 V   | 16,735 V        | 16,503 V            | 16,230 V   |
| Tensão eficaz de saída                     | 5,382 V    | 5,412 V         | $\Omega$            | $\Omega$   |
| Corrente eficaz de entrada                 | 338,01 mA  | 336,85 mA       | 361,41 mA           | 363,33 mA  |
| Corrente eficaz de saída                   | 0          | $\Omega$        | $116,03 \text{ mA}$ | 114,73 mA  |
| Potência ativa de entrada                  | $0,1092$ W | 0,106 W         | $0,1375$ W          | $0,1360$ W |
| Potência aparente de entrada               | 5,8011 VA  | 5,637 VA        | 5,9644 VA           | 5,8966 VA  |
| Fator de potência de entrada<br>(atrasado) | 0,0188     | 0,0189          | 0,0231              | 0,0231     |

Tabela C.31: Resultados dos ensaios no TNS. Entreferro de 10 mm. Frequência de 1750 Hz.

165

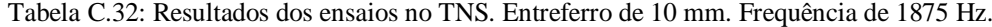

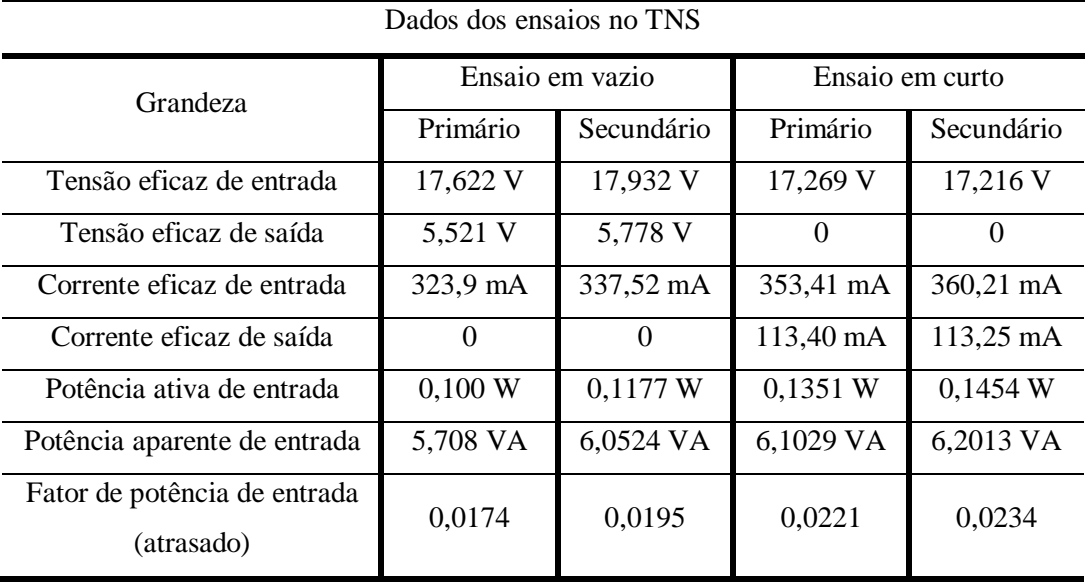

| Dados dos ensaios no TNS                   |           |                 |                 |            |
|--------------------------------------------|-----------|-----------------|-----------------|------------|
| Grandeza                                   |           | Ensaio em vazio | Ensaio em curto |            |
|                                            | Primário  | Secundário      | Primário        | Secundário |
| Tensão eficaz de entrada                   | 22,512 V  | 23,358 V        | 17,578 V        | 18,071 V   |
| Tensão eficaz de saída                     | 7,072 V   | 7,461 V         | $\Omega$        | $\Omega$   |
| Corrente eficaz de entrada                 | 388,70 mA | 412,59 mA       | 337,38 mA       | 354,85 mA  |
| Corrente eficaz de saída                   | 0         | $\theta$        | 108,47 mA       | 110,85 mA  |
| Potência ativa de entrada                  | 0,151 W   | 0,170 W         | $0,1276$ W      | $0,1445$ W |
| Potência aparente de entrada               | 8,751 VA  | 9,637 VA        | 5,9306 VA       | 6,4126 VA  |
| Fator de potência de entrada<br>(atrasado) | 0,0172    | 0,0177          | 0,0215          | 0,0225     |

Tabela C.33: Resultados dos ensaios no TNS. Entreferro de 10 mm. Frequência de 2000Hz.

Tabela C.34: Parâmetros do modelo matemático TNS em função da frequência. Entreferro de 10 mm.

| Frequência<br>(Hz) | $R_p(\Omega)$ | $R_s(\Omega)$ | $L_M$ (mH) | $L_p$ (mH) | $L_s$ (mH) | Fator de<br>Acoplamento<br>(k) |
|--------------------|---------------|---------------|------------|------------|------------|--------------------------------|
| 500                | 0,633         | 0,619         | 1,482      | 3,181      | 3,072      | 0,322                          |
| 625                | 0,664         | 0,630         | 1,458      | 3,195      | 2,956      | 0,322                          |
| 750                | 0,676         | 0,660         | 1,466      | 3,199      | 3,097      | 0,318                          |
| 875                | 0,694         | 0,678         | 1,470      | 3,186      | 3,081      | 0,319                          |
| 1000               | 0,747         | 0,731         | 1,458      | 3,188      | 3,083      | 0,317                          |
| 1125               | 0,744         | 0,729         | 1,460      | 3,178      | 3,081      | 0,318                          |
| 1250               | 0,742         | 0,725         | 1,52       | 3,103      | 3,000      | 0,333                          |
| 1375               | 0,821         | 0,802         | 1,457      | 3,175      | 3,071      | 0,318                          |
| 1500               | 0,869         | 0,849         | 1,456      | 3,175      | 3,069      | 0,318                          |
| 1625               | 0,931         | 0,910         | 1,458      | 3,168      | 3,064      | 0,319                          |
| 1750               | 0,955         | 0,934         | 1,450      | 3,167      | 3,068      | 0,317                          |
| 1875               | 0,947         | 0,924         | 1,457      | 3,160      | 3,052      | 0,319                          |
| 2000               | 0,996         | 0,974         | 1,444      | 3,164      | 3,060      | 0,317                          |

## ANEXO A - FOLHA DE DADOS DO MEDIDOR LCR METER

# **Agilent E4980A**<br>Precision LCR Meter

20 Hz to 2 MHz

Data Sheet

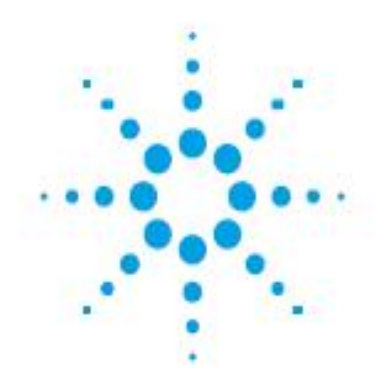

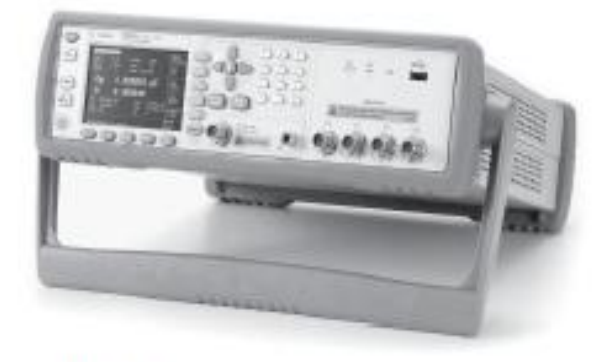

Fully compliant to<br>LXI Class C specification **LXI** 

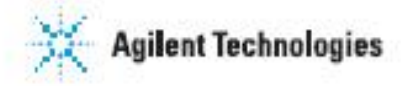

## **Basic Specifications**

#### **Measurement functions**

#### **Measurement parameters**

- Cp-D, Cp-Q, Cp-G, Cp-Rp
- Cs-D, Cs-Q, Cs-Rs
- . Lp-D, Lp-Q, Lp-G, Lp-Rp, Lp-Rdc<sup>1</sup>
- Ls-D, Ls-Q, Ls-Rs, Ls-Rdc<sup>1</sup>
- $R-X$
- $\ddot{\phantom{0}}$  $Z$ - $\theta$ d,  $Z$ - $\theta$ r
- $\ddot{\phantom{0}}$  $G-B$
- ÷.  $Y - \theta d$ ,  $Y - \theta r$
- $\cdot$  Vdc-Idc<sup>1</sup>

#### **Definitions**

- $C_{D}$ Capacitance value measured with parallel-equivalent circuit model
- $\mathbf{c}\mathbf{s}$ Capacitance value measured with series-equivalent circuit model
- Lp Inductance value measured with parallel-equivalent circuit model
- Ls Inductance value measured with series-equivalent circuit model
- D **Dissipation factor**
- $\mathbf 0$ Quality factor (inverse of D)
- G Equivalent parallel conductance measured with parallel-equivalent circuit model
- Equivalent parallel resistance measured with parallel-equivalent circuit model **Rp**
- Equivalent series resistance measured with series-equivalent circuit model **Rs**
- **Direct-current resistance** Rdc
- R Resistance
- X Reactance
- Z Impedance
- Y Admittance
- $\theta$ d Phase angle of impedance/admittance (degree)
- $\theta$ r Phase angle of impedance/admittance (radian)
- B **Susceptance**
- **Vdc** Direct-current voltage
- **Idc Direct-current electricity**

Deviation measurement function: Deviation from reference value and percentage of deviation from reference value can be output as the result.

**Equivalent circuits for measurement: Parallel, Series** 

Impedance range selection: Auto (auto range mode), manual (hold range mode)

Trigger mode: Internal trigger (INT), manual trigger (MAN), external trigger (EXT), GPIB trigger (BUS)

1. Option E4980A-001 is required.

#### Table 1. Trigger delay time

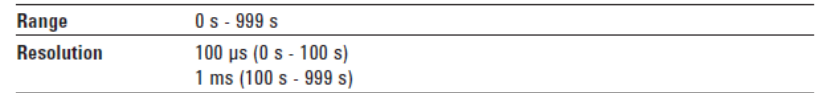

#### Table 2. Step delay time

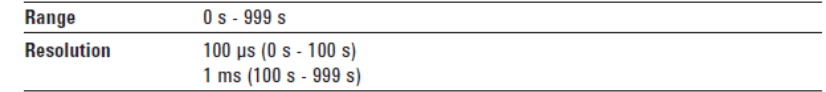

Measurement terminal: Four-terminal pair

Test cable length: 0 m, 1 m, 2 m, 4 m

Measurement time modes: Short mode, medium mode, long mode.

#### **Table 3. Averaging**

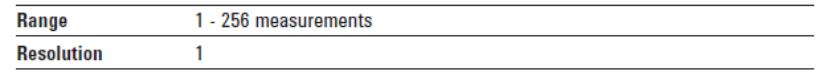

#### **Test signal**

#### **Table 4. Test frequencies**

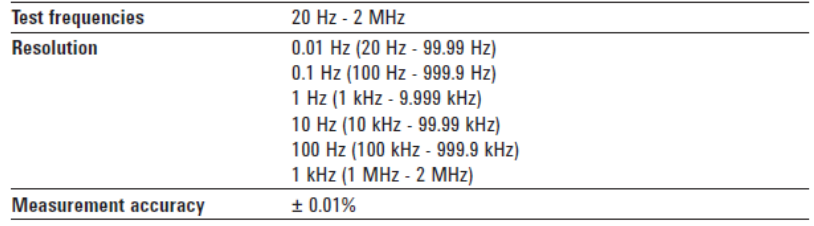

#### Table 5. Test signal modes

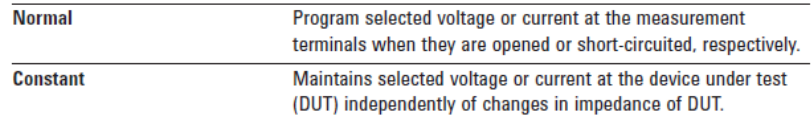

#### **Signal level**

#### Table 6. Test signal voltage

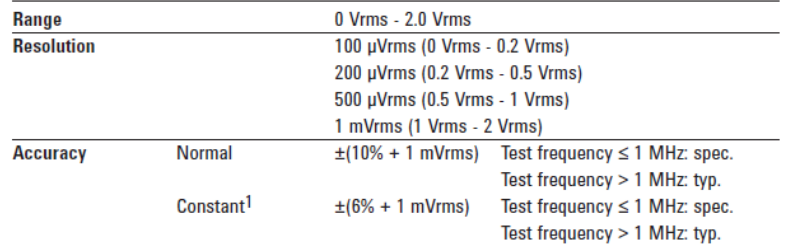

#### Table 7. Test signal current

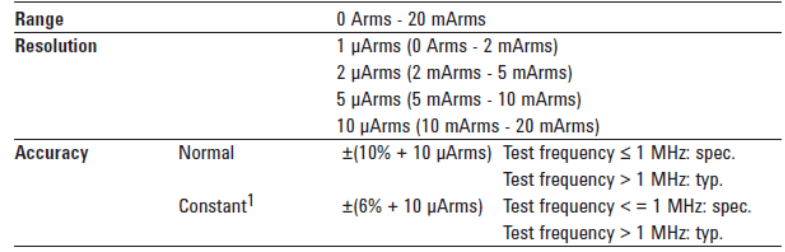

Output impedance:  $100 \Omega$  (nominal)

#### **Test signal level monitor function**

- Test signal voltage and test signal current can be monitored.<br>• Level monitor accuracy:
- 

#### Table 8. Test signal voltage monitor accuracy (Vac)

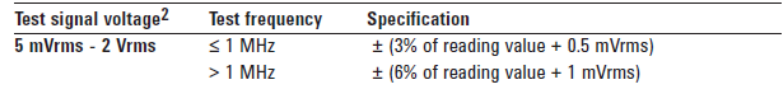

#### Table 9. Test signal current monitor accuracy (lac)

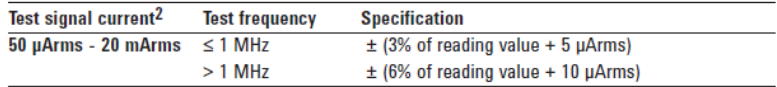

<sup>1.</sup> When auto level control function is on.<br>2. This is not an output value but rather a displayed<br>test signal level.

#### **Measurement display ranges**

Table 10 shows the range of measured value that can be displayed on the screen. For the effective measurement ranges, refer to Figure 1. impedance measurement accuracy example.

Table 10. Allowable display ranges for measured values

| <b>Parameter</b>        | <b>Measurement display range</b>  |
|-------------------------|-----------------------------------|
| Cs, Cp                  | ± 1.000000 aF to 999.9999 EF      |
| Ls, Lp                  | ± 1.000000 aH to 999.9999 EH      |
| D                       | $±$ 0.000001 to 9.9999999         |
| Q                       | $±$ 0.01 to 99999.99              |
| R, Rs, Rp,<br>X. Z. Rdc | $±$ 1.000000 aΩ to 999.9999 EΩ    |
| G. B. Y                 | $±$ 1.000000 aS to 999.9999 ES    |
| Vdc                     | $±$ 1.000000 aV to 999.9999 EV    |
| <b>Idc</b>              | $±$ 1.000000 aA to 999.9999 EA    |
| θr                      | $±$ 1.000000 arad to 3.141593 rad |
| θd                      | $\pm$ 0.0001 deg to 180.0000 deg  |
| Δ%                      | $\pm$ 0.0001 % to 999.9999 %      |

a: 1 x 10-18, E: 1 x 1018

# ANEXO B - FOLHA DE DADOS DO IGBT

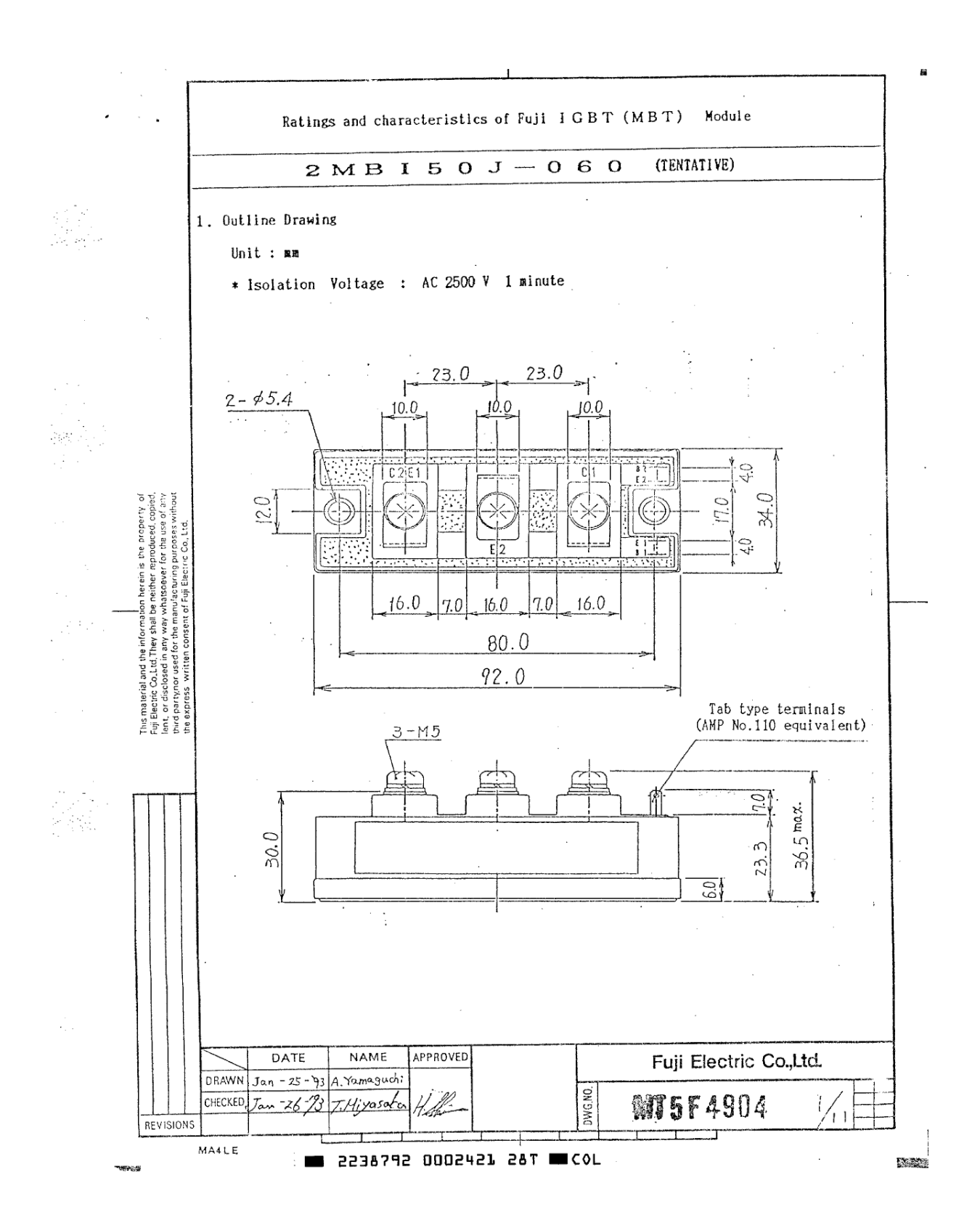

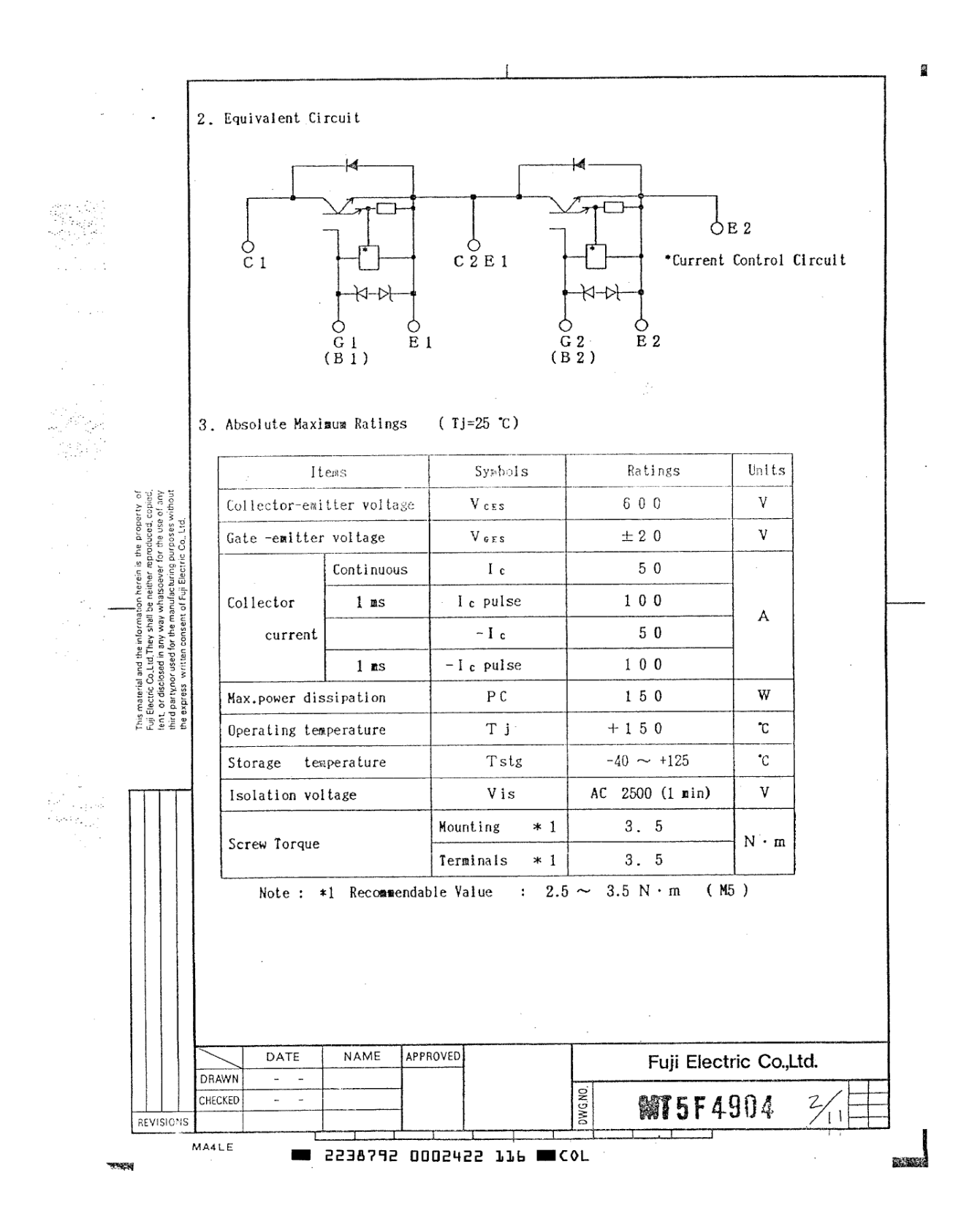